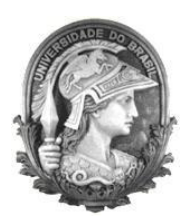

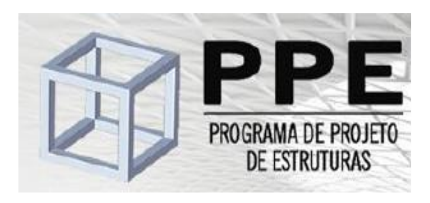

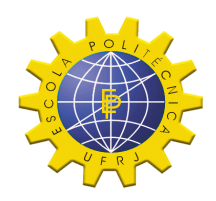

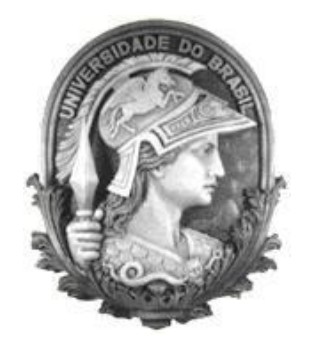

# **Universidade Federal do Rio de Janeiro Escola Politécnica Programa de Projeto de Estruturas**

Gabriel Araujo Saramago

**CARACTERIZAÇÃO DOS EFEITOS DINÂMICOS INDUZIDOS POR TRÁFEGO FERROVIÁRIO NA PONTE DA CASCALHEIRA: MODELAÇÃO NUMÉRICA, CALIBRAÇÃO E VALIDAÇÃO EXPERIMENTAL**

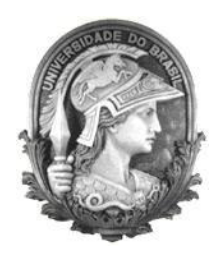

**U**FRJ

Gabriel Araujo Saramago

# CARACTERIZAÇÃO DOS EFEITOS DINÂMICOS INDUZIDOS POR TRÁFEGO FERROVIÁRIO NA PONTE DA CASCALHEIRA: MODELAÇÃO NUMÉRICA, CALIBRAÇÃO E VALIDAÇÃO EXPERIMENTAL

Dissertação de Mestrado apresentada ao Programa de Projeto de Estruturas, Escola Politécnica, da Universidade Federal do Rio de Janeiro, como parte dos requisitos necessários à obtenção do título de Mestre em Projeto de Estruturas.

Orientadores: Sergio Hampshire de Carvalho Santos Diogo Rodrigo Ferreira Ribeiro

> Rio de Janeiro 2021

Saramago, Gabriel

Caracterização dos efeitos dinâmicos induzidos por tráfego ferroviário na ponte cascalheira: modelação numérica, calibração e validação experimental / Gabriel Saramago – 2021.

153.: 30 cm.

Dissertação (Mestrado em Projeto de Estruturas) – Universidade Federal do Rio de Janeiro, Escola Politécnica, Programa de Projeto de Estruturas, Rio de Janeiro, 2021.

Orientadores: Sergio Hampshire de Carvalho Santos e Diogo Rodrigo Ferreira Ribeiro

1. Ponte Ferroviária, 2. Modelação numérica, 3. Ensaios dinâmicos, 4. Algoritmo Genético, 5. Análise dinâmica. I. Santos, Sergio Hampshire de Carvalho e Ribeiro, Diogo Rodrigo Ferreira II. Universidade Federal do Rio de Janeiro. Escola Politécnica. III. Título.

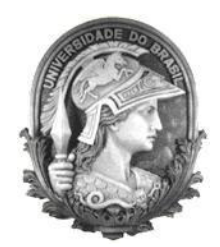

## **U**FRJ

# CARACTERIZAÇÃO DOS EFEITOS DINÂMICOS INDUZIDOS POR TRÁFEGO FERROVIÁRIO NA PONTE DA CASCALHEIRA: MODELAÇÃO NUMÉRICA, CALIBRAÇÃO E VALIDAÇÃO EXPERIMENTAL

Gabriel Araujo Saramago

Orientadores: Sergio Hampshire de Carvalho Santos Diogo Rodrigo Ferreira Ribeiro

Dissertação de Mestrado apresentada Programa de Projeto de Estruturas, Escola Politécnica, da Universidade Federal do Rio de Janeiro, como parte dos requisitos necessários à obtenção do título de Mestre em Projeto de Estruturas.

Aprovada pela Banca:

\_\_\_\_\_\_\_\_\_\_\_\_\_\_\_\_\_\_\_\_\_\_\_\_\_\_\_\_\_\_\_\_\_\_\_\_\_\_\_\_\_\_ Prof. Sergio Hampshire de Carvalho Santos, D. Sc., UFRJ

\_\_\_\_\_\_\_\_\_\_\_\_\_\_\_\_\_\_\_\_\_\_\_\_\_\_\_\_\_\_\_\_\_\_\_\_\_\_\_\_\_\_ Prof. Diogo Rodrigo Ferreira Ribeiro, D. Sc., ISEP

\_\_\_\_\_\_\_\_\_\_\_\_\_\_\_\_\_\_\_\_\_\_\_\_\_\_\_\_\_\_\_\_\_\_\_\_\_\_\_\_\_\_ Prof. Luiz Fernando Campos Ramos Martha, D. Sc., PUC-RJ

\_\_\_\_\_\_\_\_\_\_\_\_\_\_\_\_\_\_\_\_\_\_\_\_\_\_\_\_\_\_\_\_\_\_\_\_\_\_\_\_\_\_ Prof. Silvio de Souza Lima, D. Sc., UFRJ

> Rio de Janeiro 2021

### **AGRADECIMENTOS**

O presente trabalho representa o fim de uma etapa importante, em que ao final é atribuído o título de mestre em Engenharia Civil. Durante o trajeto do mestrado, tive o prazer de viver experiências que marcaram a minha vida profissional e pessoal. O mestrado, iniciado no Brasil na Universidade Federal do Rio de Janeiro, trouxe a possibilidade de terminar os estudos na cidade do Porto em Portugal, pelo Instituto Superior de Engenharia do Porto.

Este trabalho não seria possível sem a contribuição de diversas pessoas que participaram da minha vida durante esta etapa e aqui deixo meu recado de agradecimento.

Aos meus pais, Gustavo e Rosangela, por toda dedicação, carinho, paciência e incentivo ao longo da vida. Por todo o suporte, mesmo à distância, continuam presentes a me apoiar e ensinar. Vocês são o meu maior exemplo, orgulho e inspiração. Meus mais sinceros agradecimentos.

Ao meu Orientador, Professor Doutor Diogo Ribeiro, meus sinceros agradecimentos por todos os ensinamentos, dentro e fora da sala de aula, disponibilidade para esclarecer todas as minhas dúvidas e auxílio no desenvolvimento do trabalho. Por toda a motivação e compreensão, sempre a transmitir boas energias. Pela confiança em me orientar no presente trabalho e em outros trabalhos desenvolvidos. Por ter participado ativamente da minha vinda a Portugal e o auxílio no processo.

Ao meu Orientador, Professor Doutor Sergio Hampshire, pela confiança e auxílio no desenvolvimento do trabalho. Por todos os ensinamentos transmitidos dentro e fora de sala de aula durante toda a minha formação na Graduação e no Mestrado. Pela confiança e apoio, possibilitando a vinda a outro continente para terminar os meus estudos.

Ao meu Orientador, Professor Doutor Pedro Montenegro, por todos os conhecimentos transmitidos, desde o ensinamento de ferramentas utilizadas no presente trabalho, de desenvolvimento do próprio, a ensinamentos transmitidos durante os ensaios de campo realizados, sempre a transmitir bom humor e pensamentos positivos. Por toda disponibilidade e paciência durante o auxílio ao desenvolvimento do presente trabalho.

Ao Eng. Jorge Leite, pela disponibilidade e ensinamentos transmitidos a respeito dos algoritmos de otimização. Agradeço a sua ajuda e a disponibilização de ferramentas importantes utilizadas no presente trabalho.

Ao Eng. Artur Silva, pelos ensinamentos e pela amizade. Por auxiliar em diversos pontos no tratamento dos dados experimentais e conhecimentos transmitidos durante os ensaios de campo.

À toda equipe de pesquisa da Faculdade de Engenharia da Universidade do Porto (FEUP), por me proporcionar a chance de participar de diversas campanhas experimentais realizadas na Linha Norte de Portugal e pelos ensinamentos transmitidos.

À minha namorada Klaudia Pietrzak, por todo carinho, amor e compreensão nos momentos felizes e mesmo nos mais difíceis. Pelo incentivo durante a realização deste trabalho e por sempre estar presente mesmo à distância.

Ao meu grande amigo de longa data, Sudá de Andrade, pela amizade, apoio e carinho ao longo de praticamente toda a vida. Meus sinceros agradecimentos pelo suporte e disponibilidade durante a realização do presente trabalho.

Aos meus grandes amigos Alan Bittencourt, Felipe Simões, Rafael Cabral, André Anjos e Tiago Coutinho, pela amizade, apoio e companheirismo desde que estou em Portugal. Pelos grandes momentos vividos juntos que sempre serão lembrados e memórias que jamais serão esquecidas. Por todas as noites de dedicação e busca pelo conhecimento na engenharia.

Aos meus amigos de longa data, Debora Ladeira, Felipe Salazar, José Ururahy, Augusto Pessoa, Vinicius Damous, pela amizade e incentivo ao longo da vida.

A todos os meus amigos e colegas que participaram da minha vida e me auxiliaram durante este percurso.

Por último, e não menos importante, a incrível cidade do Porto. Por todas as experiências indescritíveis e pelo prazer de poder desfrutar da sua beleza, história e seus pontos fascinantes. Por todas as vezes que fiquei encantado com as magníficas pontes da cidade e suas belezas naturais.

### **RESUMO**

Saramago, Gabriel. **Caracterização dos efeitos dinâmicos induzidos por tráfego ferroviário na ponte da Cascalheira: modelação numérica, calibração e validação experimental**. Rio de Janeiro. 2021. Dissertação (Mestrado) – Programa de Projeto de Estruturas, Escola Politécnica, Universidade Federal do Rio de Janeiro. Rio de Janeiro. 2021.

A presente dissertação tem como objetivo principal a avaliação experimental e numérica do comportamento dinâmico de uma ponte ferroviária, a Ponte Cascalheira, pertencente a Linha Norte de Portugal. Os procedimentos realizados incluem a construção de um modelo em elementos finitos representativo da estrutura e a realização de ensaios de caracterização dinâmica da estrutura in-situ, nomeadamente ensaios de vibração ambiental e ensaios de vibração forçada com a passagem de comboios.

O modelo numérico da ponte foi calibrado com recurso a algoritmos de otimização, especificamente algoritmos genéticos, com o auxílio do programa MATLAB®. A calibração teve como base as propriedades obtidas nos ensaios de vibração ambiental, nomeadamente os modos de vibração e respetivas frequências naturais.

Por fim, foi também realizada a análise dinâmica da estrutura com a passagem de comboios. Utilizou-se uma metodologia iterativa não-linear, considerando a interação veículo estrutura. São realizados estudos paramétricos da resposta numérica e os resultados numéricos e experimentais são comparados em termos de acelerações. Concluiu-se que com a calibração do modelo numérico os resultados numéricos atingem maior concordância com os resultados medidos com a passagem do comboio real.

Palavras-chave: ponte ferroviária, modelação numérica, ensaios dinâmicos, algoritmo genético, análise dinâmica

### **ABSTRACT**

Saramago, Gabriel. **Assessment of dynamic effects induced by rail traffic on the Cascalheira bridge: numerical modeling, calibration and experimental validation**. Rio de Janeiro. 2021. Dissertação (Mestrado) – Programa de Projeto de Estruturas, Escola Politécnica, Universidade Federal do Rio de Janeiro. Rio de Janeiro. 2021.

The main objective of this dissertation is to evaluate the experimental and numerical dynamic behavior of a railway bridge, the Cascalheira Bridge, which belongs to the North Line of Portugal. The procedures performed include the construction of a finite element model representative of the structure and the execution of dynamic characterization tests of the structure in-situ, namely environmental vibration tests and forced vibration tests with the passage of trains.

The bridge numerical model was calibrated using optimization algorithms, specifically genetic algorithms, with the support of MATLAB® (2018ª). The calibration was based on the properties obtained in environmental vibration tests, namely the vibration modes and their natural frequencies.

Finally, the dynamic analysis of the structure combined with the passage of trains was also performed. A non-linear iterative methodology was used, considering the interaction vehicle structure. Parametric studies of the numerical response were carried and the numerical and experimental results were compared. It was concluded that with the calibration of the numerical model, numerical results achieve a greater agreement with the results measured with the actual train passage.

Keywords: railway bridges, numerical modeling, dynamic tests; genetic algorithm, dynamic analysis.

# **SUMÁRIO**

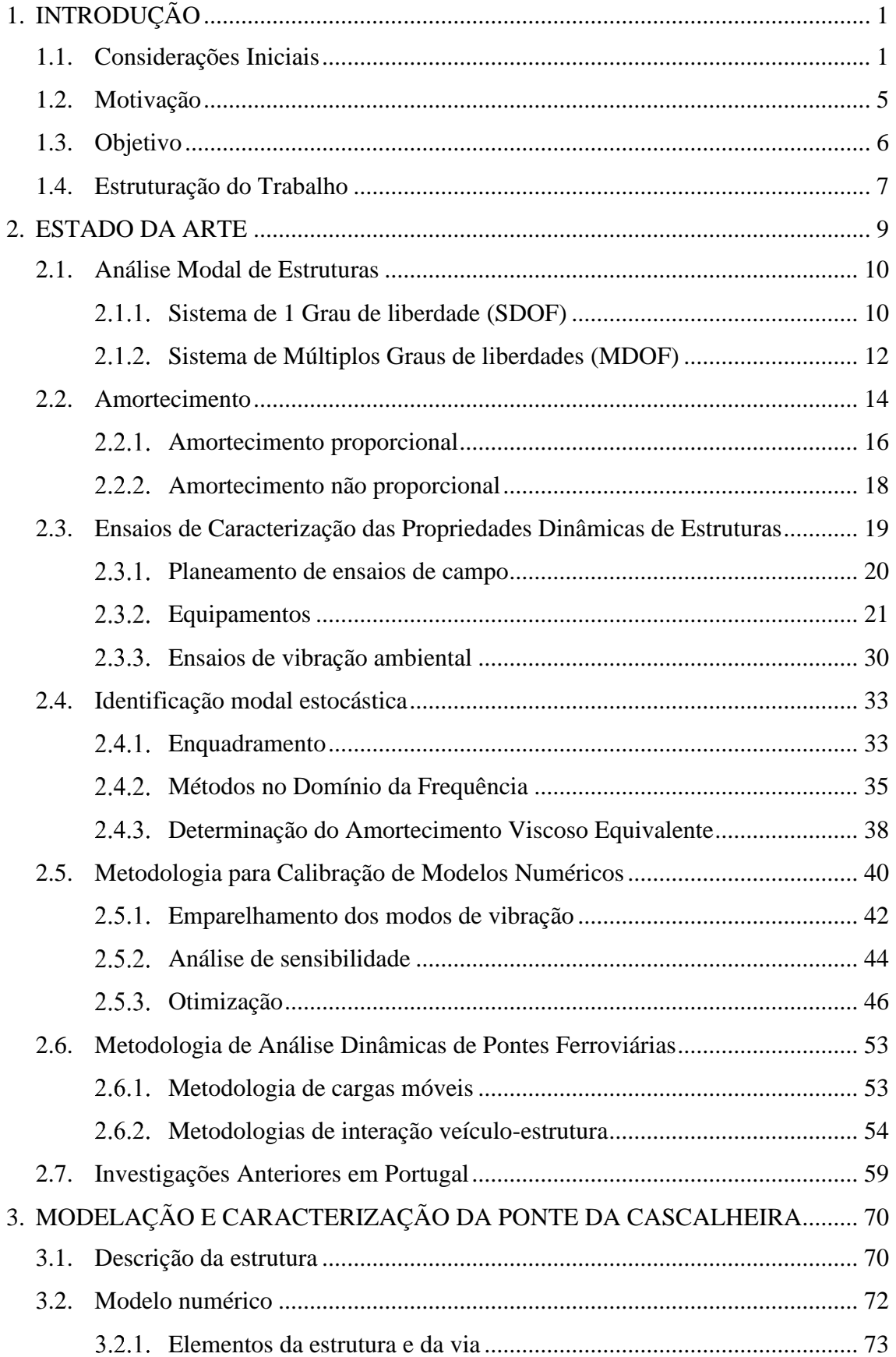

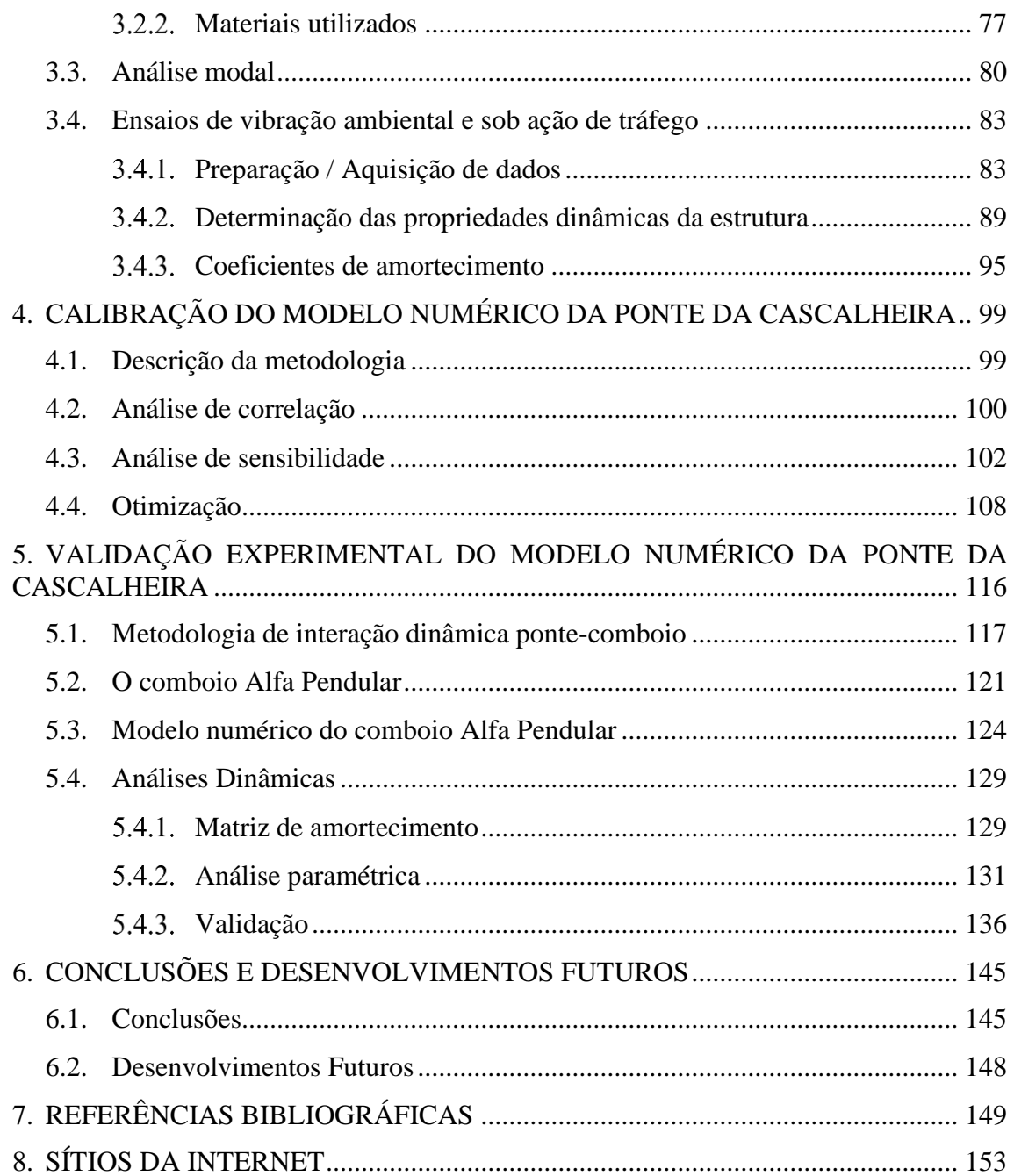

## **ÍNDICE DE FIGURAS**

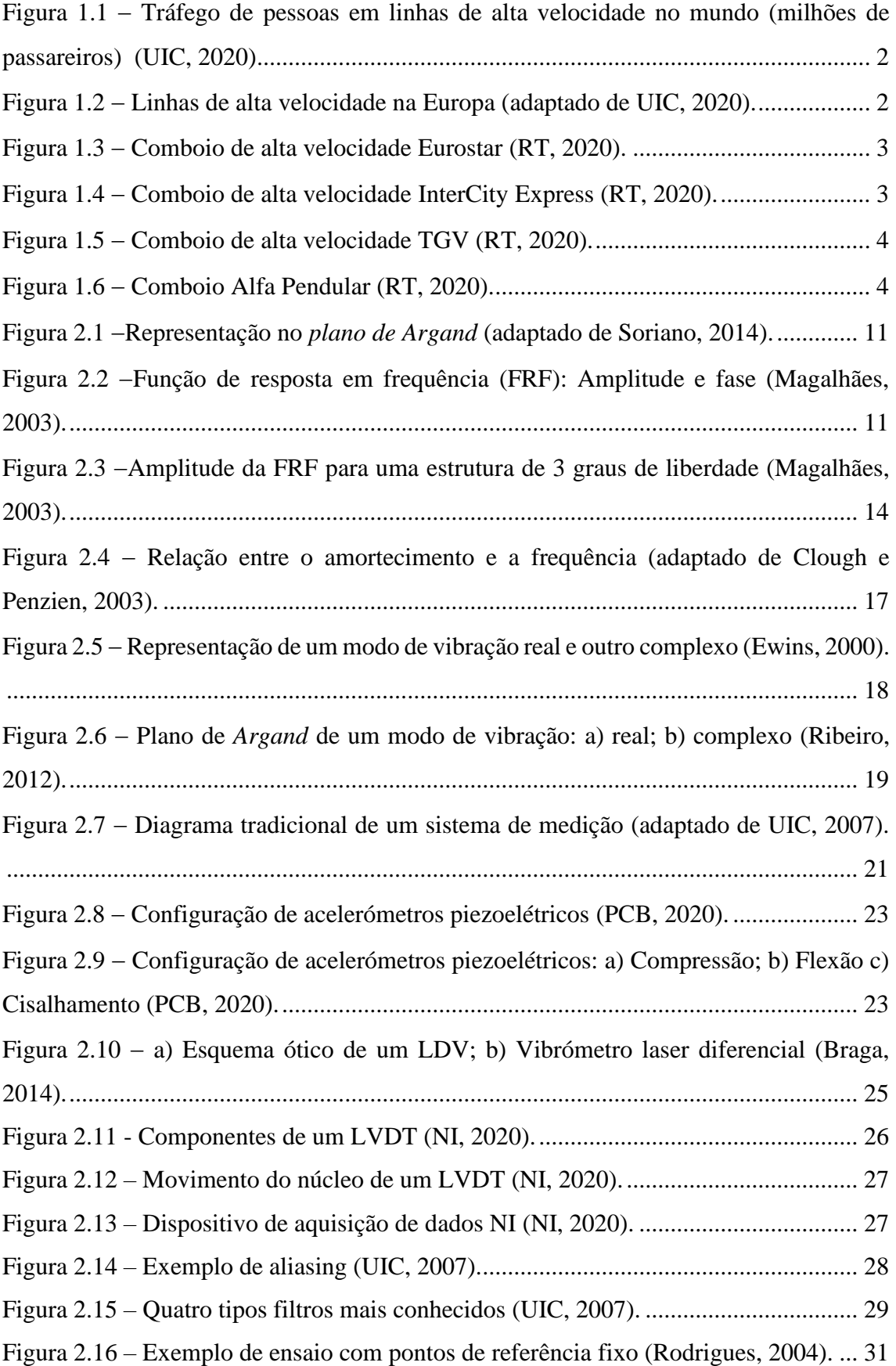

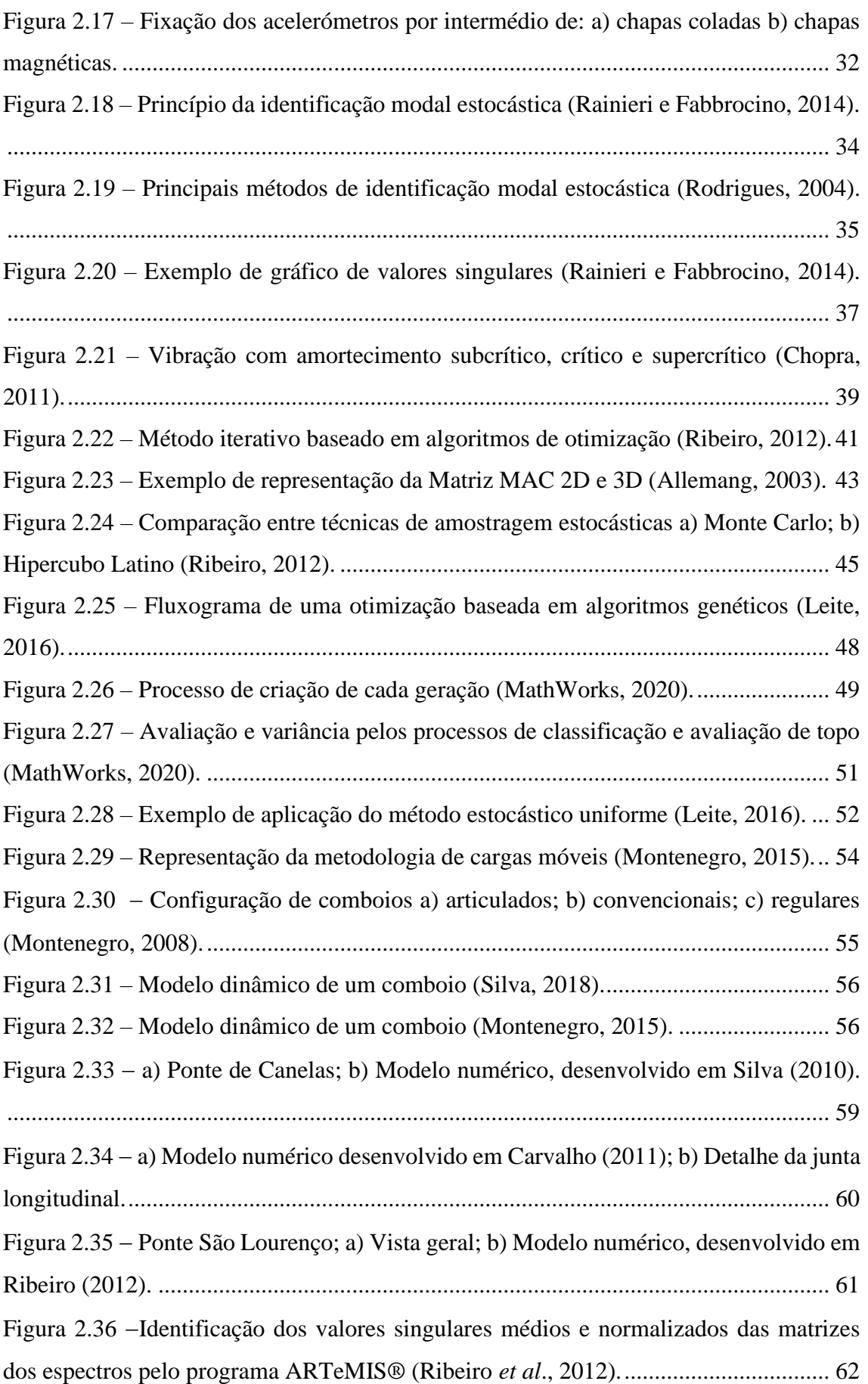

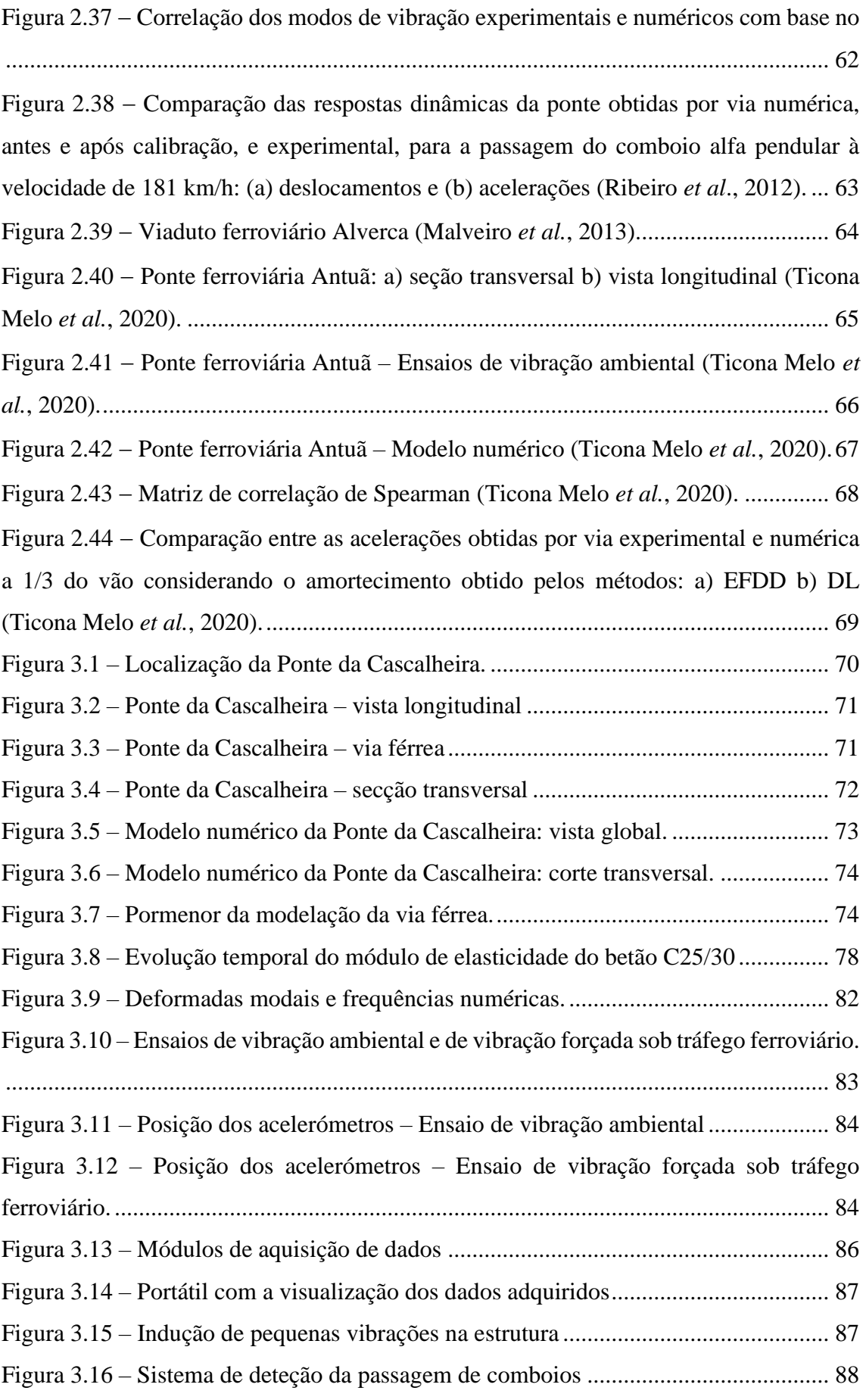

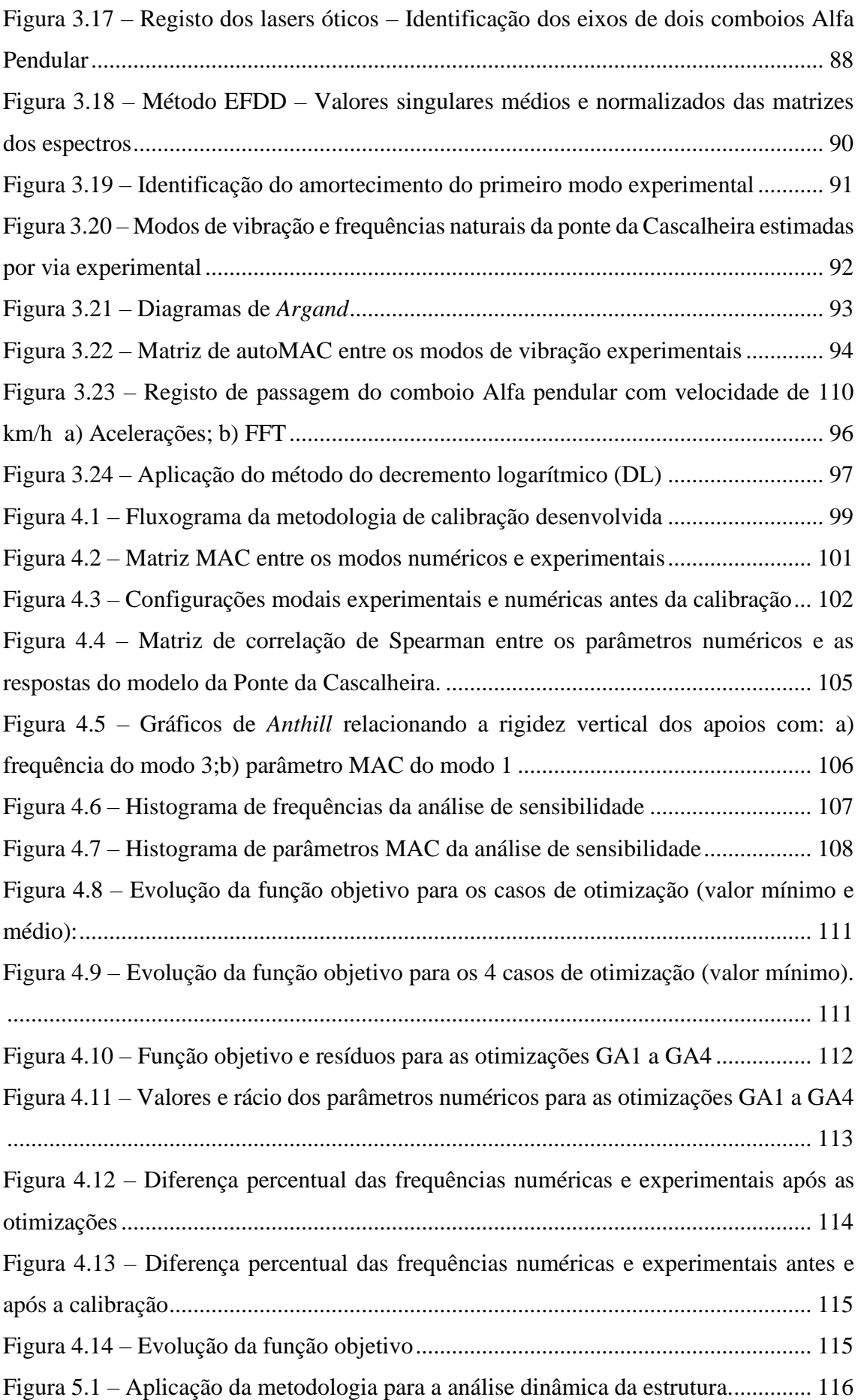

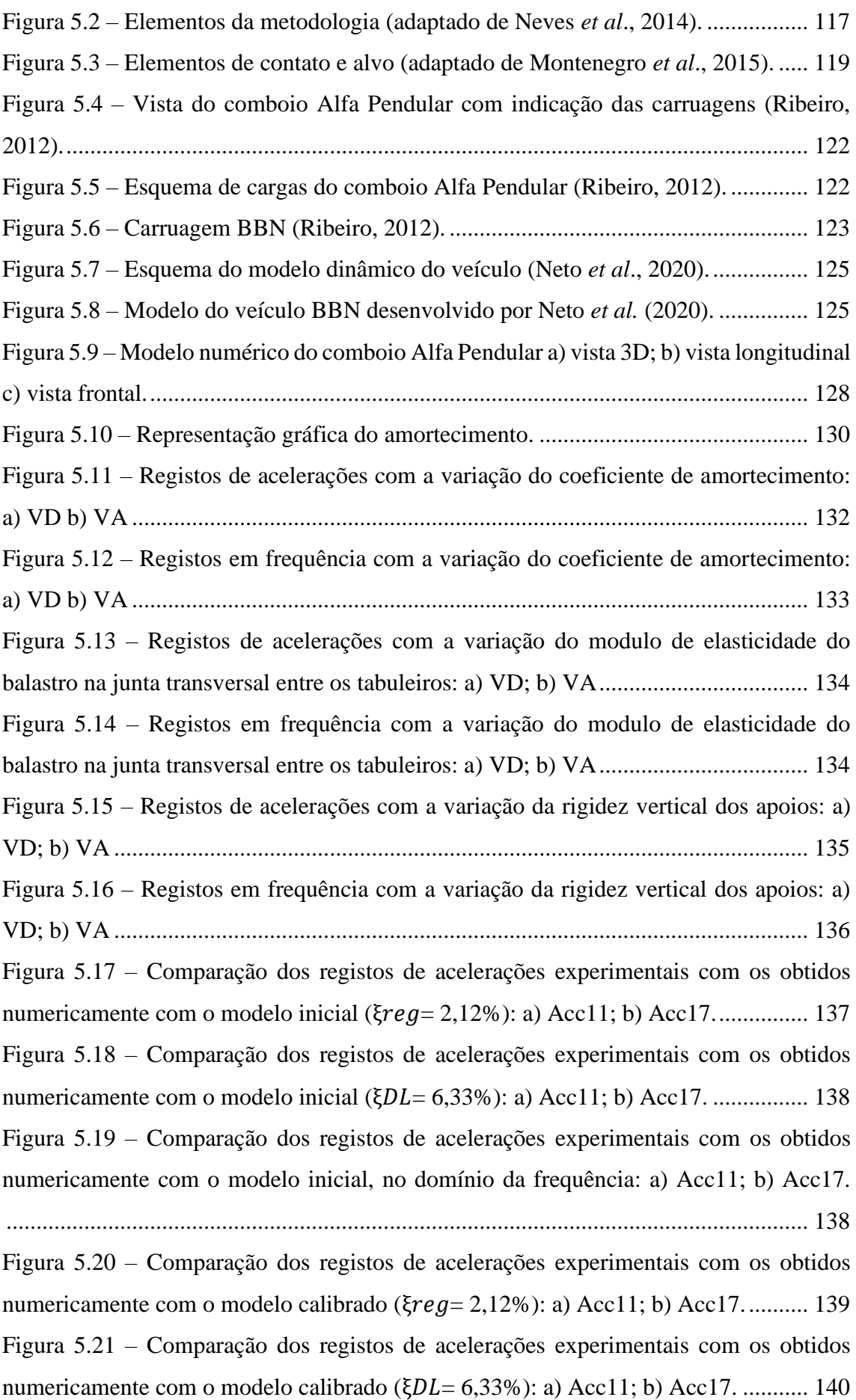

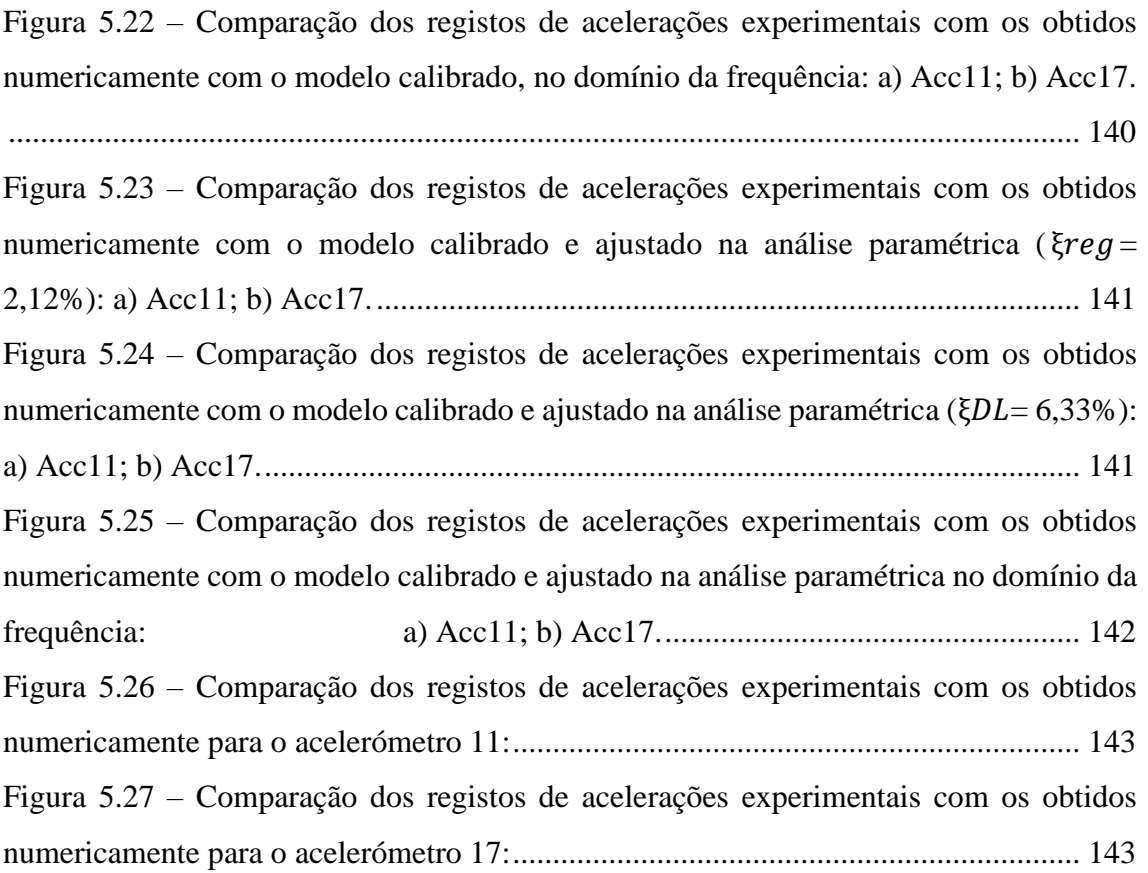

## **ÍNDICE DE TABELAS**

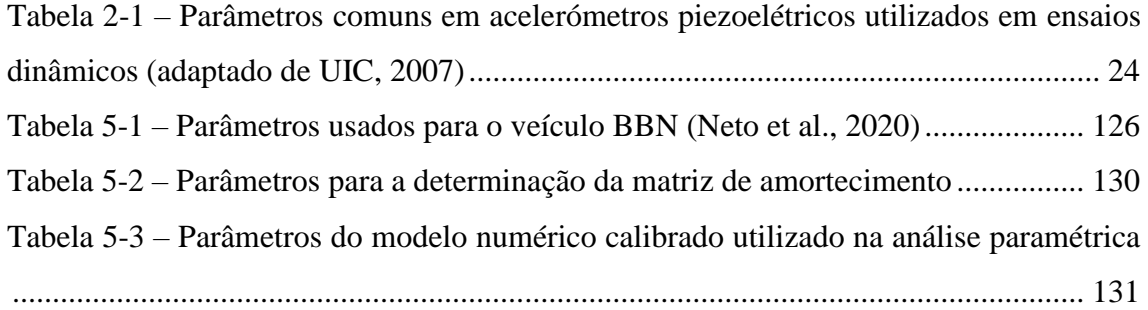

# <span id="page-17-0"></span>**1. INTRODUÇÃO**

#### <span id="page-17-1"></span>**1.1. Considerações Iniciais**

No contexto atual de constante evolução e globalização, os meios de transporte assumem um papel cada vez mais relevante na sociedade. Associado ao progresso tecnológico, científico e econômico, torna-se fundamental o desenvolvimento de infraestruturas, de forma a possibilitar a mobilidade rápida e eficaz, diminuindo o tempo e o custo de transporte. De entre os diversos meios de transporte existentes, o transporte ferroviário apresenta diversas vantagens. Destacam-se como as principais os custos associados, motivações ambientais (como a reduzida emissão de gases) e o pequeno número de acidentes registrados (Ribeiro, 2004).

Com o surgimento das linhas de alta velocidade, nota-se um crescimento e desenvolvimento deste meio de transporte em todo o mundo. Embora não tenha classificação definitiva, a UIC (*Union Internationale des Chemins de Fer*) determina como alta velocidade linhas novas com circulação de comboios acima de 250 km/h ou linhas existentes com velocidades acima de 200 km/h. Esta definição ainda pode ser estendida para outras situações.

A implementação de linhas de alta velocidade requer, em muitos casos, a utilização de trechos ferroviários já existentes que, devido às condições de relevo e traçado, possuem diversas pontes e viadutos ferroviários. Nesta nova condição de uso, o desempenho dinâmico das pontes e viadutos devem ser verificados, por conta das amplificações dinâmicas que podem alcançar valores significativos, devido ao efeito da ressonância, que geralmente ocorre em passagem de comboios com velocidades acima de 220 km/h (Calçada, 1995; Ribeiro, 2004; Ticona Melo, 2020).

As linhas ferroviárias de alta velocidade tiveram como marco inicial o dia 1 de outubro de 1964, no Japão, com a criação da linha *Tokaido Shinkansen*, com velocidade de 210 km/h. Seguindo este progresso tecnológico, foi desenvolvida a tecnologia de alta velocidade na Europa, inicialmente na França, ligando as cidades Paris e Lyon com velocidades máximas de 260 km/h. Outros países, como Alemanha e Itália, aderiram a nova tecnologia em 1988, seguidos por Espanha em 1992, Reino Unido e China em 2003, Coreia do Sul em 2004, Taiwan em 2007, e Holanda e Turquia em 2009. A [Figura 1.1](#page-18-0) apresenta a evolução do transporte de passageiros em linhas de alta velocidade no mundo.

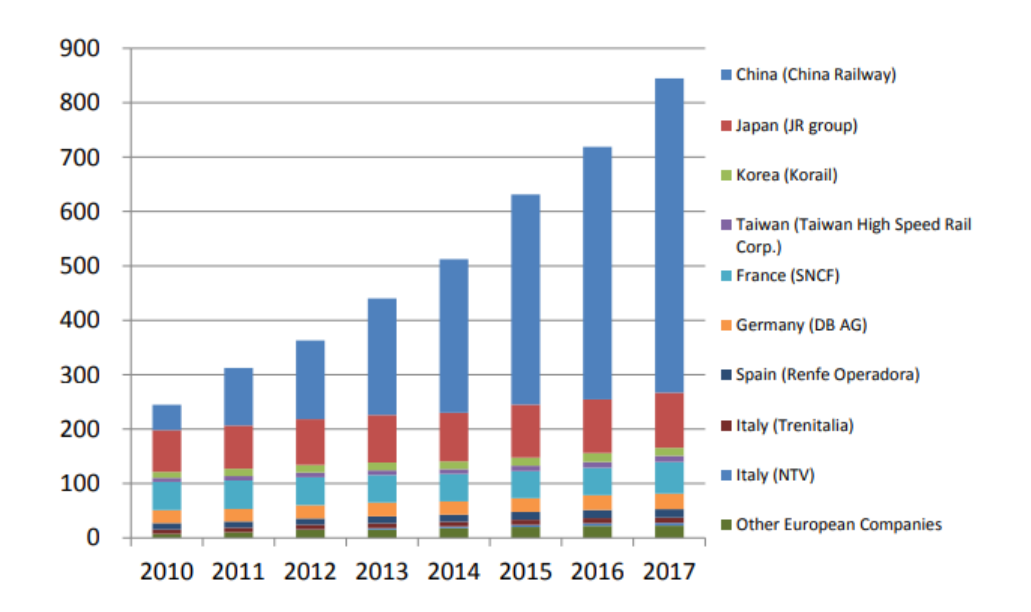

<span id="page-18-0"></span>Figura 1.1 − Tráfego de pessoas em linhas de alta velocidade no mundo (milhões de passareiros) (UIC, 2020).

A União Europeia, em busca de criar um mercado de livre circulação de bens e pessoas, tem investido fortemente em uma Rede Transeuropeia de Transportes, a conectar os diversos países membros. A [Figura 1.2](#page-18-1) apresenta um mapa das linhas de alta velocidade existentes e em planejamento/construção na Europa. A seguir são apresentados alguns exemplos de comboios de alta velocidade que se encontram em circulação na Europa.

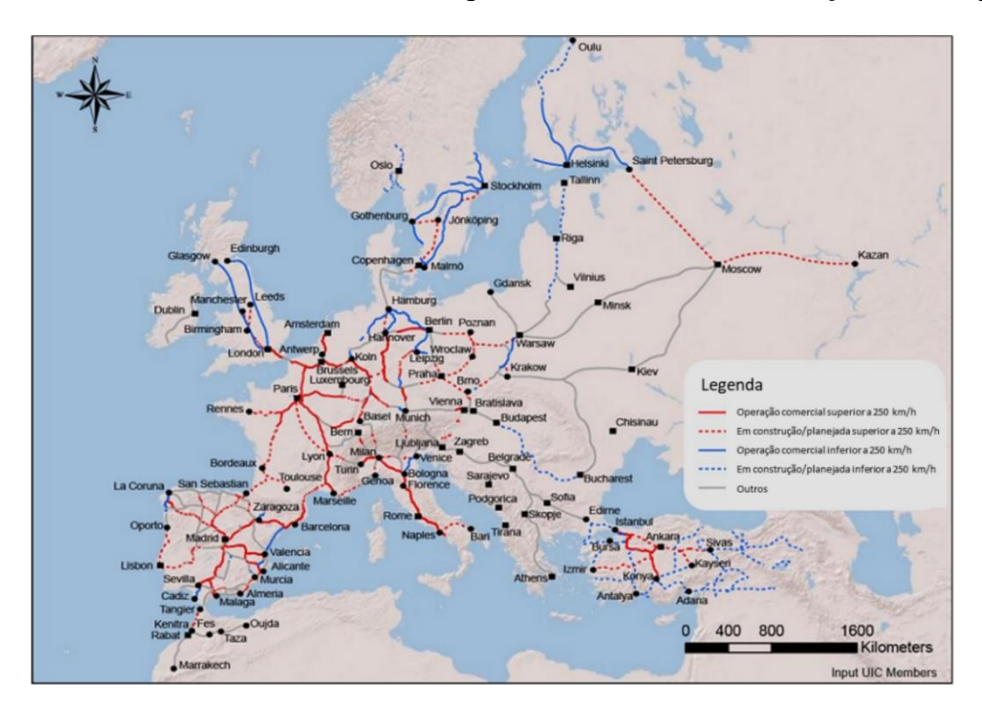

<span id="page-18-1"></span>Figura 1.2 − Linhas de alta velocidade na Europa (adaptado de UIC, 2020).

Eurostar [\(Figura 1.3\)](#page-19-0) é um comboio de alta velocidade, classificado como articulado, que conecta a Grã-Bretanha com a Europa continental. Esta conexão é realizada através do Túnel da Mancha, ligando as cidades de Londres e Lille. Sua linha ferroviária estendese pelo Reino Unido, França, Bélgica e Holanda. O comboio tem 390 m de extensão, divididos em 18 carruagens, e alcança velocidades de 300 km/h.

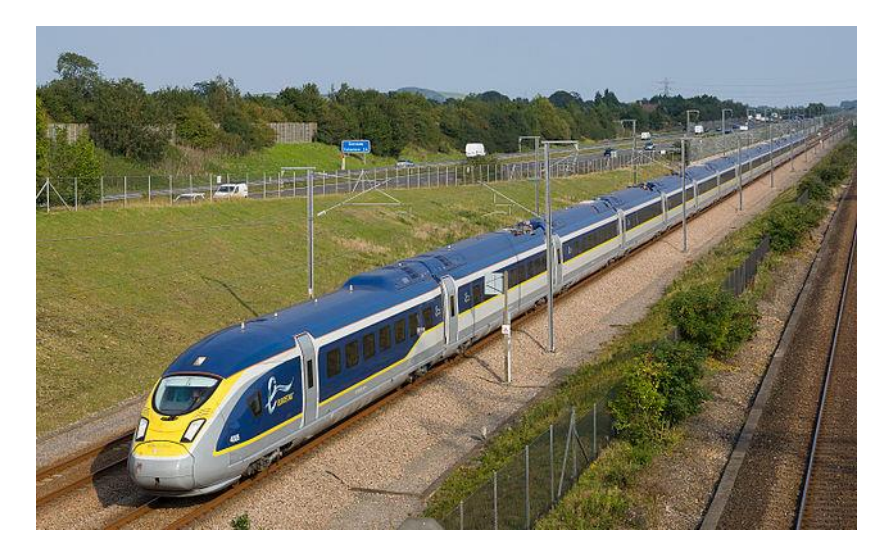

Figura 1.3 − Comboio de alta velocidade Eurostar [\(RT, 2020\)](https://www.railway-technology.com/).

<span id="page-19-0"></span>O comboio InterCity Express [\(Figura 1.4\)](#page-19-1), mais conhecido como ICE, é um exemplo de comboio classificado como convencional. Sua rede de circulação abrange diversas cidades na Alemanha, com conexões para França, Bélgica, Holanda, Suíça, Áustria e Dinamarca. A velocidade de circulação é de 250 km/h e possui 346 m de extensão.

<span id="page-19-1"></span>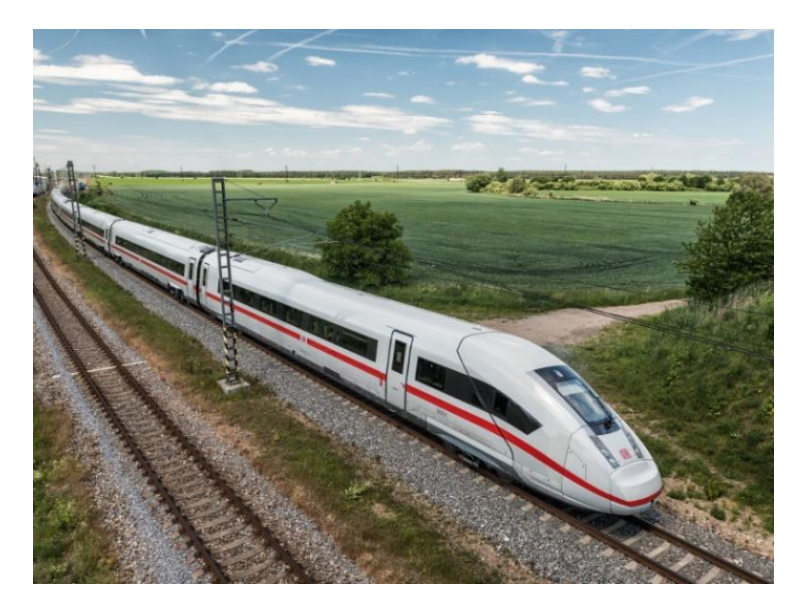

Figura 1.4 − Comboio de alta velocidade InterCity Express [\(RT, 2020\)](https://www.railway-technology.com/).

O comboio de alta velocidade francês TGV (*train à grande vitesse*), apresentado na [Figura 1.5,](#page-20-0) é um exemplo de comboio classificado como articulado. Inaugurado em setembro de 1981, foi o primeiro grande comboio de alta velocidade. Hoje, faz sua rede conecta diversas cidades na França com outros países como Alemanha, Bélgica, Luxemburgo, Suíça e Itália, a uma velocidade de 320 km/h, apesar de já ter atingido velocidade de 574,8 km/h em testes.

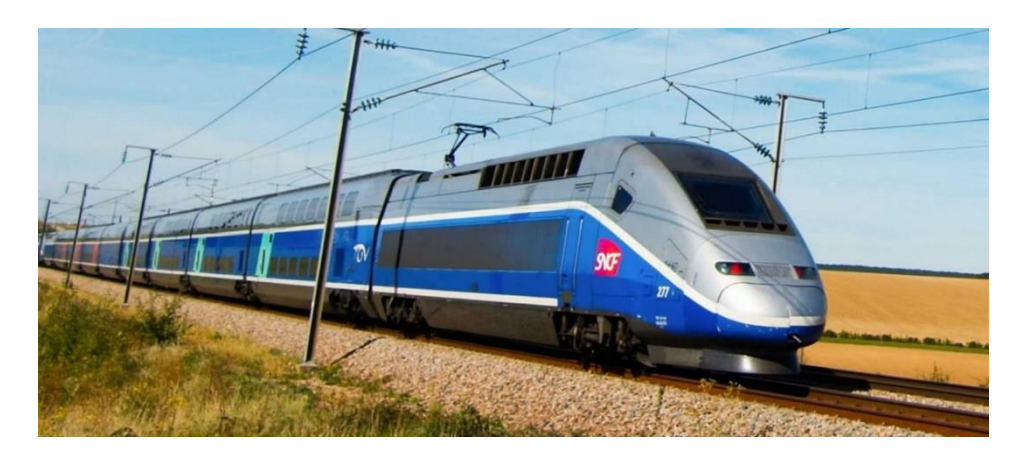

Figura 1.5 − Comboio de alta velocidade TGV [\(RT, 2020\)](https://www.railway-technology.com/).

<span id="page-20-0"></span>A acompanhar tal evolução dos transportes ferroviários, Portugal tem investido no desenvolvimento do setor. A partir de 1990 efetuaram-se adaptações na rede ferroviária existente para suportar a passagem do comboio Alfa Pendular, classificado com convencional, com velocidade de 220 km/h [\(Figura 1.6\)](#page-20-1). Ainda se preveem investimentos para a remodelação da rede para atender a velocidade de circulação de comboios de alta velocidade da rede europeia.

<span id="page-20-1"></span>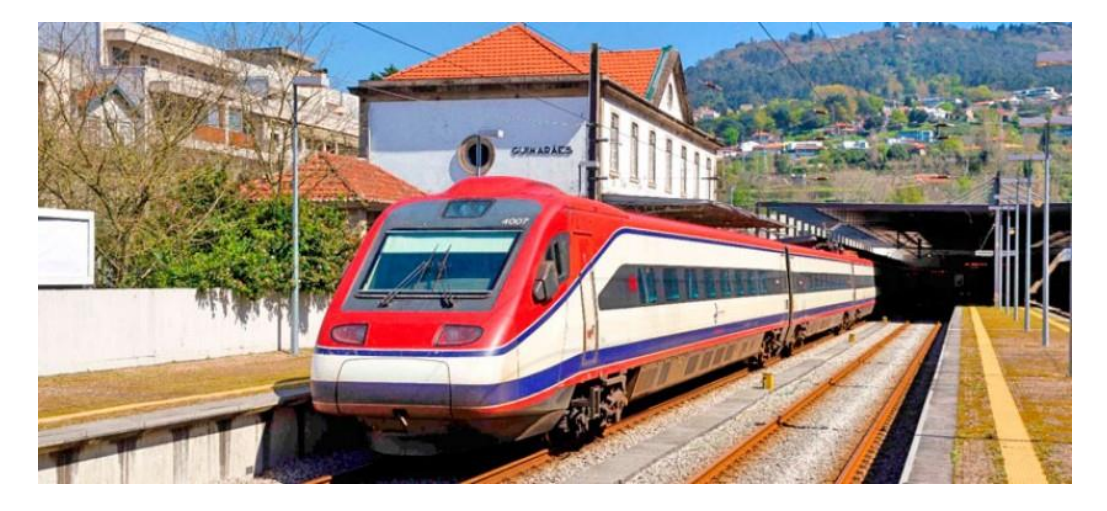

Figura 1.6 − Comboio Alfa Pendular [\(RT, 2020\)](https://www.railway-technology.com/).

#### <span id="page-21-0"></span>**1.2. Motivação**

Os efeitos dinâmicos devido à passagem de comboios em pontes ferroviárias são determinantes para o dimensionamento deste tipo de estrutura. Estes efeitos assumem grande importância tanto para a construção de novas estruturas, quanto para o aumento da velocidade de circulação de comboios nas pontes existentes (Ribeiro et al., 2012).

Com o aumento da velocidade dos comboios, novos desafios surgiram ao nível de comportamento dinâmico das estruturas integradas nas respetivas vias. Ao que diz respeito a estruturas existentes, em diversos casos, as passagens de veículos com velocidades significativamente superior na mesma estrutura provocam efeitos dinâmicos distintos dos anteriores, em especial relevância os efeitos de ressonância (Calçada, 1995).

Desta forma, é de grande importância a caracterização das estruturas das pontes ferroviárias existentes, possibilitando a determinação do comportamento dinâmico para a adaptação da via em busca de atender às novas necessidades.

Para a análise de estruturas com maior complexidade, como no caso de algumas pontes ferroviárias, são geralmente desenvolvidos modelos numéricos computacionais, baseados no método dos elementos finitos (MEF). Estes são gerados a partir de dados e simplificações que podem conter erros e não representar a de forma fidedigna a estrutura. As incertezas geralmente são associadas às propriedades geométricas e dos materiais, condições de apoio e discretização insuficiente.

Portanto, é de grande valia para a avaliação do real comportamento da estrutura a calibração e validação de modelos numéricos, apoiadas em ensaios experimentais. Estes podem ser estáticos ou quase-estáticos, no caso de provas de carga, ou dinâmicos, nomeadamente ensaios de vibração ambiental e ensaios de vibração forçada.

A partir de ensaios de vibração ambiental, é possível a determinação dos parâmetros modais, nomeadamente frequências naturais, modos de vibração e coeficientes de amortecimento. Estes parâmetros são utilizados posteriormente para a calibração do modelo numérico e, consequentemente, avaliação do real desempenho da estrutura sob ações de tráfego.

#### <span id="page-22-0"></span>**1.3. Objetivo e Metodologia**

O presente trabalho enquadra-se no âmbito do projeto europeu IN2TRACK2, financiado pelo programa H2020 da União Europeia. O objetivo principal do projeto é o desenvolvimento de tecnologias e técnicas para a melhoria da rede ferroviária na Europa. No âmbito deste projeto, foram realizadas campanhas experimentais em diversos viadutos e pontes ferroviárias, pertencentes à Linha Norte entre Porto e Lisboa, em Portugal. O objetivo central é avaliar o comportamento dinâmico das pontes e viadutos que compõem essa linha.

Com esta investigação, pretende-se obter maiores conhecimentos a respeito do comportamento dinâmico destas estruturas, de forma a contribuir com o conhecimento científico a respeito do tema e atualizar os códigos e guias de projeto. A estrutura em estudo é a Ponte da Cascalheira. Trata-se de uma ponte do tipo *filler beam*. Este tipo de solução mista aço-betão conta com tabuleiros com laje maciça com perfis metálicos embebidos.

O principal objetivo é a caracterização do comportamento dinâmico da estrutura, validado experimentalmente. São alvos do estudo as propriedades dos materiais que compõem a estrutura e amortecimento utilizado em análises dinâmicas.

Para alcançar estes objetivos são desenvolvidos:

- Um modelo numérico robusto da estrutura, em elementos finitos, no programa computacional ANSYS®. O modelo numérico é construído com base nas informações do projeto originais e inspeções no local.
- Campanha experimental que consiste em ensaios dinâmicos em vibração ambiental, para a caracterização de frequências naturais, modos de vibração e coeficientes de amortecimento. Também são realizados ensaios sob ação de tráfego para determinar a resposta em acelerações para a passagem de comboios e coeficientes de amortecimento para acelerações mais elevadas.
- A calibração do modelo numérico com a utilização de algoritmos genéticos, tendo como base da calibração o resultado dos ensaios de vibração ambiental.
- A validação do modelo numérico, que consiste em análises dinâmicas da estrutura para a passagem do comboio Alfa Pendular, considerando a interação entre o veículo e a estrutura. Esta análise é baseada na metodologia desenvolvida por

Neves *et al.* (2014), implementada em MATLAB® em conjunto com o programa de elementos finitos ANSYS®. Os resultados obtidos na análise dinâmica são então comparados e validados com os registros obtidos em campo.

### <span id="page-23-0"></span>**1.4. Estruturação do Trabalho**

O presente trabalho é desenvolvido em 6 capitulos, sendo estruturado da seguinte forma:

No Capítulo 1 é realizado um enquadramento da presente dissertação, e são descritas as motivações e objetivos centrais e metodologia da pesquisa.

No Capítulo 2 é apresentado o estado da arte. Inicialmente é abordada a teoria clássica da dinâmica das estruturas, com maior foco no estudo no domínio da frequência, e questões relativas ao amortecimento estrutural. São descritos os procedimentos e recomendações relativos a ensaios de caracterização das propriedades dinâmicas de estruturas de pontes ferroviárias *in-situ*, nomeadamente ensaios de vibração ambiental e ensaios de vibração forçada com a passagem de comboios, para a determinação das frequências naturais, coeficientes de amortecimento e modos de vibração da estrutura. São abordados a aquisição e tratamento de dados, e aspetos relativos ao planeamento dos ensaios de campo e os equipamentos utilizados. São apresentadas técnicas de identificação modal estocástica no domínio da frequência e de determinação do amortecimento no domínio do tempo.

Ainda no Capítulo 2, são apresentados os fundamentos para a calibração de modelos numéricos, baseado nas propriedades dinâmicas das estruturas obtidas experimentalmente, nomeadamente nos modos de vibração e respetivas frequências naturais. Em seguida, são apresentadas metodologias para a análise dinâmica de pontes ferroviárias, sem e com a consideração da interação veículo-estrutura. No fim do capítulo, são apresentados alguns estudos realizados em Portugal sobre o tema da presente dissertação, de forma a ilustrar a aplicação de todo conteúdo teórico exposto.

No Capítulo 3 é apresentada a estrutura em estudo, a Ponte da Cascalheira, atualmente em funcionamento. É descrito o desenvolvimento de um modelo tridimensional em elementos finitos e são apresentados os resultados da análise modal inicial, nomeadamente as frequências naturais do modelo numérico inicial. É descrita a campanha experimental realizada *in-situ,* que consistiu em ensaios de vibração ambiental e vibração forçada pela passagem de comboios.

No Capítulo 4 é realizada a calibração do modelo numérico, com base nas respostas modais obtidas no ensaio de vibração ambiental. São apresentados os estudos de correlação preliminar, entre os modos de vibração do modelo numérico e os obtidos nos ensaios, e a análise de sensibilidade dos parâmetros do modelo numérico. Procede-se a otimização do modelo numérico por uma metodologia desenvolvida, com a utilização de 3 programas computacionais: MATLAB®, ANSYS ® e ARTeMIS®.

No Capítulo 5, é realizada a análise dinâmica da estrutura da Ponte da Cascalheira, com a utilização de uma metodologia iterativa não-linear, considerando a interação veículo-estrutura. Esta metodologia encontra-se implementada em rotinas MATLAB®, onde as matrizes da ponte e do comboio são construídas com base em modelos numéricos desenvolvidos no ANSYS®, e a solução da análise é realizada pelo MATLAB®. É realizado um estudo paramétrico da resposta numérica da análise dinâmica e outro estudo, comparando dos registros experimentais com a passagem do comboio medidos *in-situ*, com os obtidos numericamente.

Ao fim, no Capítulo 6, são apresentadas as conclusões e propostas de estudos futuros.

## <span id="page-25-0"></span>**2. ESTADO DA ARTE**

Para uma adequada caracterização do comportamento dinâmico de estruturas no geral, é necessária a correta determinação das propriedades da estrutura, seja em relação aos materiais utilizados quanto aos aspetos geométricos. Basicamente, a caracterização no ponto de vista dinâmico depende da rigidez e da massa de uma estrutura. A partir destas propriedades, são determinadas as frequências naturais e respetivos modos de vibração da estrutura, pela resolução de um problema de valores e vetores próprios.

A resposta da estrutura aos carregamentos dinâmicos a ela aplicados é fortemente influenciada pelo amortecimento, principalmente na situação de ressonância. Esta é a propriedade da estrutura relacionada com a dissipação de energia durante o movimento. O amortecimento é uma das propriedades mais complexas de determinar, por depender não apenas dos materiais e da solução estrutural, mas também da conexão entre os elementos e dos elementos não estruturais presentes na estrutura.

A presente seção tem como objetivo apresentar os conceitos fundamentais para o entendimento dos procedimentos aplicados nos capítulos posteriores. Inicialmente é abordada a teoria da Dinâmica das Estruturas e aspetos relevantes ao amortecimento. Em seguida, são apresentados procedimentos de ensaios dinâmicos em estruturas, abordando tanto a parte de instrumentação e planeamento dos ensaios, quanto a teoria para a determinação das propriedades dinâmicas de estruturas reais, pela identificação modal estocástica.

São então apresentados os aspetos relevantes para a calibração de modelos numéricos em elementos finitos, através das propriedades obtidas nos ensaios experimentais. Ao final são apresentadas, de forma breve, algumas das metodologias para análise dinâmica do sistema ponte-comboio, nomeadamente as metodologias de cargas móveis e as metodologias que têm em consideração a interação entre o veículo e a estrutura.

#### <span id="page-26-0"></span>**2.1. Análise Modal de Estruturas**

#### <span id="page-26-1"></span> $2.1.1.$ *Sistema de 1 Grau de liberdade (SDOF)*

De um ponto de vista geral, a Dinâmica de Estruturas de engenharia civil, como qualquer outro sistema mecânico, pode ser descrita em termos de sua massa *m*, rigidez *k* e amortecimento *c*. A equação que rege o comportamento de uma estrutura de um grau de liberdade sujeita a um carregamento dinâmico é:

$$
m \cdot \ddot{z}(t) + c \cdot \dot{z}(t) + k \cdot z(t) = p(t) \tag{2.1}
$$

onde  $z(t)$ ,  $\dot{z}(t)$  e  $\ddot{z}(t)$  representam os deslocamentos, velocidades e acelerações, e  $p(t)$  o carregamento dinâmico aplicado.

Com a aplicação de uma transformada de Fourier em ambos os lados, é possível a transportar a equação para o domínio da frequência. Sabe-se que, sendo  $\omega$  a frequência angular, a derivação no domínio do tempo se transforma no produto  $i \cdot \omega$  no domínio da frequência e resulta:

$$
-m \cdot \omega^2 \cdot Z(\omega) + c \cdot i \cdot \omega \cdot Z(\omega) + k \cdot Z(\omega) = P(\omega) \tag{2.2}
$$

sendo *i* a unidade imaginária ( $\sqrt{-1}$ ),  $Z(t)$  e  $P(t)$  as transformadas de Fourier de  $z(t)$  e  $p(t)$ .

Assim, a resposta no domínio da frequência, a uma ação determinística é dada por (Magalhães, 2003):

$$
Z(\omega) = \frac{P(\omega)}{-m \cdot \omega^2 + c \cdot i \cdot \omega + k} = H(\omega) \cdot P(\omega)
$$
 (2.3)

onde  $H(\omega)$  é a denominada função de resposta em frequência (FRF).

Considerando a frequência natural angular do sistema  $\omega_1 = \sqrt{k/m}$  e a igualdade  $c =$  $2\xi \cdot m \cdot \omega_1$ , e dividindo o numerador e o denominador por m:

$$
H(\omega) = \frac{1}{-\omega^2 \cdot m + i \cdot \omega \cdot c + k} = \frac{1/m}{\omega_1^2 - \omega^2 + 2\xi \cdot i \cdot \omega_1 \cdot \omega}
$$
(2.4)

Ainda considerando a razão entre as frequências  $r = \omega/\omega_1$ , escreve-se a função sob a forma (Soriano, 2014):

$$
H(\omega) = \frac{1}{k\left(1 - r^2 + 2\xi \cdot i \cdot r\right)}\tag{2.5}
$$

Tratando-se de uma função complexa, a FRF tem amplitude e fase definidas por:

$$
A = \sqrt{(1 - r^2)^2 + (2\xi \cdot i \cdot r)^2}
$$
 (2.6)

$$
\phi(\omega) = \arctg\left(\frac{2\xi \cdot i \cdot r}{1 - r^2}\right) \tag{2.7}
$$

onde  $\phi$  representa o ângulo de fase entre a resposta e a força externa. Para uma melhor compreensão dessa função, utiliza-se a representação apresentada na [Figura 2.1,](#page-27-0) no plano complexo ou plano de *Argand*.

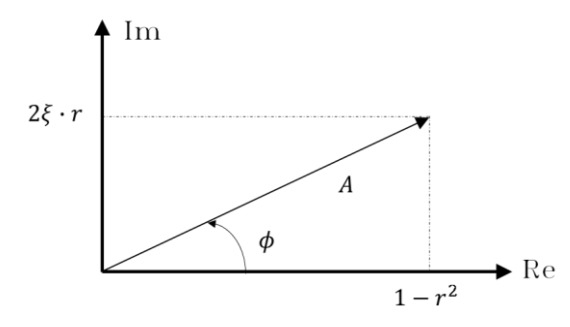

<span id="page-27-0"></span>Figura 2.1 −Representação no *plano de Argand* (adaptado de Soriano, 2014).

A função de resposta em frequência (FRF) é uma função que caracteriza o comportamento do sistema. A [Figura 2.2](#page-27-1) apresenta o exemplo de um oscilador de frequência natural angular  $\omega_1$  e amortecimentos variáveis. Nota-se que a amplitude máxima da resposta é evidenciada pelo pico na ressonância, e este é menos acentuado o quanto maior for o amortecimento. Também é possível observar que na ressonância a mudança de fase é acentuada, passando de 0º a 180º.

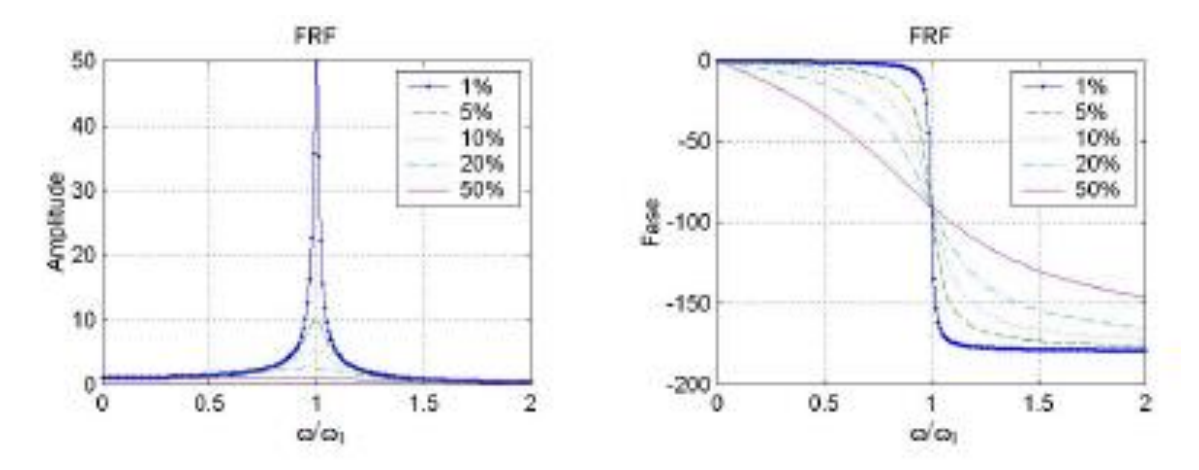

<span id="page-27-1"></span>Figura 2.2 −Função de resposta em frequência (FRF): Amplitude e fase (Magalhães, 2003).

#### <span id="page-28-0"></span> $2.1.2.$ *Sistema de Múltiplos Graus de liberdades (MDOF)*

Para um sistema de n graus de liberdade, a equação que rege o comportamento de uma estrutura sujeita a um carregamento dinâmico é:

$$
M\ddot{z}(t) + C\dot{z}(t) + Kz(t) = p(t)
$$
\n(2.8)

em que  $\ddot{z}(t)$ ,  $\dot{z}(t)$  e  $z(t)$  são os vetores que representam as acelerações, velocidades e deslocamentos em cada grau de liberdade da estrutura. M, C, e K são as matrizes de massa, amortecimento e rigidez de ordem n x n.

A determinação dos parâmetros modais de uma estrutura com amortecimento do tipo proporcional, geralmente parte da equação do equilíbrio dinâmico, em movimento livre:

$$
\mathbf{M}\ddot{\mathbf{z}}(t) + \mathbf{C}\dot{\mathbf{z}}(t) + \mathbf{K}\mathbf{z}(t) = \mathbf{0}
$$
 (2.9)

A determinação das propriedades dinâmicas da estrutura, nomeadamente frequências naturais e respetivos modos de vibração, recaem em um problema de valores e vetores próprios. Considerando a solução da equação diferencial tem a forma  $\mathbf{z}(t) = \varphi_k e^{\lambda_k t}$  e substituindo na equação anterior:

$$
\left[\lambda_k^2 \mathbf{M} + \lambda_k \mathbf{C} + \mathbf{K}\right] \boldsymbol{\varphi}_k = \mathbf{0}
$$
\n(2.10)

onde  $\lambda_k$  corresponde aos valores próprios e  $\varphi_k$  são os vetores próprios do sistema amortecido, correspondentes aos modos de vibração da estrutura, obtidos pelas soluções não triviais, com k = 1, 2, ..., n. Os autovalores consistem em números complexos em forma de par conjugado, e relacionam as frequências naturais angulares não amortecidas  $(\omega_k)$  e coeficientes de amortecimento modal  $(\xi_k)$  por:

$$
\lambda_k, \lambda_k^* = -\xi_k \omega_k \pm i \omega_k \sqrt{1 - {\xi_k}^2}
$$
 (2.11)

sendo o índice \* a indicação de complexo conjugado.

As frequências naturais angulares amortecidas e os respetivos coeficientes de amortecimento modal são obtidos por:

$$
\omega_k = |\lambda_k| = \sqrt{Re(\lambda_k) + Im(\lambda_k)}\tag{2.12}
$$

$$
\xi_k = \frac{Re(\lambda_k)}{|\lambda_k|} \tag{2.13}
$$

Os n vetores próprios  $\varphi_i$ , que modos de vibração da estrutura, podem ser agrupados em uma matriz modal  $\Phi = [\varphi_1 ... \varphi_n]$ . Pode ser demonstrada a ortogonalidade dos modos de vibração da estrutura, considerando as seguintes relações:

$$
\mathbf{M}_n = \mathbf{\Phi}^T \mathbf{M} \, \mathbf{\Phi} = \begin{pmatrix} m_1 & \cdots & 0 \\ \vdots & \ddots & \vdots \\ 0 & \cdots & m_n \end{pmatrix} \tag{2.14}
$$

$$
\mathbf{K}_n = \mathbf{\Phi}^T \mathbf{K} \, \mathbf{\Phi} = \begin{pmatrix} k_1 & \cdots & 0 \\ \vdots & \ddots & \vdots \\ 0 & \cdots & k_n \end{pmatrix} \tag{2.15}
$$

onde  $M_n$  e  $K_n$  são respectivamente a matriz de massa modal e a matriz de rigidez modal. Quando a hipótese de amortecimento proporcional, a mesma propriedade pode ser verificada para a matriz de amortecimento:

$$
\mathbf{C}_n = \mathbf{\Phi}^T \mathbf{C} \mathbf{\Phi} = \begin{pmatrix} c_1 & \cdots & 0 \\ \vdots & \ddots & \vdots \\ 0 & \cdots & c_n \end{pmatrix}
$$
 (2.16)

com  $C_n$  o amortecimento modal.

A resposta para o sistema dinâmico pode ser definida no espaço modal, com coordenadas modais  $z_m$ , ou seja, em relação aos seus modos de vibração:

$$
\mathbf{z}(t) = \sum_{k=1}^{n} \boldsymbol{\varphi}_{k} \mathbf{z}_{mk}(t)
$$
 (2.17)

Desta forma, o sistema passa ser composto por n equações diferenciais desacopladas:

$$
m_k \ddot{z}_{mk}(t) + c_k \dot{z}_{mk}(t) + k_k z_{mk}(t) = p_k(t)
$$
\n(2.18)

As equações desacopladas podem ser resolvidas no espaço modal, ou transportadas para o domínio da frequência por:

$$
Z_{mk}(\omega) = H_{mk}(\omega) \cdot P_{mk}(\omega) \tag{2.19}
$$

onde  $Z_{mk}(\omega)$  e  $P_{mk}(\omega)$  são as transformadas de Fourier dos deslocamentos modais e do carregamento modal. Assim como para um sistema de um grau de liberdade, a função de resposta em frequência (FRF) no espaço modal, considerando a matriz modal normalizada em relação a matriz de massa, é definida por:

$$
H_{mk}(\omega) = \frac{1}{\omega_1^2 - \omega^2 + 2\xi \cdot i \cdot \omega_1 \cdot \omega}
$$
 (2.20)

A FRF completa no sistema de coordenadas iniciais pode ser obtida por:

$$
H(\omega) = \mathbf{\Phi}^T \mathbf{H}_m(\omega) \mathbf{\Phi} = \sum_{k=1}^n H_{mk} \cdot \varphi_k \cdot \varphi_k^T
$$
 (2.21)

A matriz  $H_m$  é diagonal, com os termos da diagonal principal igual às funções de resposta em frequência no espaço modal. A resposta da estrutura, no domínio da frequência fica então definida:

$$
Z(\omega) = \sum_{k=1}^{n} \varphi_k \cdot H_{mk}(\omega) \cdot P_{mk}(\omega)
$$
 (2.22)

Magalhães (2003) ilustra uma aplicação da representação do comportamento dinâmico de uma estrutura com 3 graus de liberdade, com a passagem no domínio da frequência. Nota-se que as frequências naturais do sistema coincidem com os picos do gráfico e que os valores de amortecimento modal tentem a aumentar com a ordem do modo.

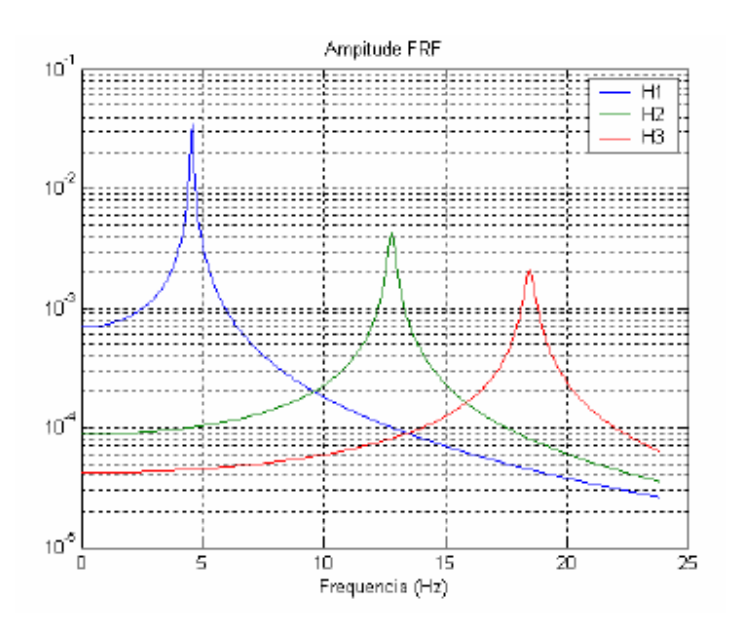

<span id="page-30-1"></span>Figura 2.3 −Amplitude da FRF para uma estrutura de 3 graus de liberdade (Magalhães, 2003).

### <span id="page-30-0"></span>**2.2. Amortecimento**

O amortecimento é um fenômeno que traduz a dissipação de energia de sistemas dinâmicos, seja pelo decaimento das vibrações em regime livre ou pela atenuação dos picos das amplitudes durante a aplicação de carregamentos. Esta dissipação é presente em todo sistema mecânico oscilatório, e tem maior relevância para atenuação de amplificação dos efeitos dinâmicos quando a aplicação de carregamentos com frequência próxima das frequências naturais da estrutura.

O conjunto de mecanismos de dissipação de energia é genericamente chamado amortecimento. Sua causa é de complexa determinação por ser proveniente de diversas fontes, internas e externas à estrutura. Os mecanismos internos da estrutura são devidos pelo fenômeno de histerese do material, que basicamente representa a dissipação de energia durante o comportamento elástico, em interações moleculares de plastificação microscópica que provoca curvas tensão-deformação de carregamento e descarregamento não coincidentes (Soriano, 2014). A representação deste gráfico é geralmente chamada *ciclo de histerese*, sendo a área entre as curvas a dissipação de energia por ciclo. Outro fator interno à estrutura, também pode ser considerado é a dissipação de energia devido ao atrito entre as ligações dos elementos estruturais e aparelhos de apoio. As causas para a dissipação da energia durante o movimento externas à estrutura são associadas aos elementos não estruturais presentes como barreiras e revestimentos. Também são causas de dissipação externa de energia a resistência do meio fluído (ar) e do terreno de fundação. Os mecanismos de amortecimento são geralmente representados e agrupados em um amortecimento viscoso equivalente (Chopra, 1995). Esta simplificação é de grande valia por simplificar a resolução do sistema dinâmico.

A formulação modal clássica tem como hipótese o amortecimento ser do tipo proporcional, ou seja, a distribuição do amortecimento na estrutura é semelhante a distribuição da massa e da rigidez (Chopra, 1995; Clough and Pernzien, 1993; Ribeiro 2012). Esta hipótese é apropriada para estruturas convencionais, de material homogêneo. No entanto, essa hipótese nem sempre é válida em estruturas reais, seja pela condição de apoios, pelos elementos não estruturais presentes ou pelas ligações. Estas condições podem levar a distribuição não uniforme do amortecimento.

A hipótese de amortecimento proporcional é a de uso mais habitual na prática da engenharia, por este conduzir a equações com relativa simplicidade na resolução e fornecer resultados satisfatórios em grande parte das aplicações. A medição do amortecimento de diversas origens geralmente é agrupada em um amortecimento viscoso equivalente.

A determinação do amortecimento é baseada em indicações regulamentares ou

15

medições experimentais. Os métodos podem agrupados em métodos no domínio do tempo, ou métodos no domínio da frequência. O método utilizado mais habitualmente é o do decremento logarítmico (DL), no domínio do tempo. Este será o método apresentado e utilizado na presente dissertação.

Entretanto, deve-se ter em mente que a determinação de um amortecimento viscoso equivalente enfrenta certas limitações. As expressões para a sua determinação experimental geralmente são baseadas na teoria que os mecanismos são lineares, quando na realidade o comportamento apresenta sempre algum grau de não-linearidade. O amortecimento, no geral, aumenta com a amplitude do carregamento, exceto para movimentos de significativamente baixa amplitude (De Silva, 2007). Portanto, os amortecimentos medidos dependem tanto da estrutura, quanto a ação que está é submetida.

#### <span id="page-32-0"></span> $2.2.1.$ *Amortecimento proporcional*

O principal fator que diferencia o amortecimento proporcional é a ortogonalidade dos vetores próprios em relação à matriz de amortecimento (Ribeiro, 2012). Este fator é verificado para matrizes de amortecimento resultantes da combinação linear e das matrizes de massa e rigidez, através da série:

$$
\mathbf{C} = \mathbf{M} \sum_{j=0}^{n-1} a_j \, (\mathbf{M}^{-1} \, \mathbf{K})^j \tag{2.23}
$$

onde  $a_i$  são constantes. Considerando apenas os dois primeiros termos da série, a matriz de amortecimento é representada por:

$$
\mathbf{C} = a_0 \mathbf{M} + a_1 \mathbf{K} \tag{2.24}
$$

Esta representação da matriz de amortecimento é conhecida como matriz de amortecimento de Ralyleigh. As constantes  $a_0$  e  $a_1$  são derteminadas pela resolução do seguinte sistema de equações (Chopra, 1995; Clough e Penzien, 2003; Soriano, 2014):

$$
\begin{bmatrix} \xi_m \\ \xi_n \end{bmatrix} = \frac{1}{2} \begin{bmatrix} 1/\omega_m & \omega_m \\ 1/\omega_n & \omega_n \end{bmatrix} \begin{bmatrix} a_0 \\ a_1 \end{bmatrix}
$$
 (2.25)

E as constantes resultantes das resoluções simultâneas são:

$$
\begin{bmatrix} a_0 \\ a_1 \end{bmatrix} = 2 \frac{\omega_m \cdot \omega_n}{\omega_n^2 - \omega_m^2} \begin{bmatrix} \omega_n & -\omega_m \\ -1/\omega_n & 1/\omega_m \end{bmatrix} \begin{bmatrix} \xi_m \\ \xi_n \end{bmatrix}
$$
 (2.26)

O que evidencia a relação de proporcionalidade entre o amortecimento e a frequência:

$$
\xi_n = \frac{a_0}{2\omega_n} + \frac{a_1 \cdot \omega_n}{2} \tag{2.27}
$$

Na equação anterior, cabe apontar que o primeiro termo equivale ao amortecimento proporcional à matriz de massa e o segundo termo proporcional à matriz de rigidez. Estes termos são agrupados e representados na figura a seguir.

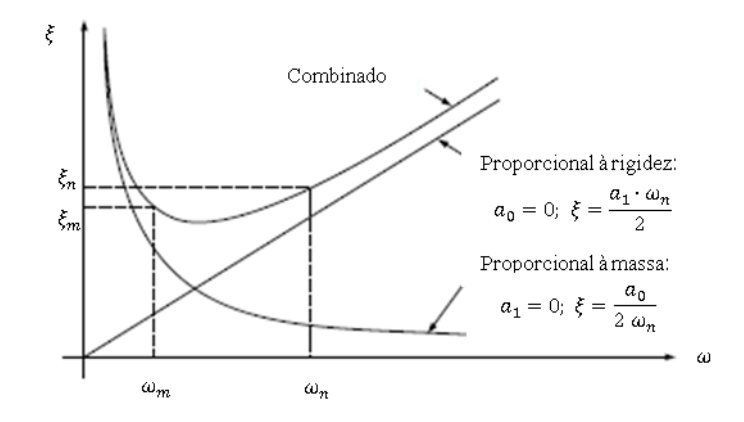

<span id="page-33-0"></span>Figura 2.4 − Relação entre o amortecimento e a frequência (adaptado de Clough e Penzien, 2003).

Por conta da informação a respeito da variação da taxa de amortecimento com a frequência estar raramente disponível, geralmente assume-se uma mesma taxa de amortecimento para as frequências de controle, referentes aos modos *m* e *n*. Neste caso, as constantes são obtidas por:

$$
\begin{bmatrix} a_0 \\ a_1 \end{bmatrix} = \frac{2\xi}{\omega_m + \omega_n} \begin{bmatrix} \omega_m \cdot \omega_n \\ 1 \end{bmatrix}
$$
 (2.28)

Ao aplicar este procedimento, recomenda-se que  $\omega_m$  seja a frequência do modo fundamental do sistema de multiplos graus de liberdade, e  $\omega_n$  seja a frequência do modo de maior frequência que contribua para a resposta. Desta forma, como fica evidenciado pela [Figura 2.4,](#page-33-0) os amortecimentos modais entre os modos de controle m e n possuem sempre um valor de amortecimento inferior, enquanto para modos fora do intervalo definido entre as frequências  $\omega_n$  e  $\omega_m$  apresentam valores superiores (Clough e Penzien, 2003).

#### <span id="page-34-0"></span> $2.2.2.$ *Amortecimento não proporcional*

O amortecimento não proporcional ocorre geralmente em estruturas compostas por diferentes materiais, onde a diferença entre os mecanismos de dissipação de energia varia em cada parte da estrutura. Desta forma, a distribuição das forças de amortecimento não será similar à das forças de inércia e elásticas.

No modelo com amortecimento não proporcional, são determinados modos complexos. Um modo complexo é tal que cada parte da estrutura não possui apenas a sua própria amplitude, mas também uma fase própria. Como resultado, cada ponto da estrutura que está a vibrar atinge o seu deslocamento máximo em diferentes instantes de tempo. Um modo real apresenta componentes com ângulos de fase iguais a 0 ou 180, e cada ponto da estrutura alcança sua amplitude máxima simultaneamente (Ewins, 2000).

Da mesma forma, em um modo real, todas os pontos da estrutura atingem amplitude nula no mesmo instante de tempo, então existem dois momentos em um ciclo que a estrutura apresenta configuração indeformada. Este fato não ocorre para modos complexos pois os momentos de amplitude nula são diferentes em cada ponto da estrutura.

Uma tentativa de representação visual da diferença entre um modo real e um complexo é a comparação pode ser feita em que o real apresenta o formato de uma onda estacionária, enquanto o complexo apresenta a forma de ondas progressivas.

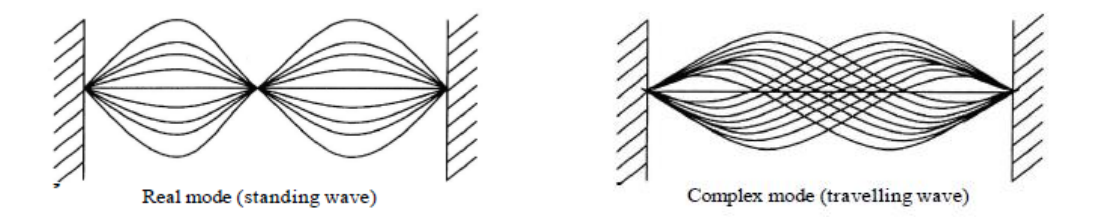

<span id="page-34-1"></span>Figura 2.5 − Representação de um modo de vibração real e outro complexo (Ewins, 2000).

Através da representação no plano de *Argand*, fica evidenciada a diferenciação entre um modo complexo e um modo real. Em modos reais, a os vetores apresentam apenas componentes reais, ou seja, próximos a 0 ° e 180 °. Já para sistemas com amortecimento não proporcional, os modos de vibração são complexos e apresentam um desfasamento temporal proporcional à diferença de fase entre 0° e 180°. A Figura 2.6 apresenta a representação de um modo real, com amortecimento do tipo proporcional e outro com complexo, com amortecimento não proporcional, no plano de *Argand.*

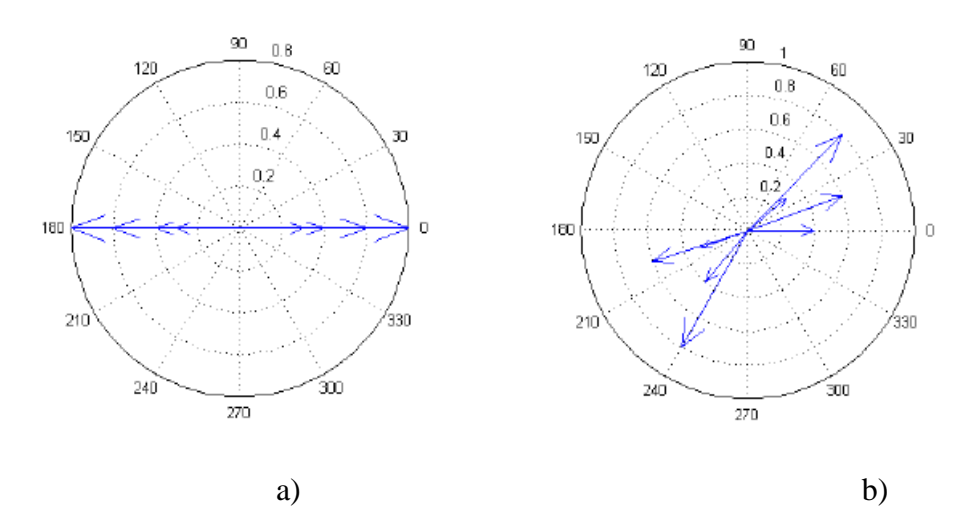

<span id="page-35-1"></span>Figura 2.6 − Plano de *Argand* de um modo de vibração: a) real; b) complexo (Ribeiro, 2012).

### <span id="page-35-0"></span>**2.3. Ensaios de Caracterização das Propriedades Dinâmicas de Estruturas**

O objetivo central de ensaios de campo para a determinação das propriedades dinâmicas de estruturas é obter um melhor conhecimento da resposta a carregamentos dinâmicos a qual a estrutura é submetida. A instrumentação de pontes ferroviárias possibilita a comparação entre as propriedades da estrutura real com cálculos teóricos. Esta comparação geralmente busca obter, através de uma otimização, um modelo numérico de representação mais fiel da realidade.

O resultado deste procedimento é um modelo numérico mais representativo da estrutura real, com as propriedades dinâmicas validadas experimentalmente. O modelo numérico calibrado proporciona um conhecimento mais rigoroso do comportamento dinâmico da estrutura, associado a determinação da segurança e confiabilidade da estrutura, e potencialmente prever a necessidade de reforço estrutural em pontes existentes, seja pela necessidade de aumentar a velocidade de passagem de comboios ou pela deteção de danos.

Os objetivos diretos dos ensaios são a determinação das propriedades dinâmicas da estrutura, nomeadamente as frequências naturais e modos de vibração, bem como dos coeficientes de amortecimento. No caso de pontes ferroviárias, também é de grande valia
a medição da resposta de passagem de comboios para a determinação de coeficientes de amortecimento e posterior comparação com a resposta numérica. A determinação em campo do comportamento estrutural a carregamentos dinâmicos pode ser efetuada através de dois ensaios distintos: ensaio de vibração ambiental e de vibração forçada (Magalhães, 2003). No primeiro, as respostas da estrutura são medidas em relação aos carregamentos que a estrutura é sujeita durante o uso corrente, como vento e pequenos movimentos do solo.

Já o ensaio de vibração forçada consiste em impor uma excitação artificial à estrutura através de um equipamento apropriado. Por este ser geralmente um procedimento mais oneroso e necessitar da interrupção do uso corrente da estrutura é menos habitual que o ensaio de vibração ambiental. A medição das respostas da estrutura com a passagem de comboios é uma solução, por não demandar a interrupção do uso da estrutura. Entretanto, a desvantagem desta técnica é o menor conhecimento da força excitadora.

São descritos nesta seção os equipamentos e procedimentos utilizados nos ensaios de caracterização dinâmica de estruturas de pontes ferroviárias.

#### $2.3.1.$ *Planeamento de ensaios de campo*

Inicialmente, devem ser recolhidas todas as informações pertinentes disponíveis relacionadas a estrutura em estudo. Os documentos podem ser desenhos de projeto, memórias descritivas e diários de obra. A partir das informações disponíveis, é de grande valia para o planeamento dos ensaios que se elabore um modelo numérico representativo da estrutura, de forma a se predeterminar as melhores posições para os sensores e equipamentos utilizados.

A escolha e a condição de instalação de um sistema de medição adequado [\(Figura 2.7\)](#page-37-0), com diversos sensores, devem ser elaboradas. Um sistema de medição baseado em sensores é a combinação de sensores, condicionadores e conversores de sinal, e um sistema de aquisição de dados, que possibilite a visualização e armazenamento dos dados coletados.

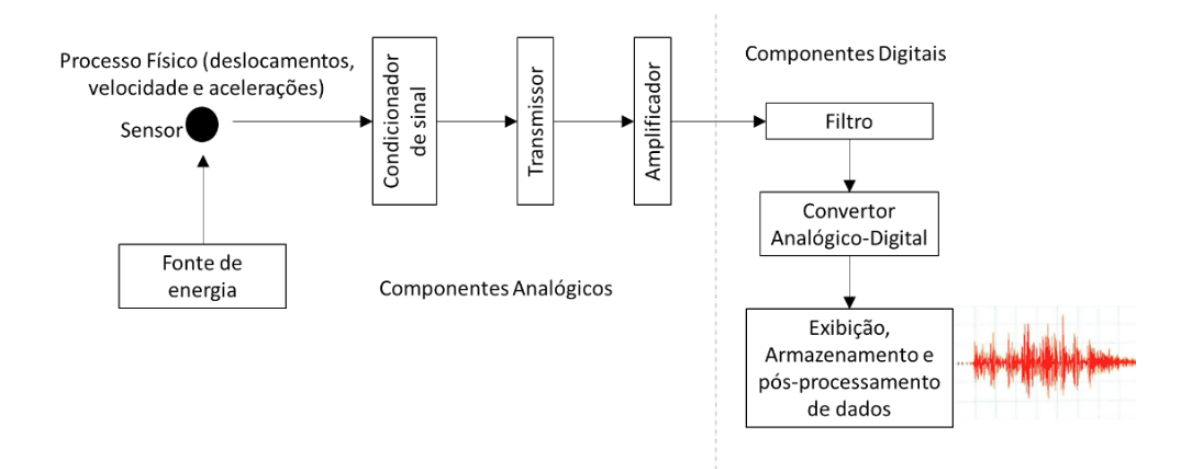

<span id="page-37-0"></span>Figura 2.7 − Diagrama tradicional de um sistema de medição (adaptado de UIC, 2007).

Os sensores são dispositivos com a capacidade de transformar um fenômeno físico em um sinal elétrico contínuo como *output*, representativa da resposta da estrutura, capaz de ser medida. Um ou mais condicionadores de sinais processam e transformam o sinal elétrico dos sensores. O *output* é geralmente amplificado e filtrado, antes de ser processado por um conversor analógico-digital, e então armazenado em um computador portátil (UIC, 2007).

A visita ao local da obra antes do ensaio é de grande importância para verificar as informações geométricas e detalhes da estrutura, e validar os dados obtidos nos documentos de projeto. A visita preliminar possibilita determinar quais equipamentos serão necessários, comprimento de cabos e posicionamento do sistema de aquisição. O resultado do estudo preliminar deve ser utilizado para a identificação dos pontos de medição e equipamentos que serão utilizados.

#### $2.3.2.$ *Equipamentos*

Para a determinação das propriedades dinâmicas de estruturas civis, são utilizados equipamentos capazes de transformar as respostas da estrutura em um sinal elétrico capaz de ser medido e processado. Estes equipamentos são chamados transdutores de medição de resposta, os quais são capazes de medir acelerações, velocidades e deslocamentos da estrutura. Estes dispositivos são geralmente associados a condicionadores de sinal,

utilizados para a geração dos sinais de excitação, e a amplificação e filtragem de sinais de resposta.

Em seguida, os sinais de resposta são registrados por sistemas de aquisição de dados, que fazer a conversão analógica para digital (ADC). Este sistema é associado a computadores portáteis para processamento e armazenamento dos dados.

Os equipamentos utilizados devem ser escolhidos de forma a satisfazer dois requisitos fundamentais para a aplicação em estruturas civis (Rodrigues, 2004). O primeiro é em relação à capacidade de medir a gama de frequências consideravelmente baixas como acontece, por exemplo, muitas estruturas de pontes. A outra é ter sensibilidade suficiente para obter respostas satisfatórias mesmo com a baixa amplitude dos movimentos que ocorrem durante as medições.

A seguir, são apresentados exemplos de transdutores de uso corrente em ensaios de caracterização dinâmica de estruturas de pontes ferroviárias.

# *2.3.2.1. Transdutores de medição de resposta*

# • Acelerómetros Piezoelétricos

Os acelerómetros piezoelétricos são sensores capazes de gerar um sinal elétrico proporcional à aceleração a ele aplicada pela estrutura. Este sinal elétrico é gerado por elementos piezoelétricos que tem a capacidade de, quando sofrem tensões devido a ações externas, gerar uma diferença de potencial quando a carga elétrica deslocada se acumula nas superfícies opostas. Exemplos de materiais utilizados com propriedades piezoelétricas são cristais de quartzo e cerâmica policristalina.

A configuração geral consiste em um cristal piezoelétrico, conectado a uma massa sísmica. Um anel de pré-esforço aplica tensão ao conjunto de deteção e cria uma estrutura rígida, possibilitando um comportamento linear. Sob aceleração, a massa sísmica (*M*) é pressionada contra o cristal, com a força facilmente calculada pela primeira lei de Newton (*F* = *Ma*), o que resulta em um sinal elétrico de saída proporcional. O sinal de saída é coletado por elétrodos e transmitida por fios conectados ao circuito. A [Figura 2.8](#page-39-0) apresenta um exemplo de configuração dos componentes de um acelerômetro piezoelétrico da marca PCB.

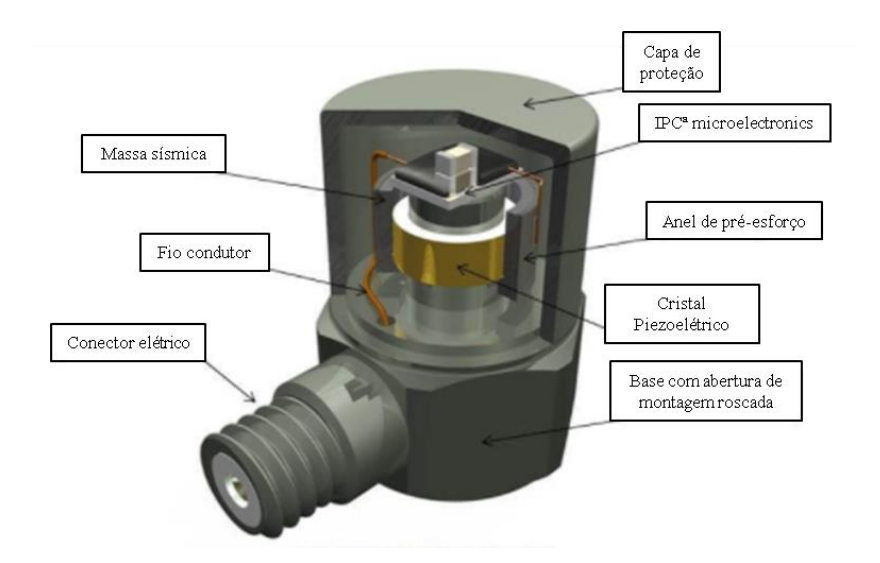

<span id="page-39-0"></span>Figura 2.8 − Configuração de acelerómetros piezoelétricos (PCB, 2020).

Existem três tipos de acelerómetros piezoelétricos, que são classificados de acordo com a configuração e o tipo de esforço nos seus elementos, resultando em diferentes características. Estes acelerómetros podem ser construídos com o elemento piezoelétrico a sofrer esforços de compressão, flexão e cisalhamento. Na [Figura 2.9](#page-39-1) são ilustradas as três configurações, sendo o material vermelho os elementos piezoelétricos, a massa sísmica em cinza e as setas a indicar o tipo de esforço.

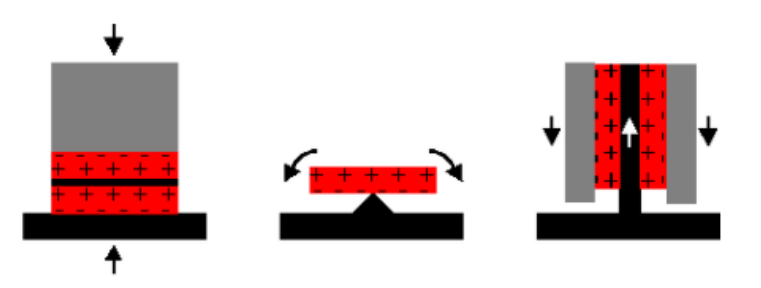

<span id="page-39-1"></span>Figura 2.9 − Configuração de acelerómetros piezoelétricos: a) Compressão; b) Flexão c) Cisalhamento (PCB, 2020).

Para a utilização em ensaios dinâmicos em estruturas civis, os mais recomendados são os acelerómetros de funcionamento a cisalhamento, pois estes oferecerem uma mistura equilibrada, entre ampla faixa de frequências e sensibilidade adequada.

Na escolha dos acelerómetros apropriados, os três parâmetros mais relevantes são: gama de medição, sensibilidade e resolução. A [Tabela 2-1](#page-40-0) apresenta valores típicos destes parâmetros em acelerómetros piezoelétricos aplicados em ensaios dinâmicos de estruturas civis.

| Sensitividade | Sensitividade<br>$(mV/ms-2)$ | Resolução<br>$(ms-2 ms)$                | Gama de<br>medição<br>$(ms^2)$ | Faixa<br>de<br>Frequências<br>(Hz)  | Massa<br>(mg) |
|---------------|------------------------------|-----------------------------------------|--------------------------------|-------------------------------------|---------------|
| Muito alta    | 1000                         | $10\times10^{-5}$<br>$5 \times 10^{-5}$ | ± 5                            | $0,1$<br>200                        | 50<br>700     |
| Alta          | 100                          | $5 \times 10^{-5}$<br>$1\times10^{-4}$  | ± 50                           | $0,3$<br>1000                       | $50$<br>300   |
| Baixa         | 10                           | $1\times10^{-4}$<br>$1 \times 10^{-3}$  | ± 500                          | $\mathbf{1}$<br>$\dddotsc$<br>10000 | $10$<br>50    |

<span id="page-40-0"></span>Tabela 2-1 – Parâmetros comuns em acelerómetros piezoelétricos utilizados em ensaios dinâmicos (adaptado de UIC, 2007)

A sensibilidade é a taxa em que um acelerómetro converte a energia mecânica em sinal elétrico, um "ganho" medido em volts/g. Portanto, um acelerómetro com sensitividade de 200 mV/g tem um *output* de 300 mV quando é submetido a uma aceleração de 1.5 g. No caso de aplicação em estruturas de engenharia civil com baixas vibrações, maiores níveis de sensibilidade são requeridos para a obtenção de um sinal mais limpo, e deste modocom menor preponderância dos ruídos de medição. Já no caso de maiores amplitudes podem ser utilizados sensores de sensibilidade mais baixa.

A gama de medição representa a faixa de acelerações que o acelerómetro é capaz de medir. Geralmente é representada em g's (aceleração da gravidade, aproximadamente 9,81 m/s²). A resolução é a menor medida de aceleração possível de ser medida. Para ensaios de vibração ambiental, por conta dos baixos níveis de vibração, acelerómetros de elevada resolução são recomendados. Outra informação importante a respeito dos materiais piezoelétricos é que estes só possuem capacidade de medir eventos dinâmicos. Com este tipo de sensores não é possível medir eventos estáticos.

### • Transdutor de velocidade a laser

O transdutor de velocidade a laser, mais conhecido como laser *Doppler vibrometer* (LDV), é um transdutor de velocidade sem contato, baseado no efeito *Doppler*. Quando um raio luminoso (laser) é refletido por uma superfície em movimento, este sofre uma alteração na sua frequência, proporcional à velocidade da superfície. Logo, a direção da velocidade medida é sempre na direção do laser do equipamento.

Esta técnica oferece diversas vantagens por ser um sistema sem contato com a estrutura, possibilitando a determinação da resposta a vibrações sem interferência na estrutura e em casos de difícil acesso aos pontos de interesse da estrutura.

Existem diversas técnicas com a utilização de LDV's para a determinação da velocidade em pontos da estrutura. Podem ser citados como exemplos os sistemas de medição de ponto único, medição diferencial, sistema de varrimento e sistema de medição rotacional (Braga, 2014).

O sistema de medição de ponto único [\(Figura 2.10-](#page-41-0)a) foi o primeiro a ser desenvolvido e o de uso mais generalizado. Este sistema é utilizado para medir a velocidade em uma única direção, sendo esta a direção de incidência do laser. Tem como característica a medição contínua do ponto medido e uma capacidade de operar em diversas gamas de frequência. O sistema de medição diferencial [\(Figura 2.10-](#page-41-0)b) é similar ao de ponto único, no entanto este possibilita a medição de dois pontos em simultâneo. Geralmente este sistema é composto por dois ramos de fibra ótica.

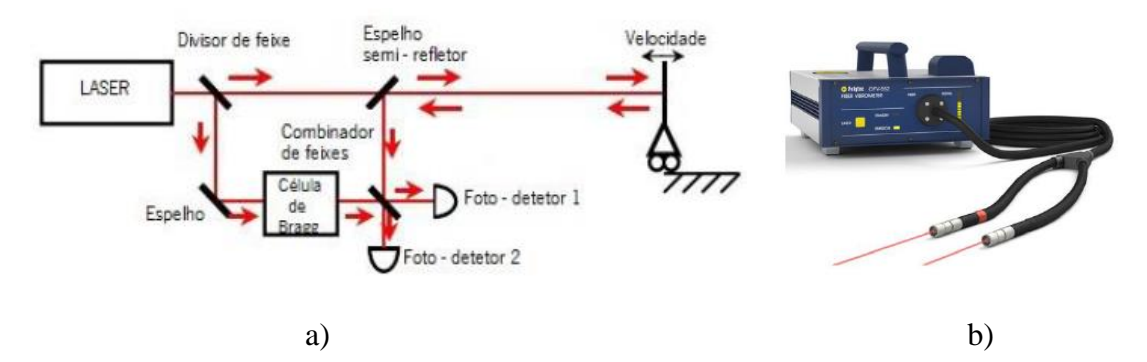

<span id="page-41-0"></span>Figura 2.10 − a) Esquema ótico de um LDV; b) Vibrómetro laser diferencial (Braga, 2014).

O sistema de varrimento tem a vantagem de possibilitar a medição em diversos pontos da estrutura com a utilização de um único laser. Foi desenvolvido pela primeira vez em 1981 por Stoffregen e Felsk (ref). Este sistema é composto por dois espelhos ortogonais e um sistema de controle de coordenadas. O sistema de medição rotacional possibilita a determinação de velocidades angulares.

• Transdutor de deslocamentos de indutância variável

O transdutor de deslocamentos de indutância variável (*Linear Variable Differencial Transformer* - LVDT) é um dos sensores de medição de deslocamentos mais utilizados na engenharia civil pela simplicidade e confiabilidade (Ribeiro, 2014). Como apresentado na [Figura 2.11,](#page-42-0) este é constituído por um cilindro metálico com 3 bobinas em seu interior núcleo magnético móvel, fixado a uma haste.

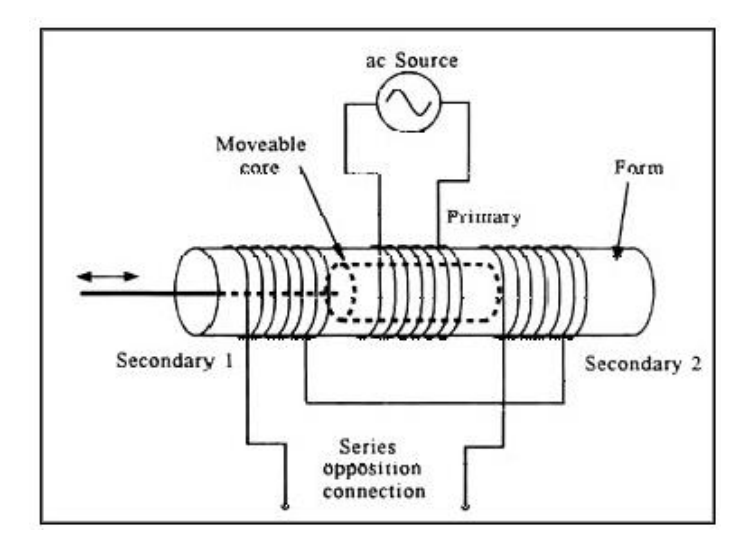

Figura 2.11 - Componentes de um LVDT [\(NI,](https://www.ni.com/) 2020).

<span id="page-42-0"></span>Na prática a ponta da haste é fixada ao objeto móvel, enquanto o conjunto do cilindro é apoiado em um ponto de referência estático. Com o movimento do núcleo faz com que o campo magnético gerado pelas bobinas esteja acoplado. O funcionamento dá-se pela variação de indução mútua entre as bobinas primária e secundárias, quando o eixo é submetido a movimentos.

A [Figura 2.12](#page-43-0) apresenta a seção de um LVDT. Quando o núcleo se encontra na posição central a voltagem de saída das bobinas são iguais e opostas, cancelando-se. Quando existe movimento do núcleo para uma das direções, é gerado um acoplamento diferencial com uma das bobinas, o que dá origem a um sinal de saída em fase com esta bobina (Rodrigues, 2014). Os condicionadores de sinal presentes no LVDT geram um sinal

sinusoidal DC, proporcional ao deslocamento da haste.

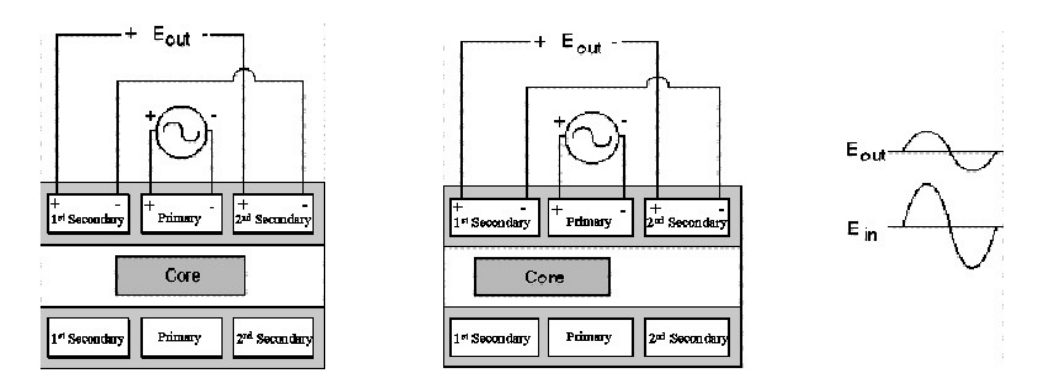

Figura 2.12 – Movimento do núcleo de um LVDT (NI, 2020).

<span id="page-43-0"></span>A dependência de um referencial fixo é uma das principais desvantagens desta técnica, porque em muitos casos não é simples, ou nem mesmo possível, realizar medições em alguns pontos da estrutura (ao meio vão de pontes, por exemplo).

# *2.3.2.2. Sistema de aquisição de dados*

Os sistemas de aquisição de dados são compostos por placas de aquisição conectadas a um chassis, com o objetivo de condicionar e de converter os sinais contínuos dos transdutores, pela conversão analógica/digital (ADC), em sinal digital. Na [Figura 2.13](#page-43-1) é apresentado um exemplo de dispositivo de aquisição de dados. Estes dispositivos são geralmente conectados a computadores portáteis para a visualização e armazenamento dos registros em séries temporais discretas por amostragem (Rodrigues, 2014). Nesta operação, deve ser garantido que as séries discretas são adquiridas com suficiente precisão.

<span id="page-43-1"></span>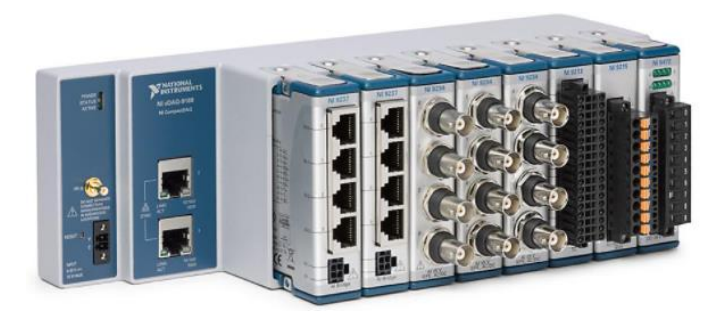

Figura 2.13 – Dispositivo de aquisição de dados NI (NI, 2020).

A frequência de amostragem de uma série  $(f_s)$  é a quantidade de pontos medidos em um segundo, representado em Hz. Como descrito no teorema de *Shannon*, ou teorema de *Nyquist*, para que o sinal seja bem representado, a frequência de amostragem deve ser ao menos o dobro da maior frequência do sinal medido:

$$
f_s = \frac{1}{\Delta t} = 2 \times f_{Nyq} \ge 2 \times f_{max}
$$
\n(2.29)

Entretanto, na prática, é recomendado que a frequência de amostragem seja ao menos 2,5 a 4 vezes a frequência máxima do sinal. Uma recomendação do ERRI 214 RP3 é que a frequência de amostragem seja pelo menos 10 vezes a frequência fundamental da estrutura. Geralmente frequências de 512 Hz ou 1024 Hz são consideradas frequências de aquisição adequadas (UIC, 2007).

Quando a frequência de aquisição não é suficiente, é possível que o sinal seja medido incorretamente devido ao efeito de *aliasing*. Este efeito pode gerar a aquisição de uma frequência inferior à real. Um exemplo é apresentado na [Figura 2.14,](#page-44-0) em que uma oscilação harmónica de 2 Hz é adquirida com uma frequência de amostragem de 3,2 Hz (menor que  $f_{Nva}$ ). A transformada de fourier do sinal medido comprova que a frequência medida na realidade é de 1,2 Hz, o que confirma que o sinal não foi corretamente medido. Este efeito pode ser corrigido por filtros *anti-aliasing*.

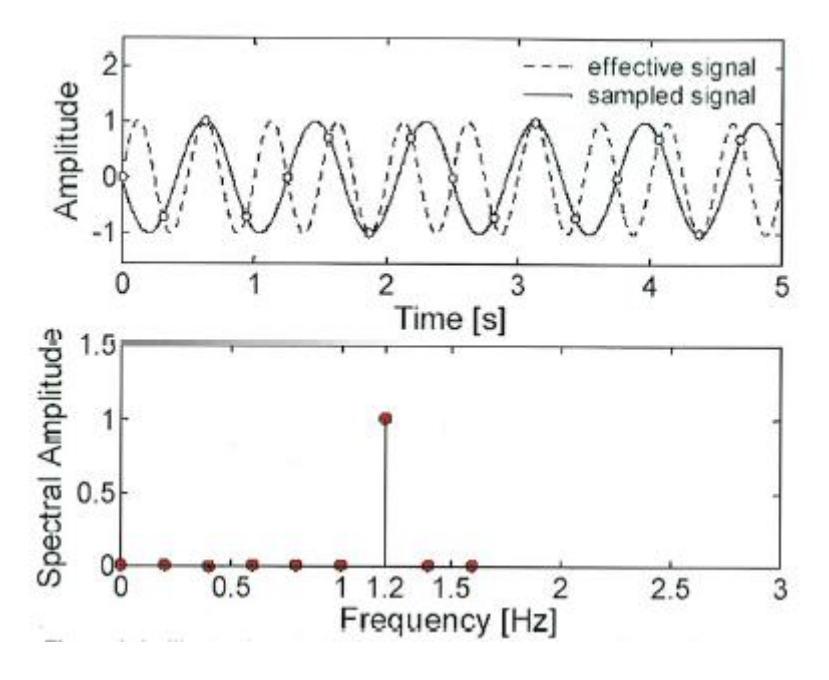

<span id="page-44-0"></span>Figura 2.14 – Exemplo de aliasing (UIC, 2007).

Além da frequência de aquisição, as séries temporais devem ter duração suficiente para captar o momento de entrada e saída dos comboios a cruzar a ponte, além da vibração livre resultante da sua passagem. Para ensaios de vibração ambiental, o tempo de aquisição recomendado é *t* > 1000 x *T* (sendo *T* o período fundamental da estrutura). Já para o processamento dos dados adquiridos, é de grande valia para a eliminação de ruídos e isolamento de frequências de interesse que se utilize filtros digitais. Os filtros devem ser utilizados com cuidado para não distorcer o sinal e não filtrar frequências de interesse. Em geral, os filtros digitais fazem referência à forma como estes afetam o sinal no espectro de frequências. Os tipos de filtros mais comuns são:

i) Filtro passa baixo: permite a passagem de frequências inferiores a uma frequência de corte, sendo eliminado para frequências superiores;

ii) Filtro passa alto: similar ao filtro passa baixo, mas permite a passagem de frequências superiores à frequência de corte;

iii) Filtro passa banda: permite a passagem de frequências inferiores a uma frequência de corte superior, e superiores a frequência de corte inferior;

iv) Filtro para banda: permite a passagem de frequências superiores a frequência de corte superior, e inferiores a frequência de corte inferior.

A forma como os filtros são construídos define como estes vão afetar o sinal e a forma do decaimento no domínio da frequência. A [Figura 2.15](#page-45-0) ilustra os quatro tipos de filtros mais conhecidos: *Chebyshev, Butterworth, Bessel* e *Elliptic*.

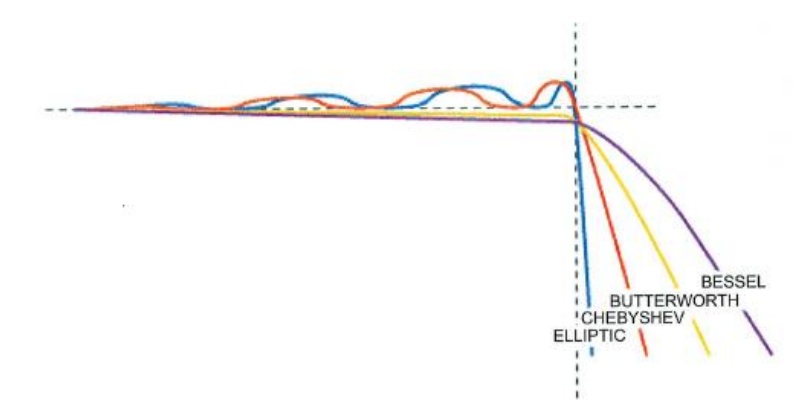

<span id="page-45-0"></span>Figura 2.15 – Quatro tipos filtros mais conhecidos (UIC, 2007).

#### $2.3.3.$ *Ensaios de vibração ambiental*

Os ensaios de vibração ambiental consistem na medição das respostas da estrutura a carregamentos de origem natural (vento, atividade sísmica de baixa intensidade, ruídos sonoros, etc.) ou excitações devido ao uso corrente da estrutura (caminhar de peões e tráfego de veículos). Geralmente, as respostas medidas são em acelerações e têm como objetivo a determinação das propriedades dinâmicas da estrutura através da identificação modal estocástica (Rodrigues, 2004).

Este é um dos ensaios mais utilizados na caracterização dinâmica de estruturas, por ser consideravelmente simples de ser executado e não necessitar a interrupção do uso normal da estrutura. Outra vantagem deste tipo de ensaio é a maior facilidade em identificar modos de vibração de baixa frequência comparativamente a outros ensaios, como, por exemplo, os ensaios de vibração forçada.

Basicamente, são fixados transdutores em diversos pontos da estrutura, geralmente a medir aceleração. Para a escolha dos pontos de medição, são levados em consideração tanto as disponibilidades de equipamentos, quanto a geometria da estrutura e as propriedades a serem medidas. A elaboração de um modelo prévio em elementos finitos é de grande valia para a determinação dos pontos a serem medidos, de forma a buscar pontos de amplitudes máximas dos modos em estudo. Para a elaboração do modelo de cálculo, deve ser utilizada informação do projeto original, tanto em desenhos técnicos, quanto em memórias descritivas. É de grande valia a visita ao local da obra para a verificação das informações e condição dos elementos estruturais (UIC,2007).

Como geralmente o objetivo deste tipo de ensaio é obter frequências naturais e modos de vibração, é necessário que os pontos de fixação dos transdutores sejam bem determinados, de forma a obter uma boa compreensão dos modos. Em algumas situações, em estruturas de grande dimensão ou complexidade, não é possível mobilizar transdutores suficientes para uma discretização satisfatória, condicionando ao uso de uma técnica de referenciais fixos (Rodrigues, 2004). Esta técnica consiste em efetuar várias medições diferentes, modificando a posição dos sensores, mas mantendo alguns fixos de referência. A [Figura 2.16](#page-47-0) apresenta, como exemplo, uma viga contínua a ser instrumentada com 4 transdutores. A técnica descrita é apresentada considerando 1 transdutor e 2 transdutores como referenciais fixos. A utilização de 2 pontos de referência proporciona maior segurança nos resultados, entretanto, requer um número maior de configurações

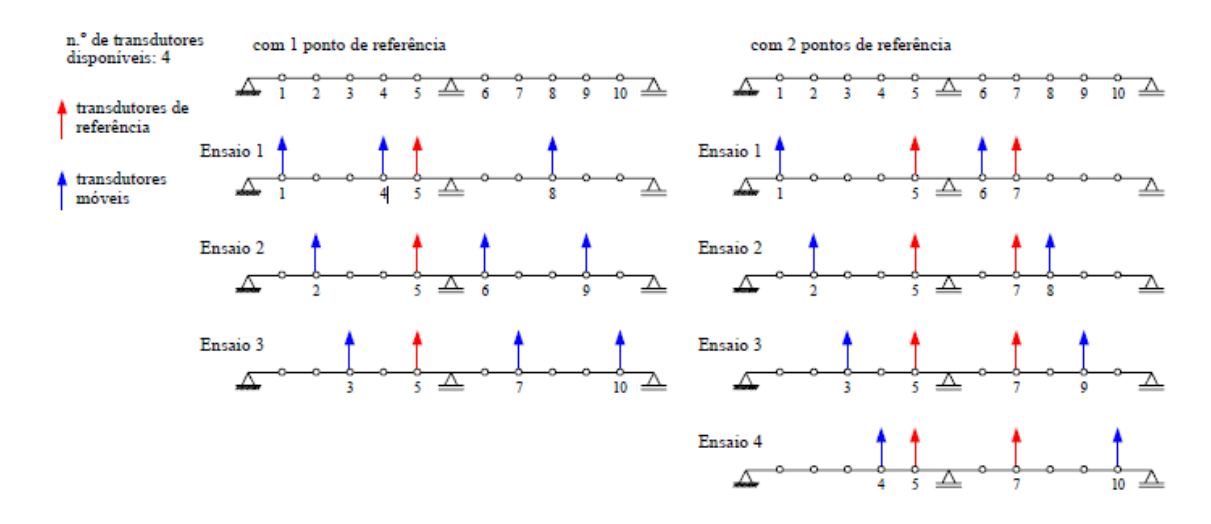

<span id="page-47-0"></span>Figura 2.16 – Exemplo de ensaio com pontos de referência fixo (Rodrigues, 2004).

Ainda em relação ao trabalho preparatório antes de ir a campo, é importante que os pontos de fixação dos transdutores estejam claramente planeados, com a posição e número de cada um dos dispositivos em um desenho esquemático. Caso seja necessário aceder à via-férrea na parte superior, é imprescindível que a data e hora dos ensaios seja informada e permitida pelas autoridades competentes. A condição de alimentação dos equipamentos deve ser pensada a depender da disponibilidade no local, usualmente, é necessário a utilização de geradores ou baterias.

Durante a execução do ensaio, os pontos de medição devem ser inicialmente marcados e as fontes de alimentação e sistema de aquisição posicionados em segurança. Em algumas situações, o uso de cordas para facilitar a passagem de cabos sem obstruir a circulação de pessoas e veículos pode ser de grande utilidade. A depender do tipo de estrutura, a fixação dos transdutores pode ser feita através de chapas magnéticas ou coladas [\(Figura 2.17\)](#page-48-0).

O tempo de duração do registo de aquisição deve ser pensado de forma a obter quantidade suficiente de dados, sem que o tempo de cada registo seja demasiadamente longo. Rodrigues (2004) apresenta uma regra empírica para a duração dos registos, em que se deve considerar 2000 ciclos da frequência mais baixa da estrutura. Logo, para uma frequência fundamental de 5,0 Hz (período fundamental de 0,2 s), as séries temporais devem ter duração de aproximadamente 400 s. Por sua vez, UIC (2007) apresenta a regra em que o tempo de aquisição deve ser superior a 1000 vezes o período fundamental da estrutura.

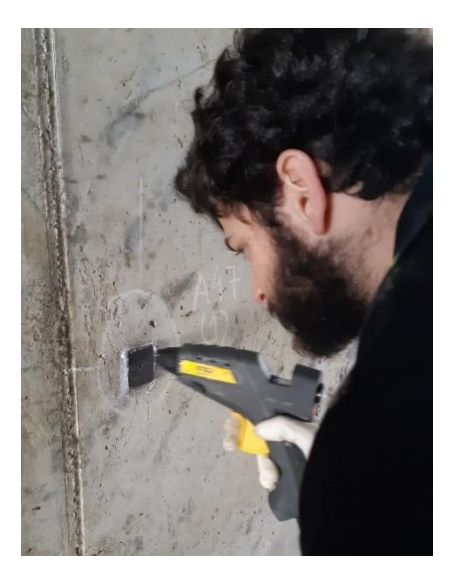

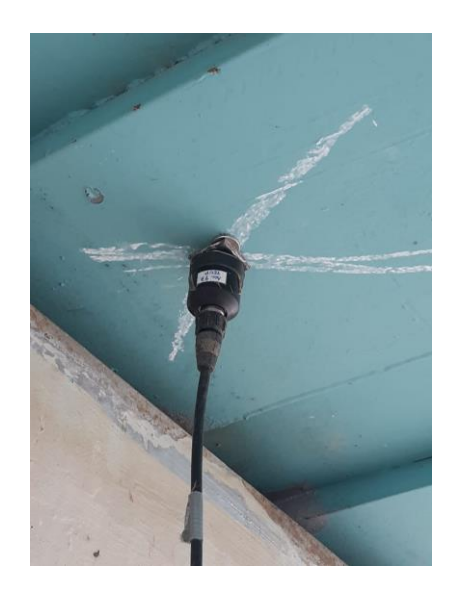

Figura 2.17 – Fixação dos acelerómetros por intermédio de: a) chapas coladas b) chapas magnéticas.

<span id="page-48-0"></span>Durante a aquisição dos registos, deve ser observado se os sinais obtidos não apresentam demasiada interferência de ruídos elétricos. Uma fonte comum de interferência é pelo sistema de abastecimento elétrico, por volta de 50 Hz(UIC, 2007).

Em relação à medição da resposta da estrutura para passagem de comboios, deve ser observado e tomado notas dos horários de passagem e da tipologia do comboio a cruzar a estrutura. As notas são de úteis para posterior confirmação das informações registadas. Também é importante que o registo se prolongue o tempo suficiente após a passagem do comboio, para a determinação do amortecimento pelo decremento logarítmico.

Uma nota importante em relação à determinação do amortecimento é apresentada pelo relatório técnico ERRI D 214 RP3 (1999), que dá uma indicação do filtro a utilizar, que está dependente da existência de eventuais modos da estrutura acoplados. Em uma primeira situação, em que o modo a ser isolado é claramente distinguido dos outros modos, é recomendado um filtro passa banda, a 150% da frequência do modo, e com uma atenuação de banda de 48dB/oitava. Em outra situação em que o modo se encontra muito próximo de outros, é recomendado um filtro passa baixo ou passa banda centrado na frequência a isolar, com a mesma atenuação de banda.

Uma técnica para determinar a velocidade e o momento de entrada e saída de comboios

na estrutura é apresentada na secção 3.6 do presente trabalho. Esta consiste na utilização de sensores a laser para a deteção das passagens dos eixos dos comboios. Em relação ao pré-processamento dos registos de vibração ambiental, os seguintes procedimentos são recomendados (Rodrigues, 2004):

- Inspeção visual dos registos para verificar a qualidade da aquisição. Devem ser identificados se existem pontos singulares e efeitos de interferências elétricas e de saturação do sinal;

- Remoção de tendências lineares dos registos. Pode ser efetuado com a utilização de um filtro passa alto ou com funções específicas. A função *detrend* do MATLAB® remove o valor médio ou tendências lineares de um vetor;

- Decimação do sinal para diminuir o tempo de processamento dos registos.

- Utilização de um filtro passa baixo para eliminar as frequências que não são objeto de estudo.

## **2.4. Identificação modal estocástica**

#### $2.4.1.$ *Enquadramento*

Entende-se por identificação modal estocástica como sendo os métodos de determinação das propriedades dinâmicas da estrutura quando esta é sujeita a carregamentos estocásticos, ou aleatórios, de natureza ambiental. Parte-se da hipótese de que o carregamento é um ruído branco, de espectro constante e de que todos os modos da estrutura são igualmente excitados. Desta forma, o espectro de resposta da estrutura contém todas as informações a respeito dos diversos modos.

Esta hipótese nem sempre é válida, tendo em vista que o espectro do carregamento possui densidade espectral própria. Desta forma, os modos são escalados pela densidade espectral do carregamento e tanto as propriedades do carregamento quanto da estrutura são observadas na resposta (Rainieri e Fabbrocino, 2014). Portanto, é assumido que a estrutura é excitada por forças desconhecidas, provenientes do sistema de excitação sujeito ao ruído branco [\(Figura 2.18\)](#page-50-0).

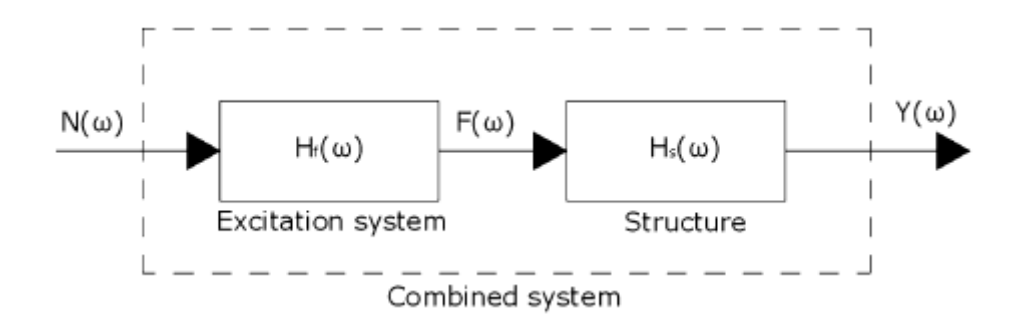

<span id="page-50-0"></span>Figura 2.18 – Princípio da identificação modal estocástica (Rainieri e Fabbrocino, 2014).

Considerando esta hipótese, a resposta medida é geralmente assumida como sendo um ruído branco de distribuição gaussiana e de média nula. A resposta da estrutura apresenta polos (picos de amplitude nas funções de densidade espectral de resposta) provenientes tanto do sistema estrutural quanto das ações ambientais.

Para a identificação modal estocástica, um ponto importante é a capacidade de diferenciar os polos identificados provenientes da estrutura e do carregamento (Rodrigues, 2004). Esta distinção é possível graças às características das respostas serem também diferentes. As respostas de sistemas estruturais no geral apresentam baixo coeficiente de amortecimento. Já as ações ambientes, que não são perfeitamente representadas pelo processo do ruído branco, são em geral de banda larga, ou seja, sua função de densidade espectral é razoavelmente uniforme em uma banda larga de frequências, não apresentando picos acentuados (polos).

Estas hipóteses refletem as limitações dos métodos, que em situações de amortecimento estrutural elevado ou frequências da estrutura muito próximas, torna a identificação dos polos mais difícil. Também em relação à hipótese do carregamento, esta pode não ser válida quando apresenta frequências próximas das frequências estruturais predominantes, que dificultem a distinção entre as respostas do carregamento e da estrutura.

Como descrito em Rodrigues (2004), existem diversos métodos para a identificação modal estocástica. Estes podem ser organizados em dois grupos distintos: métodos no domínio da frequência, ou métodos não paramétricos, e métodos no domínio do tempo, ou paramétricos. Os métodos no domínio da frequência consistem basicamente na análise das respostas do sistema com base na Transformada Rápida de Fourier (FFT – *Fast* 

*Fourier Transformation*) (Cooley e Tukey, 1965). Já os métodos no domínio do tempo utilizam funções de correlação de resposta para o ajuste de modelos nas séries temporais.

A [Figura 2.19](#page-51-0) apresenta diversos métodos existentes para a identificação modal estocástica utilizados na Engenharia Civil. No presente trabalho, o método melhorado da decomposição no domínio da frequência (EFDD – *Enhanced Frequency Domain Decomposition*) será abordado e utilizado posteriormente no estudo de caso. A explicação detalhada dos diversos métodos é apresentada por diversos autores, como Magalhães (2003), Rodrigues (2004) e Rainieri e Fabbrocino (2014).

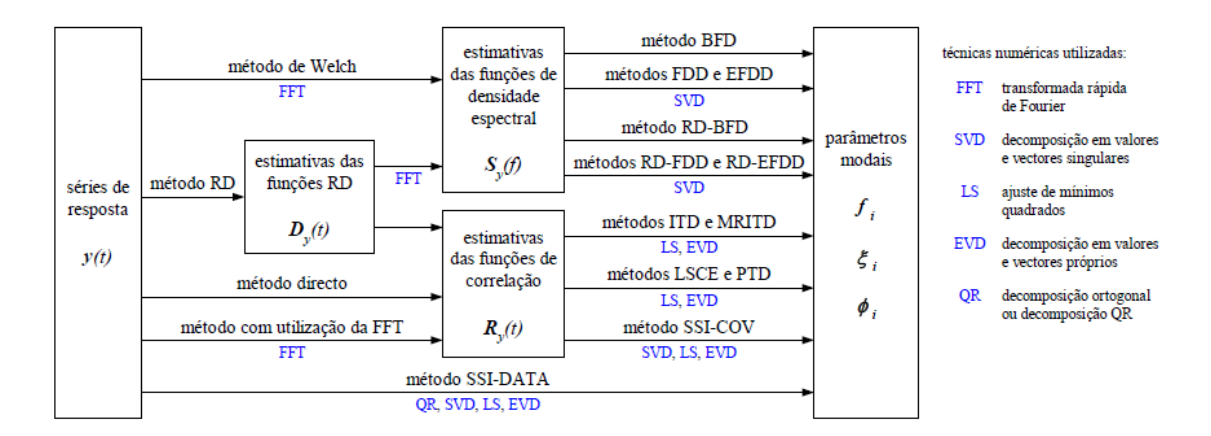

<span id="page-51-0"></span>Figura 2.19 – Principais métodos de identificação modal estocástica (Rodrigues, 2004).

#### $2.4.2.$ *Métodos no Domínio da Frequência*

O método mais simples de identificação modal estocástica no domínio da frequência é o método básico no domínio da frequência (BFD – *Basic Frequency Domain*), também conhecido como seleção de picos (PP – *Peak Picking*). Este é baseado na identificação dos picos (polos) da função de densidade espectral (PSD - *Power Spectral density*), calculados através do algoritmo da FFT.

O método BFD é baseado na hipótese de que, próximo à ressonância, apenas um modo é dominante (Rainieri e Fabbrocino, 2014). A eficácia desta técnica está relacionada com a experiência do operador e da qualidade do sinal, e é apenas aplicável em situações nas quais o amortecimento é baixo e os modos estão bem separados.

O método da decomposição do domínio da frequência (FDD – *Frequency Domain* 

*Decomposition*) representa um avanço em relação ao anterior, pois tem a capacidade de identificar modos de vibração mais próximos entre si (Brincker *et al*. 2001). Este método foi originalmente aplicado às funções de resposta em frequência (FRF – *Frequency Response Function*) e tem a capacidade de detetar diversas raízes e, portanto, contar o número de modos dominantes em uma determinada frequência. O método considera a expansão modal da resposta da estrutura, como demonstra a equação a seguir:

$$
\mathbf{y}(t) = \mathbf{\Phi} \mathbf{p}(t) \tag{2.30}
$$

onde  $\Phi$  é a matriz modal,  $p(t)$  é o vetor de coordenadas modais e { $y(t)$ } é o vetor de respostas da estrutura. A matriz de correlação pode ser obtida por:

$$
\mathbf{R}_{\mathbf{y}\mathbf{y}}(\tau) = \mathbf{\Phi} \mathbf{R}_{\mathbf{p}\mathbf{p}}(\tau) \mathbf{\Phi}^T
$$
 (2.31)

onde  $\mathbf{R}_{vv}(\tau)$  e  $\mathbf{R}_{\text{DD}}(\tau)$  são as matrizes de correlação da resposta e das coordenadas modais, respectivamente.

A matriz de densidade espectral (PSD) é obtida considerando a transformada de Fourier:

$$
\mathbf{G}_{\mathbf{y}\mathbf{y}}(\omega) = \mathbf{\Phi} \mathbf{G}_{\mathbf{p}\mathbf{p}}(\omega) \mathbf{\Phi}^H
$$
 (2.32)

em que  $G_{vv}(\omega)$  e  $G_{\nu}(\omega)$  são as matrizes de densidade espectral da resposta e das coordenadas modais, respectivamente, e o índice *H* representa a matriz transposta conjugada.

Considera-se a seguinte decomposição em valores singulares (SVD – Single value Decomposition):

$$
\mathbf{G}_{\mathbf{y}\mathbf{y}}(\omega) = \mathbf{U} \Sigma \mathbf{V}^H \tag{2.33}
$$

onde **U** e **V** são matrizes unitárias com os vetores singulares esquerdos e direitos e  $\Sigma$  é a matriz de valores singulares. Isso ocorre para uma matriz Hermitiana e positiva definida como a matriz PSD,  $U = V$ .

A comparação entre a decomposição em valores singulares (SVD) e a função de densidade espectral (PSD) possibilita a identificação dos vetores singulares e deformadas modais. Os valores singulares podem ser utilizados para a determinação da resposta modal e para definir a função espectral de sistemas de um grau de liberdade, caracterizados pelos mesmos parâmetros modais que os modos que contribuem para a resposta do sistema de múltiplos graus de liberdade em estudo. Tendo em vista que a decomposição em valores singulares apresenta os seus termos diagonais organizados em ordem decrescente, próximo a ressonância o primeiro valor singular apresenta maior informação a respeito do modo dominante nesta frequência (Rainieri e Fabbrocino, 2014).

O sistema de um grau de liberdade equivalente da função de densidade espectral é identificado como um conjunto de valores singulares próximos a um pico no gráfico de valores singulares [\(Figura 2.20\)](#page-53-0). Estes valores são caracterizados por vetores singulares. Na versão melhorada do método da decomposição no domínio da frequência (EFDD – *Enhanced Frequency Domain Decomposition*), este sistema de um grau de liberdade é utilizado para a determinação do amortecimento pelo método do decremento logarítmico no domínio do tempo, através da transformada inversa de Fourier.

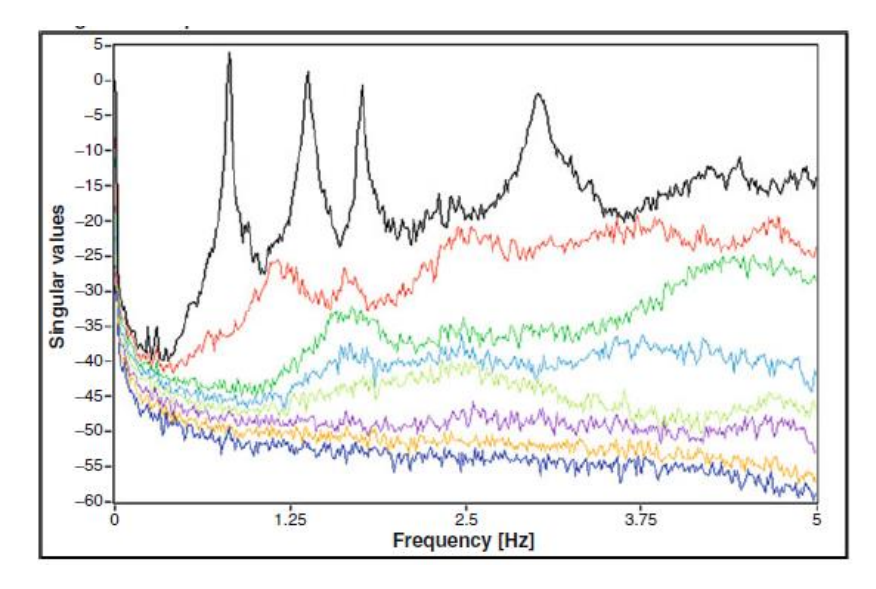

<span id="page-53-0"></span>Figura 2.20 – Exemplo de gráfico de valores singulares (Rainieri e Fabbrocino, 2014).

A identificação do sistema de um grau de liberdade do valor de pico pode ser feita de forma manual, levando em conta a sensibilidade do operador, e também a contribuição dos vetores singulares das frequências vizinhas ao pico, quantificada com base no parâmetro MAC (Modal Assurance Criterion), que pode assumir valores entre 0 e 1 (Rodrigues, 2004). Cabe ao usuário a determinação do valor do limite do parâmetro MAC para a consideração dos modos vizinhos, sendo recomendado o valor de 0,8 (Rainieri e Fabbrocino, 2014). O parâmetro MAC é de grande importância para a comparação entre vetores modais, e será mais detalhadamente descrito na seção 2.5 do presente trabalho.

Os vetores singulares pertencentes ao intervalo limite determinado pelo parâmetro

MAC, são então utilizados para obter uma melhor aproximação da deformada modal. Estes são escalados pelos seus respetivos valores singulares, o que faz com que quanto mais próximo ao pico, maior será a contribuição na determinação da deformada modal.

A frequência natural e o coeficiente de amortecimento de cada modo são determinados pela transposição para o domínio do tempo do sistema de um grau de liberdade equivalente (ARTeMIS®, 2019), através da transformada inversa de Fourier (IFT – *Inverse Fourier Transformation*). A frequência natural é determinada com base em uma regressão linear, considerando os instantes de tempo em que a função atinge valores nulos.

Considerando o coeficiente de amortecimento  $\xi_k$ , obtido pelo método do decremento logarítmico, que será descrito na próxima seção, a frequência natural amortecida  $f_{d,k}$  e não amortecida  $f_k$ , são relacionadas pela seguinte expressão:

$$
f_{d,k} = f_k \sqrt{1 - \xi_k^2}
$$
 (2.34)

O procedimento do método melhorado de decomposição no domínio da frequência melhorado encontra-se disponível no programa computacional comercial ARTeMIS®, e sua utilização torna-se bastante automática. No capítulo 3, é descrito o procedimento utilizado para a determinação das propriedades dinâmicas das estruturas com a utilização do método EFDD, através do ARTeMIS®.

#### $2.4.3.$ *Determinação do Amortecimento Viscoso Equivalente*

Considerando a equação do movimento livre para um sistema de um grau de liberdade, e dividindo os termos da equação por  $m$  (Chopra, 2011), tem-se:

$$
\ddot{u}(t) + 2\xi \cdot \omega_n \cdot \dot{u}(t) + \omega_n^2 \cdot u(t) \tag{2.35}
$$

em que a frequência natural angular  $\omega_n$  e  $\xi$  a razão de amortecimento. Para um sistema de massa  $m$  e rigidez  $k$ :

$$
\omega_n = \sqrt{k/m} \tag{2.36}
$$

$$
\xi = \frac{c}{2m \cdot \omega_n} = \frac{c}{c_{cr}}\tag{2.37}
$$

$$
c_{cr} = 2m \cdot \omega_n = 2\sqrt{k \cdot m} \tag{2.38}
$$

onde  $c$  é a constante de amortecimento a expressar a dissipação de energia por ciclo, e  $c_{cr}$ é o amortecimento crítico do sistema. A [Figura 2.21](#page-55-0) ilustra os tipos de amortecimento e a influência no movimento livre. Um sistema criticamente amortecido retorna à posição de equilíbrio sem oscilações, enquanto para sistemas com  $0 > \xi > 1$ , a oscilação decresce progressivamente até a posição de equilíbrio. O efeito do amortecimento nas frequências naturais pode ser praticamente desconsiderado para amortecimentos abaixo de 20%, onde se enquadram a maior parte das estruturas civis (Chopra, 2011; Clough e Penzien, 2003).

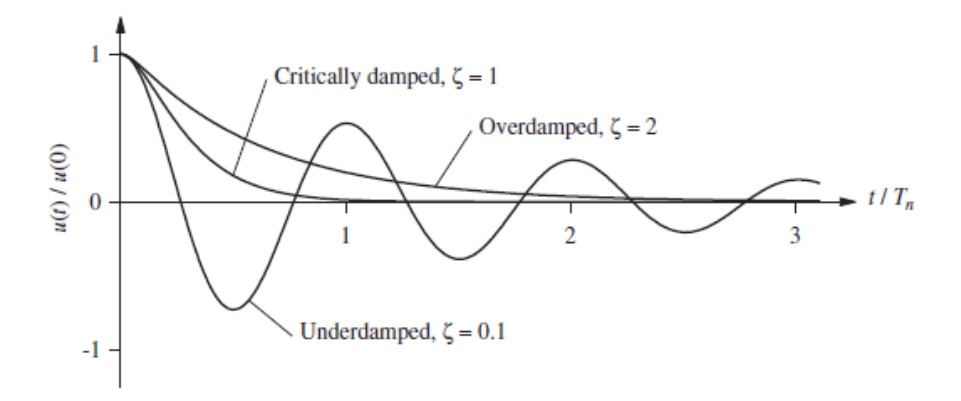

<span id="page-55-0"></span>Figura 2.21 – Vibração com amortecimento subcrítico, crítico e supercrítico (Chopra, 2011).

Embora o amortecimento seja uma característica do sistema estrutural complexa e de difícil mensuração, este é normalmente expresso em referência à taxa de amortecimento viscoso equivalente  $(\xi)$ , que pode ser obtida no domínio do tempo pelo método do decremento logarítmico. Este método considera o decaimento exponencial entre dois picos, separados por m ciclos  $u_n$  e  $u_{n+m}$ . O decremento logarítmico do amortecimento é então expresso por:

$$
\delta = \ln \frac{u_n}{u_{n+m}} = \frac{2\pi \cdot m \cdot \xi}{\sqrt{1 - \xi^2}}
$$
(2.39)

Para valores baixos de amortecimento, o denominador do lado direito da equação anterior é aproximadamente igual a unidade. Considerando apenas os dois primeiros termos da expansão na série de Taylor do numerador, o amortecimento viscoso equivalente é expresso por:

$$
\xi = \frac{u_n - u_{n+m}}{2\pi \cdot m \cdot u_{n+m}}
$$
\n(2.40)

Para a determinação experimental do amortecimento, recomenda-se que sejam considerados ciclos suficientes para reduzir a amplitude em 50% (Clough e Penzien, 2003). Sabe-se que o efeito do amortecimento é altamente não-linear e depende das amplitudes do movimento, entre diversos outros fatores (ERRI D214-RP3, 2000).

### **2.5. Metodologia para Calibração de Modelos Numéricos**

O processo de construção de um modelo numérico em elementos finitos consiste em buscar uma representação fiel do comportamento de uma estrutura. Em fase de projeto, este procedimento é realizado com hipóteses do comportamento dos materiais, definições geométricas e pela sensibilidade do projetista. Já para o desenvolvimento de um modelo numérico de uma estrutura existente, em operação há muitos anos, é necessário recorrer aos projetos originais, memoriais descritivos e diários de obras. Ademais, é de grande importância a investigação *in loco* para determinação do estado de conservação dos elementos, além de confirmação de informações apresentadas nos documentos.

Os objetivos centrais deste procedimento, no caso de estruturas existentes, é tanto a determinação do estado de conservação e deteção de danos, quanto a simulação de novos cenários de utilização da estrutura, como alargamentos de pontes. E, no caso de pontes ferroviárias, a verificação do comportamento dinâmico da estrutura quando esta é sujeita ao tráfego ferroviário diferente do que foi dimensionado inicialmente.

Mesmo com a busca de todas as informações pertinentes para o desenvolvimento de um modelo numérico, este sempre estará sujeito a incertezas em relação a discretização dos elementos, condições de apoio da estrutura, ou imperfeições geométricas (Malveiro, 2017). Nos últimos anos, em busca de diminuir estas incertezas, um procedimento que tem sido bastante utilizado é a calibração dos modelos numéricos, com base em ensaios dinâmicos experimentais (Brehm 2011; Ribeiro, 2012).

A calibração do modelo numérico é definida como a modificação de determinados parâmetros do modelo inicial, de forma a minimizar as diferenças entre os resultados numéricos e experimentais. A calibração pode ser realizada de duas formas diferentes, sendo a primeira direta e a segunda indireta ou iterativa.

Para a calibração direta, são modificados diretamente os coeficientes das matrizes de massa e rigidez da estrutura, para minimizar a diferença entre os resultados em uma única iteração. Este método é mais rápido, porém pode levar a resultados indesejados como matrizes mal condicionadas e sem significado físico.

Já o método indireto, está geralmente associado a uma prévia análise de sensibilidade dos parâmetros do modelo numérico a ser calibrado. Trata-se de um trabalho de otimização, que busca a minimização de uma função objetivo, através da variação das propriedades dos materiais e parâmetros geométricos. A [Figura 2.22](#page-57-0) ilustra o método de calibração indireto, baseado em algoritmos de otimização.

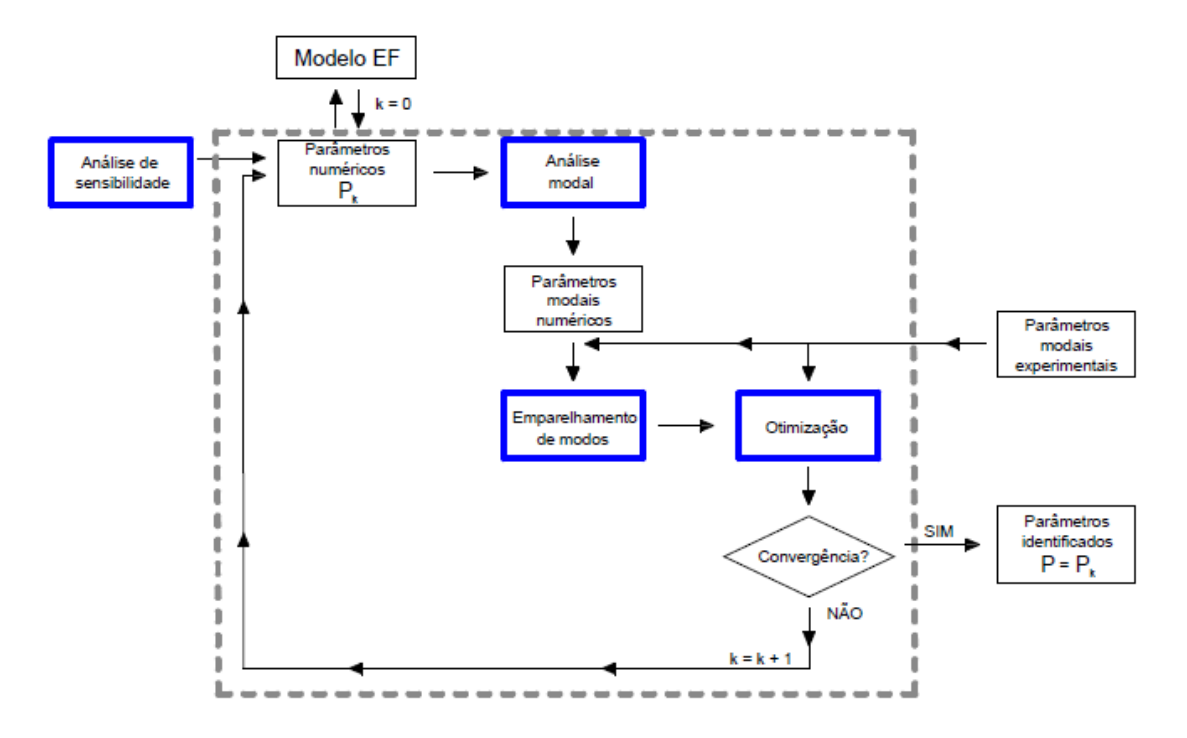

<span id="page-57-0"></span>Figura 2.22 – Método iterativo baseado em algoritmos de otimização (Ribeiro, 2012).

O método baseia-se na atualização de determinados parâmetros do modelo numérico inicial, derivado das frequências naturais e modos de vibração obtidos experimentalmente. A escolha dos parâmetros para a otimização é baseada em uma análise de sensibilidade, que determina a influência dos parâmetros nas propriedades dinâmicas da estrutura. A tarefa é apoiada por uma técnica que permite o emparelhamento entre os modos numéricos e experimentais, como será descrito a seguir.

A etapa de otimização é realizada a partir da determinação dos parâmetros que mais afetam as frequências e modos de vibração do modelo numérico, determinados na análise de sensibilidade. Para o efeito considera-se uma função objetivo e avaliam-se os seus resíduos através das diferenças entre as frequências e modos experimentais e numéricos. Então, é utilizada uma técnica baseada em algoritmos genéticos para a minimização dos resíduos função objetivo (Ribeiro, 2012).

#### $2.5.1$ *Emparelhamento dos modos de vibração*

Para a comparação automática dos resultados numéricos e experimentais, é necessária uma técnica que possibilite a identificação da correspondência entre os modos numéricos e os medidos experimentalmente. O conceito matemático é a medida de correlação entre dois vetores, sendo comparados os medidos numericamente e experimentalmente (Allemang, 2003).

Existem diversos métodos para determinar a correlação entre os resultados numéricos e experimentais. Um dos critérios mais utilizados é o do parâmetro MAC (Ribeiro, 2012). As principais vantagens do método são: implementação simples, não requer informação experimental de todos os graus de liberdade da estrutura e não depende da normalização dos vetores modais. No entanto, o sucesso desta técnica depende do número e da posição dos sensores na estrutura.

O parâmetro MAC fornece uma medida da correlação linear entre os vetores numérico e experimental, através do desvio médio quadrático entre os mesmos. Trata-se de um escalar que pode variar de 0 a 1, cujo valor unitário indica que os valores numéricos e experimentais são coincidentes ou linearmente dependentes. A expressão para o caso de modos de vibração reais da estrutura é a seguinte:

$$
MAC_{ij} = MAC(\boldsymbol{\Phi}_i^*, \boldsymbol{\Phi}_j^*) = \frac{\boldsymbol{\Phi}_i^{*T} \ \boldsymbol{\Phi}_j^*}{(\boldsymbol{\Phi}_i^{*T} \ \boldsymbol{\Phi}_i^*) \ (\boldsymbol{\Phi}_j^{*T} \ \boldsymbol{\Phi}_j^*)}
$$
(2.41)

onde  $\mathbf{\Phi}_j^*$  é o vector que contém as componentes modais calculadas para o modo numérico *j*, correspondentes aos graus de liberdade experimentais, e  $\Phi_i^*$  é o vector que contém a informação experimental do modo de vibração *i*. O parâmetro MAC é organizado em uma matriz *i* x *j* [\(Figura 2.23\)](#page-59-0), onde o maior valor da linha *i* indica o modo correspondente *j*.

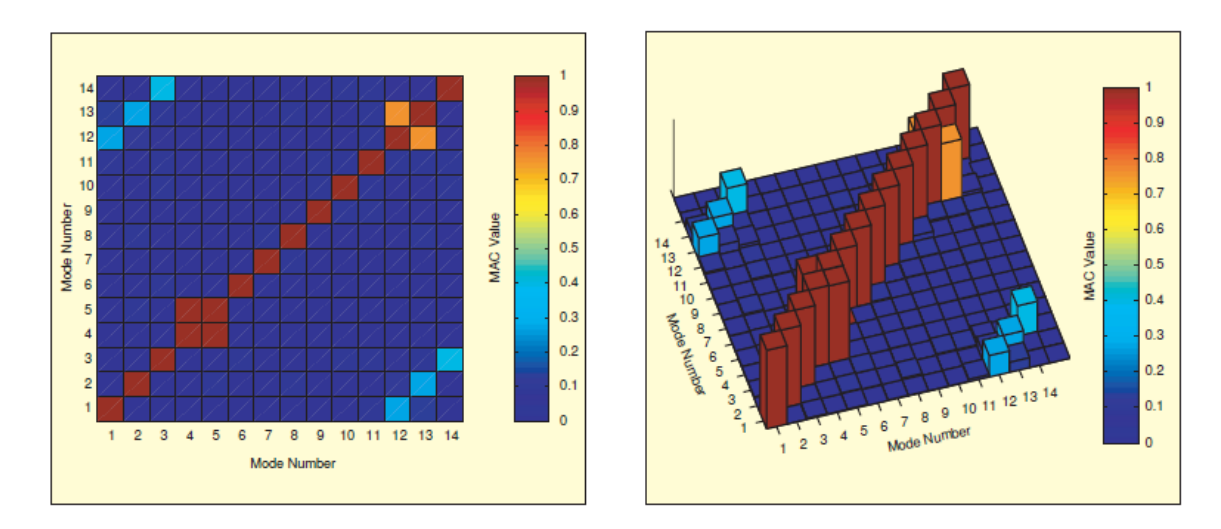

<span id="page-59-0"></span>Figura 2.23 – Exemplo de representação da Matriz MAC 2D e 3D (Allemang, 2003).

Outra forma de emparelhamento, utilizada em estruturas de maior complexidade, é o critério baseado na energia de deformação modal  $(MSE_{ik})$ , associada a conjuntos de graus de liberdade do modelo numérico, denominados *clusters*. Esta técnica utiliza do parâmetro  $EMAC_{ijk}$ , que resulta da ponderação do parâmetro  $MAC_{ij}$  pela energia de deformação modal relativa  $(\Pi_{jk})$  associada a cada *cluster*. As expressões que definem este método são as seguintes:

$$
MSE_{jk} = \sum_{l=1}^{n} \Phi_{jk}^{T} K_{kl} \Phi_{jl}
$$
 (2.42)

$$
\Pi_{jk} = \frac{MSE_{jk}}{\omega_j^2}
$$
 (2.43)

$$
EMAC_{ijk} = \Pi_{jk} MAC_{ij}
$$
 (2.44)

onde:

 $\Phi_{jk}^T$  é a matriz que contém a informação modal dos modos numéricos j, correspondentes aos graus de liberdade do *cluster* k;

 é a submatriz de rigidez que relaciona os graus de liberdade dos *clusters* k e l;  $\Phi_{jl}$  é a matriz que contém a informação modal dos modos numéricos j, correspondentes aos graus de liberdade do *cluster* l;

*n* é o número total de *clusters*;

 $\omega_j$  é a frequência natural angular do modo j;

#### $2.5.2.$ *Análise de sensibilidade*

A análise de sensibilidade tem como objetivo determinar os parâmetros que mais influenciam as propriedades dinâmicas do modelo numérico. Os parâmetros de entrada na análise de sensibilidade podem ser tanto definições e propriedades geométricas dos elementos estruturais, quanto propriedades dos materiais que os compõem. Apenas os parâmetros mais sensíveis devem ser utilizados no processo de otimização, tendo em vista que somente estes podem ser calibrados sem grande variação entre diversas otimizações (Ribeiro, 2012). Este procedimento pode ser classificado em uma análise de sensibilidade local ou global.

A análise de sensibilidade local baseia-se na determinação da taxa de variação de um único parâmetro. A taxa de variação se traduz como a primeira derivada da variação da resposta em relação ao parâmetro em análise. Já na análise de sensibilidade global, todos os parâmetros variam em cada amostra (conjunto de parâmetros) e em uma única análise é possível determinar a influência de diversos parâmetros (Brehm, 2011).

A variação dos parâmetros físicos e geométricos do modelo envolve técnicas estocásticas (Monte Carlo ou Hipercubo Latino), baseadas na geração de um conjunto de amostras, cada qual referente a uma propriedade do modelo de cálculo. Em ambas as técnicas, deve ser determinado um limite inferior e um superior em que cada parâmetro pode variar, sem perder seu significado físico.

As duas técnicas de geração de parâmetros podem ser utilizadas, no entanto, sabe-se que o número mínimo de amostras recomendadas é menor para o método do Hipercubo Latino. Além disso, como descrito em Ribeiro (2012), o método do Hipercubo consegue preencher de forma mais uniforme o espaço amostral, para um mesmo número de simulações, comparativamente ao Método de Monte Carlo, como ilustrado na [Figura](#page-61-0)  [2.24.](#page-61-0)

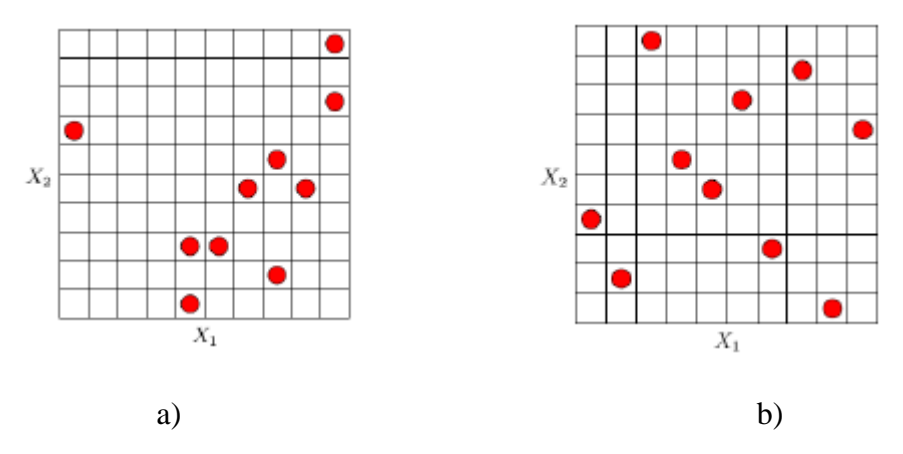

<span id="page-61-0"></span>Figura 2.24 – Comparação entre técnicas de amostragem estocásticas a) Monte Carlo; b) Hipercubo Latino (Ribeiro, 2012).

A partir das amostras geradas de forma aleatória, é determinada a correlação entre os parâmetros de entrada e as propriedades dinâmicas da estrutura. Desta forma, é possível mensurar o quanto as propriedades dinâmicas da estrutura são sensíveis à variação dos parâmetros considerados. Podem ser utilizados tanto o coeficiente de correlação linear de *Pearson* quanto o coeficiente de correlação de Spearman (Sheskin, 2004). O coeficiente de Spearman é menos sensível que o de *Pearson*. No entanto, o Spearman tem a vantagem de apresentar a sensibilidade dos resultados aos parâmetros em análise de forma agrupada, em uma matriz. Já o coeficiente de *Pearson* é geralmente representado pelo gráfico de Anthill, no qual são apresentados os valores de uma resposta, em função da variação dos parâmetros.

O coeficiente de correlação de *Pearson* indica, em forma de um vetor, a correlação linear entre duas amostras *x* e *y* através da expressão:

$$
r_{xy} = \frac{\sum_{i=1}^{n} (x_i - \overline{x})(y_i - \overline{y})}{\sqrt{\sum_{i=1}^{n} (x_i - \overline{x})^2 \sum_{i=1}^{n} (y_i - \overline{y})^2}}
$$
(2.45)

onde  $\bar{x}$  e  $\bar{y}$  são os valores médios de cada amostra, composta por n elementos.

Já o coeficiente de correlação de Spearman utiliza os vetores de ordenação  $R(x_i)$  e  $R(y_i)$ , de modo a determinar a correlação entre dois vetores. Estes vetores são formados considerando os *n* elementos presentes no vetor e atribuindo o valor de 1 a *n* aos elementos, sendo 1 para o elemento de valor mais baixo e *n* para o elemento de valor mais alto. O coeficiente de Spearman é obtido pela seguinte expressão:

$$
r_{xy}^{s} = \frac{\sum_{i=1}^{n} (R(x_i) - \overline{R}(x))(R(y_i) - \overline{R}(y))}{\sqrt{\sum_{i=1}^{n} (R(x_i) - \overline{R}(x))^2 \sum_{i=1}^{n} (R(y_i) - \overline{R}(y))^2}}
$$
(2.46)

A expressão do coeficiente de Spearman pode ser simplificada para:

$$
r_{xy}^{s} = 1 - \frac{6\sum_{i=1}^{n} (R(x_i) - R(y_i))^{2}}{n(n^{2} - 1)}
$$
\n(2.47)

#### $2.5.3.$ *Otimização*

O processo de otimização de um modelo numérico consiste na minimização de uma função objetivo, que leva em conta a diferença entre os resultados numéricos, provenientes da análise modal da estrutura, e os medidos experimentalmente. Geralmente, são utilizadas as frequências naturais e os parâmetros MAC, resultantes do processo de emparelhamentos entre os modos.

É utilizado um algoritmo de otimização para a busca dos valores ideais dos parâmetros, dentro de um intervalo definido para cada variável. Os parâmetros de entrada na otimização são determinados na análise de sensibilidade, e os intervalos de variação verificados.

Os resíduos provenientes das frequências de vibração são geralmente utilizados em termos relativos para atribuir pesos iguais a cada frequência, tendo em vista que esta passa a ser dentro de um intervalo entre 0 e 1 para todos os termos. Assim, o resíduo das diferencas entre as *n* frequências numéricas  $(f(P))$  e experimentais  $(\hat{f})$  é dado por (Leite, 2016):

$$
r_f(P) = \sum_{i=1}^{n} \frac{f(P) - \hat{f}}{\hat{f}}
$$
 (2.48)

O resíduo proveniente dos modos de vibração é considerado de diversas formas pelos autores. A função proposta por Brehm (2011), de simples aplicação, que possui a vantagem de limitar o resíduo a um intervalo entre 0 e 1. O resíduo dos modos de vibrações numéricos  $(\Phi)$  e experimentais  $(\widehat{\Phi})$  é então dado por:

$$
r_i(P) = \sum_{i=1}^{n} (1 - MAC(\Phi, \hat{\Phi}))
$$
 (2.49)

A função objetivo é então expressa pela soma entre as expressões 2.48 e 2.49. Alguns

autores apresentam a utilização de pesos diferentes para cada um dos resíduos. Esta técnica pode ser interessante para melhorar o processo de otimização, mas requer uma sensibilidade maior do usuário para a determinação de pesos aceitáveis para cada um dos resíduos, sem que se prejudique o processo de otimização (Ribeiro,2012).

Existem diversos tipos de algoritmos de otimização que podem ser utilizados para a calibração de modelos numéricos. Ribeiro (2012) apresenta a classificação geral em dois grandes grupos. O primeiro grupo diz respeito aos algoritmos de otimização local, que identificam um mínimo local mais próximo ao ponto de partida. O segundo grupo intitulado de algoritmos de otimização global são mais robustos por não dependerem de um ponto de partida e são capazes de determinar mínimos globais, sem o risco de obter um mínimo local da função.

Os algoritmos evolutivos, em particular os algoritmos genéticos, são um exemplo de otimização global. Estes algoritmos são estocásticos e inspirados na evolução das espécies e processos de seleção natural. O processo de otimização parte de uma população inicial, em que os indivíduos mais aptos são selecionados e, por processos de reprodução e mutação, dão origem aos chamados descendentes. Os indivíduos mais aptos são selecionados através de processos de avaliação da função objetivo relativa a cada indivíduo. No caso de aplicação na calibração de modelos numéricos, os indivíduos de cada geração correspondem a uma escolha aleatória do valor dos parâmetros de entrada na otimização, dentro dos intervalos pré-determinados.

A [Figura 2.25](#page-64-0) apresenta um fluxograma de otimização baseada em algoritmos genéticos. Primeiramente é criada uma população inicial a partir de um procedimento estocástico, em que cada indivíduo corresponde a uma combinação do conjunto de parâmetros, onde cada parâmetro apresenta um valor compreendido entre o limite superior e inferior pré-estabelecido. O algoritmo então cria uma sequência de novas populações, em que cada geração é construída a partir da anterior.

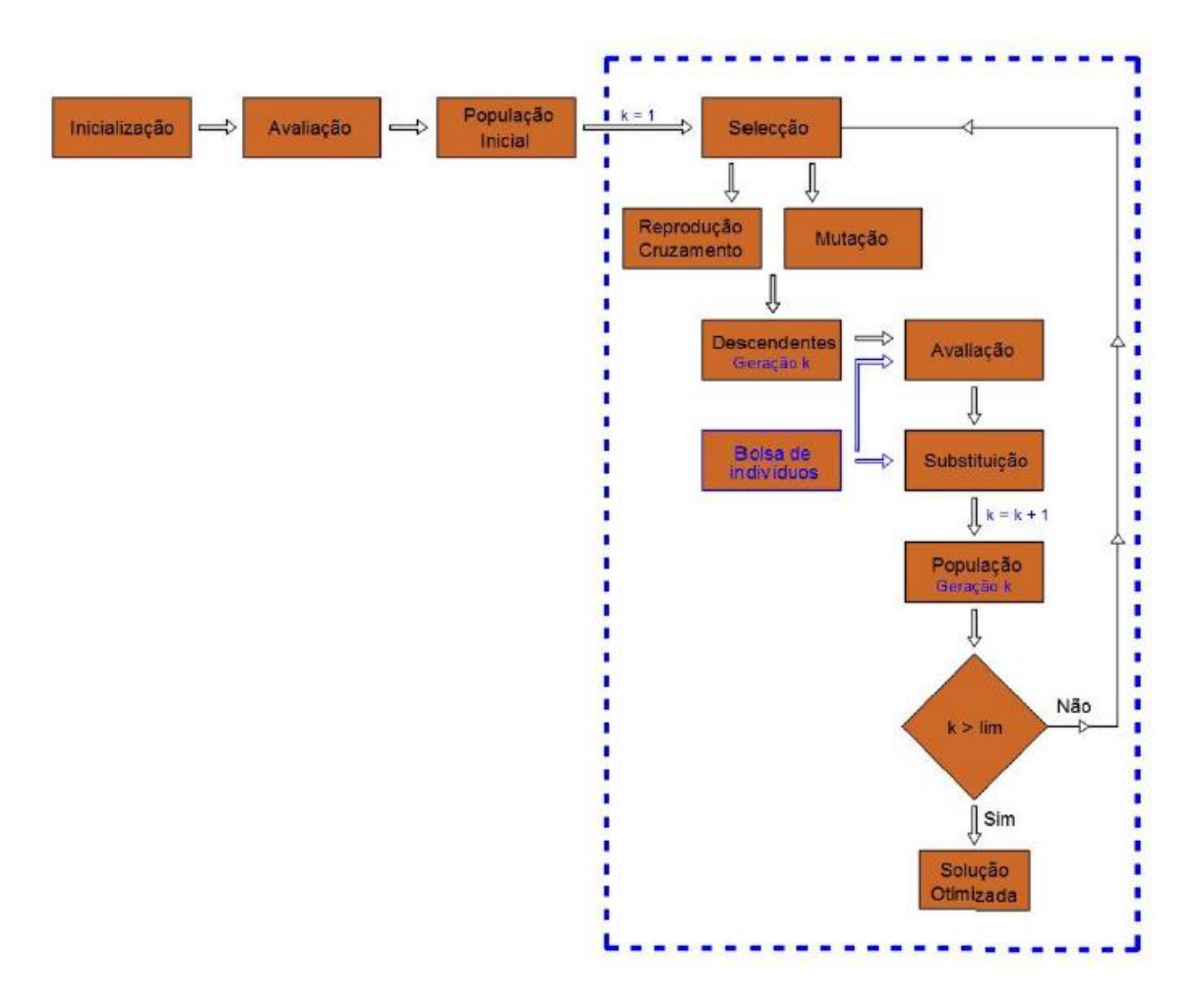

<span id="page-64-0"></span>Figura 2.25 – Fluxograma de uma otimização baseada em algoritmos genéticos (Leite, 2016).

A avalição de cada membro da população é realizada através de uma função chamada aptidão (*fitness*), em que são atribuídos os valores chamados pontuação de aptidão bruta (*raw fitness score*). Estes valores são então convertidos para uma escala apropriada chamada valores de expectativa (*expectation values*).

Os membros selecionados são chamados de reprodutores (*parents*). Alguns dos membros que possuem melhor valor de adaptação são escolhidos como elite e passam automaticamente para geração seguinte. Os reprodutores dão origem a descendentes que são gerados ou por processos de mutação ou por cruzamento (*crossover*) [\(Figura 2.26\)](#page-65-0). O fim do algoritmo acontece quando um critério de paragem é atingido ou quando o número pré-estabelecido de gerações é alcançado.

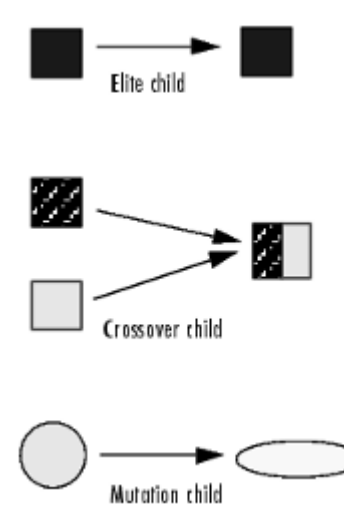

<span id="page-65-0"></span>Figura 2.26 – Processo de criação de cada geração (MathWorks, 2020).

A implementação de algoritmos genéticos para a atualização de modelos numéricos já foi realizada com sucesso por diversos autores. Destacam-se os trabalhos realizados para a calibração de modelos numéricos de pontes ferroviárias os trabalhos de Ribeiro (2012), Malveiro (2018) e Ticona Melo *et al.* (2020).

Como principais pontos positivos do uso de algoritmos genéticos podem ser destacados os seguintes aspetos: i) admite um elevado número de variáveis no problema; ii) o número de variáveis pode ser superior ao número de respostas sem introduzir erros numéricos; iii) pode ser utilizado para a solução de problemas lineares ou não-lineares; iv) a pesquisa pela solução ótima não depende de um único indivíduo e sim de uma população, logo admite indivíduos falhos e não tende a convergir para mínimos locais, a busca pela solução ótima ocorre em várias regiões do espaço das variáveis.

Como pontos negativos podem ser destacados: i) elevado tempo computacional; ii) os parâmetros de entrada no problema devem ser bem determinados, assim como o intervalo de variação dos mesmos; iii) não existe um processo de paragem definido, cabendo ao operador a determinação do fim da otimização.

## *2.5.3.1. População inicial*

Como descrito anteriormente, cada indivíduo gerado corresponde a um conjunto de parâmetros do modelo numérico, gerados de forma aleatória, dentro de um intervalo de variação pré-definido. Tanto a definição dos parâmetros quanto os intervalos de variação são definidos na etapa da análise de sensibilidade do problema. Apenas os parâmetros identificados com maior correlação com a resposta têm influência na função objetivo. Logo, se um parâmetro que não interfere na resposta for utilizado como dado de entrada do problema de otimização, este pode assumir qualquer valor e não sendo possível obter valores próximos em repetidos processos de otimização.

A população inicial deve ser gerada com um número suficiente de indivíduos para cobrir todo o espaço amostral (Leite, 2016). É recomendado que o número de indivíduos em cada população esteja compreendido entre 30 a 100 indivíduos (Correia, 2003).

A geração estocástica de indivíduos da população inicial pode ser realizada por diversas metodologias, como as apresentadas anteriormente, na secção 2.6.2. A metodologia utilizada no presente trabalho é a do Hipercubo Latino, pela eficácia comprovada nos trabalhos de Ribeiro (2012) e Leite (2016).

### *2.5.3.2. Avaliação*

O processo de avaliação dos indivíduos é realizado por uma função denominada *fitness*, que é relacionada com a função objetivo que se pretende minimizar. Quanto menor o valor da função objetivo, maior o valor da função *fitness* para cada indivíduo, e maior a probabilidade de estes serem selecionados para a geração seguinte. Os valores da função são organizados de acordo com diferentes metodologias.

O processo de avaliação padrão do MATLAB® é por classificação (*rank*) que ordena os indivíduos do mais ao menos apto, atribuindo valor 1 para o melhor indivíduo, 2 para o segundo melhor e assim sucessivamente. A posição de cada indivíduo é proporcional a  $1/\sqrt{r}$  sendo  $r$  a classificação do indivíduo (MathWorks, 2020).

Outro processo de consiste na avaliação de topo, onde os melhores indivíduos são avaliados com a mesma classificação e os demais são atribuídos valores nulos. É determinada uma percentagem de indivíduos da população que vão ocupar a posição de mais aptos. No MATLAB®, existe uma opção em que é atribuído um valor de 0 a 1 (por defeito assume 0,40) onde é atribuída esta percentagem.

A [Figura 2.27](#page-67-0) ilustra a avaliação e variância na população pelos processos de classificação e de avaliação de topo. Por conta de o processo de topo restringir os

indivíduos selecionado apenas aos mais aptos, este gera menos diversidade na população, em comparação com o método por classificação.

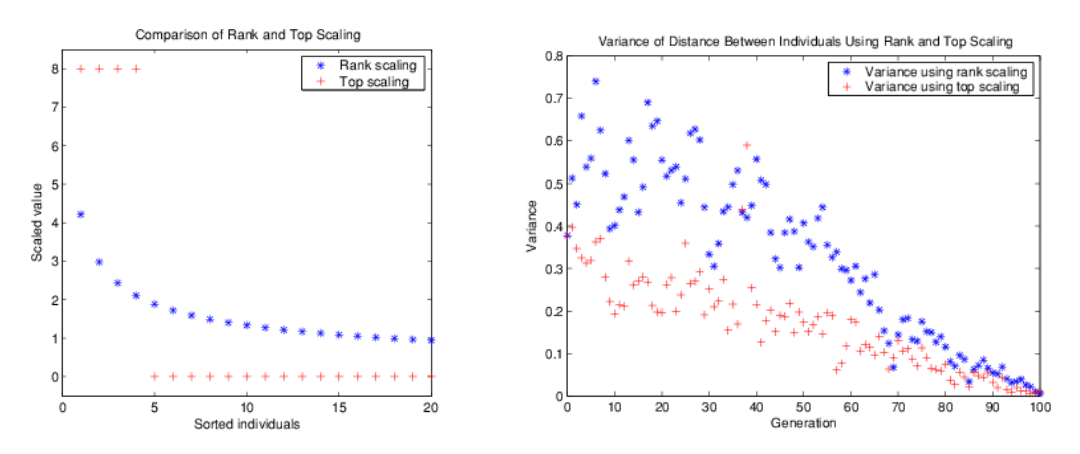

<span id="page-67-0"></span>Figura 2.27 – Avaliação e variância pelos processos de classificação e avaliação de topo (MathWorks, 2020).

O intervalo dos valores da escala afeta o desempenho da otimização. Quando os valores em escala variam muito os indivíduos com valores mais altos se reproduzem muito rapidamente, assumindo o controlo dos genes da população e evitando que o algoritmo procure outras áreas no espaço de solução. Por outro lado, caso os valores variem muito pouco todos os indivíduos teriam a mesma probabilidade de reprodução e a otimização ocorrerá de forma mais lenta (MathWorks, 2020).

## *2.5.3.3. Seleção*

As opções de seleção definem como serão escolhidos os reprodutores para a próxima geração. Algumas metodologias utilizadas são: método estocástico uniforme, método decimal, método da roleta russa e método de torneio.

O método estocástico uniforme é a função de seleção padrão do MATLAB®. Este apresenta uma linha em que cada reprodutor corresponde a uma seção da linha de comprimento proporcional ao seu valor em escala [\(Figura 2.28\)](#page-68-0). O algoritmo se move ao longo da linha em intervalos iguais e, em cada etapa, um descendente é alocado.

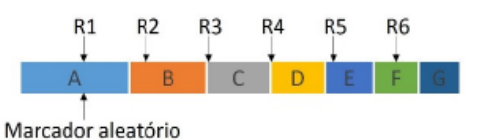

<span id="page-68-0"></span>Figura 2.28 – Exemplo de aplicação do método estocástico uniforme (Leite, 2016).

# *2.5.3.4. Criação das gerações*

# • Cruzamento

O cruzamento (*crossover*) é a operação que onde são gerados os indivíduos descendentes. Estes são criados com base nos genes dos indivíduos selecionado como reprodutores dois a dois. Desta forma, é garantido que as características dos melhores indivíduos passem para a geração seguinte, garantindo a eficiência do processo.

• Mutação

O processo de mutação especifica como o algoritmo fará as pequenas mudanças aleatórias nos indivíduos da população para criar novos indivíduos modificados. Esta operação garante diversidade genética e possibilita o algoritmo procurar em um maior espaço de soluções.

• Substituição

Em cada geração, uma percentagem dos indivíduos mais aptos é considerada elite. Estes são armazenados em uma bolsa de indivíduos. A opção padrão do MATLAB® considera 5% dos mais aptos da população são selecionados como elite.

O processo de substituição consiste na eliminação de indivíduos da geração que são considerados menos aptos. Estes são substituídos por elementos da bolsa de indivíduos, o que garante que os mais aptos se mantenham nas gerações futuras, mesmo com as operações de cruzamento e mutação.

## **2.6. Metodologia de Análise Dinâmicas de Pontes Ferroviárias**

Os efeitos provenientes da passagem de comboios em estruturas de pontes dependem da velocidade de circulação na via. Quando a frequência do carregamento é próxima das frequências naturais da estrutura, a amplificação dos efeitos é maior por conta do fenômeno de ressonância que tipicamente ocorre para velocidades de circulação acima e 200 km/h (Calçada, 1995; Ribeiro, 2004).

Existem diversas metodologias numéricas que permitem realizar uma avaliação dos efeitos da passagem de comboios, apoiadas na construção de modelos numéricos em elementos finitos. Para a análise, as equações do equilíbrio dinâmico são verificadas em instantes de tempo consecutivos. As metodologias podem ser mais simplificadas, considerando apenas o carregamento como cargas móveis, ou mais elaboradas, no caso em que a interação ponte-comboio é considerada (Silva, 2018).

Na metodologia de cargas móveis o comboio é considerado com o um conjunto de cargas em movimento e apresenta como principal vantagem o tempo de processamento computacional reduzido em relação a técnicas mais complexas. Já nas técnicas que consideram a interação ponte-comboio o tempo de processamento é consideravelmente maior, mas tem a vantagem de poder considerar outros efeitos, como as acelerações no comboio que são efetivamente sentidas pelos passageiros, pode considerar os efeitos de contato roda-carril e irregularidades na via (Ribeiro, 2004).

#### $2.6.1.$ *Metodologia de cargas móveis*

Na metodologia de cargas móveis o carregamento dinâmico é caracterizado por cargas móveis representativos do comboio, com magnitude e distância entre cargas que dependem do tipo de comboio em estudo. Desta forma, o carregamento é composto por cargas pontuais em movimento com magnitude *Fi*, representativas do peso por eixo. A [Figura 2.29](#page-70-0) apresenta uma representação genérica do esquema de cargas considerada nesta metodologia.

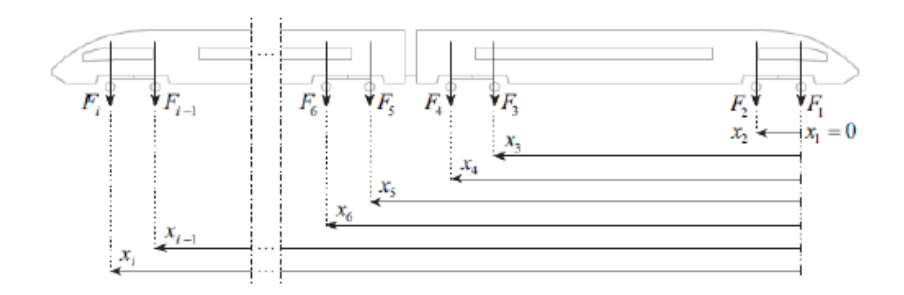

<span id="page-70-0"></span>Figura 2.29 – Representação da metodologia de cargas móveis (Montenegro, 2015).

A resposta da estrutura é obtida pela solução da equação do movimento:

$$
\mathbf{M} \cdot \ddot{\mathbf{z}} + \mathbf{C} \cdot \dot{\mathbf{z}} + \mathbf{K} \cdot \mathbf{z} = \mathbf{F}_{ext} + \mathbf{F}_1 \tag{2.50}
$$

onde M, C, e K são as matrizes de massa, amortecimento e rigidez da estrutura, respetivamente, z os deslocamentos nodais,  $F_{ext}$  e  $F_1$  as forças externas aplicadas e as forças móveis provenientes do comboio.

A resolução da equação de movimento pode ser realizada por técnicas de integração direta ou pelo método da superposição modal. As técnicas de integração direta têm a vantagem de serem aplicáveis tanto a sistemas lineares quanto não-lineares. Já a superposição modal é interessante para a resolução de sistemas lineares, tendo em vista o custo computacional reduzido (Montenegro, 2015).

#### $2.6.2$ *Metodologias de interação veículo-estrutura*

A resposta ao carregamento dinâmico da passagem de comboio só pode ser entendida em uma perspetiva global quando na solução do equilíbrio dinâmico são consideradas as propriedades (rigidez, massa e amortecimento) em conjunto da estrutura da ponte e do comboio (Ribeiro, 2004). Estes tipos de análise devem ser desenvolvidos modelos numéricos em elementos finitos representativos da ponte e do comboio. Desta forma, é necessário o conhecimento prévio das características dos comboios em circulação.

A configuração dos comboios pode ser classificada como articulados, convencionais e regulares (Goicolea, 2003). Os comboios articulados possuem um bogie de dois eixos, centrado na articulação entre duas carruagens adjacentes. Os convencionais possuem dois bogies, cada um com dois eixos, para cada carruagem. Já os comboios regulares, as articulações apoiam-se em um único eixo [\(Figura 2.30\)](#page-71-0).

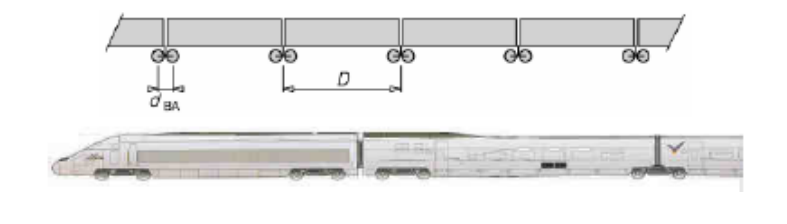

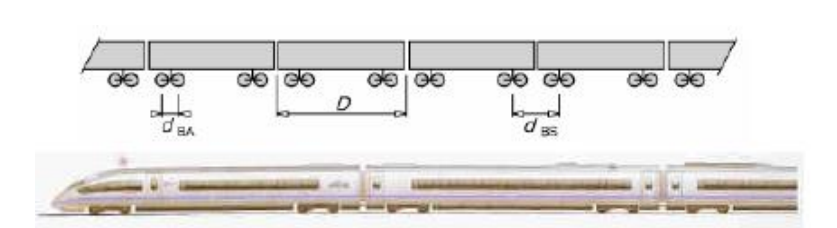

a)

b)

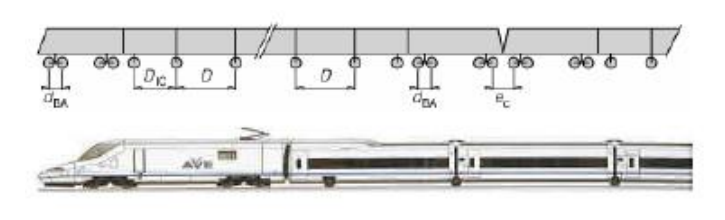

c)

<span id="page-71-0"></span>Figura 2.30 − Configuração de comboios a) articulados; b) convencionais; c) regulares (Montenegro, 2008).

No que diz respeito à modelação dos comboios, os elementos que devem constituir as carruagens [\(Figura 2.31\)](#page-72-0) são (Calçada, 1995; Ribeiro, 2004):

(1) A caixa do comboio deve ser representada por um elemento de corpo rígido, com massa Mc;

(2) As suspensões secundárias devem ser representadas por elementos de molas com rigidez Ks e amortecedores, com constante de amortecimento cs;

(3) Os bogies são simulados por corpos rígidos de massa Mb e inércia a rotação Ib;

(4) As suspensões primárias são simuladas por molas de rigidez Kp, e amortecedores com constante de amortecimento cp;

(5) Rodas e eixos representados por massas concentradas Mc;

(6) Ligação roda-carril representada por molas de rigidez Kh.
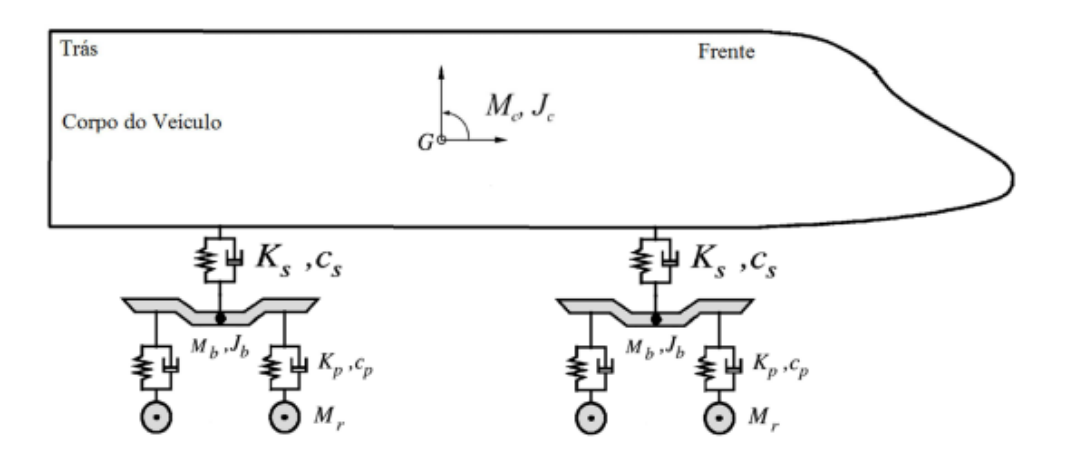

Figura 2.31 – Modelo dinâmico de um comboio (Silva, 2018).

# *2.6.2.1. Método iterativo*

O método iterativo é largamente utilizado para a análise dinâmica com interação veículo-estrutura. O método utiliza equações de compatibilidade que permitem relacionar os deslocamentos entre os dois sistemas. O equilíbrio dinâmico para os dois subsistemas é resolvido em simultâneo (Montenegro, 2015):

$$
\begin{bmatrix} M_s & 0 \\ 0 & M_v \end{bmatrix} \begin{bmatrix} \ddot{z}_s \\ \ddot{z}_v \end{bmatrix} + \begin{bmatrix} C_s & 0 \\ 0 & C_v \end{bmatrix} \begin{bmatrix} \dot{z}_s \\ \dot{z}_v \end{bmatrix} + \begin{bmatrix} K_s & 0 \\ 0 & K_v \end{bmatrix} \begin{bmatrix} a_s \\ a_v \end{bmatrix} = \begin{bmatrix} F_s \\ F_v \end{bmatrix}
$$
 (2.51)

onde os índices s e v referenciam as propriedades da estrutura e do veículo, respetivamente. A [Figura 2.32](#page-72-0) ilustra a metodologia iterativa.

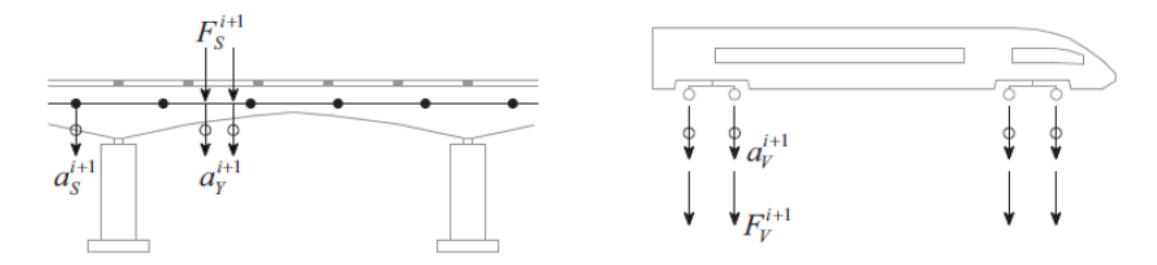

<span id="page-72-0"></span>Figura 2.32 – Modelo dinâmico de um comboio (Montenegro, 2015).

A metodologia iterativa é descrita nos passos a seguir (Calçada , 1995):

i) As cargas móveis referentes aos eixos do veículo são obtidas através da seguinte expressão:

Os deslocamentos nodais são obtidos através da resolução do sistema de

equações referentes à ponte sobre as cargas móveis do veículo.

$$
P(t) = P_{est} + P_{dyn}^{i-1}(t)
$$
 (2.52)

onde  $P(t)$  é a carga móvel aplicada a ponte,  $P_{est}$ a componente estática do carregamento e  $P_{dyn}^{i-1}(t)$  a componente dinâmica obtida da iteração anterior. O processo é iniciado considerando a componente dinâmica do carregamento inicial nula.

- ii) Em simultâneo, o veículo é submetido aos deslocamentos da estrutura, calculados na iteração anterior. Com a resolução do sistema de equações do veículo, são obtidas as reações de apoio, que constituem a componente dinâmica a aplicar à estrutura na iteração seguinte.
- iii) Ao fim de cada iteração, é utilizado um critério de convergência que considera as componentes dinâmicas das forças de iteração, da iteração atual e da anterior:

$$
\frac{P_{dyn}^{i}(t) - P_{dyn}^{i-1}(t)}{P_{dyn}^{i-1}(t)}
$$
\n(2.53)

Quando o resultado da expressão anterior é inferior ou igual a uma tolerância pré-definida, os dois sistemas são considerados compatibilizados, e avança-se para o próximo instante de tempo. Caso não se verifique, avança-se para uma nova iteração. O quadro a seguir apresenta um resumo da metodologia.

Quadro 2-1 – Resumo da metodologia iterativa (Montenegro, 2015).

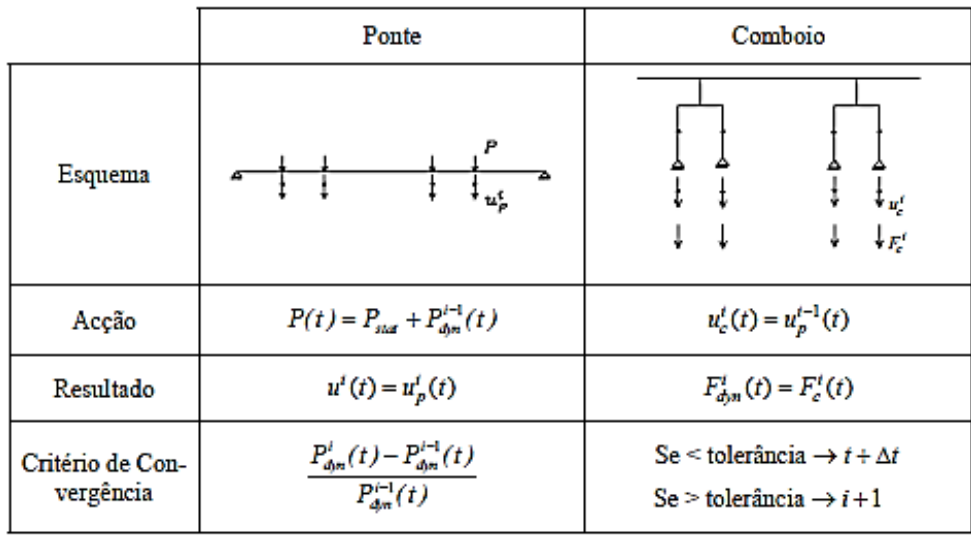

## *2.6.2.2. Método iterativo não-linear*

Neves *et al.* (2014) desenvolveu um algoritmo com abordagem não-linear. Neste método, as equações de equilíbrio dinâmico do veículo e da estrutura são complementadas com equações de compatibilidade adicionais que relacionam os deslocamentos dos nós de contacto do veículo com os correspondentes deslocamentos nodais da estrutura. Montenegro *et al*. (2015) desenvolveu a formulação de forma a ter em conta a geometria da roda e do carril e o comportamento da interface de contacto. Assim, o acoplamento entre o comboio e a estrutura é expresso por:

$$
\begin{bmatrix} \bar{K} & \overline{D} \\ \overline{H} & 0 \end{bmatrix} \begin{bmatrix} \Delta a_F^{i+1} \\ \Delta X^{i+1} \end{bmatrix} = \begin{bmatrix} \psi \big( a^{t+\Delta t,i}, X^{t+\Delta t,i} \big) \\ \bar{r} \end{bmatrix}
$$
\n(2.54)

em que:

 $\bar{K}$  é a matriz de rigidez efetiva do sistema ponte comboio;

 $\overline{D}$  é a matriz que relaciona as forças de contacto, definidas em relação ao sistema de coordenadas do elemento alvo, com as forças nodais definas em relação ao sistema de coordenadas global;

 $\overline{H}$  é a matriz de transformação que relaciona os deslocamentos nodais dos elementos alvo, definidos no sistema global, com os deslocamentos dos pontos auxiliares definidos em relação ao sistema de coordenadas dos elementos alvo;

 $\psi$  é o vetor de forças residuais que depende dos deslocamentos nodais a e das forças de contacto  $X$ :

 $\bar{r}$  é o vetor que contém as irregularidades da via.

O sobrescrito  $t + \Delta t$  refere-se ao incremento de tempo atual, enquanto i e i+1 referese à iteração anterior e atual, respetivamente. Uma descrição mais detalhada da formulação descrita pode ser encontrada em Montenegro *et al*. (2015). O método acima descrito encontra se implementado em MATLAB®, sendo os veículos e estruturas modelas em ANSYS® e as respetivas matrizes estruturais importadas pelo MATLAB®.

### **2.7. Investigações Anteriores em Portugal**

Diversos autores realizaram trabalhos a respeito da calibração e validação de modelos numéricos de pontes ferroviárias, contribuindo assim para o conhecimento sobre o comportamento deste tipo de estruturas.

Silva (2010) estudou o comportamento dinâmico da ponte ferroviária de Canelas. Trata-se de uma ponte *filler beam*, com dois meios tabuleiros simplesmente apoiados em cada vão. Esta solução é em estrutura mista aço-betão, com vigas de aço embebidas em uma laje de betão armado. Foram desenvolvidos três modelos numéricos em elementos finitos, de diferentes complexidades. No modelo que apresentou melhores resultados [\(Figura 2.33\)](#page-75-0)foram utilizados elementos de sólidos para representar a via férrea (balastro, travessas e palmilhas). O modelo engloba os dois primeiros vãos da ponte e uma extensão da via férrea de aproximadamente 6 m.

Valendo-se de ensaios de vibração ambiental realizados por Pimentel (2008), que determinaram os primeiros modos de vibração vertical e de torção, o modelo numérico foi calibrado, de forma manual, alterando as propriedades do balastro e do betão, assim como a rigidez vertical dos apoios. O comportamento dinâmico da ponte foi avaliado para a passagens de comboios, de acordo com as indicações da EN1991-2 (2003).

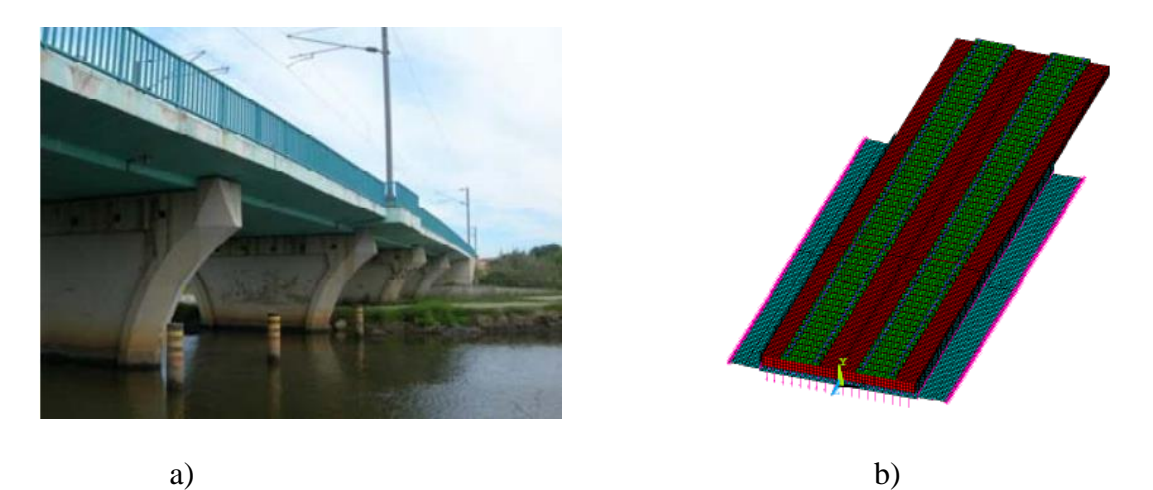

<span id="page-75-0"></span>Figura 2.33 − a) Ponte de Canelas; b) Modelo numérico, desenvolvido em Silva (2010).

Carvalho (2011) também realizou estudos acerca do comportamento da ponte de Canelas. No modelo numérico desenvolvido [\(Figura 2.34\)](#page-76-0), foi levada em consideração a degradação do balastro da junta longitudinal entre os dois meios tabuleiros. A calibração

do modelo, foi realizada com a aplicação de algoritmos genéticos. Foi realizada nova campanha experimental e os dados obtidos serviram como base para a otimização.

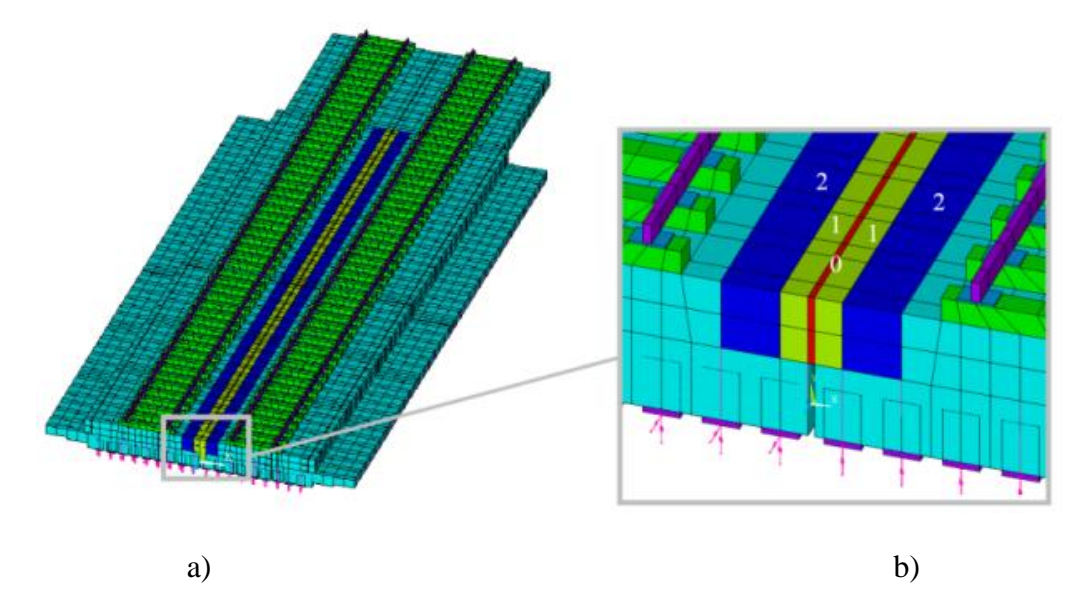

<span id="page-76-0"></span>Figura 2.34 − a) Modelo numérico desenvolvido em Carvalho (2011); b) Detalhe da junta longitudinal.

Devido à continuidade entre os vãos da estrutura pelo balastro, surgiram dificuldades no processo de otimização na etapa de emparelhamento entre os modos numéricos e experimentais. Inicialmente utilizado, o parâmetro MAC não conseguiu desempenhar corretamente o emparelhamento, tendo-se recorrido ao parâmetro EMAC, em que a energia dos modos de vibração é considerada. Este parâmetro se mostrou mais assertivo no emparelhamento entre os modos.

Conclui-se a importância da degradação da camada de balastro entre os dois meios tabuleiros para a representação mais realista do comportamento estrutura sob a ação de tráfego ferroviário. Após a calibração, foram obtidos valores de degradação do módulo de elasticidade na ordem 97% na zona da junta e 85% nas zonas adjacentes.

Ribeiro (2012) realizou diversos estudos em relação à ponte São Lourenço [\(Figura](#page-77-0)  [2.35\)](#page-77-0), pertencente à linha do Norte em Portugal. A estrutura consiste em dois meios tabuleiros com 42 m de extensão. As lajes em betão armado são suportadas por pendurais, conectados a um arco metálico. Tomou-se especial atenção na representação da rigidez do aparelho do apoio tipo pote. Para a determinação da rigidez vertical do aparelho de apoio foram desenvolvidos modelos numéricos em elementos finitos independentes.

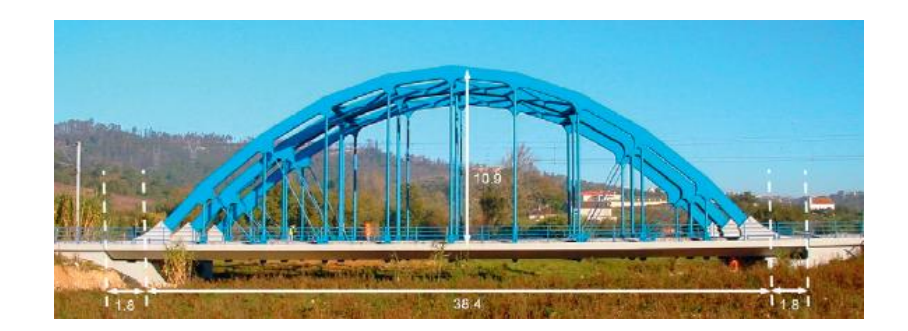

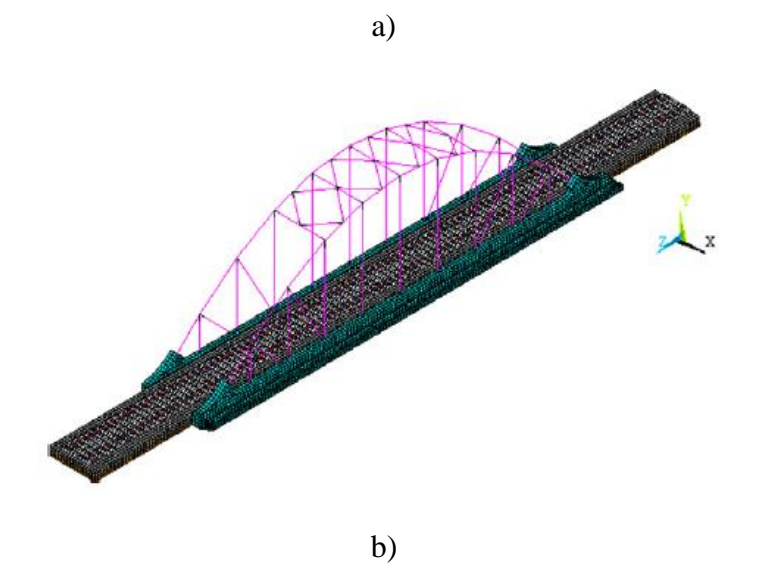

Figura 2.35 − Ponte São Lourenço; a) Vista geral; b) Modelo numérico, desenvolvido em Ribeiro (2012).

<span id="page-77-0"></span>A calibração foi baseada em parâmetros modais obtidos através de ensaios de vibração ambiental, com o auxílio do programa ARTeMIS® ([Figura 2.36](#page-78-0)). Pelo método de decomposição no domínio da frequência melhorado (EFDD) foram obtidas as frequências naturais e modos de vibração da estrutura, utilizados na calibração. Através das curvas dos valores singulares médios e normalizados da matriz dos espectros, foi realizada a identificação dos picos correspondentes aos modos de vibração da ponte.

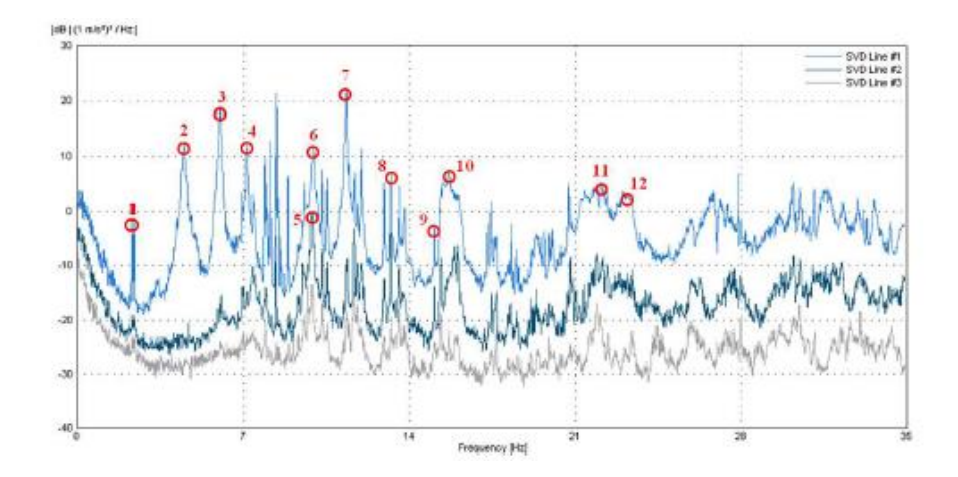

<span id="page-78-0"></span>Figura 2.36 −Identificação dos valores singulares médios e normalizados das matrizes dos espectros pelo programa ARTeMIS® (Ribeiro *et al*., 2012).

Tratando-se de uma estrutura de maior complexidade, na etapa de emparelhamento dos modos de vibração numéricos e experimentais foram utilizados os parâmetros MAC e EMAC [\(Figura 2.37\)](#page-78-1), considerando a energia de deformação modal associada a grupos de graus de liberdade do modelo numérico, denominados de *clusters.* No entanto, o recurso ao parâmetro EMAC facilitou o emparelhamento de alguns modos globais da estrutura, pelo facto destes estarem associados a valores de energia mais elevados nos *clusters* tabuleiro e arcos.

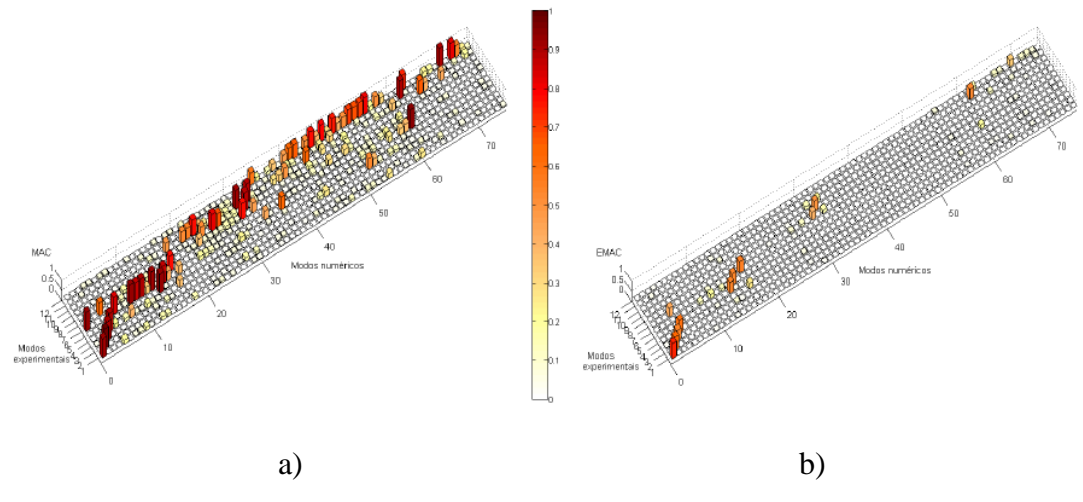

<span id="page-78-1"></span>Figura 2.37 − Correlação dos modos de vibração experimentais e numéricos com base no

parâmetro: a) MAC; b) EMAC (Ribeiro *et al*., 2012).

Com base em uma análise de sensibilidade realizada com recurso a técnica de amostragem estocástica, baseada em 750 amostras geradas pelo método do hipercubo latino, foi possível determinar as propriedades dos materiais que mais afetam o comportamento dinâmico da estrutura. Os resultados mostraram que os módulos de elasticidade do betão e do aço, densidade do betão e do balastro, além da rigidez vertical dos apoios são as propriedades que mais afetaram o comportamento dinâmico da estrutura. Também foram calibrados as propriedades de rigidez das conexões entre os pendurais e diagonais com os arcos.

A calibração foi baseada em uma técnica envolvendo três programas computacionais distintos. No programa ANSYS® foram realizadas a construção das matrizes de massa e rigidez da estrutura, levando em conta o conjunto de parâmetros a otimizar referentes a uma população inicial. Em seguida, no programa MATLAB® é resolvido o problema de valores e vetores próprios e os modos de vibração são emparelhados com os resultados experimentais. Por último, o programa Optislang® calcula os resíduos de uma função objetivo que busca minimizar a diferença entre as frequências e modos numéricos e experimentais. A geração do conjunto de parâmetros em cada operação (indivíduos) foi baseada em algoritmos genéticos.

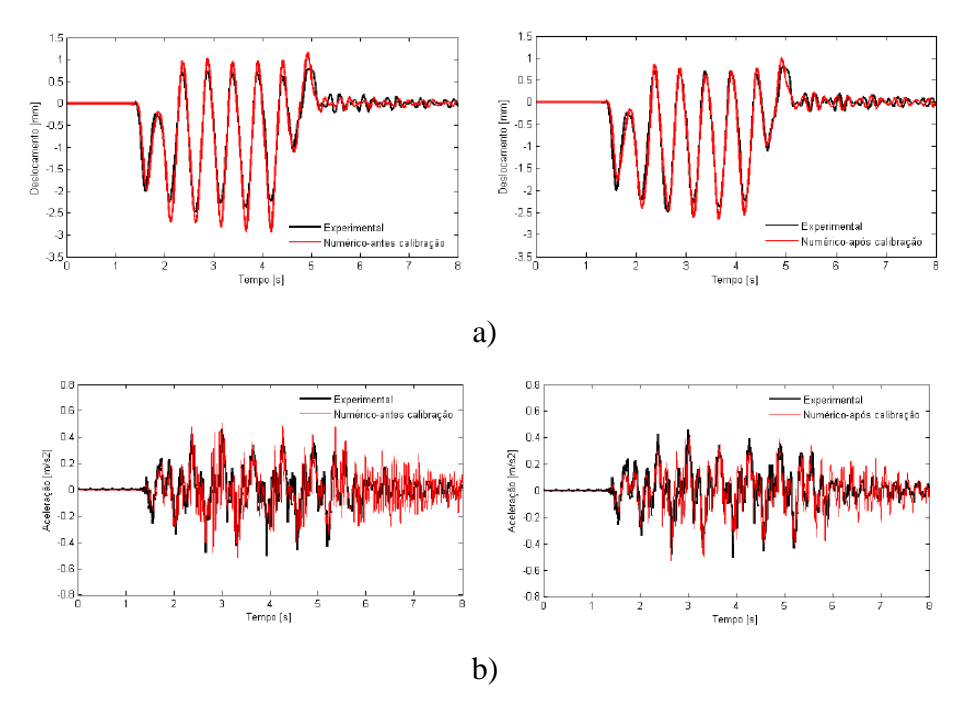

<span id="page-79-0"></span>Figura 2.38 − Comparação das respostas dinâmicas da ponte obtidas por via numérica, antes e após calibração, e experimental, para a passagem do comboio alfa pendular à velocidade de 181 km/h: (a) deslocamentos e (b) acelerações (Ribeiro *et al*.,

2012).

Com o modelo calibrado, foram realizadas validações, realizando a simulação do carregamento de passagem do comboio alfa-pendular, considerando a interação veículoestrutura. Os resultados obtidos com o modelo calibrado apresentaram ótima aproximação com os resultados medidos em campo, pela passagem do comboio [\(Figura](#page-79-0)  [2.38\)](#page-79-0).

Malveiro *et al.* (2013) estudou o comportamento dinâmico do viaduto ferroviário de Alverca [\(Figura 2.39\)](#page-80-0), situado na linha do Norte em Portugal. Trata-se de uma estrutura de longa extensão (1091 m), composto por vigas pré-fabricadas em seção U em betão préesforçado, que suportam a laje em betão armado moldada no local. Os vãos do tabuleiro são simplesmente apoiados em aparelhos de apoio de neoprene cintado.

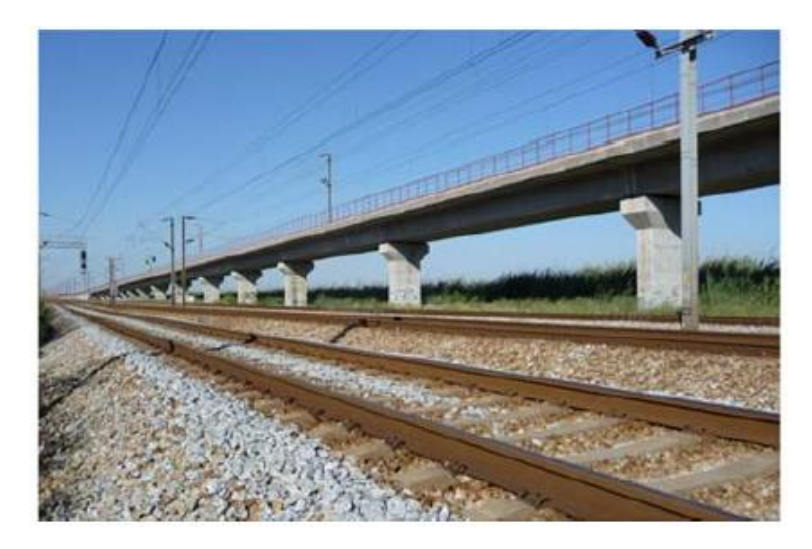

Figura 2.39 − Viaduto ferroviário Alverca (Malveiro *et al.*, 2013).

<span id="page-80-0"></span>O estudo tem como objetivo a determinação dos parâmetros modais da estrutura e a calibração de um modelo numérico. Foram realizados diversos ensaios em vibração ambiental, e medição de respostas da estrutura com a passagem de comboio.

Com a utilização do programa computacional ARTeMIS® e através do método de identificação de subespaços estocásticos (SSI), foram determinadas as frequências naturais, modos de vibração e coeficientes de amortecimento dos modos globais e locais da estrutura. Através da calibração de um conjunto alargado de parâmetros dos materiais e dos apoios, foi realizada a calibração do modelo numérico desenvolvido no programa computacional ANSYS®. A otimização do modelo numérico seguiu a metodologia proposta por Ribeiro *et al* (2012), utilizando algoritmos genéticos.

O estudo atestou a robustez da metodologia de calibração, que obteve resultados de frequências numéricas e experimentais com diferenças abaixo de 5% comparativamente aos valores experimentais. Além disso, foi possível concluir que o comportamento dos apoios é não linear, sendo necessários ajustes na rigidez longitudinal para reproduzir os resultados obtidos em campo.

Ticona Melo *et al.* (2020) realizou estudos envolvendo a calibração e validação de um modelo numérico de uma ponte ferroviária em estrutura mista, com base em dados experimentais limitados. A estrutura em estudo foi a ponte ferroviária sobre o rio Antuã [\(Figura 2.40\)](#page-81-0), localizada na linha do Norte em Portugal, construída em 2003. Com comprimento total de 44,4 m, a estrutura consiste em 4 vãos simplesmente apoiados, sendo os vão extremos com 10,27 m e 10,85 m, e os vãos intermediários com 11,62 m.

A seção transversal da ponte consiste em dois meio tabuleiros simétricos separados por uma junta longitudinal, com 12,3 m de extensão total. A estrutura mista conta com duas vigas em aço perfil HEB 700, espaçadas 3,30 m, conectadas por travessas metálicas em perfil IPE 500 e laje em betão armado. A espessura média do balastro é de 0,45 m, contida por barreiras em betão armado em ambos os lados.

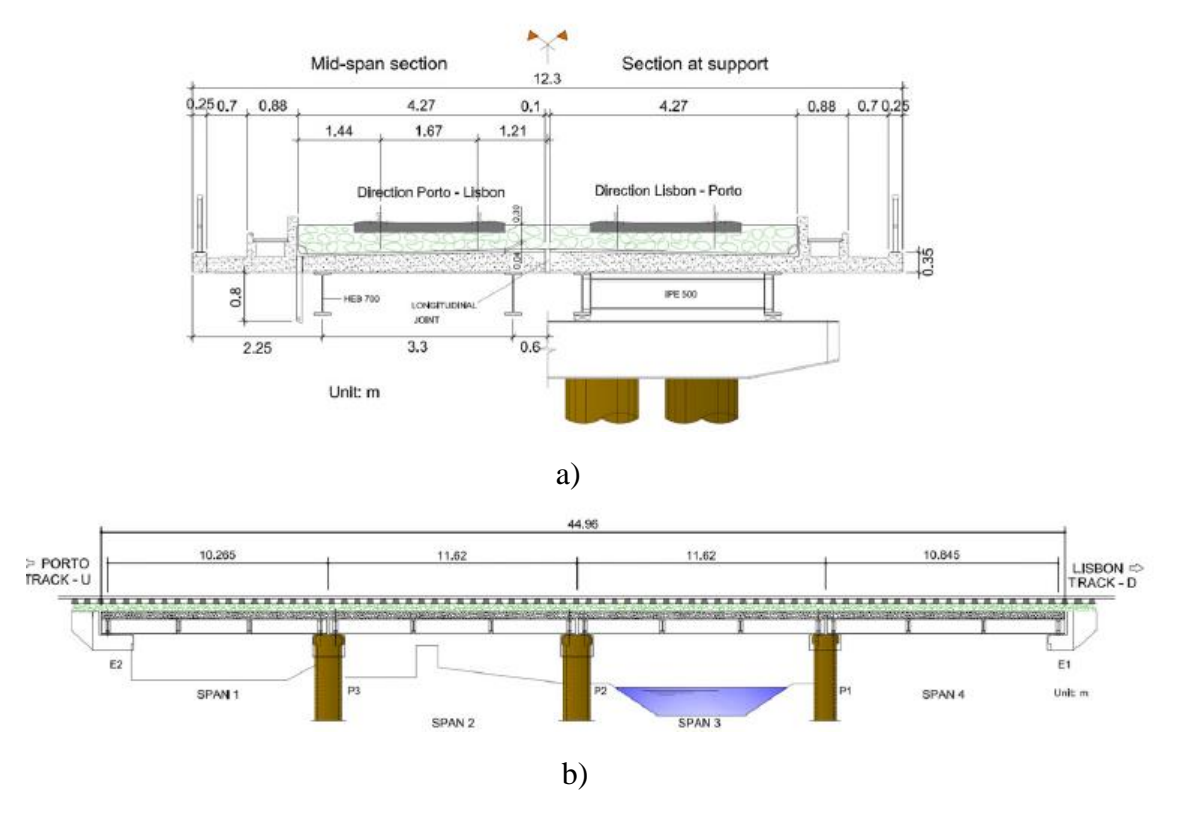

<span id="page-81-0"></span>Figura 2.40 − Ponte ferroviária Antuã: a) seção transversal b) vista longitudinal (Ticona Melo *et al.*, 2020).

Os ensaios de vibração ambiental [\(Figura 2.41\)](#page-82-0) tinham como objetivo a identificação dos parâmetros modais da estrutura, além da caracterização do efeito de continuidade dos tabuleiros devido ao balastro. As limitações na aquisição dos dados experimentais devemse tanto pela dificuldade em aceder às vias por medidas de segurança, quanto pela dificuldade de acesso à parte inferior do tabuleiro pela presença de um curso de água. Face a estas dificuldades, foram adotadas diversas posições (26) para os acelerómetros piezoelétricos utilizados (12). Recorreu-se à técnica de referências fixas, em que o teste é realizado diversas vezes, modificando a posição de alguns dos sensores, e mantendo outros fixos como referência. Os parâmetros modais foram obtidos através do método de decomposição no domínio da frequência melhorado (EFDD), disponível no programa ARTeMIS® (2009). Foram estimados 6 modos de vibração e respetivas frequências e amortecimentos modais.

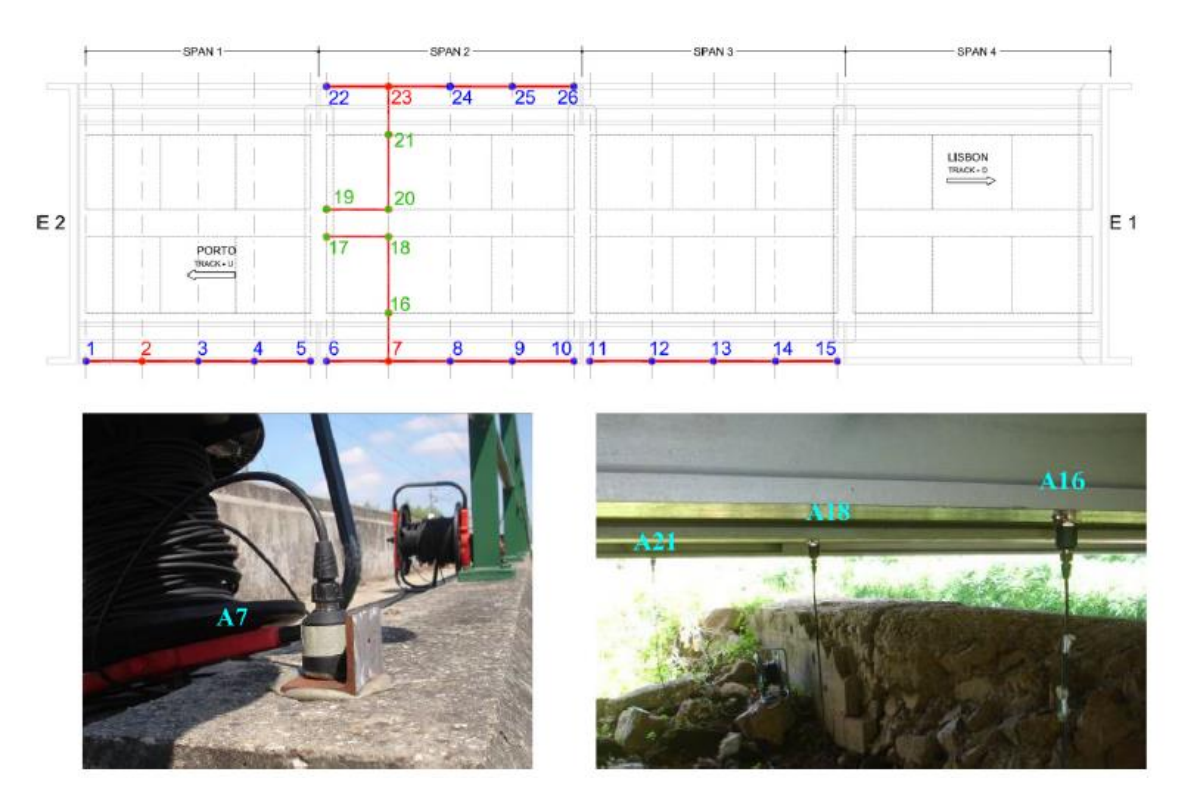

<span id="page-82-0"></span>Figura 2.41 − Ponte ferroviária Antuã – Ensaios de vibração ambiental (Ticona Melo *et al.*, 2020).

O modelo numérico da estrutura [\(Figura 2.42\)](#page-83-0) foi desenvolvido no programa computacional ABAQUS. Como o objetivo era estudar o comportamento do segundo vão da ponte, foram modelados apenas os três primeiros vãos, para representar o efeito de continuidade devido ao balastro. Foram utilizados elementos de casca para representar as lajes em betão armado, elementos de volume para representar o balastro, travessas e palmilhas, e elementos de barra para representar as vigas e carris. Para estudar a degradação do balastro nas juntas longitudinais e transversais, foram utilizados materiais diferentes nestas regiões.

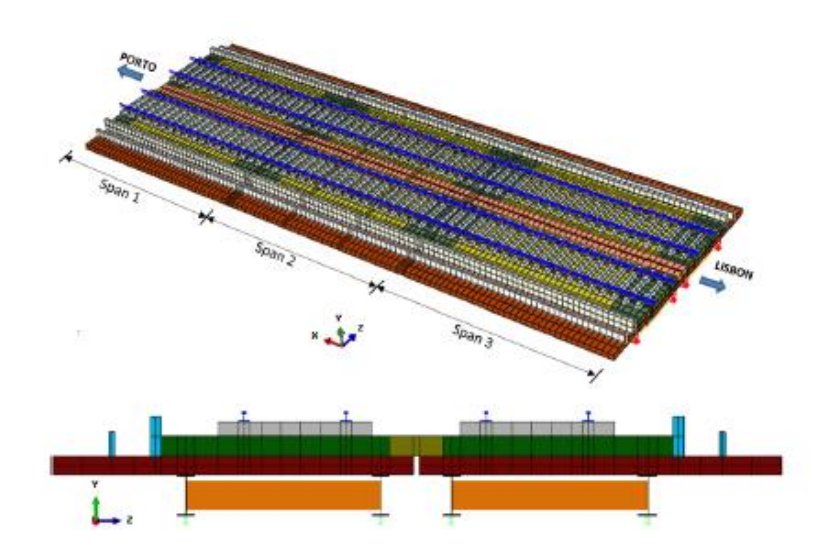

<span id="page-83-0"></span>Figura 2.42 − Ponte ferroviária Antuã – Modelo numérico (Ticona Melo *et al.*, 2020).

Realizou-se uma análise de sensibilidade baseada em 500 amostras geradas pelo método do hipercubo latino. Os resultados possibilitaram determinar quais os parâmetros que têm maior influência nas 3 primeiras frequências e respetivos parâmetros MAC. Os resultados da análise podem ser representados pela matriz de Spearman [\(Figura 2.43\)](#page-84-0), que determina o grau de correlação entre as variáveis e os parâmetros modais.

Os parâmetros identificados com maior influência nos parâmetros modais foram os módulos de elasticidade do betão, do balastro (na junta longitudinal e na junta transversal), além da rigidez vertical e longitudinal dos apoios. A análise mostrou que os módulos de elasticidade do balastro, do balastro na proximidade da junta longitudinal e do aço não têm grande correlação com a variação dos parâmetros modais do modelo numérico.

Na etapa de calibração do modelo numérico foram utilizados os programas computacionais ABAQUS®, MATLAB® e Optislang®, seguindo a metodologia proposta por Ribeiro (2012). Com a utilização de algoritmos genéticos, foi realizada a minimização de uma função objetivo que leva em conta o resíduo da diferença entre as

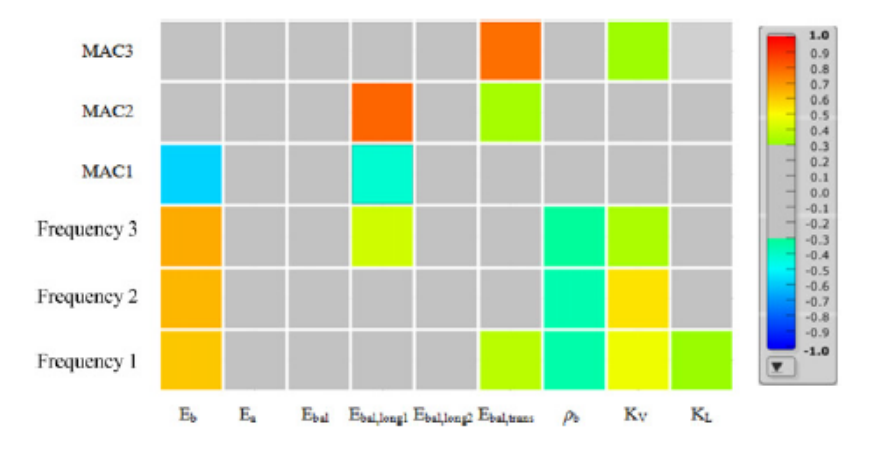

frequências e modos de vibração do modelo numérico e os resultados experimentais.

<span id="page-84-0"></span>Figura 2.43 − Matriz de correlação de Spearman (Ticona Melo *et al.*, 2020).

A otimização foi realizada 4 vezes e foi possível constatar que a os parâmetros que mais influenciam os resultados modais do modelo numérico têm baixa variação entre as análises (cerca de 10%), enquanto os parâmetros menos sensíveis têm maior variação (aproximadamente 20%). Além disso foi possível constatar alta degradação do balastro na região da junta longitudinal entre os tabuleiros.

Para a validação do modelo numérico, foram comparadas as respostas numérica e experimental devido a passagem do comboio Alfa Pendular. A resposta numérica foi obtida através de uma metodologia que considera a interação veículo estrutura e as irregularidades da via férrea, desenvolvida em Ticona Melo (2016). Para tal, foi desenvolvido um modelo numérico da carruagem BBN, baseado em trabalhos desenvolvidos por Meixedo *et al* (2014) e Ribeiro *et al* (2013).

Foi realizado um estudo paramétrico levando em conta o amortecimento adotado na análise obtido por 3 abordagens diferentes: através dos ensaios de vibração ambiental (EFDD), pelo método do decremento logarítmico (DL) e o proposto pela norma EN1991- 2 (2013) (REG). O estudo provou que as acelerações máximas obtidas são largamente influenciadas pelo amortecimento adotado, principalmente com a passagem de comboio próxima a velocidade de ressonância (304 km/h).

Na validação entre os resultados numéricos e experimentais, foram confrontados os resultados de acelerações, antes e após a calibração [\(Figura 2.44\)](#page-85-0). Os resultados numéricos foram comparados utilizando o amortecimento obtido pelo ensaio de vibração livre (EFDD) e pelo decremento logarítmico (DL). A utilizar os coeficientes de

amortecimento obtidos pelo EFDD os resultados de aceleração foram superiores aos numéricos, enquanto com a utilização do DL os resultados mostraram maior concordância com os experimentais.

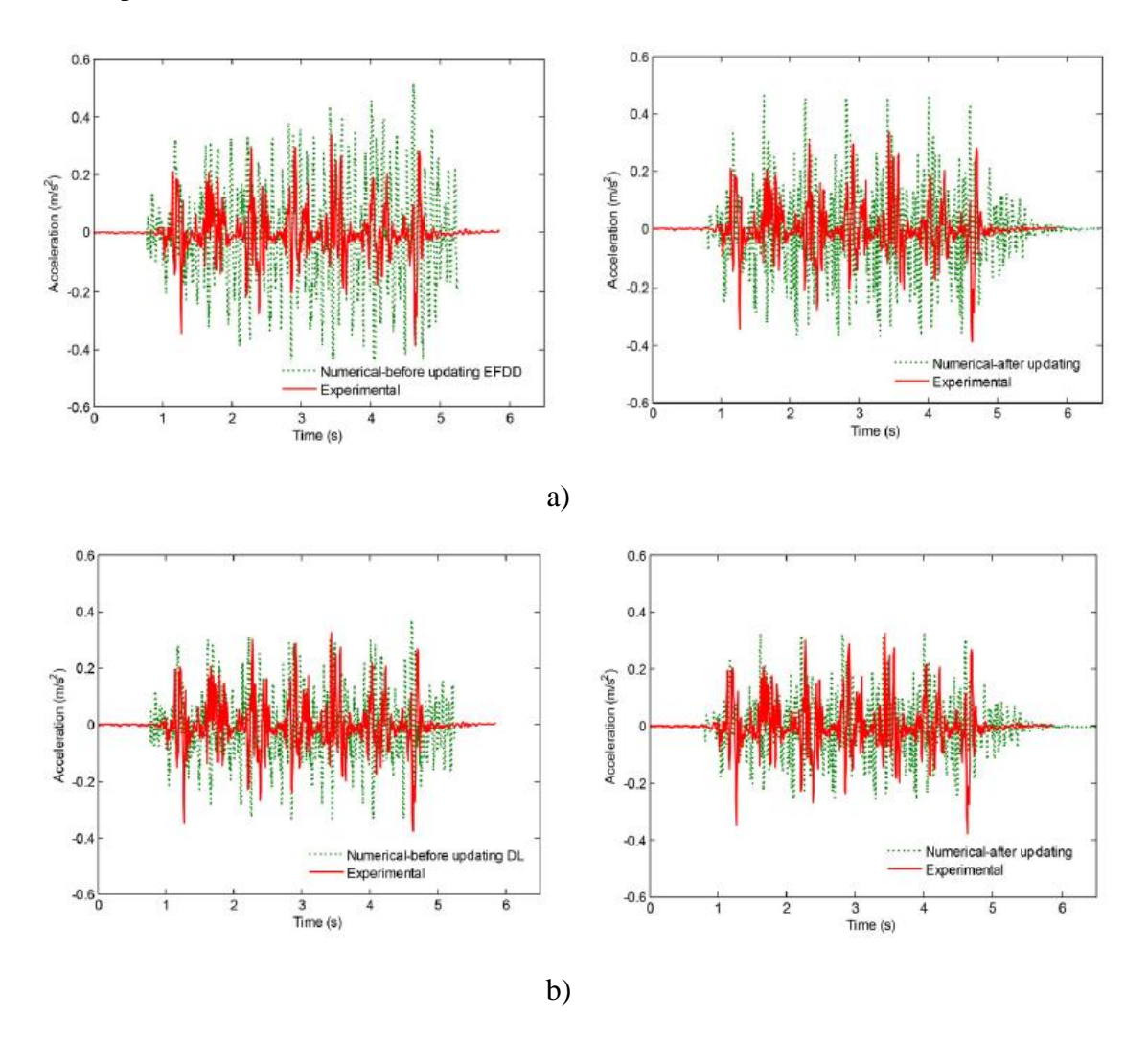

<span id="page-85-0"></span>Figura 2.44 − Comparação entre as acelerações obtidas por via experimental e numérica a 1/3 do vão considerando o amortecimento obtido pelos métodos: a) EFDD b) DL (Ticona Melo *et al.*, 2020).

# **3. MODELAÇÃO E CARACTERIZAÇÃO DA PONTE DA CASCALHEIRA**

# **3.1. Descrição da estrutura**

No âmbito do presente trabalho, é construído um modelo numérico em elementos finitos da Ponte da Cascalheira, desenvolvido no programa ANSYS®, e realizados ensaios dinâmicos na estrutura. Inicialmente é realizado uma breve descrição da estrutura, onde são apresentadas as definições geométricas e dos materiais. Em seguida o modelo global da estrutura é descrito, seguido pela análise modal para a determinação das frequências naturais e modos de vibração numéricos. No fim, são descritos os procedimentos experimentais e resultados obtidos.

Em particular, são detalhados os resultados obtidos dos ensaios de vibração ambiental, nomeadamente a determinação de frequências naturais, modos de vibração e coeficientes de amortecimento da estrutura. Os ensaios foram realizados no âmbito do projeto IN2TRACK2, com parceria com a unidade de investigação CONSTRUCT, da Faculdade de Engenharia da Universidade do Porto.

O modelo numérico tridimensional, em elementos finitos, é desenvolvido com base nas informações originais do projeto e posteriormente calibrado, no Capítulo 4, a partir dos resultados do ensaio de vibração ambiental.

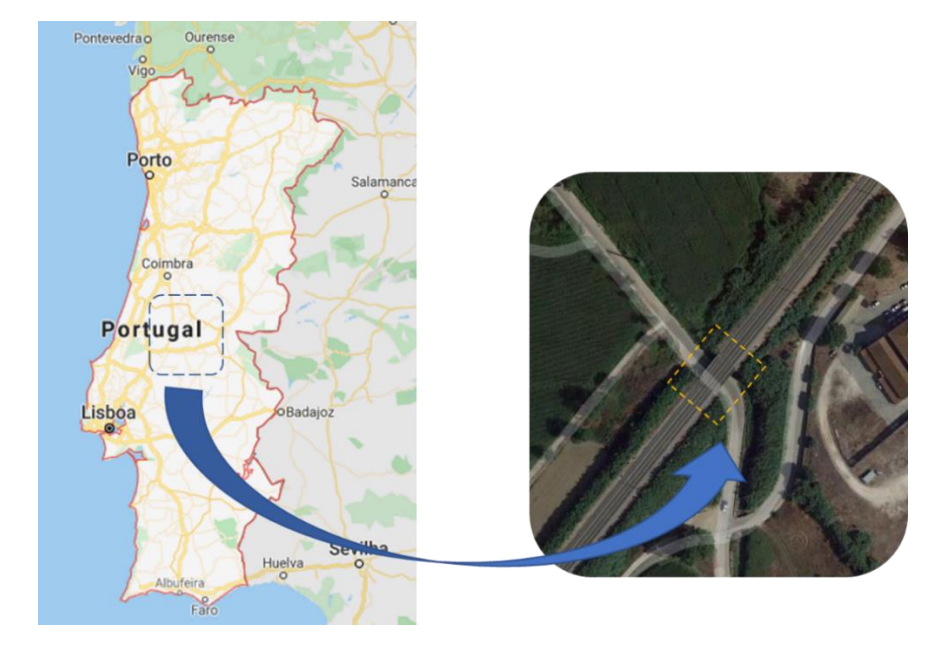

Figura 3.1 – Localização da Ponte da Cascalheira.

A Ponte da Cascalheira, também denominada Passagem Inferior da Cascalheira, é apresentada nas Figuras 3.1 a 3.3. A estrutura pertence à linha norte de Portugal, situada no km 100,269. A estrutura do tabuleiro foi totalmente substituída em 1994, face a rebalastragem do troço Lisboa-Entroncamento, com o objetivo da mudança do antigo tabuleiro por um nova estrutura devido ao aumento da velocidade de circulação. Atualmente, a velocidade máxima de circulação de comboios na via é de 160 km/h.

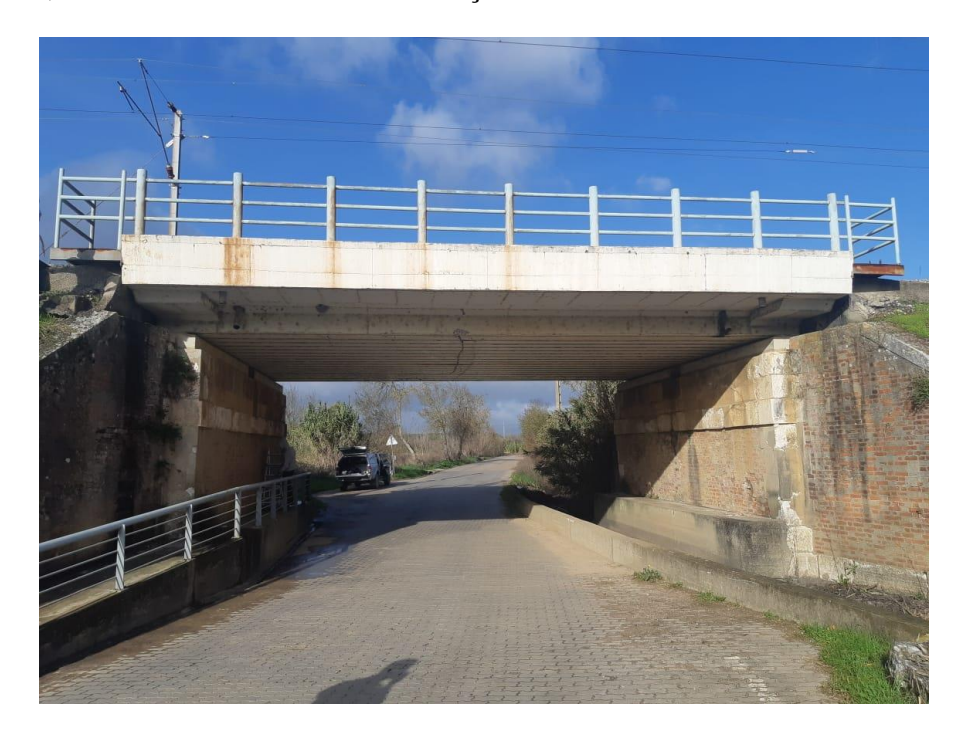

Figura 3.2 – Ponte da Cascalheira – vista longitudinal.

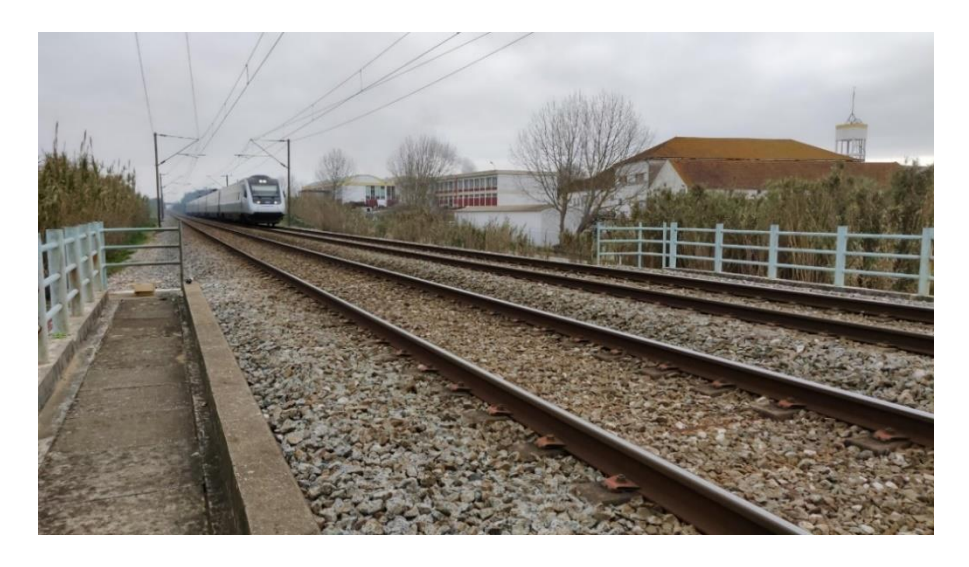

Figura 3.3 – Ponte da Cascalheira – via férrea

A solução estrutural adotada é do tipo *filler beam*, em que o tabuleiro é composto por laje em betão armado e perfis de aço embebidos. A solução foi adotada por ser de fácil execução e de esbelteza satisfatória para atender a altura livre necessária abaixo da estrutura. Os dados geométricos apresentados foram obtidos a partir do memorial descritivo do projeto original e de verificações in situ.

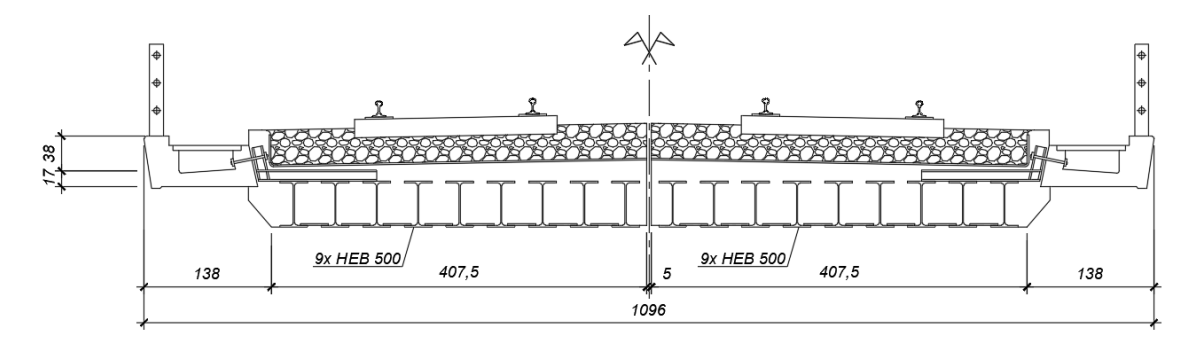

Figura 3.4 – Ponte da Cascalheira – secção transversal.

A ponte mista aço-betão é de apenas um vão com aproximadamente 11,1 m. Tratamse de dois meios tabuleiros separados por uma junta longitudinal, cada um a suportar uma via férrea. Cada meio tabuleiro conta com nove perfis de aço HEB500, espaçados 45 cm entre si. A classe de aço dos perfis é Fe360.

A espessura do betão, classe B30.1, acima dos banzos superiores dos perfis é variável de 0,18 m a 0,26 m na junta entre os meio tabuleiros. Lateralmente, a estrutura prolongase por consolas exteriores, onde se situam as condutas para cabos, cobertas com placas pré-fabricadas de betão. As consolas são rematadas por um murete que apoia o guardacorpo do passeio. As consolas têm espessura média de 17 cm e dois muretes de aproximadamente 40 cm de espessura.

## **3.2. Modelo numérico**

Para a construção do modelo em elementos finitos da Ponte da Cascalheira, foi utilizado o programa computacional ANSYS ® versão 18.1. São descritas a seguir, as propriedades dos materiais e elementos adotados.

O sistema de coordenadas é tal que a secção transversal do tabuleiro está no plano YZ, horizontal e vertical, respetivamente. A via férrea se desenvolve no eixo X, tendo como coordenada 0 um dos apoios do tabuleiro. Cabe observar que o plano XZ, em Y=0 é um plano de simetria, entre os dois meio tabuleiros. Foi aplicada no eixo Z a aceleração da gravidade de 9,81m/s².

Na criação da geometria, foi tomada especial atenção do posicionamento dos nós, para respeitar os alinhamentos dos elementos estruturais e a correta discretização dos mesmos.

#### $3.2.1.$ *Elementos da estrutura e da via*

Na construção do modelo numérico foram utilizados elementos de casca (SHELL63) para representar a laje, as consolas e muretes em betão. Para as vigas longarinas em aço foram utilizados elementos de viga tridimensionais capazes de simular excentricidades entre a posição modelada e a posição real (BEAM44), enquanto os carris foram modelados com elementos de viga tridimensionais simples (BEAM4). Para a modelação da via, foram utilizados elementos sólidos (SOLID45), tanto para o balastro, quanto para as travessas e palmilhas. Foram utilizados elementos de viga rígida (MPC184) para fazer a conexão entre o tabuleiro e o balastro, e para a conexão entre as lajes do tabuleiro e das consolas e muretes. Foi ainda modelada a continuação da via férrea nas duas extremidades da estrutura, de aproximadamente 6 m de comprimento.

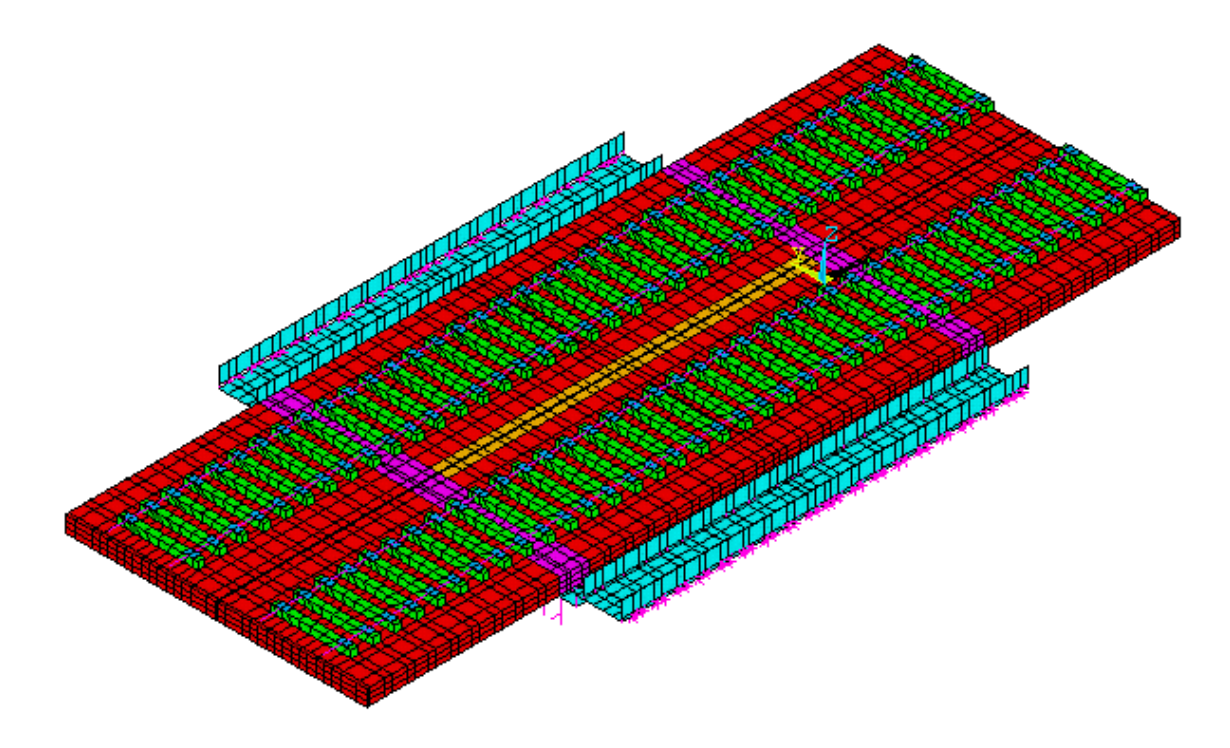

Figura 3.5 – Modelo numérico da Ponte da Cascalheira: vista global.

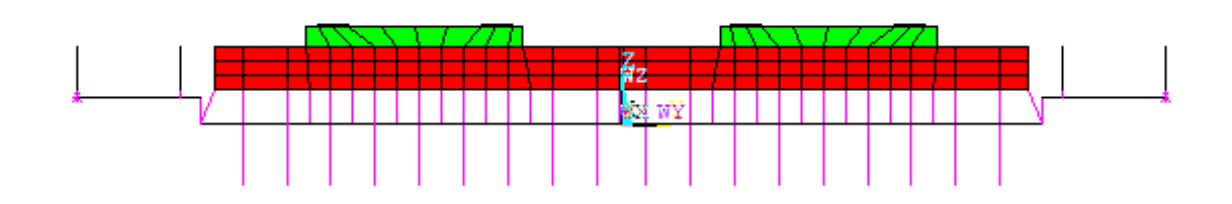

Figura 3.6 – Modelo numérico da Ponte da Cascalheira: corte transversal.

A [Figura 3.7](#page-90-0) mostra em detalhe os elementos sólidos. Para os elementos de balastro, foram atribuídos materiais diferentes tanto na junta longitudinal entre os dois meios tabuleiros (elementos a laranja), quanto na junta transversal entre a estrutura e a continuação da via (elementos a magenta). Esta atribuição permitiu que na fase de calibração seja estudada a degradação do balastro nas zonas mencionadas.

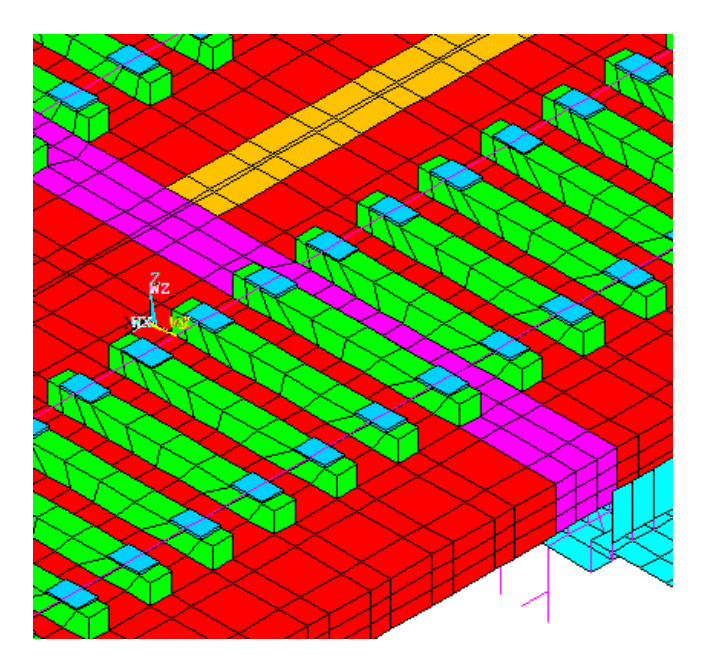

Figura 3.7 – Pormenor da modelação da via férrea.

<span id="page-90-0"></span>Para considerar as massas adicionais do guarda corpo e da placa pré-fabricada de betão foram utilizados elementos de massa (MASS21), aplicados pontualmente nos nós superiores dos muretes. Os aparelhos de apoio foram modelados por elementos de mola (COMBIN14). Os tipos de elementos e respetiva numeração encontram-se agrupados no [Quadro 3-1.](#page-91-0)

<span id="page-91-0"></span>

| $N^{o}$        | Designação          | Tipo        | Elementos                              |
|----------------|---------------------|-------------|----------------------------------------|
| 1              | SHELL63             | Casca       | Lajes do tabuleiro, consolas e muretes |
| $\overline{2}$ | BEAM44              | Viga        | Vigas Longarinas                       |
| 3              | <b>MPC184</b>       | Viga Rígida | Ligação entre o balastro e o tabuleiro |
| 4              | SOLID <sub>45</sub> | Volume      | Balastro, travessas e palmilhas        |
| 5              | COMBIN14            | Mola        | Aparelhos de apoio do tabuleiro        |
| 6              | MASS <sub>21</sub>  | Massa       | Massa dos muretes                      |
| $\overline{7}$ | BEAM4               | Viga        | Carril                                 |

Quadro 3-1 - Tipos de elementos do modelo numérico

O elemento BEAM44 utilizado para a representação dos perfis das longarinas tem suas propriedades apresentadas n[o Quadro 3-2.](#page-91-1) Este elemento foi importante para a modelação por permitir atribuir um uma excentricidade em relação ao eixo do elemento.

Quadro 3-2 – Propriedades dos elementos BEAM44

<span id="page-91-1"></span>

| Real Constant Descrição Área [cm <sup>2</sup> ] Izz [cm <sup>4</sup> ] |         |       |        |       | $I_{YY}$ [cm <sup>4</sup> ] Offset [m] |
|------------------------------------------------------------------------|---------|-------|--------|-------|----------------------------------------|
|                                                                        | HEB500B | 227.5 | 105352 | 12617 | 0.11                                   |

Os elementos rígidos (MPC184) foram importantes para não sobrepor massas tanto na ligação entre o balastro e a estrutura, quanto entre os elementos do tabuleiro, da consola e dos muretes. Foi utilizada a opção de viga rígida (*rigid beam*), de forma a que a rotação entre os elementos seja concomitante.

Os elementos de massa (MASS21), utilizados para representar as massas dos guarda corpos e dos elementos pré-fabricados em betão, foram aplicados nos nós superiores da consola extrema. São elementos pontuais, com 6 GDL, 3 de translação e 3 de rotação.

Optou-se por não considerar o efeito da massa rotacional. A massa do guarda corpo considerada foi de 50 kg/m, igualmente distribuída ao longo da extensão da ponte. A massa considerada do elemento pré-fabricado de betão é de 75 kg/m.

<span id="page-92-0"></span>As propriedades geométricas dos elementos de casca (SHELL63), foram atribuídas e são agrupadas no [Quadro 3-3.](#page-92-0)

| <b>Real Constant</b>        | Descrição         |    | Espessura [cm] Massa adicional |
|-----------------------------|-------------------|----|--------------------------------|
|                             | Laje do tabuleiro | 68 | 72                             |
| $\mathcal{D}_{\mathcal{A}}$ | Consola           | 17 | 125                            |
|                             | <b>Muretes</b>    | 40 |                                |

Quadro 3-3 – Propriedades dos elementos SHELL63

A rigidez vertical e horizontal dos aparelhos de apoio foram modeladas por elementos de mola (COMBIN14). Os valores atribuídos por Real Constants são agrupados no Quadro 3-4.

| Elementos      | <b>Real Constant</b> | $K$ [kN/m]          | Descrição  |
|----------------|----------------------|---------------------|------------|
| -23<br>₩<br>₱₩ | 8                    | 330x10 <sup>3</sup> | Vertical   |
|                | 9                    | 1410                | Horizontal |

Quadro 3-4 – Propriedades dos elementos COMBIN14

Para a determinação da rigidez vertical do aparelho de apoio, foi utilizada a formulação de Manterola (2006), apresentada em Silva (2010). Inicialmente é estimado o valor do módulo de elasticidade do neoprene (*E*) que o compõe, a partir da Equação 3.1. Este depende da determinação do módulo de distorção do neoprene ( $G_{neop}$ ), a menor dimensão do aparelho de apoio  $(a_{neop})$  e a espessura da camada ( $t_{neop}$ ).

$$
E = 3 \times G_{neop} \times \left(\frac{a_{neop}}{t_{neop}}\right)^2 \times \gamma \times R_{din}
$$
 (3.1)

onde  $\gamma$  é um coeficiente que leva em conta a forma do aparelho de apoio, sendo considerado igual a 0,14 para duas dimensões iguais e  $R_{din}$  é um coeficiente multiplicador para consideração de um carregamento dinâmico. Tanto este último coeficiente, como o módulo de distorção do neoprene ( $G_{neop}$ ), são determinados a partir da dureza Shore do material. Considerando 50 de dureza Shore, estes apresentam valor  $G_{neop} = 6.3 \text{ kg/cm}^2 = 618 \text{ kPa} \text{ e } R_{din} = 1.25.$ 

Como descrito na memória de cálculo do projeto, os aparelhos de apoio do tabuleiro da Ponte da Cascalheira são circulares, com diâmetro útil de 290 mm, com uma camada de neoprene central de  $t_{neon}$  = 15 mm, cintado por duas chapas de aço "inox AISI 316", com 2 mm de espessura cada, e uma camada de vulcanização com 3 mm de espessura em todo o contorno. Para o cálculo da rigidez, foi considerado a camada central e as duas camadas exteriores. A rigidez equivalente do conjunto é obtida a partir da associação em série dada pela seguinte expressão

$$
\frac{1}{k_{v,t}} = \frac{1}{k_{v,1}} + 2 \times \frac{1}{k_{v,2}}
$$
 (3.2)

#### $3.2.2.$ *Materiais utilizados*

As propriedades dos materiais utilizadas no desenvolvimento do modelo numérico são baseadas nas informações detalhadas na memória do projeto original.

A classe do betão é B30.1, ou seja, com resistência a compressão de provetes cúbicos aos 28 dias de  $f_{ck,cube} = 30 \text{ MPa}$ . A evolução temporal da resistência a compressão do betão pode ser estimada pela seguinte expressão (NP EN 1992-1-1, 2010):

$$
f_{cm}(t) = \beta_{cc}(t) \cdot f_{cm}
$$
 (3.3)

Com:

$$
\beta_{cc}(t) = \exp\left\{ s \left[ 1 - \left(\frac{28}{t}\right)^{\frac{1}{2}} \right] \right\} \tag{3.4}
$$

em que:

 $f_{cm}(t)$ , é a tensão média de rotura do betão a idade de t dias;

- $f_{cm}$ , a tensão média de rotura aos 28 dias de idade;
- $\beta_{cc}(t)$ , é o coeficiente que depende da idade do betão t;
- , é a idade do betão, medida em dias;
- , é um coeficiente que depende do tipo de cimento.

A avaliação do módulo de elasticidade *Ecm* com o tempo é obtida com (NP EN 1992-1- 1, 2010):

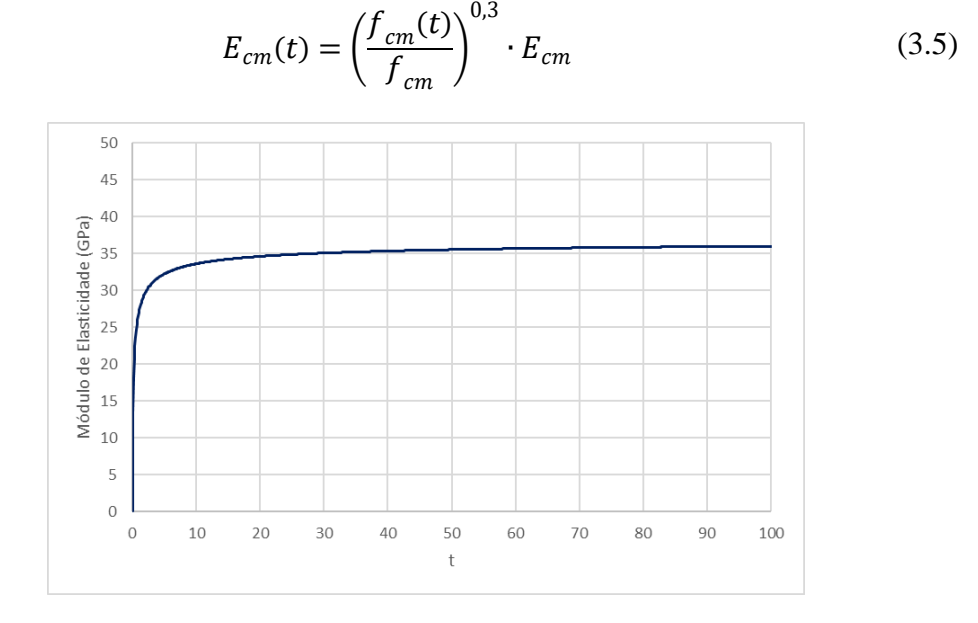

Figura 3.8 – Evolução temporal do módulo de elasticidade do betão C25/30

Os valores de  $f_{cm}$  e  $E_{cm}$  são os valores determinados aos 28 dias e podem ser obtidos a partir do quadro 3.1 da norma NP EN 1992-1-1 (2010). Para o betão B30.1, atualmente designado, C25/30 foram tomados valores de  ${f}_{cm}$  = 31 MPa e  ${E}_{cm}$  = 33 GPa. O valor do coeficiente s foi tomado igual a 0,20. Os gráficos a seguir descrevem a evolução módulo de elasticidade estimado. Considerando que a construção da obra foi a aproximadamente 26 anos (9490 dias):

$$
E_{cm}(9490) = 37,04\ GPa
$$

Entretanto, o módulo de elasticidade deve ser corrigido (*Ehm*) através da seguinte expressão, de forma a levar em consideração a presença da armadura ordinária de aço presente na secção:

$$
E_{hm} = E_{cm}(1 - \rho_s) + E_{sm} \cdot \rho_s \tag{3.6}
$$

onde  $\rho_s$  e  $E_{sm}$  são, a percentagem de armadura ordinária na secção, tomada igual a 0,2%, e o módulo de elasticidade do aço, igual a 200 GPa.

$$
E_{hm} = 37,04 \times (1 - 0,002) + 200 \times 0,002 = 37,36 MPa
$$

Os perfis das vigas longitudinais e dos carris são em aço estrutural Fe360. Os módulos de elasticidade ( $E_s = 210$  GPa), massa específica ( $\rho_s = 7850$  kg/m<sup>3</sup>) e coeficiente de Poisson ( $v_s = 0.3$ ) foram adotados conforme descrito na NP EN 1993-1-1 (2010).

Para a estimativa das propriedades do balastro, recorreu-se ao utilizado em trabalhos anteriores. Os valores adotados por diversos autores são agrupados e apresentados no [Quadro 3-5.](#page-95-0) O valor adotado para os parâmetros do balastro vai ao encontro dos valores adotados por outros autores, sendo estes: modulo de elasticidade do balastro  $E_b = 145$ MPa, densidade do balastro  $\rho_b = 1800 \text{ kg/m}^3$  e coeficiente de Poisson do balastro  $v_b =$ 0,15.

<span id="page-95-0"></span>

| Referência                | $E_b$ (MPa) | $pb$ (kg/m <sup>3</sup> ) | $\mathbf{v}$ |
|---------------------------|-------------|---------------------------|--------------|
| Montenegro (2008)         | 70          | 1800                      | 0,15         |
| Silva (2010)              | 145         | 1800                      | 0,20         |
| Meixedo (2012)            | 145         | 2039                      | 0,15         |
| Ribeiro et al. (2012)     | 130         | 1733                      | 0,20         |
| Malveiro et al. (2012)    | 145         | 2039                      | 0,15         |
| Melo et al. (2019)        | 145         | 1800                      | 0,20         |
| Ticona Melo et al. (2020) | 145         | 1800                      | 0,20         |

Quadro 3-5 – Propriedades do balastro utilizada em trabalhos anteriores

Já para as travessas foi adotado o mesmo módulo de elasticidade do betão e a massa específica foi calculada de forma a manter a massa real de 300 kg / travessa, dado que as dimensões destes elementos não correspondem às dimensões reais.

As palmilhas foram modeladas através de elementos de volume, com dimensões de base (*a* x *b*) 30x20 cm e altura  $l = 2$  cm. O módulo de elasticidade equivalente ( $E_{eq}$ ) foi calculado a buscar a rigidez vertical (*k*) de referência igual a 500 kN/mm.

$$
\frac{E_{eq}A}{l} = k \to E = k \cdot \frac{l}{a \cdot b} \to E_{eq} = 500 \times 10^3 \times \frac{0.02}{0.2 \times 0.3} = 167 MPa \tag{3.7}
$$

Os valores adotados no desenvolvimento do modelo numérico da presente estrutura são resumidos no

<span id="page-96-0"></span>[Quadro 3-6](#page-96-0)

| Elementos da estrutura e da via | $E$ [MPa]             | $\rho$ [kg/m <sup>3</sup> ] | $\cup$ |
|---------------------------------|-----------------------|-----------------------------|--------|
| Tabuleiros e Consolas em Betão  | 37,36x10 <sup>3</sup> | 2500                        | 0,20   |
| Perfis em aço                   | 210x10 <sup>3</sup>   | 7850                        | 0,30   |
| Balastro                        | 145                   | 1800                        | 0,15   |
| Travessas                       | 37,36x10 <sup>3</sup> | 3383                        | 0,20   |
| Palmilhas                       | 167                   | ∩                           | ∩      |

Quadro 3-6 – Propriedades dos materiais utlizados na modelação da via.

## **3.3. Análise modal**

A partir do modelo de cálculo foi realizada a análise modal da estrutura, considerando modos até 45 Hz. Na análise foram observados modos de vibração globais de flexão do tabuleiro e modos de vibração locais das consolas . Os modos globais da estrutura são caracterizados pelo comportamento relativo dos dois meios tabuleiros separados por uma junta longitudinal e ligados apenas pela camada de balastro, uma vez que em alguns modos os tabuleiros movem-se em conjunto, enquanto que noutros existem movimentos diferenciais entre eles.

A [Quadro 3-7](#page-97-0) lista 12 modos globais identificados na análise modal e a [Figura 3.9](#page-98-0) ilustra a deformada modal dos 6 modos mais semelhantes aos identificados experimentalmente. Os modos experimentais são apresentados na secção 3.4.

<span id="page-97-0"></span>

| $f_i^n$ (Hz) | Descrição                              |  |  |
|--------------|----------------------------------------|--|--|
| 9,73         | 1º Modo de Flexão Vertical             |  |  |
| 11,93        | 1º Modo de Flexo-torção                |  |  |
| 17,39        | 1º Modo de Flexo-torção diferencial    |  |  |
| 18,22        | 1º Modo Longitudinal                   |  |  |
| 28,53        | 2º Modo de Flexão Vertical             |  |  |
| 28,59        | 1º Modo de Flexão Vertical diferencial |  |  |
| 28,75        | 1º Flexão das consolas                 |  |  |
| 30,72        | 2º Flexão das consolas                 |  |  |
| 34,48        | 3º Flexão das consolas                 |  |  |
| 35,10        | 2º Modo de Flexo-torção diferencial    |  |  |
| 37,22        | 3º Modo de Flexo-torção diferencial    |  |  |
| 41,92        | 2º Modo de Flexão Vertical diferencial |  |  |

Quadro 3-7 –Modos identificados no modelo numérico.

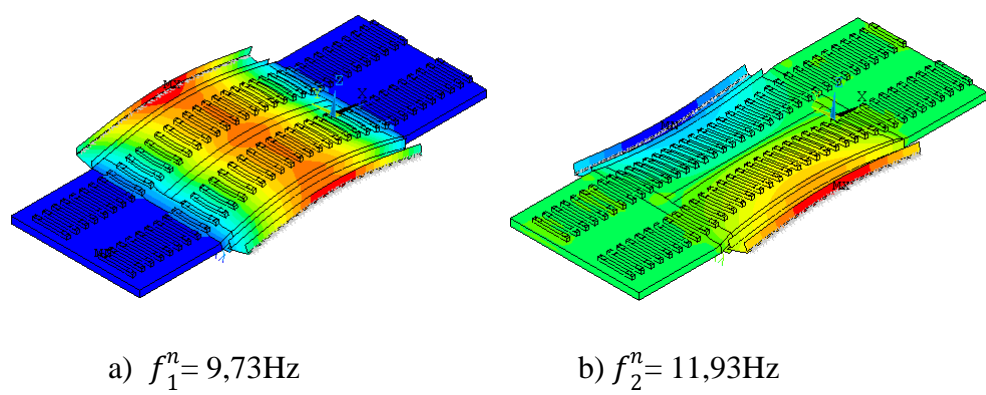

 $n_2$ = 11,93Hz

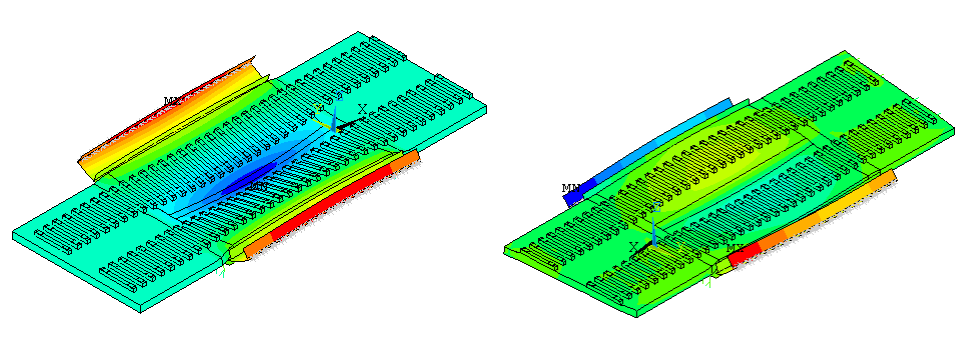

c)  $f_3^n = 17,39$  Hz f)  $f_4^r$ 

f)  $f_4^n = 28,59$  Hz

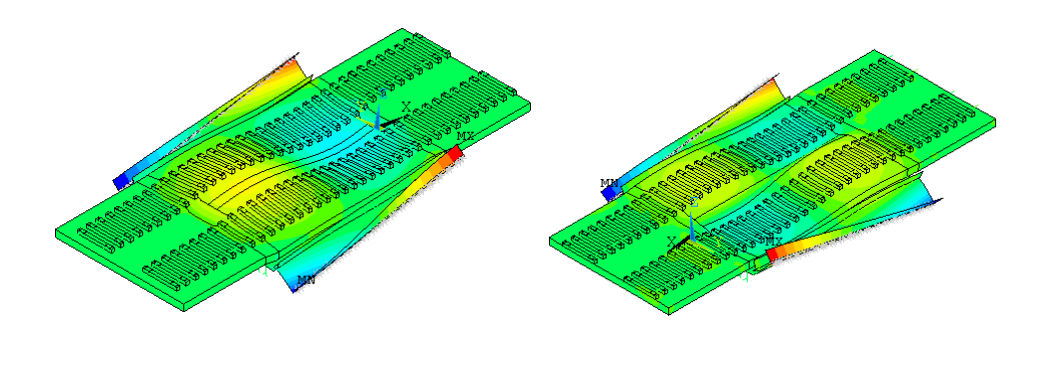

c)  $f_5^n = 35,10$  Hz f)  $f_6^n$ f)  $f_6^n = 41,92$  Hz

<span id="page-98-0"></span>Figura 3.9 – Deformadas modais e frequências numéricas.

# **3.4. Ensaios de vibração ambiental e sob ação de tráfego**

#### $3.4.1.$ *Preparação / Aquisição de dados*

Os ensaios dinâmicos da estrutura da ponte da Cascalheira foi realizado no dia 07/02/2020 com a colaboração do LESE – Laboratório de Engenharia Sísmica e Estrutural, da FEUP.

Tratam-se de ensaios para medir as vibrações da estrutura para ações ambientais de forma a possibilitar a identificação das frequências naturais, modos de vibração e amortecimentos modais da estrutura. Também foram medidas as acelerações induzidas pela passagem de comboios que são importantes para a determinação do amortecimento e para posterior validação do modelo numérico. A [Figura 3.10](#page-99-0) apresenta e equipa de trabalho a realizar a aquisição dos dados, com os acelerómetros já instalados na estrutura.

<span id="page-99-0"></span>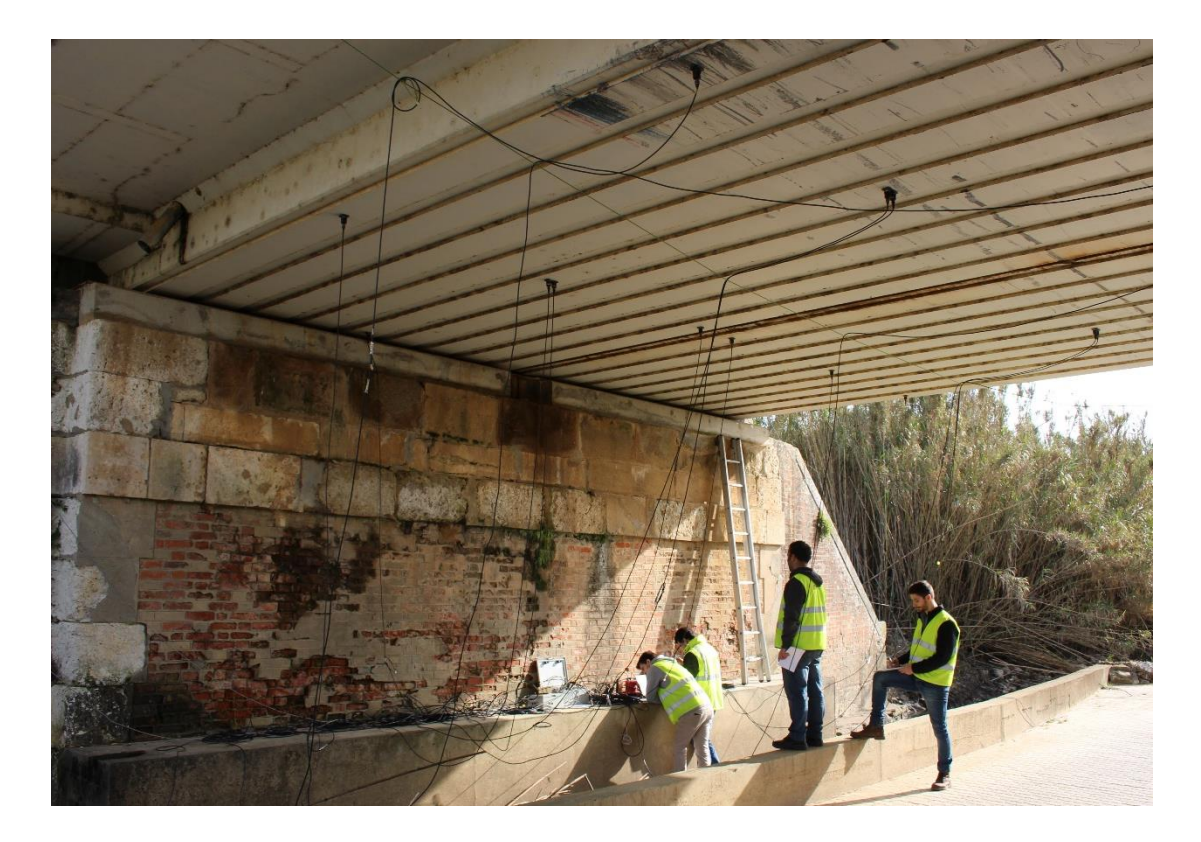

Figura 3.10 – Ensaios de vibração ambiental e de vibração forçada sob tráfego ferroviário.

Na determinação dos pontos a instrumentar procurou-se selecionar pontos de maior amplitude das configurações modais, obtidas no modelo numérico. Foram apenas medidas as acelerações na direção vertical (Z). O posicionamento dos acelerómetros para o ensaio de vibração ambiental e para o ensaio de vibração forçada com a passagem de comboios são ilustrados na Figuras 3.11 e 3.12, respetivamente.

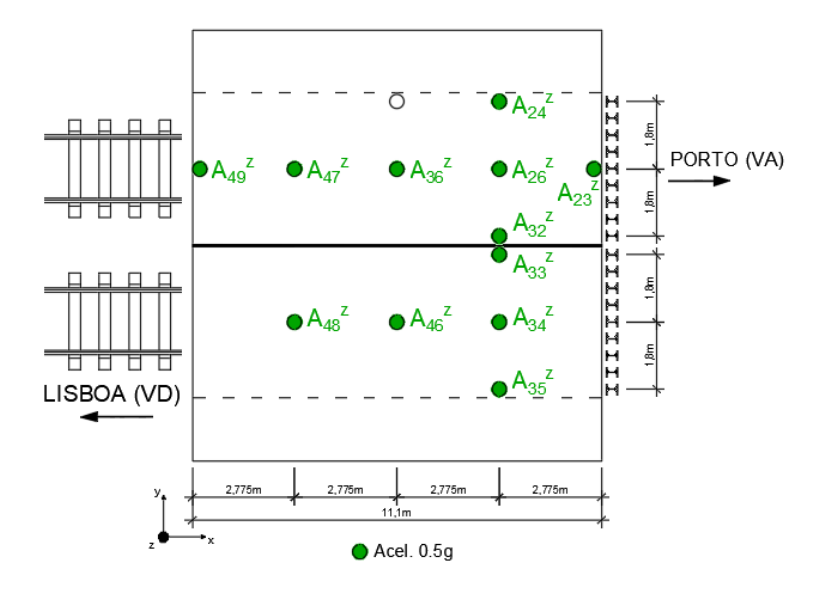

Figura 3.11 – Posição dos acelerómetros – Ensaio de vibração ambiental

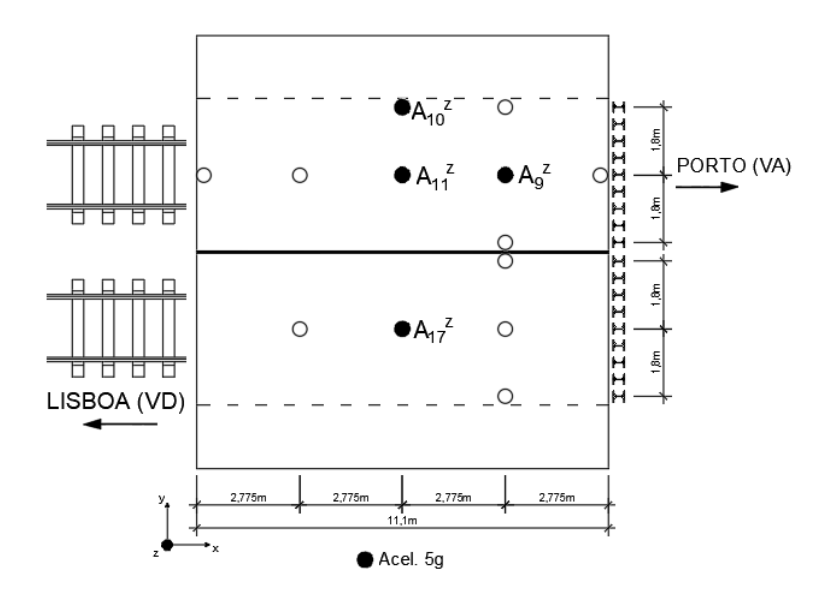

Figura 3.12 – Posição dos acelerómetros – Ensaio de vibração forçada sob tráfego ferroviário.

São apresentadas no [Quadro 3-8](#page-101-0) as características dos dois modelos de acelerómetros marca PCB utilizados. O modelo com gama de medição de +/- 0,5 g foi utilizado no ensaio de vibração ambiental, enquanto o de +/- 5 g foi utilizado para medir vibrações mais elevadas ocorridas na estrutura devido à passagem de comboios.

<span id="page-101-0"></span>

| Acelerômetro                  |                    |                     |  |
|-------------------------------|--------------------|---------------------|--|
| Função                        | Vibração ambiental | Passagem de Comboio |  |
| Marca / Modelo                | PCB 393B12         | PCB 393A03          |  |
| Gama de medição (g)           | ± 0,5              | ± 5                 |  |
| Gama de frequências (Hz)      | $0,5 - 2000$       | $0,5 - 2000$        |  |
| Resolução (g rms)             | $8 \times 10^{-6}$ | $10^{-5}$           |  |
| Sensibilidade                 | 10 (V/g)           | 1000 (m/V/g)        |  |
| Dimensões (diâmetro x altura) | 30,2 x 55,6        |                     |  |
| Tipo / funcionamento          | Cerâmico / Corte   |                     |  |

Quadro 3-8 - Acelerómetros piezoelétricos utilizados

Os acelerómetros utilizados foram fixados na face inferior dos perfis metálicos do tabuleiro, por intermédio de chapas de aço. Os acelerómetros são conectados aos módulos de aquisição de dados por cabos utilizando conectores do tipo BNC. As características do módulo de aquisição utilizado são apresentadas no [Quadro 3-9](#page-102-0). Por sua vez, os módulos de aquisição ([Figura 3.13](#page-102-1)) são conectados a um computador portátil ([Figura 3.14](#page-103-0)) onde os registos são observados durante a aquisição e armazenados.

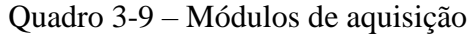

<span id="page-102-0"></span>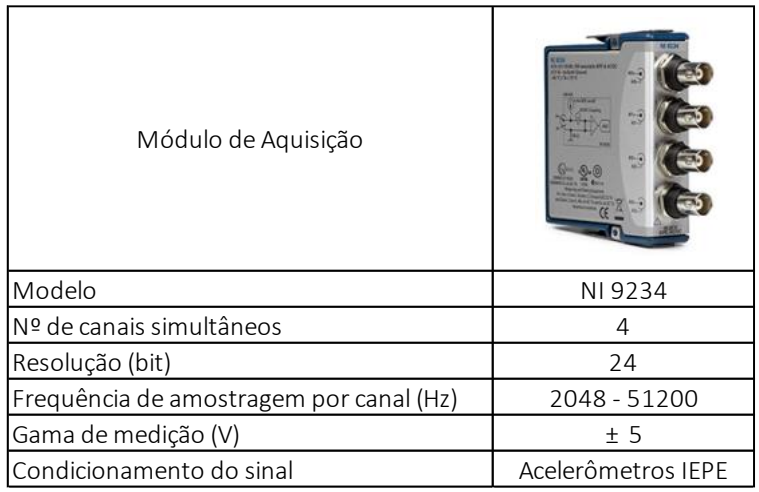

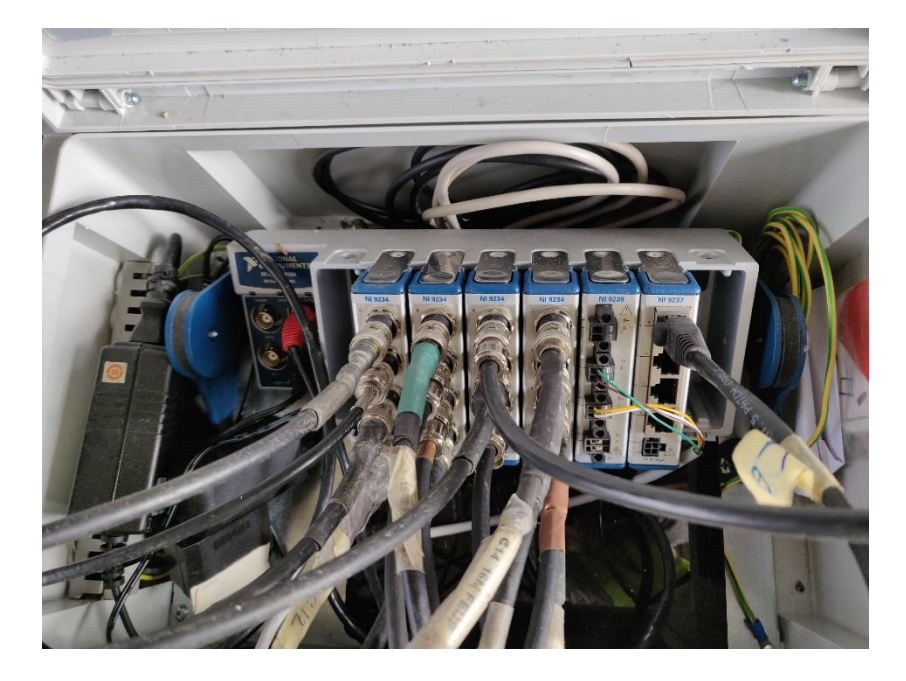

Figura 3.13 – Módulos de aquisição de dados

<span id="page-102-1"></span>As séries temporais de acelerações foram adquiridas com duração aproximada de 10 min, com uma frequência de amostragem de 2048 Hz. Foram realizadas diversas medições, com e sem passagem de comboios. O controle do sistema de aquisição foi realizado pelo programa LabVIEW® instalado no computador portátil. Na [Figura 3.14](#page-103-0) é exibida a aquisição dos dados de todos os acelerómetros em simultâneo, na tela do computador portátil, para a verificação da qualidade da aquisição.

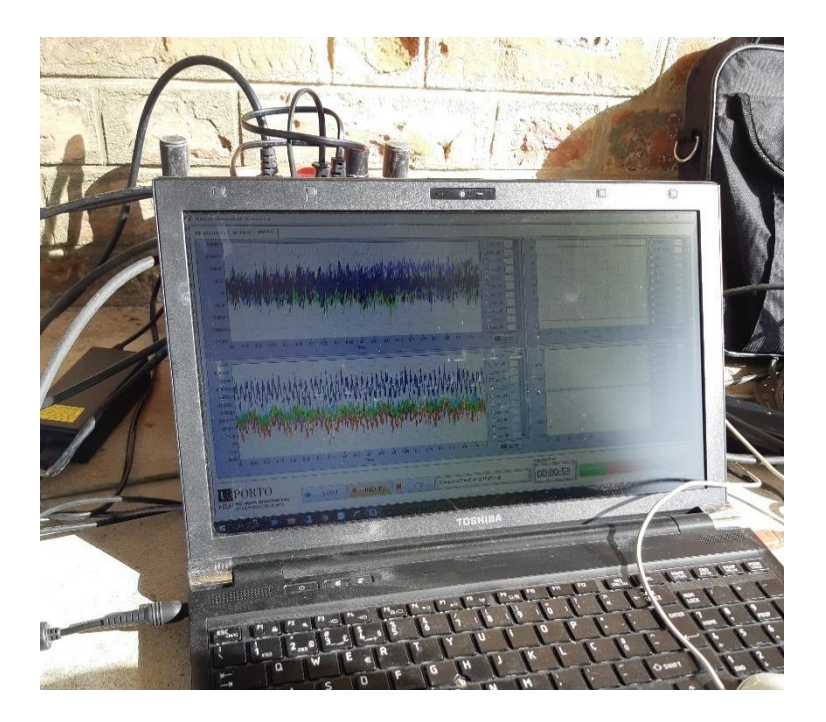

Figura 3.14 – Portátil com a visualização dos dados adquiridos

<span id="page-103-0"></span>Além disso, em algumas das medições foram induzidas vibrações pequenas na estrutura, através da excitação aleatória da mesma, utilizando varas com pontas de borracha. Esta técnica provou ser eficiente para induzir vibrações aleatórias de baixa amplitude na estrutura e, desta forma, melhorar a determinação dos parâmetros modais no ensaio de vibração ambiental.

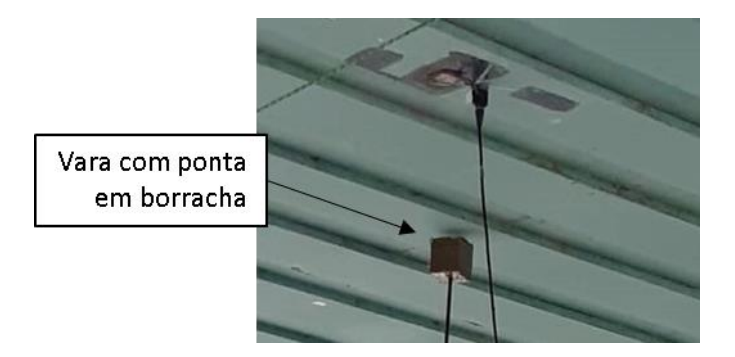

Figura 3.15 – Indução de pequenas vibrações na estrutura

Para determinar a exata entrada dos eixos dos comboios na estrutura, foram instalados lasers óticos junto à secção de entrada da ponte [\(Figura 3.16\)](#page-104-0). O sistema é posicionado na transversal à via e envolve a colocação de um laser em um dos lados, e do outro um alvo.

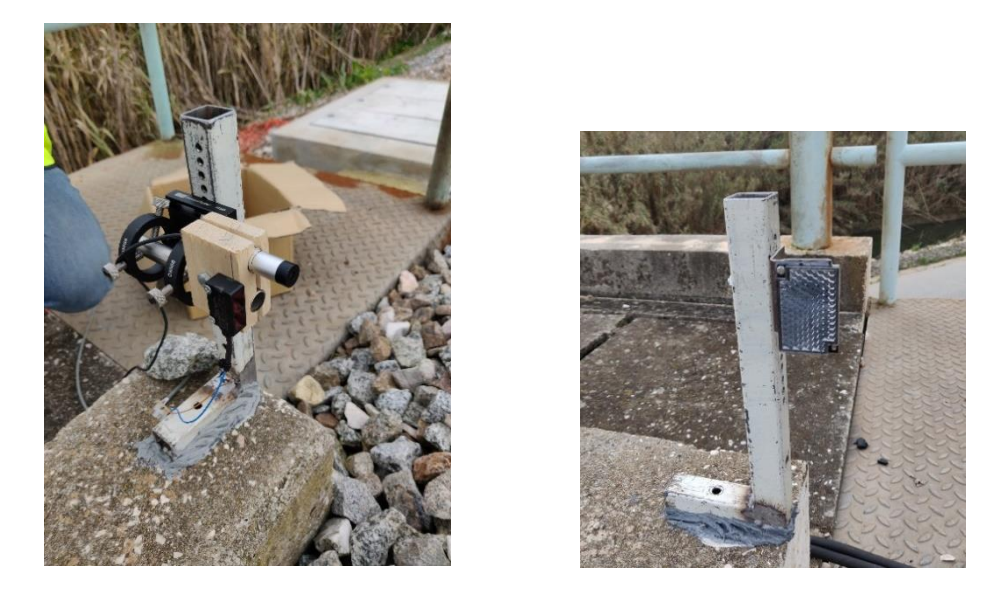

Figura 3.16 – Sistema de deteção da passagem de comboios

<span id="page-104-0"></span>Os registos efetuados pelos lasers óticos apresentam valor próximo de zero quando em funcionamento normal, e alcançam valor máximo quando o laser é intercetado pelo rodado do comboio. No registo da [Figura 3.17](#page-104-1) são identificados dois comboios a cruzar a estrutura durante o ensaio.

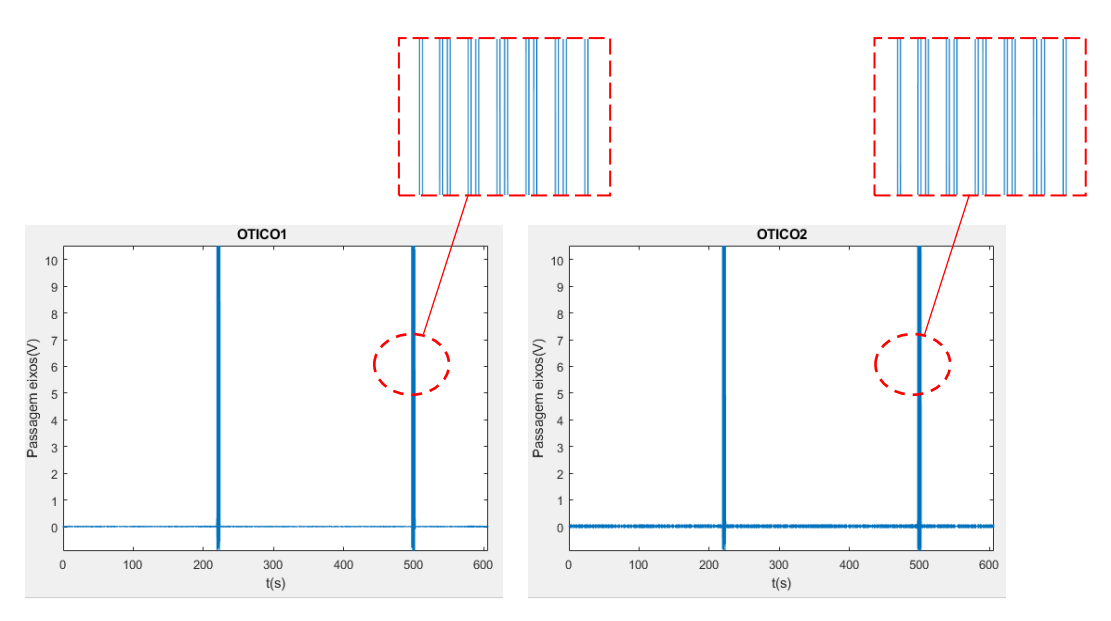

<span id="page-104-1"></span>Figura 3.17 – Registo dos lasers óticos – Identificação dos eixos de dois comboios Alfa Pendular

Após a aquisição dos dados em campo, as acelerações medidas são tratadas em uma rotina MATLAB®. Inicialmente os dados dos acelerómetros e lasers óticos são importados para o programa e dos primeiros são removidas tendências através do comando *detrend*. Em seguida é realizada inspeção gráfica dos registos [\(Figura 3.17\)](#page-104-1) para determinar os trechos em que existe a passagem de comboio ou não. Os gráficos são então comparados com a ficha do ensaio e são escolhidos intervalos temporais de interesse (com ou sem a passagem de comboio).

Em seguida são escolhidos os trechos em que o sinal será dividido. Para o ensaio de vibração ambiental, é interessante que não seja introduzido trechos em que a estrutura é excitada pela passagem de comboios. É realizada a decimação do sinal, que está com frequência de amostragem de 2048 Hz para 256 Hz.

#### $3.4.2.$ *Determinação das propriedades dinâmicas da estrutura*

Os dados tratados são então introduzidos no programa computacional ARTeMIS®. O método melhorado de decomposição no domínio da frequência está implementado no programa para a determinação das propriedades dinâmicas da estrutura. Os registos temporais, a posição e direção dos acelerómetros são utilizados como *input* no programa para a identificação modal.

Através da análise do gráfico dos valores singulares da matriz dos espectros de resposta apresentado na [Figura 3.18,](#page-106-0) é possível manualmente identificar os picos de maior amplitude que correspondem às frequências naturais da estrutura. Os espectros foram analisados em um intervalo compreendido entre 0 Hz e 128 Hz (teorema de Nyquist). Da análise do gráfico foram identificados 6 modos de vibração da estrutura, compreendidos no intervalo entre 0 Hz e 50 Hz.

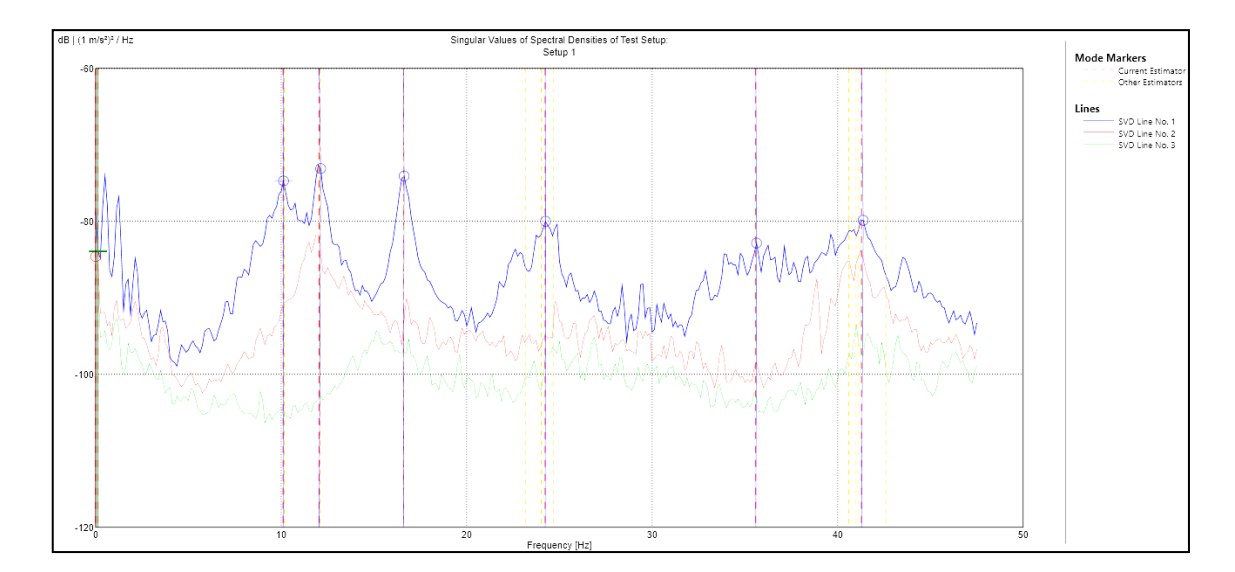

<span id="page-106-0"></span>Figura 3.18 – Método EFDD – Valores singulares médios e normalizados das matrizes dos espectros

No gráfico dos valores singulares da matriz dos espectros de resposta é realizada a seleção dos picos de maior amplitude. A estimativa das frequências naturais e coeficientes de amortecimento é realizada pela aplicação da transformada inversa de Fourier (IFTT), a transpor para o domínio do tempo o intervalo de frequências próximas ao pico. Este intervalo, que corresponde a um número de pontos de valores em frequência, é determinado com recurso ao parâmetro MAC. Através da definição de um valor de limite para o parâmetro, são selecionados para a análise os modos que emparelham com a frequência de pico, com MAC superior ou igual ao estabelecido pelo usuário, neste caso 0,80.

A [Figura 3.19](#page-107-0) apresenta o primeiro pico selecionado e o intervalo considerado com um parâmetro MAC igual a 0,95. Também é apresentado o gráfico da função de autocorrelação e o método do decremento logarítmico para a determinação do coeficiente de amortecimento.

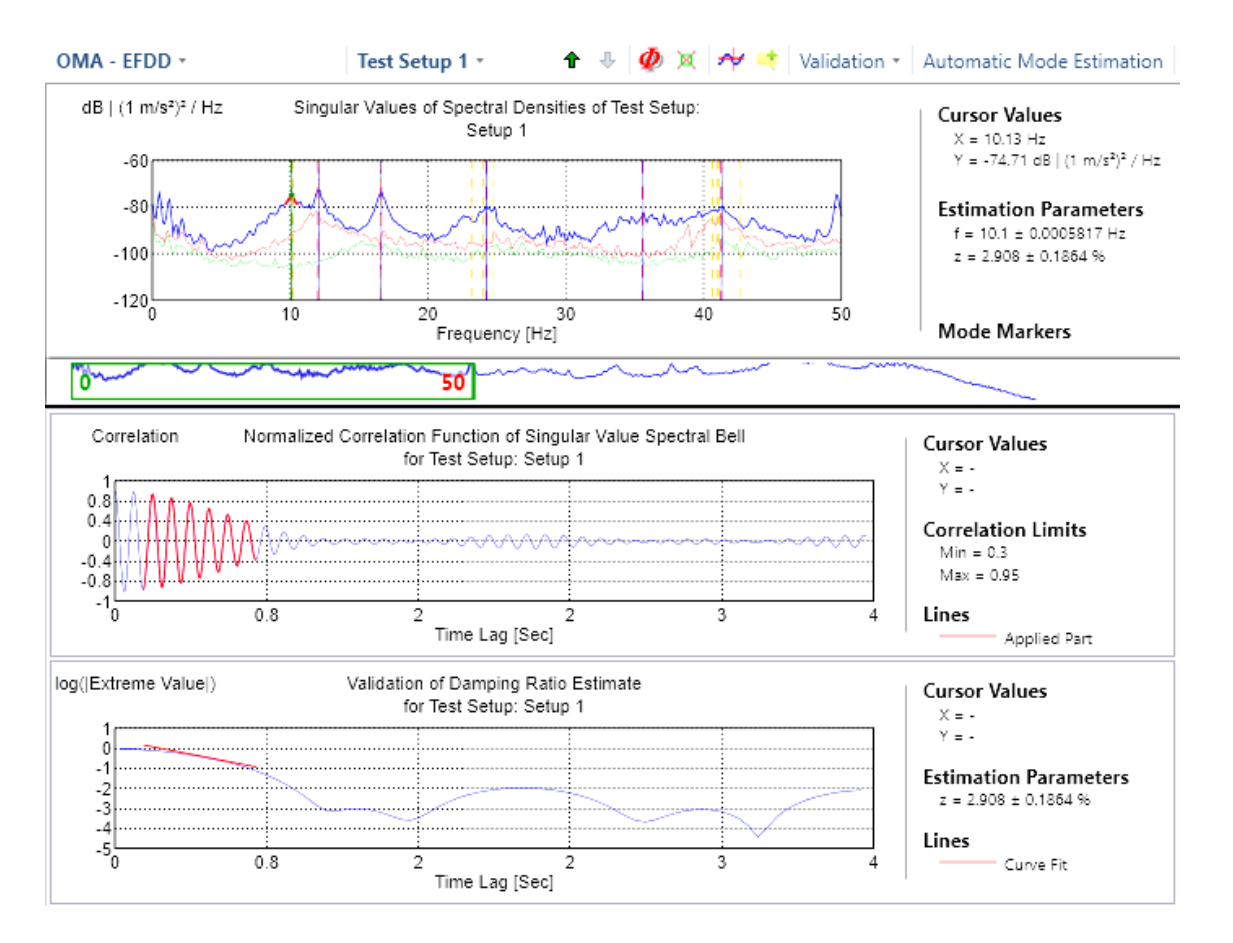

<span id="page-107-0"></span>Figura 3.19 – Identificação do amortecimento do primeiro modo experimental

A [Figura 3.20](#page-108-0) ilustra as configurações modais associadas aos 6 modos identificados. Nota-se que as configurações envolvem movimentos de flexão e torção do tabuleiro, com movimentos em fase dos dois meios tabuleiros (modos 1, 2, 3 e 6) e com movimentos fora de fase entre os meios tabuleiros (4 e 6).
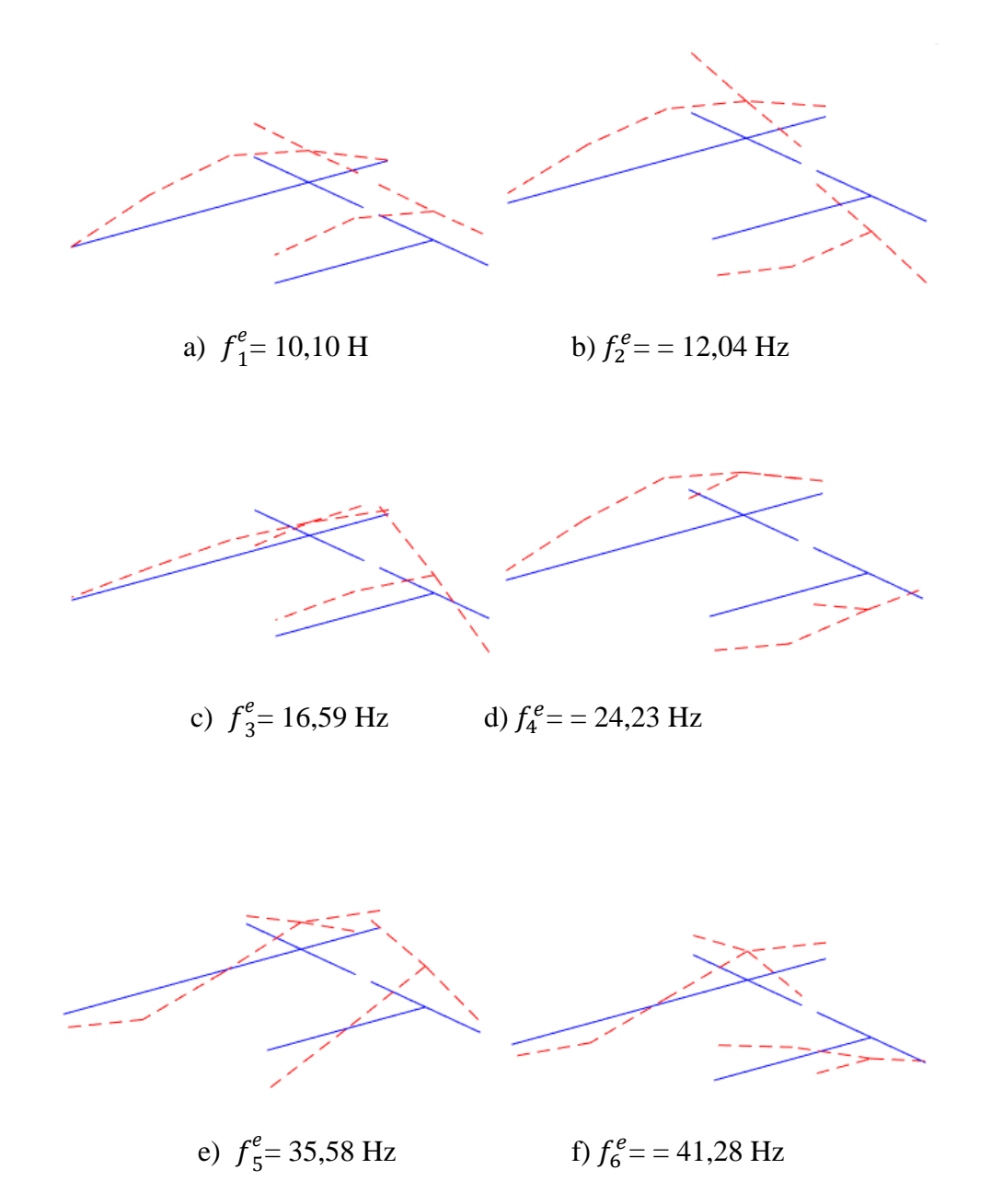

Figura 3.20 – Modos de vibração e frequências naturais da ponte da Cascalheira estimadas por via experimental

As componentes modais são representadas em coordenadas polares nos diagramas de *Argand* apresentados na [Figura 3.21,](#page-109-0) nomeadamente as amplitudes e fase normalizadas de cada componente dos vetores modais. Nota-se que para todos os modos as componentes encontram-se próximas a 0° e 180°, o que indica se tratam de modos reais e por isso apresentam amortecimento do tipo proporcional.

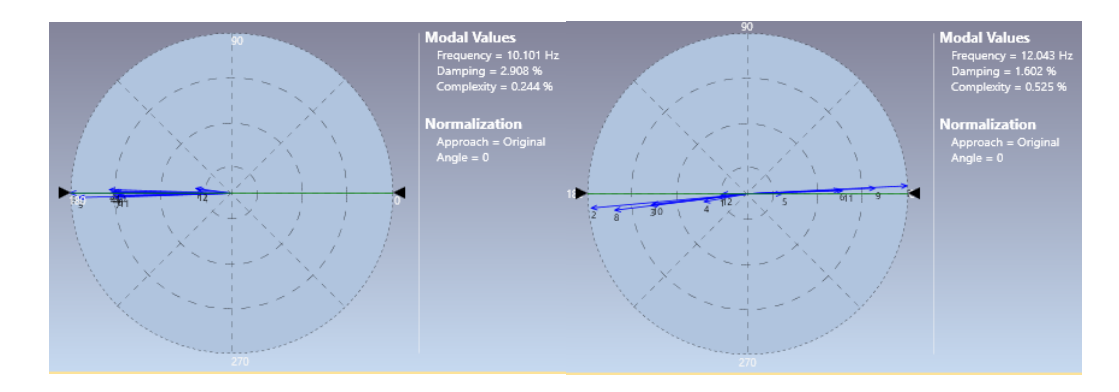

a)  $c_1^e = 0.244\%$  b)  $c_2^e$ 

b)  $c_2^e = 0.525\%$ 

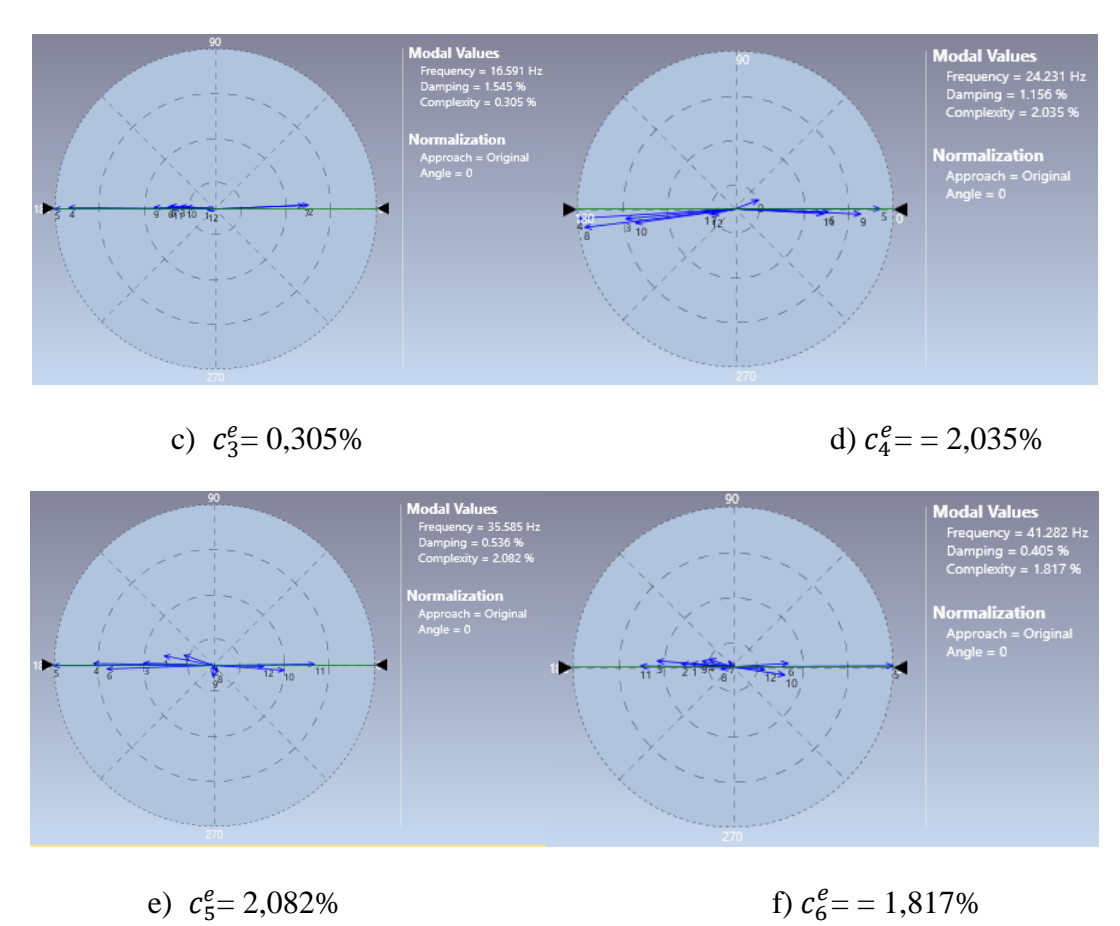

Figura 3.21 – Diagramas de *Argand*

<span id="page-109-0"></span>Na [Figura 3.22](#page-110-0) é apresentada a matriz de autoMAC dos modos de vibração identificados. Constata-se que não existe grande correlação cruzada entre os modos obtidos, considerando que o maior valor fora da diagonal principal é 0,4 entre os modos 2 e 4.

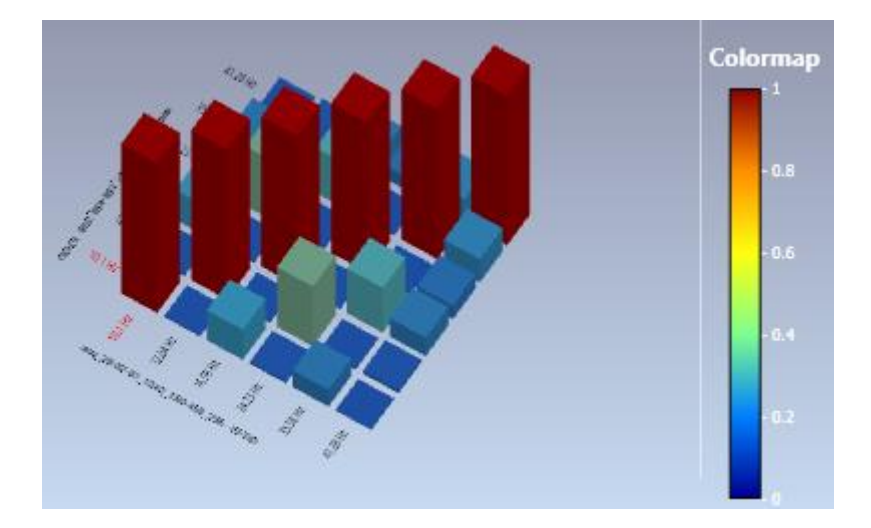

Figura 3.22 – Matriz de autoMAC entre os modos de vibração experimentais

<span id="page-110-0"></span>Os resultados obtidos para o ensaio de vibração ambiental são agrupados no [Quadro](#page-110-1)  [3-10.](#page-110-1) Foram identificados 6 modos de vibração da estrutura e respetivas frequências e coeficientes de amortecimento. Nota-se que existe uma tendência de decaimento do amortecimento com o aumento das frequências. A complexidade de todos os modos é baixa.

| $f_i^e$ (Hz) | $\S[%]$ | Complexidade [%] |
|--------------|---------|------------------|
| 10,10        | 2,91    | 0,244            |
| 12,04        | 1,602   | 0,525            |
| 16,59        | 1,545   | 0,305            |
| 24,23        | 1,156   | 2,03             |
| 35,58        | 0,536   | 2,08             |
| 41,28        | 0,405   | 1,817            |

<span id="page-110-1"></span>Quadro 3-10 –Modos experimentais identificados - EFDD

#### *3.4.3.1. Método do decremento logarítmico*

Com base no registo da passagem do comboio alfa pendular, foram obtidos os coeficientes de amortecimento através do método do decremento logarítmico, apresentado no item 2.4.3 do presente trabalho. Sabe-se que com o aumento das amplitudes do movimento o amortecimento tende a variar (Silva, 2007). Desta forma, foi realizada a análise dos registos da passagem de 3 comboios a diferentes velocidades.

Para a determinação do coeficiente de amortecimento refente ao modo fundamental da estrutura o registo foi previamente tratado para isolar a frequência. O relatório técnico ERRI D214 RP3 (1999) apresenta algumas indicações para a determinação do coeficiente amortecimento:

- Frequência de amostragem (*fs*) deve ser maior que 10 vezes a frequência fundamental do sinal. Na prática pode ser adotado  $f_s = 512$  Hz;
- Devem ser utilizados filtros digitais para isolar a frequência fundamental. A frequência de corte deve ser determinada para eliminar frequências superiores a 150% e inferiores a 50% do sinal, com uma atenuação de banda de 48 dB/oitava.

Inicialmente o registo bruto é tratado e cortado no intervalo de passagem do comboio. É realizada decimação do sinal, de 2048 Hz para 512 Hz. Em seguida o registo é analisado e filtrado de forma a isolar o modo fundamental da estrutura. Foram utilizados dois filtros distintos para o processo, seguindo as recomendações apresentadas anteriormente.

A [Figura 3.23](#page-112-0) apresenta o registo de acelerações no tempo e a FFT de um dos registos de passagem do comboio Alfa Pendular, com velocidade de 110 km/h. Nota-se que o gráfico da FFT apresenta um pico de amplitude próxima a frequência do modo fundamental obtido pelo ensaio de vibração ambiental ( $f_1^e$ = 10,10 Hz).

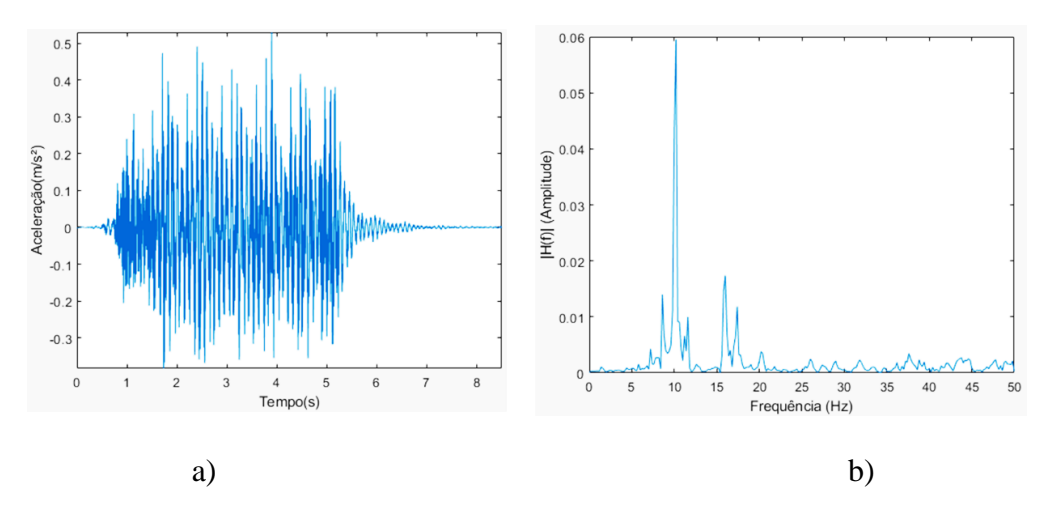

<span id="page-112-0"></span>Figura 3.23 – Registo de passagem do comboio Alfa pendular com velocidade de 110 km/h: a) Acelerações; b) FFT

Após os registos serem filtrados, é aplicado o método do decremento logarítmico, considerando o segundo pico após a saída do comboio da ponte e 3 ciclos de movimento. Segue-se a recomendação de considerar picos suficientes para a diminuição de 50 % das amplitudes (Clough e Penzien, 2003). A [Figura 3.24](#page-113-0) apresenta os coeficientes de amortecimento obtidos para 3 diferentes velocidades de passagem do comboio Alfa Pendular. Os resultados são resumidos no [Quadro 3-11.](#page-112-1) Nota-se que, com o aumento da velocidade, a amplitude das acelerações e os coeficientes de amortecimento tendem a aumentar.

<span id="page-112-1"></span>

| Registo | Velocidade<br>(km/h) | Amplitude (m/s <sup>2</sup> ) | $\xi$ (%) | $R^2$ (%) |
|---------|----------------------|-------------------------------|-----------|-----------|
| 1       | 60                   | 0,003                         | 3,92      | 0,998     |
| 2       | 110                  | 0,023                         | 6,33      | 0,998     |
| 3       | 140                  | 0,053                         | 7,57      | 0,993     |

Quadro 3-11 – Amortecimentos identificados – Vibração forçada

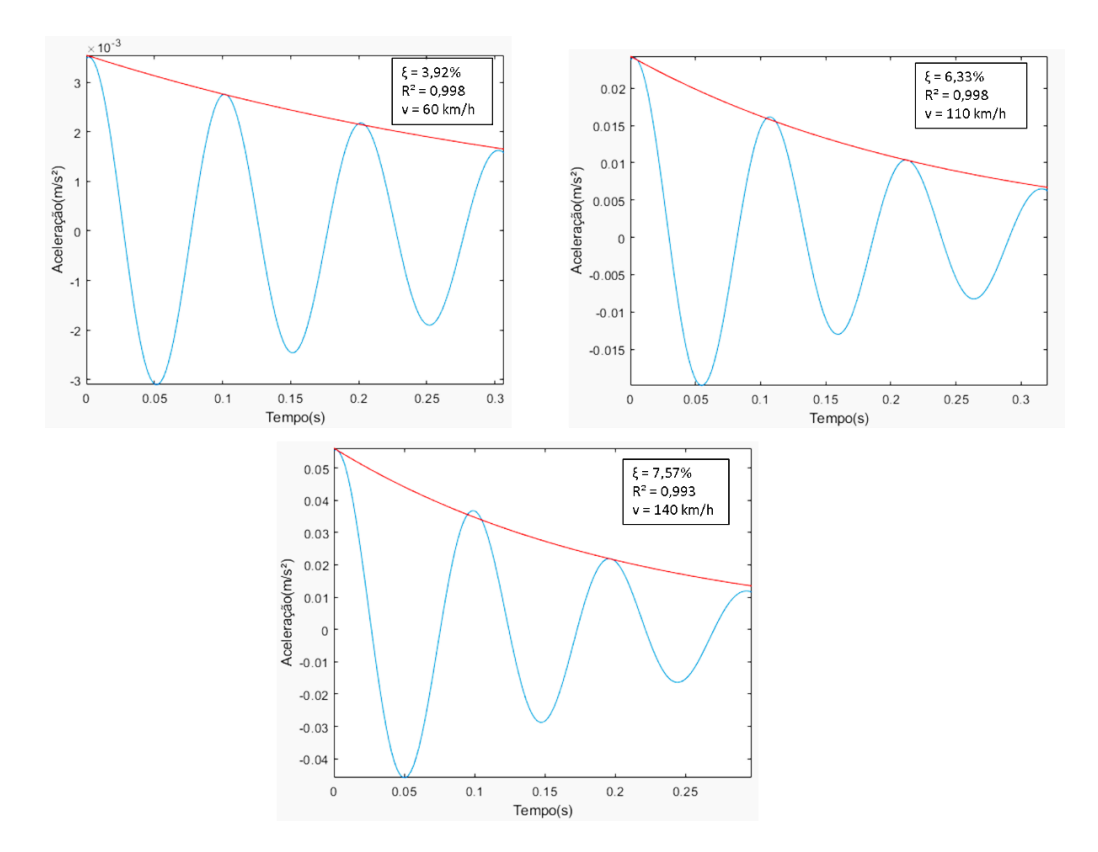

<span id="page-113-0"></span>Figura 3.24 – Aplicação do método do decremento logarítmico (DL)

#### *3.4.3.2. Coeficiente de amortecimento regulamentar*

A norma europeia EN1991-2 (2003) apresenta valores de amortecimento estrutural que podem ser adotados para análise estrutural de pontes, a depender basicamente da tipologia da ponte e do respetivo vão [\(Quadro 3-12\)](#page-113-1).

<span id="page-113-1"></span>Quadro 3-12 – Coeficientes de amortecimento regulamentares indicados na EN

1991-2 (2003)

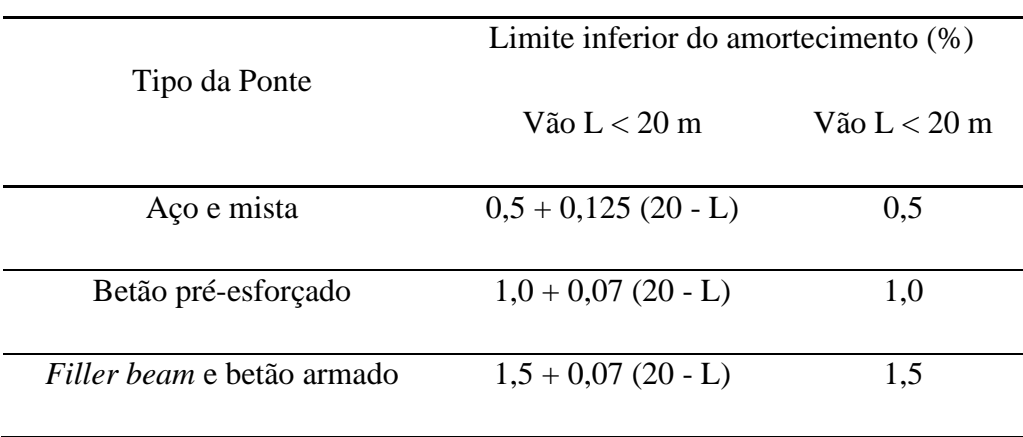

Para a estrutura da Ponte da Cascalheiras, com vão de *L* = 11,1m, o amortecimento regulamentar é dado por:

$$
\xi_{reg} = 1.5 + 0.07(20 - 11.1) = 2.12\% \tag{3.8}
$$

#### *3.4.3.3. Análise comparativa*

Os resultados para o amortecimento obtido pelos três métodos estudados: método da decomposição no domínio da frequência melhorado (EFDD), vibração forçada com passagem de comboios com a aplicação do decremento logarítmico (DL) e os valores regulamentares, são resumidos no [Quadro 3-13.](#page-114-0)

<span id="page-114-0"></span>Quadro 3-13 –Amortecimentos identificados a partir das três metodologias utilizadas

| Método                | ${5[%]}$      |
|-----------------------|---------------|
| EFDD $(1° \text{mod}$ | 2,91          |
| Passagem de Comboio   | $3,92 - 7,57$ |
| Regulamentar          | 2,12          |

Percebe-se que o valor regulamentar é o de menor valor, seguido pelo obtido pelo o método da EFDD. No ensaio de vibração forçada com passagem de comboios são obtidos valores diversos, que aumentam com o aumento da velocidade e e da amplitude das vibrações.

## **4. CALIBRAÇÃO DO MODELO NUMÉRICO DA PONTE DA CASCALHEIRA**

#### **4.1. Descrição da metodologia**

No âmbito da presente dissertação foi desenvolvida uma metodologia iterativa para a calibração de um modelo numérico, com a utilização de algoritmo genético, baseada na metodologia proposta em Ribeiro (2012). A metodologia é aplicada à calibração do modelo numérico da Ponte da Cascalheira. São utilizados em conjunto três programas comerciais: MATLAB®, ANSYS® Mechanical APDL e ARTeMIS® [\(Figura 4.1\)](#page-115-0).

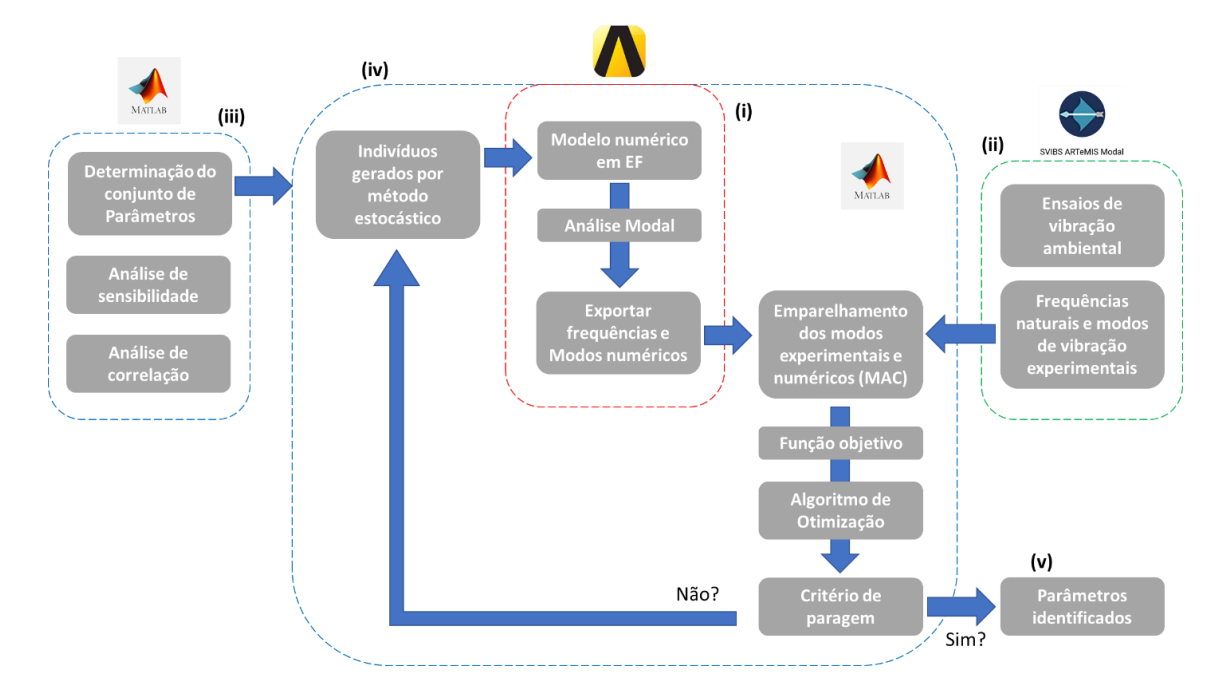

Figura 4.1 – Fluxograma da metodologia de calibração desenvolvida

<span id="page-115-0"></span>Inicialmente é construído o modelo em elementos finitos da estrutura (i), com base nas informações do projeto e observações *in loco*. É realizada uma análise modal para a estimativa dos modos de vibração e planeamento do ensaio de vibração ambiental. São realizados ensaios de vibração ambiental (ii), para a determinação das frequências naturais, modos de vibração e coeficientes de amortecimento.

Com as informações numéricas e experimentais (iii), é realizada uma análise de correlação entre os modos de vibração obtidos através do modelo numérico com os obtidos experimentalmente, recorrendo aos parâmetros MAC ou EMAC para o emparelhamento entre os modos. São então selecionados os modos de vibração utilizados para a otimização. Procede-se a análise de sensibilidade para determinar as propriedades dos materiais com maior impacto nas frequências e modos de vibração do modelo numérico. Para este fim, é desenvolvida uma rotina em MATLAB® em conjunto com o programa ANSYS® para a geração estocástica de valores para os parâmetros dos materiais que afetam a rigidez e a massa da estrutura. Somente os parâmetros identificados na análise de sensibilidade são utilizados como variáveis na otimização.

Uma parte interessante na utilização do programa ANSYS® Mechanical APDL é pela possibilidade da construção do modelo a partir de linhas de código. Desta forma, as propriedades consideradas como parâmetros são geradas pelo MATLAB® através do método do Hipercubo Latino e exportada para um arquivo texto (.dat). O código do modelo numérico já está preparado para ser alimentado pelo arquivo texto, realizando a modificação nos parâmetros de interesse.

Durante o processo de otimização (iv), são gerados diversos indivíduos que consistem em um conjunto aleatório das variáveis de entrada na otimização. De forma iterativa, são gerados indivíduos que alimentam o modelo numérico. Para cada indivíduo, é realizada a análise modal da estrutura e as frequências e modos de vibração numéricas são exportadas para um arquivo texto. Este arquivo é interpretado pelo MATLAB® que realiza as etapas de emparelhamentos de modos numéricos e experimentais e o cálculo da função objetivo. Através das técnicas de otimização com o algoritmo genético, são determinados os valores das variáveis que aproximam as frequências e modos numéricos dos obtidos via experimental (v).

Este procedimento de otimização é realizado quatro vezes para constatar a estabilidade dos parâmetros determinados. Desta forma, os resultados obtidos em cada otimização devem ser comparados para validar a estabilidade da solução. No presente trabalho, as quatro otimizações realizadas são designadas por GA1 a GA4, a fazer referência a Algoritmo Genético 1 a 4.

#### **4.2. Análise de correlação**

Inicialmente, foi realizada uma análise da correlação entre os modos numéricos e experimentais. Os 6 modos obtidos experimentalmente foram comparados com os modos numéricos obtidos através de uma análise modal que incluiu 35 modos. A escolha do número de modos a considerar é condicionada às frequências obtidas experimentalmente. O resultado da matriz dos parâmetros MAC (calculados conforme a equação 2.40) é apresentada na [Figura 4.2.](#page-117-0) Pode ser observado que os 3 primeiros modos experimentais apresentam elevados coeficientes de correlação com os correspondentes modos experimentais (MAC > 0,990), enquanto o modo 5 experimental apresenta elevada correlação com o modo numérico 15 (MAC = 0,961). O modo experimental 4 apresenta correlação com o modo numérico 7 (MAC =0,851) enquanto o modo experimental 6 apresenta algum grau de correlação com os modos 4 e 17.

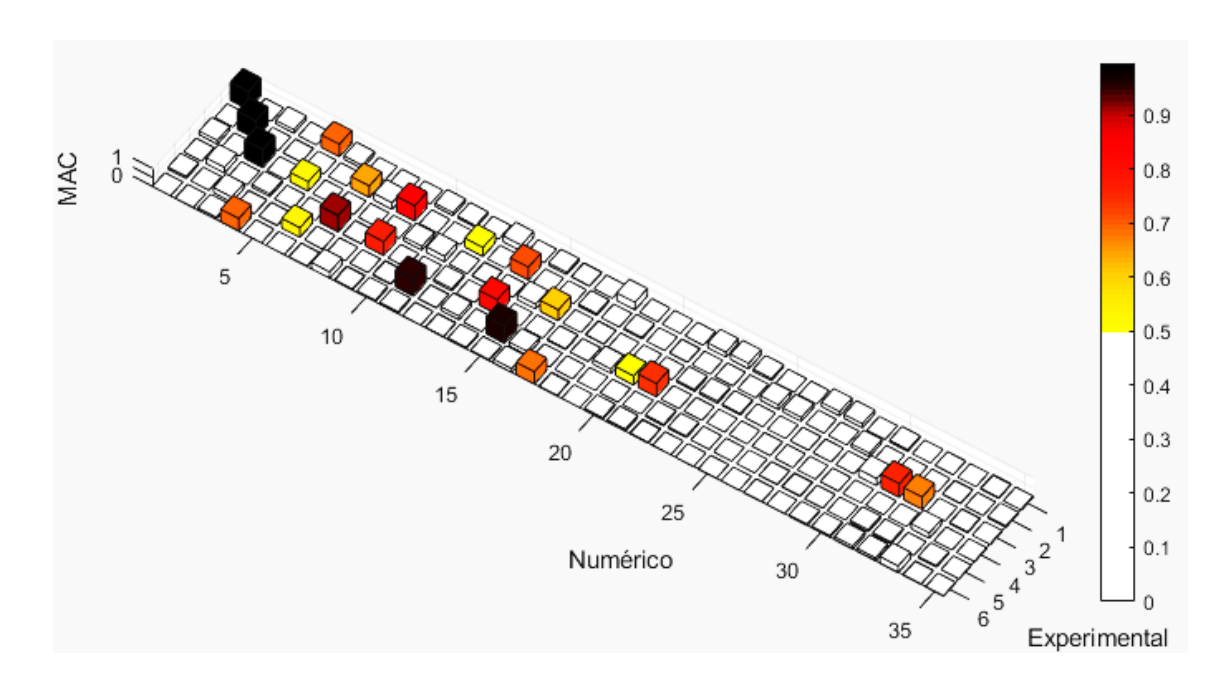

Figura 4.2 – Matriz MAC entre os modos numéricos e experimentais

<span id="page-117-0"></span>Para a otimização, serão utilizados apenas os modos experimentais 1, 2, 3 e 5. Estes modos apresentam-se como mais promissores por conta dos elevados valores do parâmetro MAC identificado e a proximidade entre as frequências numéricas e experimentais. A [Figura 4.3](#page-118-0) apresenta a configuração modal dos modos numéricos e experimentais correspondentes, que serão utilizados no processo de otimização.

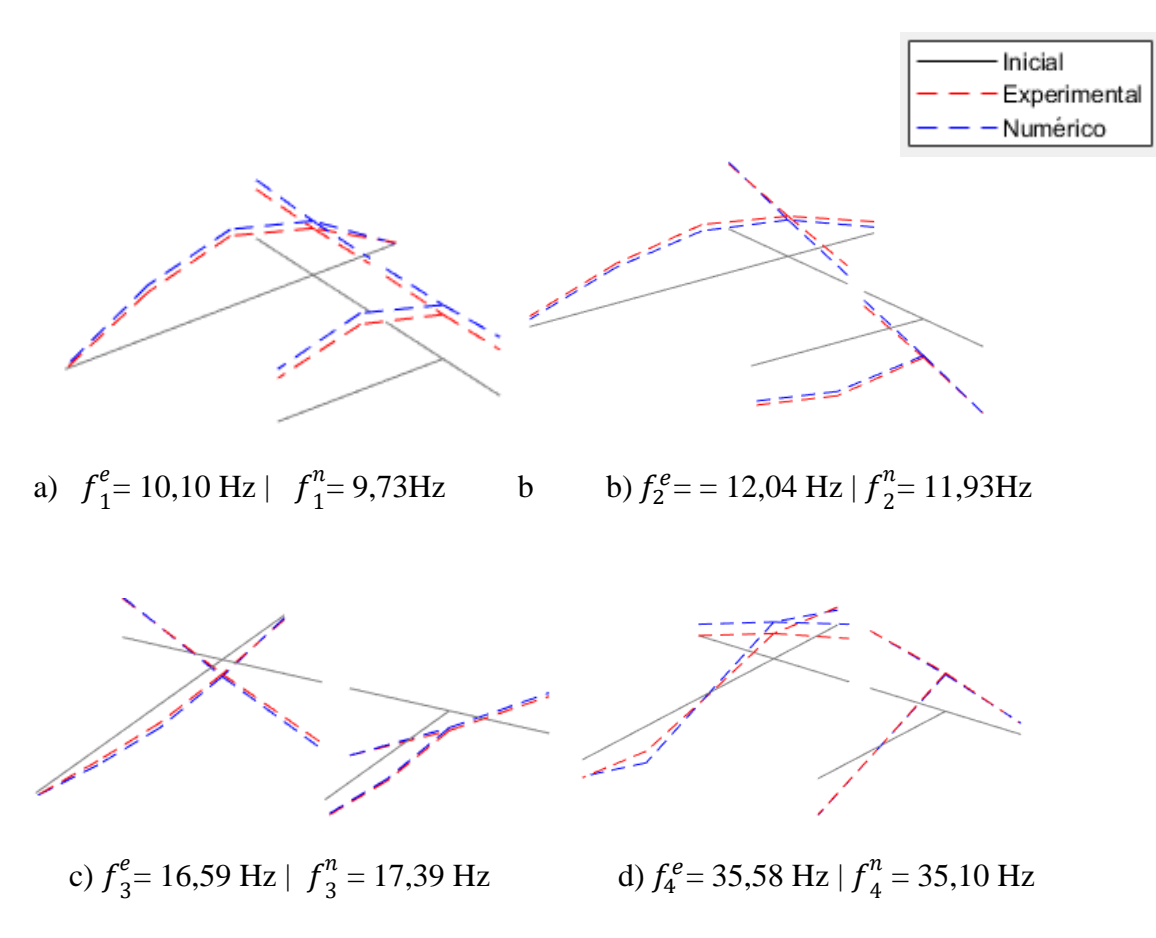

<span id="page-118-0"></span>Figura 4.3 – Configurações modais experimentais e numéricas antes da calibração

#### **4.3. Análise de sensibilidade**

No [Quadro 4-1](#page-119-0) são apresentados os parâmetros da estrutura considerados na análise de sensibilidade, os respetivos valores adotados no modelo numérico inicial e os limites superiores e inferiores de variação. Foram considerados os módulos de elasticidade, densidades e coeficientes de Poisson do betão, do aço e do balastro, além da rigidez vertical e longitudinal dos aparelhos de apoio. O módulo de elasticidade do balastro na junta longitudinal e transversal do tabuleiro foram considerados separadamente, para estudar a possível degradação dos materiais nas respetivas regiões.

<span id="page-119-0"></span>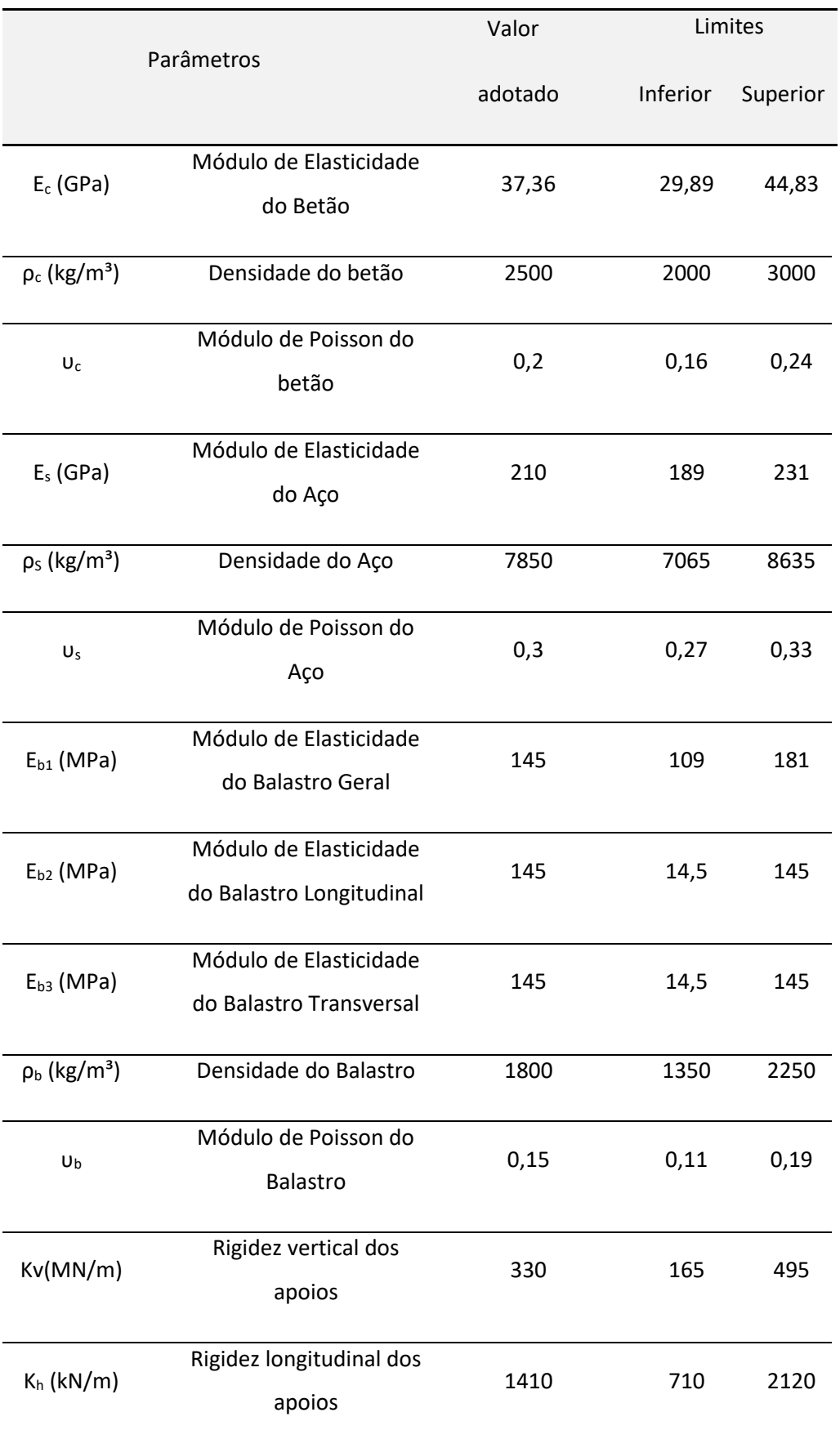

### Quadro 4-1 –Parâmetros considerados na análise de sensibilidade

Na bibliografia é possível encontrar diferentes intervalos de variação para os materiais. Henriques (1998) indica uma variação de +/- 7,7% do módulo de elasticidade inicial do betão, enquanto para o módulo de elasticidade secante uma variação de +/- 12%. Em Ribeiro *et al*. (2012) e Ticona Melo *et al*. (2020), onde foram realizados estudos similares em pontes ferroviárias foi adotado uma variação de 20% para o módulo de elasticidade do betão adotado nos modelos numéricos desenvolvidos. Malveiro et al. (2018) adotou aproximadamente +/- 15% de variação deste parâmetro, em torno do valor adotado inicialmente. Já para a densidade do betão, os mesmos autores adotaram uma variação de aproximadamente +/- 10% para o valor inicial.

Ticona Melo *et al*. (2020) estudou a degradação das propriedades do balastro, traduzida pela diminuição do módulo de elasticidade do material. Na análise de sensibilidade realizada, as propriedades do balastro variaram de 90% a 140% do valor inicial, enquanto nas juntas transversal e longitudinal foram empregados valores entre 1 MPa e 145 MPa como limites inferior e superior, respetivamente. Ribeiro *et al*. (2012) considerou a variação da densidade do balastro na otimização, com limites de variação de 95% a 125% inferior e superior, respetivamente.

Na presente análise, para os parâmetros do betão foi considerado o limite de variação de +/- 20% em relação aos valores iniciais, enquanto para o aço foi considerado de +/- 10%. Já para o balastro foi considerado um intervalo de +/-25% relativamente ao valor adotado. O módulo de elasticidade balastro na junta longitudinal e transversal foi considerado apenas a degradação, representada por um limite inferior de -10% do valor inicial, enquanto como limite superior foi mantido o valor inicial de 145 MPa.

Quanto à rigidez dos apoios, foi adotado um limite de variação maior para considerar a possibilidade da degradação do neoprene. Durante a inspeção no local não foi possível determinar ao certo as condições de conservação dos apoios, e por este motivo foi adotado um limite de variação de 50% e 150% do valor inicial, como limites inferior e superior, respetivamente.

A [Figura 4.4](#page-121-0) apresenta os resultados para a análise de sensibilidade, com o recurso a matriz de correlação de Spearman, entre os parâmetros numéricos (no eixo horizontal) e as respostas (frequências naturais e e MAC, no eixo vertical) do modelo numérico da Ponte da Cascalheira. A matriz de Spearman apresenta os coeficientes calculados de acordo com a equação 2.45 para cada par parâmetro numérico/resposta. Na análise foi

utilizada a técnica do hipercubo latino para a geração estocástica de 750 indivíduos. Os coeficientes situados no intervalo entre [-0,30; 0,30] foram excluídos da representação gráfica.

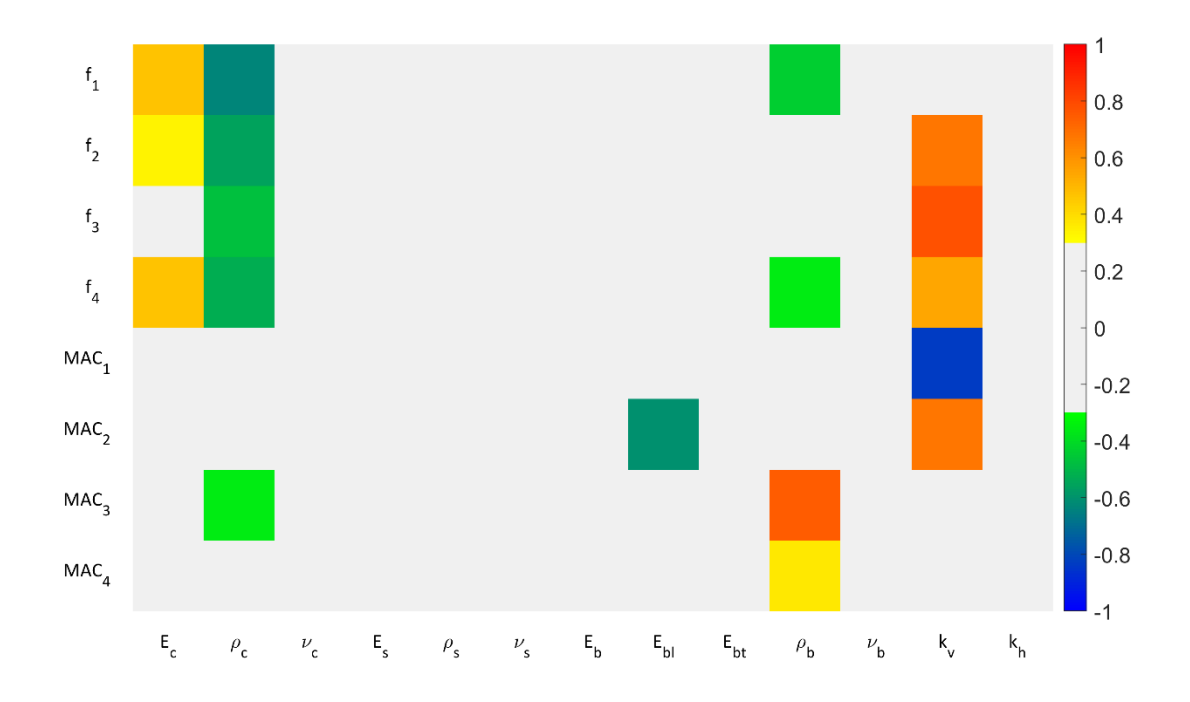

<span id="page-121-0"></span>Figura 4.4 – Matriz de correlação de Spearman entre os parâmetros numéricos e as respostas do modelo da Ponte da Cascalheira.

Através da análise da [Figura 4.4,](#page-121-0) é possível constatar a correlação entre o módulo de elasticidade e densidade do betão com a quase totalidade das frequências naturais. Também nota-se que existe alguma correlação entre a variação da densidade do betão e o MAC do modo 3. As propriedades do aço não apresentaram correlação significativa com as respostas do modelo numérico, assim como o coeficiente de Poisson de todos os materiais e a rigidez longitudinal dos apoios.

Quanto às propriedades do balastro, percebe-se que apenas o módulo de elasticidade da junta longitudinal apresenta correlação com a resposta numérica, nomeadamente com o parâmetro MAC do modo 2 (torção). A densidade do balastro apresenta grande correlação com o parâmetro MAC do modo 3 e alguma correlação com as frequências dos modos 1 e 4, e o parâmetro MAC do modo 4.

A rigidez vertical do apoio apresenta grande influência nas respostas do modelo numérico. A [Figura 4.5](#page-122-0) apresenta gráficos de *Anthill* a relacionar a rigidez vertical do

apoio com duas respostas do modelo numérico. O gráfico de *Anthill* apresenta os valores dos parâmetros gerados de forma estocástica, dentro do intervalo selecionado, em relação a uma resposta do modelo numérico. A tendência linear (linha vermelha no gráfico) indica que existe correlação entre os parâmetros. No caso apresentado na [Figura 4.5](#page-122-0) os gráficos relacionam a rigidez vertical do apoio com a frequência do modo 3 (Figura 4.5a) e o parâmetro MAC do modo 1 (Figura 4.5b). Também foram calculados os respectivos valores para o coeficiente de Spearman, conforme a equação 2.46, e os resultados obtidos foram de 0,775 e -0,831, respetivamente.

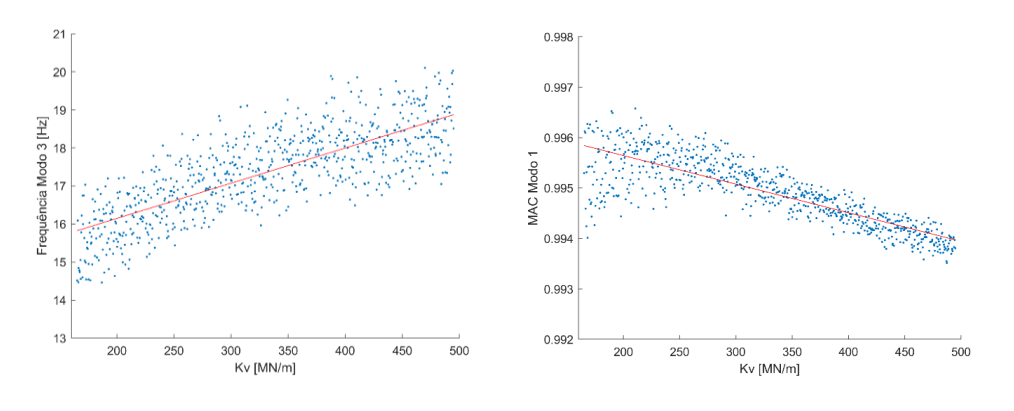

<span id="page-122-0"></span>a) Spearman =  $0,775$  b) Spearman =  $-0,831$ Figura 4.5 – Gráficos de *Anthill* relacionando a rigidez vertical dos apoios com: a) frequência do modo 3;b) parâmetro MAC do modo 1

Nas [Figura 4.6](#page-123-0) e [Figura 4.7](#page-124-0) são apresentados os histogramas ilustrativos dos resultados obtidos na análise de sensibilidade, relativos à distribuição dos valores das frequências naturais e dos parâmetros MAC, respetivamente. A análise conta as 750 amostras geradas pelo método do Hipercubo Latino. Os valores das frequências naturais experimentais são representados por uma linha vermelha, a traço descontínuo.

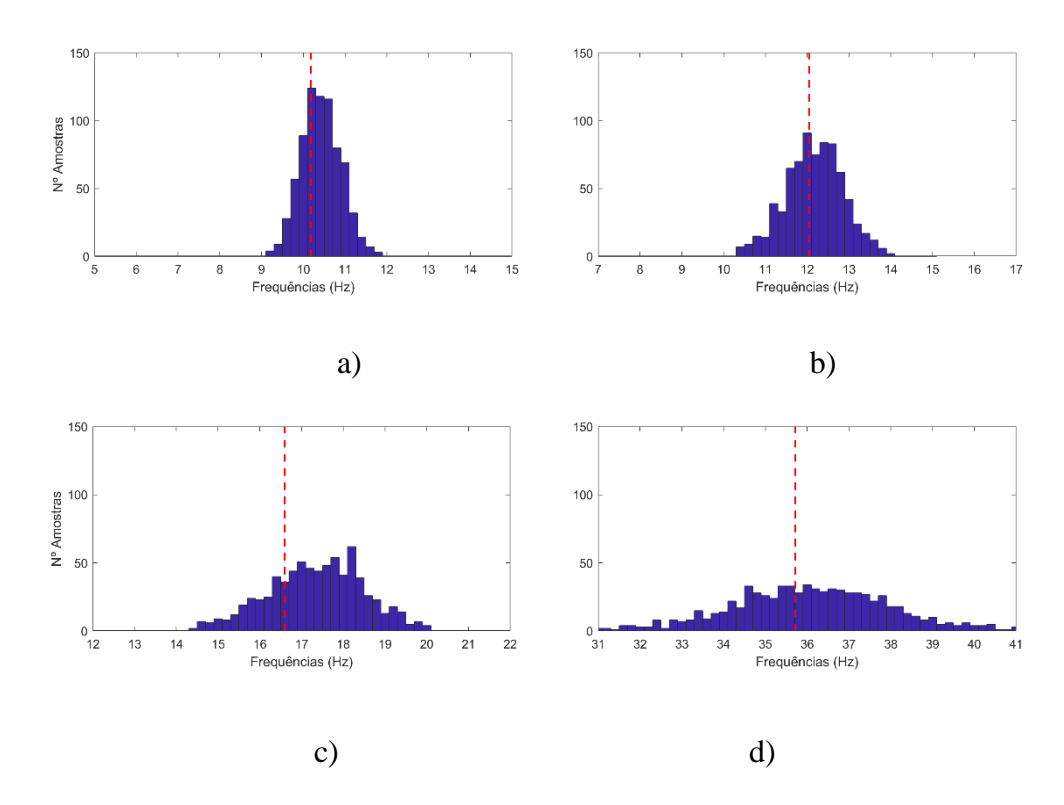

<span id="page-123-0"></span>Figura 4.6 – Histograma de frequências da análise de sensibilidade a) Modo 1; b) Modo 2; c) Modo 3; d) Modo 4.

Com a análise dos histogramas referentes aos valores das frequências obtidas na análise de sensibilidade, constata-se que a distribuição dos resultados segue uma lei aproximadamente normal e grosso modo centrada na frequência natural experimental correspondente. A exceção é a frequência natural do modo 3 que apresenta um valor médio um pouco mais distante do valor experimental.

Constata-se que o intervalo de variação para os parâmetros de entrada é aceitável, tendo em vista que as respostas obtidas se encontram próximas dos resultados experimentais.

Em relação ao parâmetro MAC, observa-se na [Figura 4.7](#page-124-0) que os valores obtidos para todas as amostras são superiores a 0,95, com exceção de algumas amostras relativas ao modo 4 localizadas no intervalo [0,90; 0,95]. Os valores próximos à unidade evidenciam o muito bom emparelhamento entre os modos de vibração experimental e numéricos.

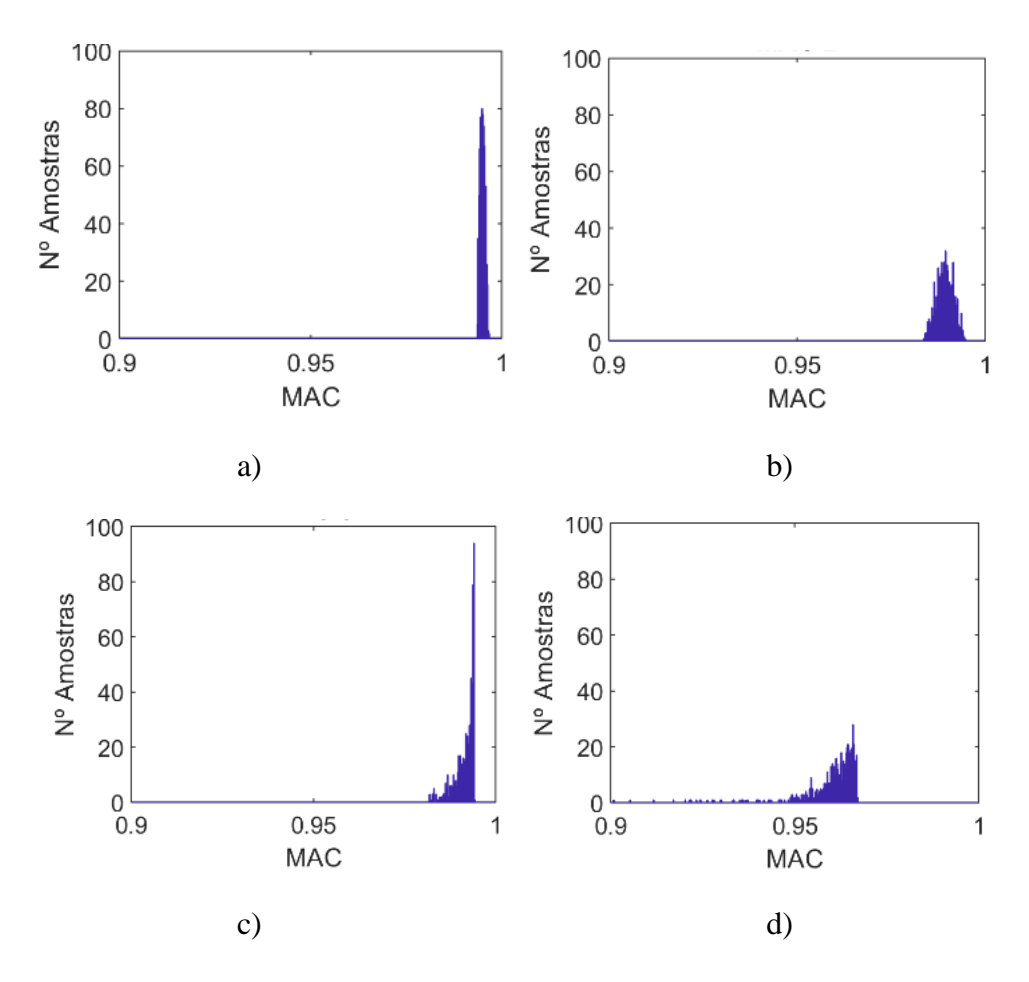

<span id="page-124-0"></span>Figura 4.7 – Histograma de parâmetros MAC da análise de sensibilidade a) Modo 1; b) Modo 2; c) Modo 3; d) Modo 4.

Por fim, os resultados obtidos na análise se sensibilidade dão suporte a escolha das variáveis de entrada no processo de otimização. Foram escolhidas 5 variáveis consideradas mais sensíveis às respostas, nomeadamente: módulo de elasticidade e densidade do betão, módulo de elasticidade da junta longitudinal, densidade do balastro e rigidez vertical dos apoios. Os intervalos de variação dos parâmetros foram mantidos para a etapa de otimização.

#### **4.4. Otimização**

O processo de otimização tem como objetivo determinar os valores dos parâmetros numéricos que minimizam as diferenças entre as respostas modais numéricas e experimentais. O procedimento envolve a definição de uma função objetivo e a aplicação de um algoritmo genético, implementado no MATLAB® (2018a).

A função objetivo envolve dois termos: o primeiro considera os resíduos das frequências e o segundo o resíduo dos parâmetros MAC. A função a ser minimizada é expressa por:

$$
f_{obj} = a \sum_{i=1}^{4} \frac{|f_i^{exp} - f_i^{num}|}{f_i^{exp}} + b \sum_{i=1}^{4} |MAC(\phi_i^{exp}, \phi_i^{num}) - 1|
$$
 (4.1)

onde  $a$  e b são constantes que possibilitam atribuir diferentes pesos para os resíduos das frequências e para dos parâmetros MAC (no presente trabalho foi considerado  $a = b =$ 1). As frequências  $f_i^{exp}$  e  $f_i^{num}$  correspondem as frequências experimentais e numéricas, respetivamente. O fator  $MAC\big(\phi_i^{exp}, \phi_i^{num}\big)$  traduz o valor do parâmetro MAC, do modo *i* experimental e numérico.

A otimização tem como objetivo determinar os valores das 5 variáveis consideradas mais sensíveis às respostas do modelo numérico, nomeadamente: módulo de elasticidade e densidade do betão, módulo de elasticidade do da junta longitudinal e densidade do balastro, e rigidez vertical dos apoios. O procedimento é realizado com base em 8 respostas modais, sendo 4 frequências naturais e 4 parâmetros MAC.

O algoritmo genético utilizado foi baseado nos parâmetros obtidos no trabalho desenvolvido por Leite (2016). Em cada otimização, foram criadas 100 gerações, contando com 30 indivíduos por geração, totalizando 3000 análises. Os indivíduos foram gerados a partir do método do Hipercubo Latino. Foram definidos o número de elites por geração, igual a 1, taxa de substituição de 5% e taxa de cruzamento de 50%.

Processaram-se quatro casos de otimização (GA1 a GA4) para avaliar a estabilidade da solução devido à natureza estocástica dos algoritmos genéticos. O cálculo de cada individuo durou aproximadamente 15s, em um computador portátil INTEL Core i5- 5200U a 2,20 GHz e memória RAM de 8,00GB.

A [Figura 4.8](#page-127-0) apresenta a evolução da função objetivo para os quatro casos de otimização (GA1 a GA4). São apresentados o melhor indivíduo e a média dos indivíduos de cada geração.

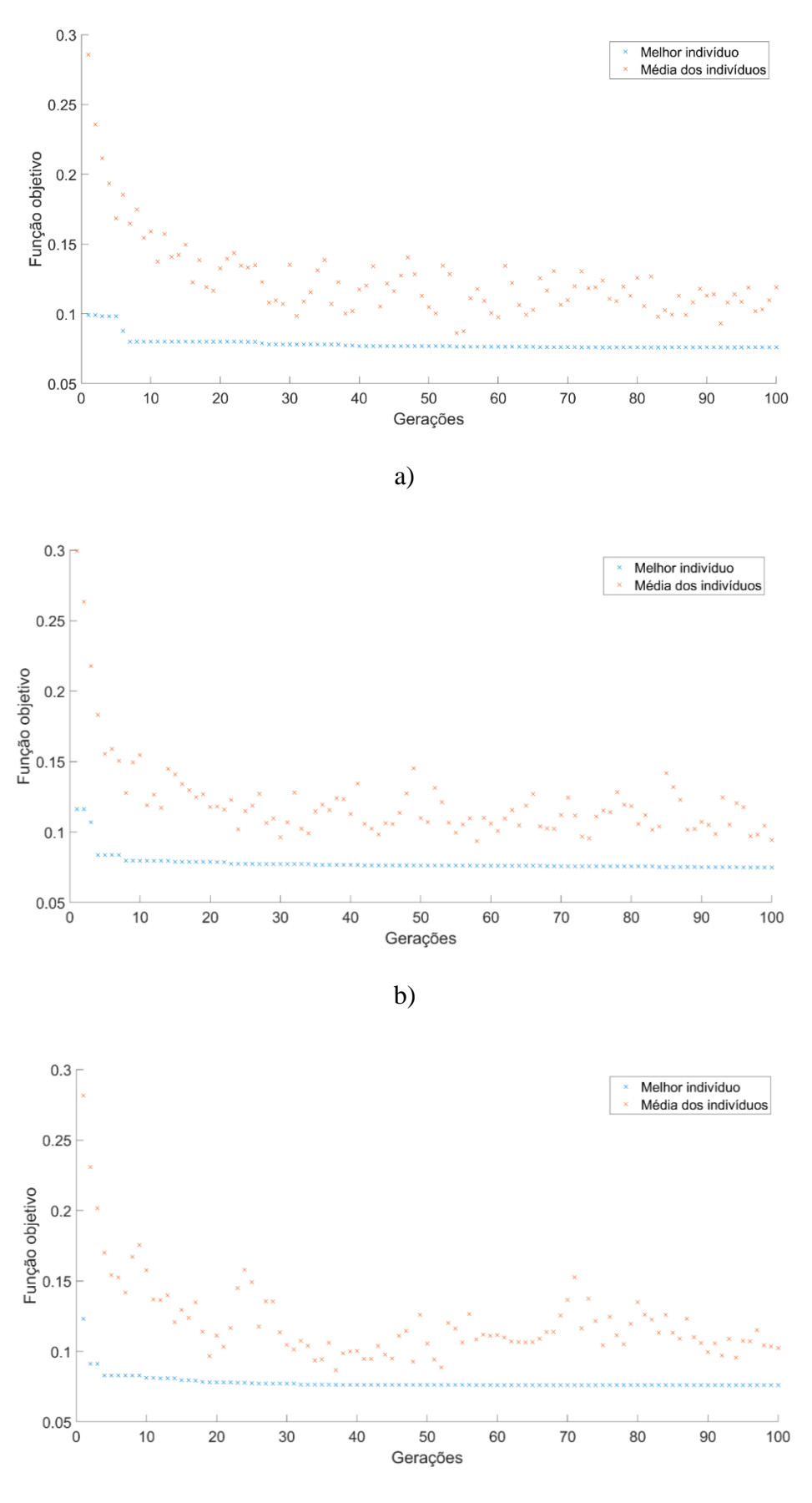

c)

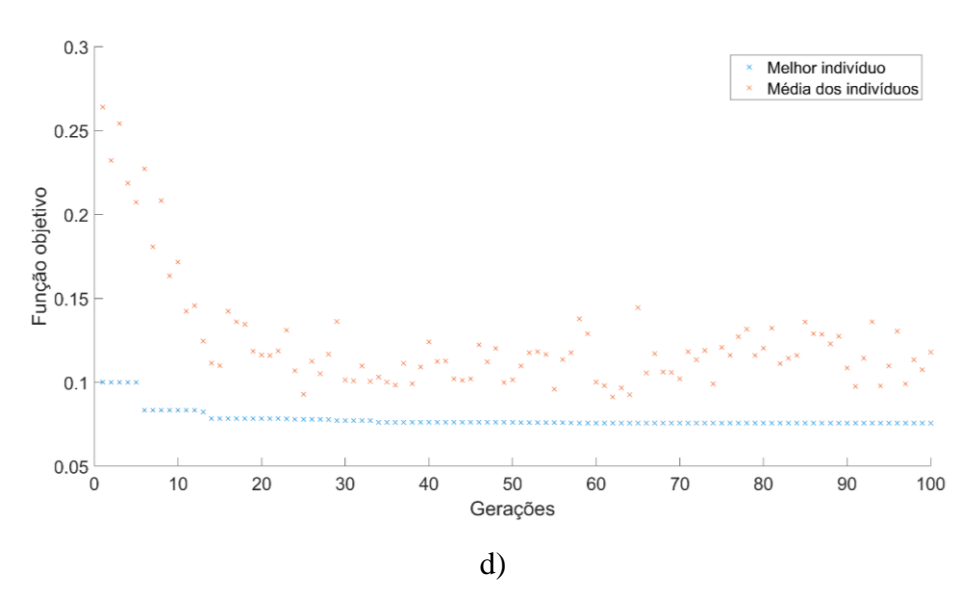

<span id="page-127-0"></span>Figura 4.8 – Evolução da função objetivo para os casos de otimização (valor mínimo e médio):

#### a) GA1; b) GA2; c) GA3; d) GA4.

Para os 4 casos de otimização realizados, o menor valor da função objetivo obtido foi na otimização GA2. Esta otimização obteve resultados da função objetivo para o melhor indivíduo por geração dentro do intervalo compreendido entre [0,1163; 0,0750]. Nota-se que a terceira casa decimal da função objetivo é estabilizada a partir da geração 68. A título de comparação entre as otimizações, na [Figura 4.9](#page-127-1) é apresentado o valor do melhor indivíduo por geração para as otimizações GA1 a GA4.

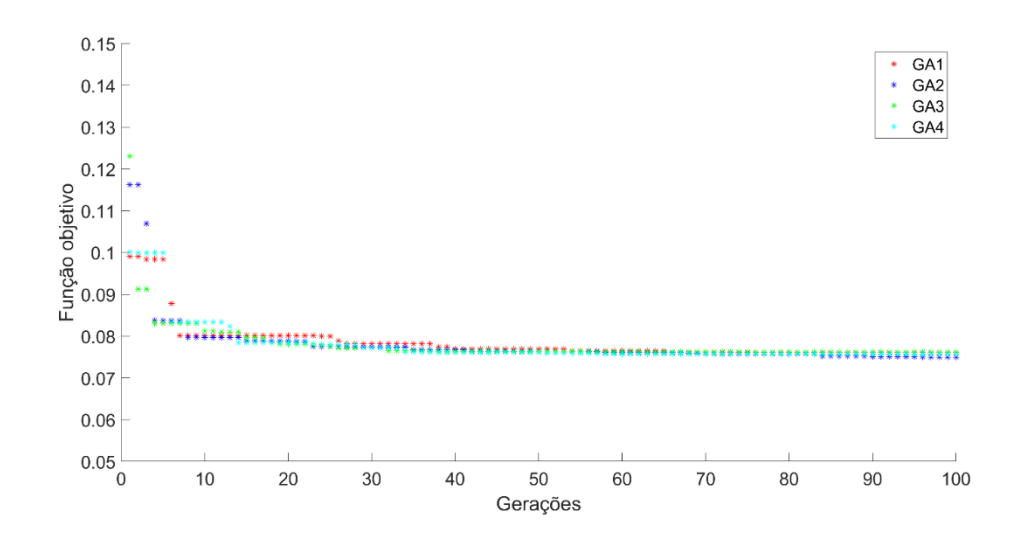

<span id="page-127-1"></span>Figura 4.9 – Evolução da função objetivo para os 4 casos de otimização (valor mínimo).

A comparação dos 4 casos de otimização mostra uma grande concordância entre os resultados da função objetivo, além de uma rápida estabilização. Em todas as análises o valor mínimo da função objetivo por geração segue praticamente constante após a geração 40, e muito próxima nas 4 otimizações. O melhor indivíduo de cada otimização corresponde a um valor da função objetivo muito similar, variando entre [0,0750; 0,0768]. A média dos indivíduos por geração não corresponde a valores altos da função objetivo, provavelmente relacionado com o bom emparelhamento entre os modos numéricos e experimentais adotados na otimização.

Na [Figura 4.10](#page-128-0) são agrupados os valores mínimos da função objetivo para cada geração, o resíduo das frequências e dos parâmetros MAC. Nota-se que os resíduos apresentam valores semelhantes entre os 4 casos de otimização, sendo o maior contributo resultante do parâmetro MAC. Esta diferença pode ter ocorrido por conta de o posicionamento dos sensores em campo não corresponderem perfeitamente aos pontos do modelo numérico, por exemplo.

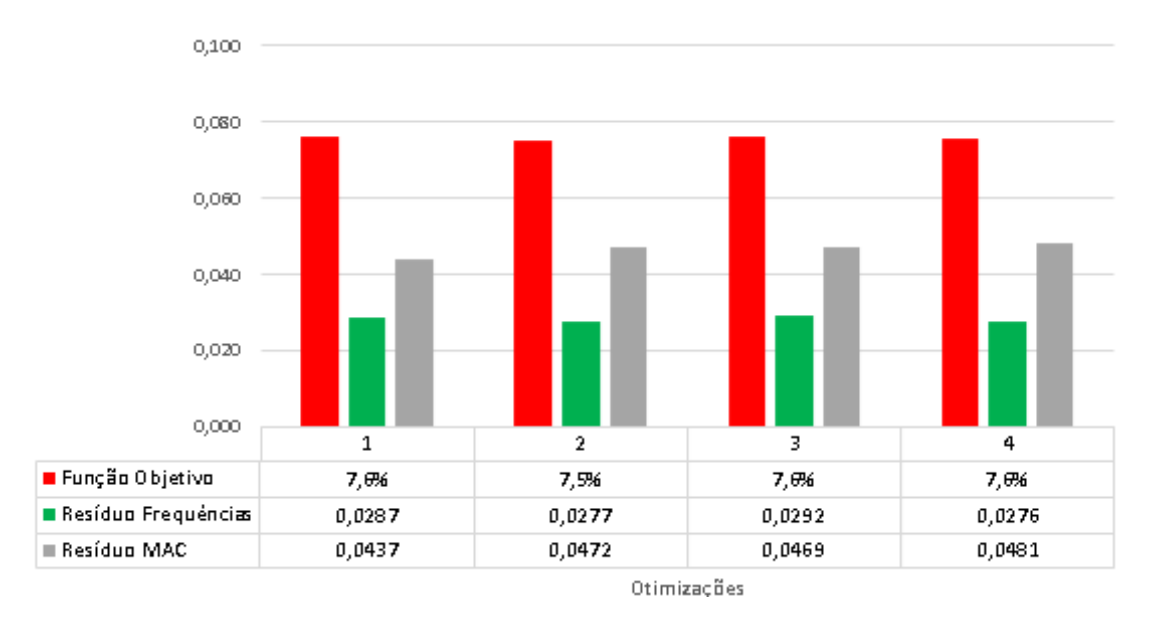

Figura 4.10 – Função objetivo e resíduos para as otimizações GA1 a GA4

<span id="page-128-0"></span>A [Figura 4.11](#page-129-0) apresentam-se os rácios dos parâmetros numéricos estudados nas otimizações. O rácio considera como 100% o limite superior e 0% o limite inferior de variação do parâmetro. Os limites de variação dos parâmetros são os mesmos que foram apresentados na análise de sensibilidade, no [Quadro 4-1.](#page-119-0) São indicados os parâmetros ótimos obtidos para otimização (o valor obtido para o parâmetro, seguido do rácio entre o limite superior e inferior definidos). As unidades dos parâmetros são as descritas no [Quadro 4-1.](#page-119-0)

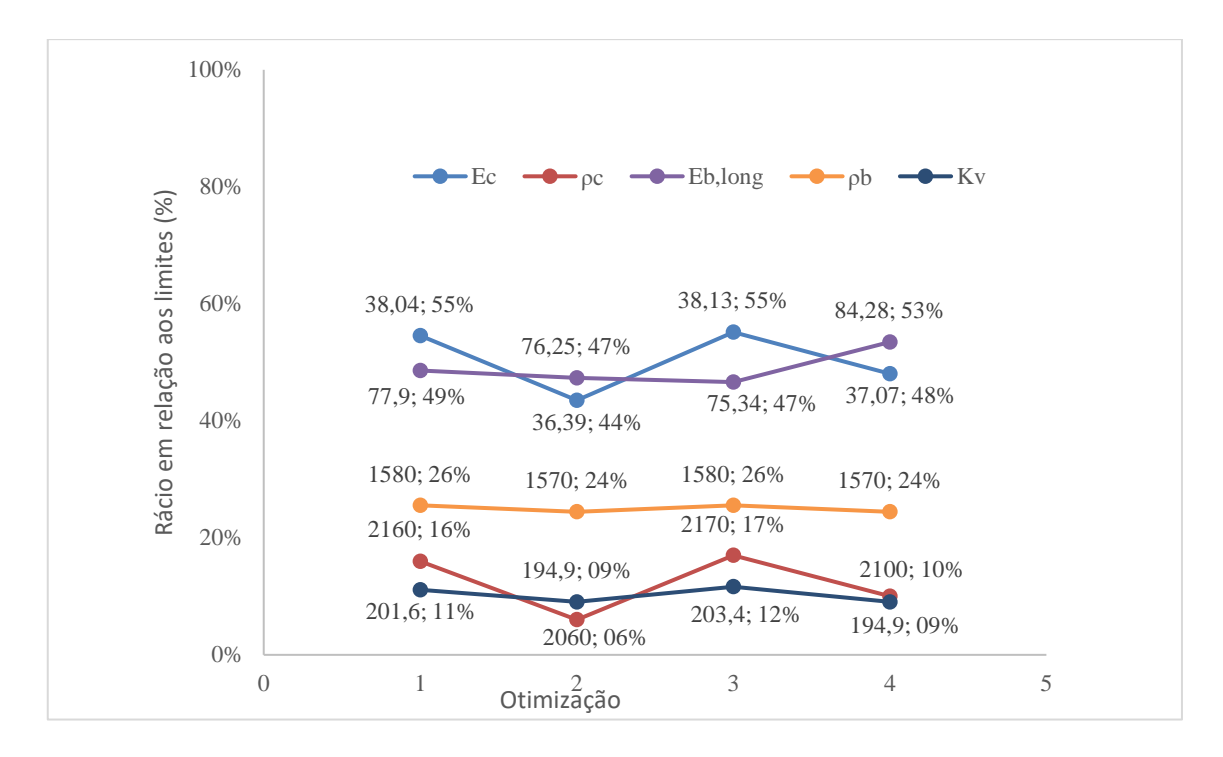

<span id="page-129-0"></span>Figura 4.11 – Valores e rácio dos parâmetros numéricos para as otimizações GA1 a GA4

Com a análise da [Figura 4.11,](#page-129-0) nota-se que os parâmetros apresentam valores razoavelmente constantes para as 4 otimizações realizadas. Os parâmetros mais sensíveis, nomeadamente a rigidez vertical dos apoios, densidade do balastro, são os que apresentam as menores variações. Os resultados obtidos corroboram com a análise de sensibilidade, dado que a variação entre os parâmetros é considerada aceitável.

Notavelmente, a rigidez vertical do apoio apresenta valores muito próximos para as 4 otimizações. Este parâmetro apresentou uma variação de aproximadamente 2,5% entre as otimizações, alcançando o mesmo valor para a otimização GA2 e GA4 (194,9 MPa). Além disso, os valores obtidos encontram-se próximos ao limite inferior (rácio médio de 10,2%), o que indicia uma possível degradação dos aparelhos de apoio.

A densidade do balastro apresenta uma variação muito baixa entre as 4 otimizações (2,2%). Os valores foram bastante constantes, sendo obtido os mesmos valores para os casos de otimização GA1 e GA3 (1580 kg/m<sup>3</sup>), e GA2 e GA4 (1570 kg/m<sup>3</sup>). O rácio médio para este parâmetro foi de 25%, o que representa uma redução de massa em relação ao valor inicialmente adotado. Já a densidade do betão apresenta uma variação entre as otimizações ligeiramente maior (11%) e rácio médio (12,3%) próximo ao limite inferior.

O módulo de elasticidade do betão apresentou uma média de valores próximo ao adotado no modelo numérico inicial (rácio médio de 50,3%). Este resultado indica que o valor adotado inicialmente, a considerar o efeito reológico e a presença da armadura foi satisfatório. Apesar da variação do valor do parâmetro entre as otimizações ser consideravelmente baixa (11,7%), esta foi a maior variação entre os parâmetros analisados.

Já o módulo de elasticidade do balastro na junta longitudinal apresentou valores próximos entre as 3 primeiras otimizações e uma variação maior na otimização GA4. O rácio médio obtido foi de 49%, o que indica uma degradação da rigidez da junta longitudinal em condições ambientais. A variação entre as 4 otimizações foi de apenas 6,9%.

A [Figura 4.12](#page-130-0) apresenta a diferença percentual das frequências naturais do modelo numérico após a calibração, em relação às obtidas experimentalmente. Nota-se que existe elevada concordância entre as frequências naturais numéricas e experimentais para todos os modos, com diferença percentual na ordem da segunda casa decimal, com a única exceção do modo 2 que apresentou uma diferença percentual média de 2,80%.

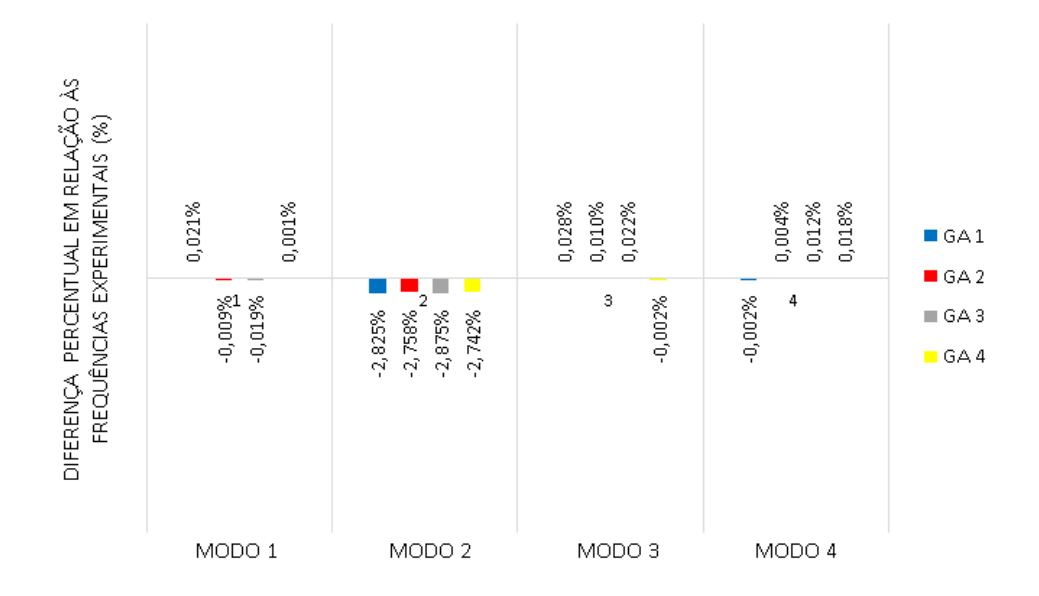

<span id="page-130-0"></span>Figura 4.12 – Diferença percentual das frequências numéricas e experimentais após as otimizações

A [Figura 4.13](#page-131-0) apresenta a diferença percentual entre cada uma das frequências numéricas, antes e após a calibração, em relação às frequências experimentais. Foi considerada a otimização GA2 que obteve o menor valor da função objetivo. Para os modos 1, 3 e 4 o modelo calibrado alcançou frequências naturais praticamente iguais às obtidas experimentalmente. A única exceção é o segundo modo, que obteve valor de frequência natural mais distante do experimental após a calibração do modelo numérico.

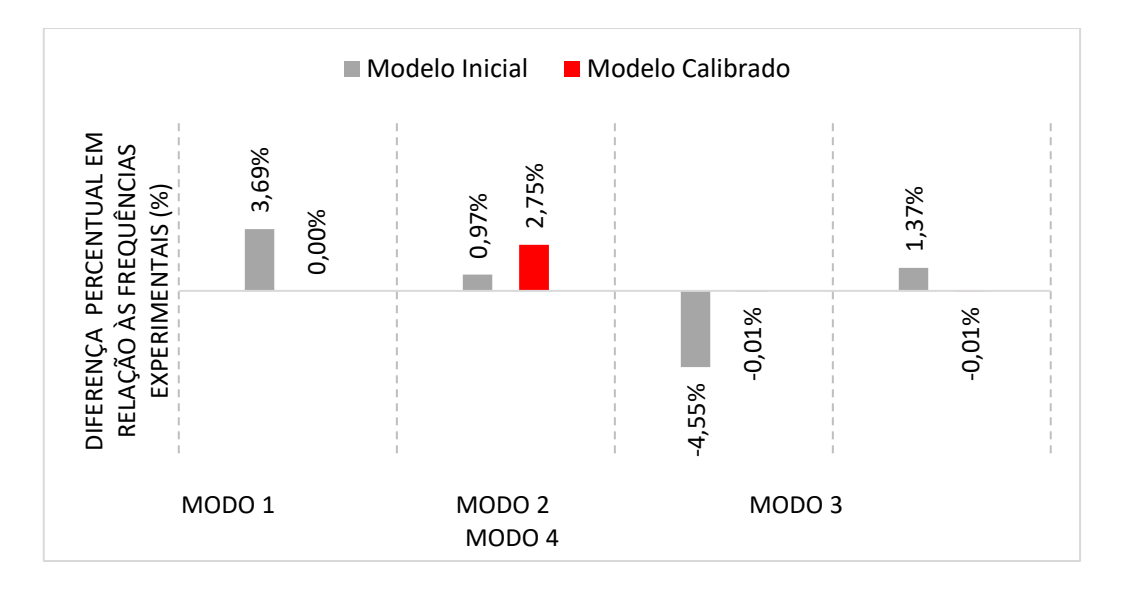

<span id="page-131-0"></span>Figura 4.13 – Diferença percentual das frequências numéricas e experimentais antes e após a calibração

A [Figura 4.14](#page-131-1) ilustra a evolução da função objetivo e das suas duas parcelas, separadamente, para o caso de otimização GA2. Nota-se uma diminuição substancial da função objetivo (de 0,1639 antes da calibração para 0,0750 após a calibração), com o maior contributo relacionado à aproximação das frequências naturais do modelo numérico com as experimentais. O resíduo das frequências naturais que era de 0,1058 antes da calibração e diminuiu para menos de um terço do valor inicial, atingiu o valor de 0,0277 após a calibração. Portanto, considera-se os resultados da calibração muito satisfatórios.

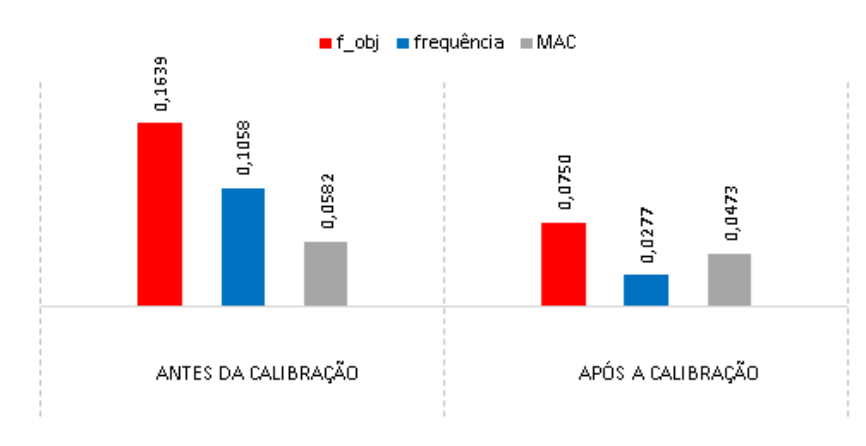

<span id="page-131-1"></span>Figura 4.14 – Evolução da função objetivo

# **5. VALIDAÇÃO EXPERIMENTAL DO MODELO NUMÉRICO DA PONTE DA CASCALHEIRA**

No presente capítulo é realizada a validação experimental do modelo numérico da ponte por comparação das respostas dinâmicas numéricas e experimentais, nomeadamente em termos de acelerações.

As respostas numéricas são obtidas com recurso à metodologia não-linear de interação veículo-estrutura, desenvolvida por Montenegro *et al*. (2015) e Neves *et al.* (2014). A [Figura 5.1](#page-132-0) apresenta, de forma simplificada, a forma como é obtida a resposta dinâmica da estrutura através desta metodologia.

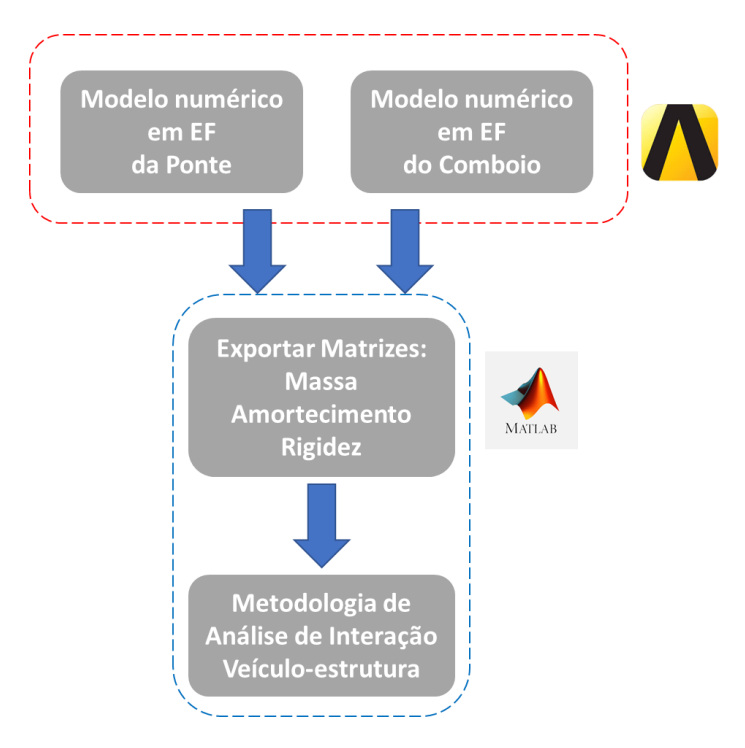

<span id="page-132-0"></span>Figura 5.1 – Aplicação da metodologia para a análise dinâmica da estrutura.

Inicialmente, são construídos os modelos computacionais, tanto da estrutura quanto do comboio, no programa de elementos finitos ANSYS®. Em seguida, é utilizada uma rotina MATLAB® para a exportação das matrizes de massa, rigidez e amortecimento, dos dois modelos numéricos. A metodologia de interação veículo-estrutura é então aplicada com base num código MATLAB® que tem em conta o contacto roda-carril e resolve o sistema de equações de equilíbrio dinâmico de forma a obter a resposta tanto da estrutura como do veículo. Mais detalhes e aplicações desta metodologia podem ser encontrados em

Montenegro (2015), Montenegro *et al*. (2016, 2020) e Neto *et al.* (2020).

Em seguida, são apresentadas as propriedades do comboio utilizado na análise, para então ser descrito o modelo numérico desenvolvido para este.

Por fim, na última seção do capítulo, são apresentados os resultados das análises dinâmicas realizadas. Inicialmente, foi realizado um estudo paramétrico da resposta da estrutura, com a variação dos parâmetros: coeficientes de amortecimento, módulo de elasticidade do balastro na região da junta longitudinal e rigidez vertical dos apoios. Por fim, foram comparadas três respostas do modelo numérico com o resultado experimental. As respostas do modelo numérico comparadas dizem respeito ao modelo inicial, ao modelo após a calibração (Capítulo 4), e por último um cenário em que alguns dos parâmetros deste último modelo são ajustados, baseado no estudo paramétrico da resposta.

#### **5.1. Metodologia de interação dinâmica ponte-comboio**

A metodologia utilizada de interação veículo-estrutura considera o contato entre os elementos da roda do veículo (denominados elementos de contato) e a estrutura da via (denominados elementos alvo). A [Figura 5.2](#page-133-0) ilustra a nomenclatura utilizada.

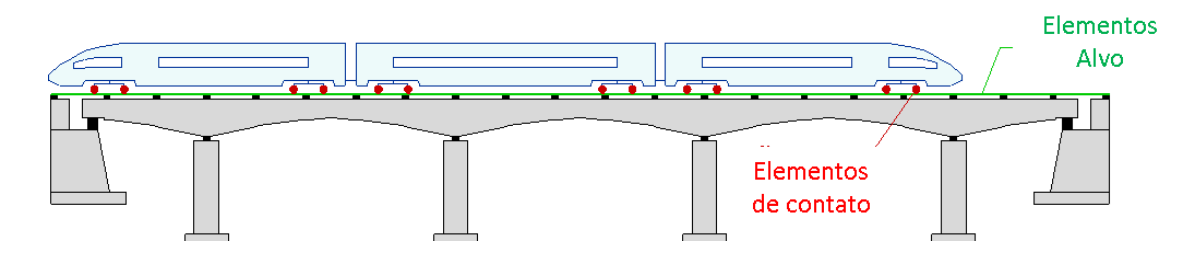

<span id="page-133-0"></span>Figura 5.2 – Elementos da metodologia (adaptado de Neves *et al*., 2014).

Na formulação dinâmica não-linear, as forças nodais correspondentes às tensões internas podem depender do deslocamento do ponto de forma não-linear (Bathe, 1996). Baseado no método  $\alpha$ , e assumindo que os carregamentos aplicados são independentes da deformação, a equação do movimento do sistema veículo-estrutura pode ser expressa por:

$$
\mathbf{M} \; \ddot{\mathbf{a}}^{\mathsf{c}} + \mathbf{C} \; [(1+\alpha) \; \dot{\mathbf{a}}^{\mathsf{c}} - \alpha \; \dot{\mathbf{a}}^{\mathsf{p}}] + (1+\alpha) \; \mathbf{R}^{\mathsf{c}} - \alpha \; \mathbf{R}^{\mathsf{p}} = (1+\alpha) \; \mathbf{F}^{\mathsf{c}} - \alpha \; \mathbf{F}^{\mathsf{p}} \qquad (5.1)
$$

onde  $M$  e  $C$  são a matriz de massa eamortecimento viscoso,  $R$  são as forças notais correspontes às tensões internas nos elementos, é o vetor das forças externas aplicadas e **a** é o deslocamento nodal. O sobrescrito *c* indica o instante de tempo seguinte  $(t + \Delta t)$  e o sobrescrito *p* indica o instante de tempo anterior *(t)*. Para a solução da Equação 5.1, as forças são divididas entre as forças prescritas  $(F_p)$  e as forças nos graus de liberdade livres (F). Ao realizar esta divisão na equação 5.1, particionando entre graus de liberdade *F* e *P*:

$$
\begin{aligned}\n\begin{bmatrix}\nM_{FF} & M_{FP} \\
M_{PF} & M_{PP}\n\end{bmatrix}\n\begin{bmatrix}\n\ddot{a}_{F}^{c} \\
\ddot{a}_{P}^{c}\n\end{bmatrix} \\
+ \begin{bmatrix}\nC_{FF} & C_{FP} \\
C_{PF} & C_{PP}\n\end{bmatrix}\n\begin{bmatrix}\n(1+\alpha) \begin{bmatrix}\n\dot{a}_{F}^{c} \\
\dot{a}_{P}^{c}\n\end{bmatrix} - \alpha \begin{bmatrix}\n\dot{a}_{F}^{p} \\
\dot{a}_{P}^{p}\n\end{bmatrix} \\
+ (1+\alpha) \begin{bmatrix}\nR_{F}^{c} \\
R_{P}^{c}\n\end{bmatrix} - \alpha \begin{bmatrix}\nR_{F}^{p} \\
R_{P}^{p}\n\end{bmatrix} \\
= (1+\alpha) \begin{bmatrix}\nP_{F}^{c} + D_{FX}X^{c} \\
P_{P}^{c} + D_{PX}X^{c} + S^{c}\n\end{bmatrix} \\
- \alpha \begin{bmatrix}\nP_{F}^{p} + D_{FX}X^{p} \\
P_{P}^{p} + D_{PX}X^{p} + S^{p}\n\end{bmatrix}\n\end{aligned}
$$
\n(5.2)

onde **P** corresponde às forças nodais externas aplicadas, de valor conhecido, **S** são as reações de apoio e  $X$  é a força de contato. Cada matriz  $D$  relaciona as forças do elemento de contato, definidas em sistema de coordenadas locais do elemento alvo (*target element*), para o sistema de coordenadas global. Os sobrescritos CE e TE fazem referência a elementos que fazem contato (*contact elements*) e os elementos alvo (*target elements*), respetivamente. A [Figura 5.3](#page-135-0) ilustra os elementos citados.

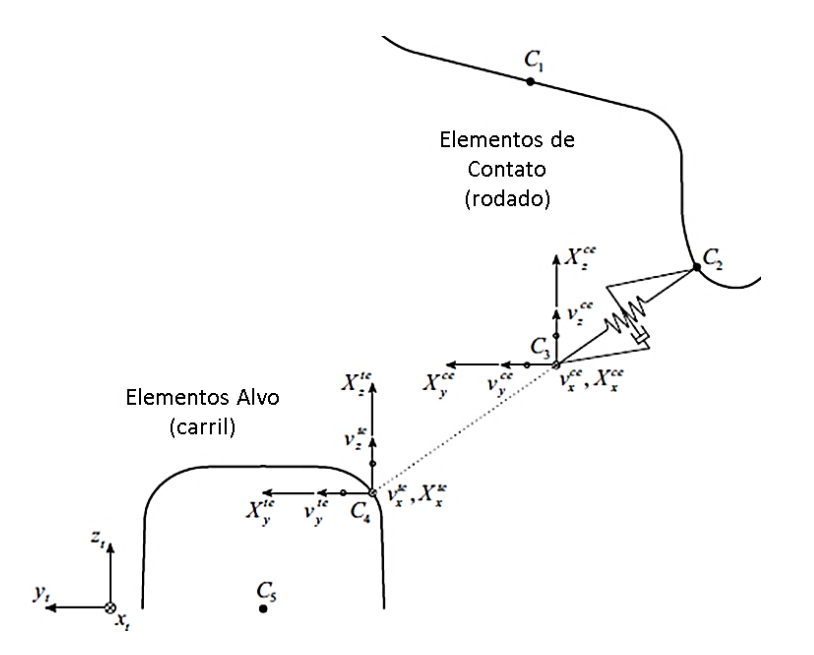

<span id="page-135-0"></span>Figura 5.3 – Elementos de contato e alvo (adaptado de Montenegro *et al*., 2015).

O lado esquerdo da equação 5.10 representa o sistema de equações não-linear que deve ser resolvido para calcular as incógnitas do problema (deslocamentos e forças de contato). A rearranjar este sistema leva-se a:

$$
\boldsymbol{M}_{FF}\ddot{\boldsymbol{a}}_F^c + (1+\alpha)\boldsymbol{C}_{FF}\dot{\boldsymbol{a}}_F^c + (1+\alpha)\boldsymbol{R}_F^c - (1+\alpha)\boldsymbol{D}_{FX}\boldsymbol{X}^c = \overline{\boldsymbol{F}}_F \qquad (5.3)
$$

onde

$$
\overline{F}_F = (1 + \alpha)P_F^c - \alpha P_F^p - M_{FP}\ddot{a}_P^c - (1 + \alpha)C_{FP}\dot{a}_P^c
$$
  
+ $\alpha [C_{FF}\dot{a}_F^p + C_{FP}\dot{a}_P^p] + \alpha R_F^p - \alpha D_{FX}X^p$  (5.4)

O lado direito da equação 5.10 representa as reações de apoio e deve ser calculado após a solução do sistema não-linear de equações 5.11. A solução do sistema não-linear é realizada com base no método de Newton (Bathe, 1996; Owen e Hinton, 1980). A Equação 5.11 pode ser reescrita com a utilização do vetor residual  $\psi$  que deve ser nulo para satisfazer o equilíbrio dinâmico:

$$
\psi(a_F^*, X^*) = \overline{F}_F - M_{FF} \ddot{a}_F(a_F^*) - (1 + \alpha) C_{FF} \dot{a}_F(a_F^*)
$$
\n
$$
- (1 + \alpha) R_F(a_F^*) + (1 + \alpha) D_{FX} X^* = 0
$$
\n(5.5)

As velocidades e acelerações nodais são conhecidas e dependem dos deslocamentos nodais. No método *α, a velocidade e deslocamentos são definidos em cada instante de tempo, com a utilização dos parâmetros β* e *γ* , que controlam a estabilidade do método. Desta forma, o vetor residual pode ser expresso por:

$$
\mathbf{0} = \boldsymbol{\psi} \big( \boldsymbol{a}_F^{c,i}, \boldsymbol{X}^{c,i} \big)
$$
  
+ 
$$
\bigg[ -\frac{1}{\beta \Delta t^2} \boldsymbol{M}_{FF} - (1 + \alpha) \frac{\gamma}{\beta \Delta t} \boldsymbol{C}_{FF}
$$
  
- 
$$
(1 + \alpha) \frac{\partial \boldsymbol{R}_F}{\partial \boldsymbol{a}_F^*} (\boldsymbol{a}_F^{c,i}) \bigg] (\boldsymbol{a}_F^* - \boldsymbol{a}_F^{c,i})
$$
  
+ 
$$
(1 + \alpha) \boldsymbol{D}_{FX} (\boldsymbol{X}^* - \boldsymbol{X}^{c,i})
$$
 (5.6)

Onde o índice *i* representa a interação do método de Newton. A equação anterior pode ser reorganizada da seguinte forma incremental:

$$
\bar{\boldsymbol{K}}_{FF}^{c,i} \Delta \boldsymbol{a}_F^{i+1} - (1+\alpha) \boldsymbol{D}_{FX} \Delta \boldsymbol{X}^{i+1} = \boldsymbol{\psi}(\boldsymbol{a}_F^{c,i}, \boldsymbol{X}^{c,i})
$$
\n(5.7)

Com os termos  $\bar{\bm{K}}_{FF}^{c,l}$  $_{FF}^{c,i}$ , a representar a matriz de rigidez efetiva atual, definida por:

$$
\bar{\boldsymbol{K}}_{FF}^{c,i} = \frac{1}{\beta \Delta t^2} \boldsymbol{M}_{FF} + (1+\alpha) \frac{\gamma}{\beta \Delta t} \boldsymbol{C}_{FF} + (1+\alpha) \frac{\partial \boldsymbol{R}_F}{\partial \boldsymbol{a}_F^*} (\boldsymbol{a}_F^{c,i}) \qquad (5.8)
$$

A partir de uma aproximação baseada na série de Taylor, os deslocamentos nodais  $(a_F^c)$  e forças de contato  $(X^c)$  das iterações são obtidos por:

$$
\boldsymbol{a}_F^{c,i+1} = \boldsymbol{a}_F^{c,i} + \Delta \boldsymbol{a}_F^{i+1} \tag{5.9}
$$

$$
X^{c,i+1} = X^{c,i} + \Delta X^{i+1}
$$
 (5.10)

Em notação matricial, a equação 5.15 pode ser expressa por:

$$
\begin{bmatrix} \overline{\mathbf{K}}_{FF}^{c,i} & \overline{\mathbf{D}}_{FX} \end{bmatrix} \begin{bmatrix} \Delta \mathbf{a}_F^{i+1} \\ \Delta \mathbf{X}_X^{i+1} \end{bmatrix} = \psi \left( \mathbf{a}_F^{c,i}, \mathbf{X}^{c,i} \right)
$$
(5.11)

Com,

$$
\overline{\boldsymbol{D}}_{FX} = -(1+\alpha) \boldsymbol{D}_{FX} \tag{5.12}
$$

A última etapa para completar o sistema de equações é a definição das equações de compatibilidade que são adicionadas ao sistema de equações de forma a evitar a penetração entre dois corpos. A condição para dois corpos não penetrarem na direção normal é dada por:

$$
v^{CE} - v^{TE} \ge -g + r \tag{5.13}
$$

Onde  $v^{CE}$  e  $v^{TE}$  são os deslocamentos nodais dos elementos de contato e dos nós auxiliares dos elementos alvo, respetivamente. O vetor  $g$  é um espaçamento inicial que separa os dois elementos, e  $r \notin \sigma$  vetor que contêm as irregularidades no contato. Os deslocamentos  $v^{CE}$  e  $v^{TE}$  são obtidos pelas equações:

$$
\mathbf{v}^{CE} = \mathbf{H}_{XF}^{CE} \mathbf{a}_F^{c,i+1} + \mathbf{H}_{XP}^{CE} \mathbf{a}_P^c
$$
 (5.14)

$$
\mathbf{v}^{TE} = \mathbf{H}_{XF}^{TE} \mathbf{a}_F^{c,i+1} + \mathbf{H}_{XP}^{TE} \mathbf{a}_P^c
$$
 (5.15)

onde **H** é matriz de transformação dos deslocamentos, relacionando os deslocamentos nodais dos elementos definidos em coordenadas locais para coordenadas globais. Com algumas manipulações das equações anteriores, é possível obter:

$$
\bar{\boldsymbol{H}}_{\boldsymbol{X}F} \ \boldsymbol{\Delta} \boldsymbol{a}_F^{i+1} = \bar{\boldsymbol{g}} \tag{5.16}
$$

onde

$$
\bar{\boldsymbol{H}}_{XF} = -(1+\alpha) \boldsymbol{H}_{XF} \tag{5.17}
$$

$$
\bar{\boldsymbol{g}} = -(1+\alpha) \left( -\boldsymbol{g} + \boldsymbol{r} - \boldsymbol{H}_{\boldsymbol{X}P} \boldsymbol{a}_P^c - \boldsymbol{H}_{\boldsymbol{X}F} \boldsymbol{a}_F^{c,i} \right) \tag{5.18}
$$

Desta forma, o sistema de equações fica completo, considerando as Equações 5.19 e 5.24 em conjunto. O sistema completo de equações é expresso por:

$$
\begin{bmatrix}\n\bar{R}_{FF}^{c,i} & \overline{D}_{FX} \\
\overline{H}_{XF} & 0\n\end{bmatrix}\n\begin{bmatrix}\n\Delta a_F^{i+1} \\
\Delta X^{i+1}\n\end{bmatrix} = \begin{bmatrix}\n\psi(a_F^{c,i}, X^{c,i}) \\
\bar{g}\n\end{bmatrix}
$$
\n(5.19)

O sistema de equações 5.26 pode ser resolvido pela técnica de fatorização em blocos, demonstrada no anexo A de Montenegro *et al.* (2015). O método acima descrito encontrase implementado em MATLAB®, sendo os veículos e estruturas modeladas em ANSYS® e as respetivas matrizes estruturais importadas pelo MATLAB®.

#### **5.2. O comboio Alfa Pendular**

O veículo considerado no presente trabalho é o comboio de alta velocidade, atualmente em funcionamento, CPA série 4000, mais conhecido como Alfa Pendular, que entrou em operação na Linha Norte de Portugal em 1999, para fazer a conexão entre as cidades do Porto e Lisboa. Consiste em um veículo elétrico com sistema de pendulação ativa, constituído por seis carruagens, quatro motores (BAS, BBS, BBN e BAN) e dois reboques

(RNB e RNH). O comprimento total do comboio é de 158,9 m e pode atingir velocidades na ordem de 220 km/h. A [Figura 5.4](#page-138-0) apresenta uma vista do comboio com os seis veículos indicados (Ribeiro, 2012).

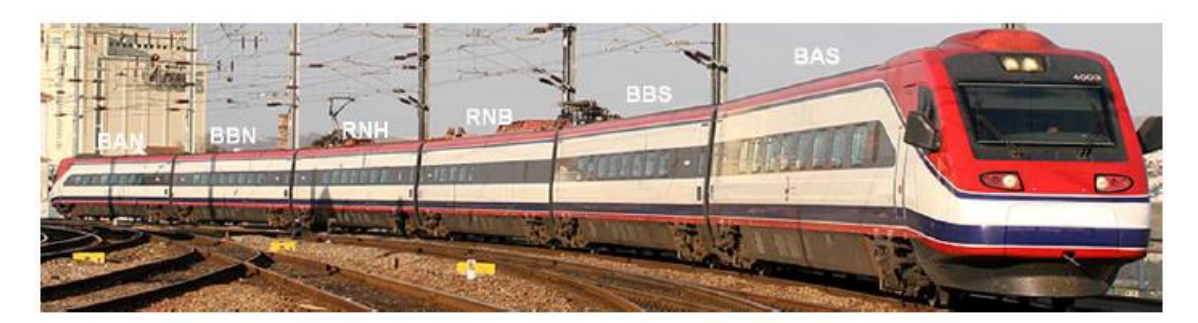

Figura 5.4 – Vista do comboio Alfa Pendular com indicação das carruagens (Ribeiro, 2012).

<span id="page-138-0"></span>A [Figura 5.5](#page-138-1) apresenta o esquema de cargas do comboio Alfa Pendular, tendo em conta o peso dos passageiros. Este é composto por oito bogies motores, cada um constituído por um eixo motor e um eixo livre, e quatro bogies livres, com dois eixos livre cada. As cargas por eixo variam de 128,8 kN a 136,6 kN. As setas em vermelho indicam os eixos motores, que possuem carga mais elevada em relação aos eixos livres (em preto).

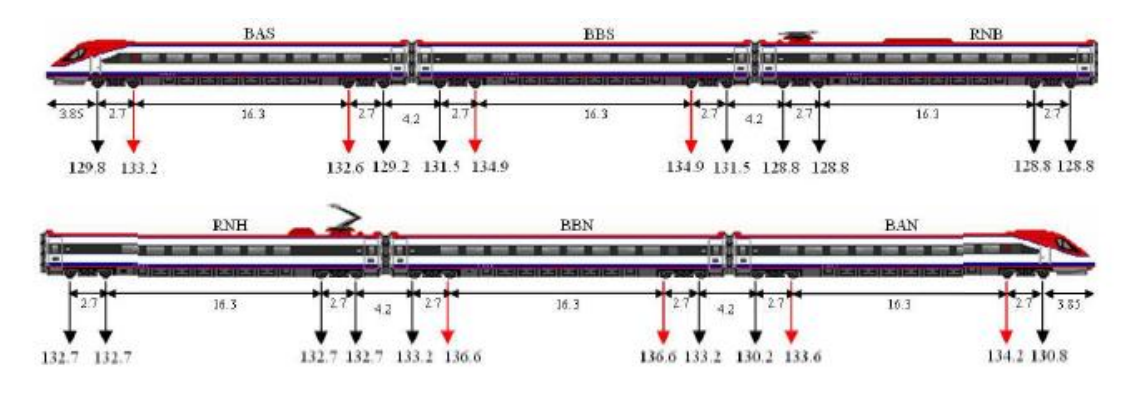

<span id="page-138-1"></span>Figura 5.5 – Esquema de cargas do comboio Alfa Pendular (Ribeiro, 2012).

A carruagem BBN, como apresentado na [Figura 5.5,](#page-138-1) é a que possui maior carga em relação aos outros. Esta carruagem é utilizada como base para a modelação do comboio completo, no desenvolvimento do modelo numérico do comboio, apresentado no próximo item.

O veículo BBN [\(Figura 5.6\)](#page-139-0) possui comprimento total de 25 m, distância entre eixos

dos bogies de 19 m e entre os eixos dos rodados 2,7 m.

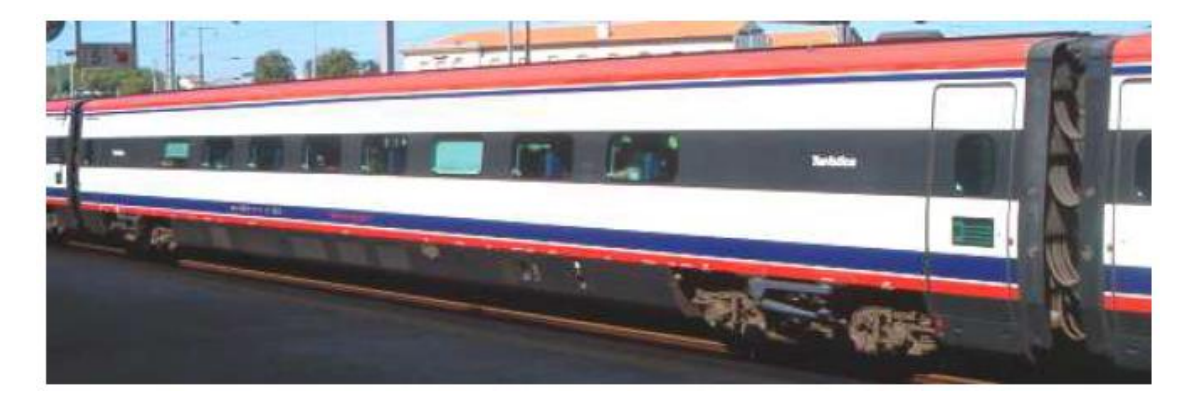

Figura 5.6 – Carruagem BBN (Ribeiro, 2012).

<span id="page-139-0"></span>A massa total do veículo BBN é de 52,2 t vazio e 55,0 t em condições de utilização normal (com passageiros). Basicamente a massa pode ser agrupada entre elementos da caixa, dos bogies e dos eixos. A caixa consiste em uma estrutura tubular em alumínio, soldada. A massa total da estrutura da caixa é de 35640 kg (Ribeiro, 2012).

O bogie motor, presente nas duas extremidades do veículo, é composto pelas estruturas dos chassis, dois eixos sendo um eixo motor e um eixo livre, suspensões primárias, suspensões secundárias e travessas. Sua massa total é de 8280 kg, a considerar os eixos. O chassis é a estrutura principal, em formato de H, composto por duas longarinas, ligadas por duas travessas tubulares. A estrutura do chassis é apoiada pelas suspensões primárias, que são compostas por dois grupos formados por molas helicoidais, dispostas em série com um amortecedor. As estruturas do bogie são detalhadas no Quadro 5.1.

| Numeração      | Descrição                   | Localização |
|----------------|-----------------------------|-------------|
| 1              | Longarina                   |             |
| $\overline{2}$ | Travessa tubular            |             |
| 3              | Eixo                        |             |
| 4              | Disco de frenagem           |             |
| 5              | Grupo redutor               |             |
| 6              | Caixa de eixo               |             |
| 7              | Biela de guiamento inferior |             |
| 8              | Biela de guiamento superior |             |
| 9              | Mola helicoidal             |             |
| 10             | Amortecedor                 |             |
| 11             | Bloco elástico circular     |             |

Quadro 5-1 – Elementos dos bogies (Politecnico di rotino *apud* Ribeiro, 2012)

As suspensões primárias conectam o chassis aos eixos. Cada eixo motor incorpora um grupo redutor e dois discos de frenagem, totalizando 1884 kg, enquanto os eixos livres possuem apenas três discos de frenagem e massa de 1538 kg. Nos eixos estão localizados os sistemas de rodados que se apoiam na via férrea.

A ligação entre o chassis e a caixa do veículo é realizado por um conjunto de duas travessas e suspensões secundárias. A travessa inferior é denominada travessa dançante e a superior, com conexão rígida à caixa, travessa de carga. Este conjunto de travessas possibilita a pendulação do veículo, mas torna a sua estrutura mais complexa quando comparada aos veículos ferroviários convencionais. A suspensão secundária é composta por molas, amortecedores verticais e amortecedores transversais.

#### **5.3. Modelo numérico do comboio Alfa Pendular**

A modelação do comboio Alfa Pendular foi realizada no programa ANSYS® e teve como ponto de partida as informações do veículo BBN apresentadas em Ribeiro (2012) e a metodologia desenvolvida por Montenegro *et al.* (2015). A [Figura 5.7](#page-141-0) apresenta o modelo dinâmico do veículo, incluindo a localização das várias suspensões e os parâmetros que as definem em termos de rigidez, amortecimento, massa e inércia. As constantes utilizadas são apresentadas na [Tabela 5-1.](#page-142-0)

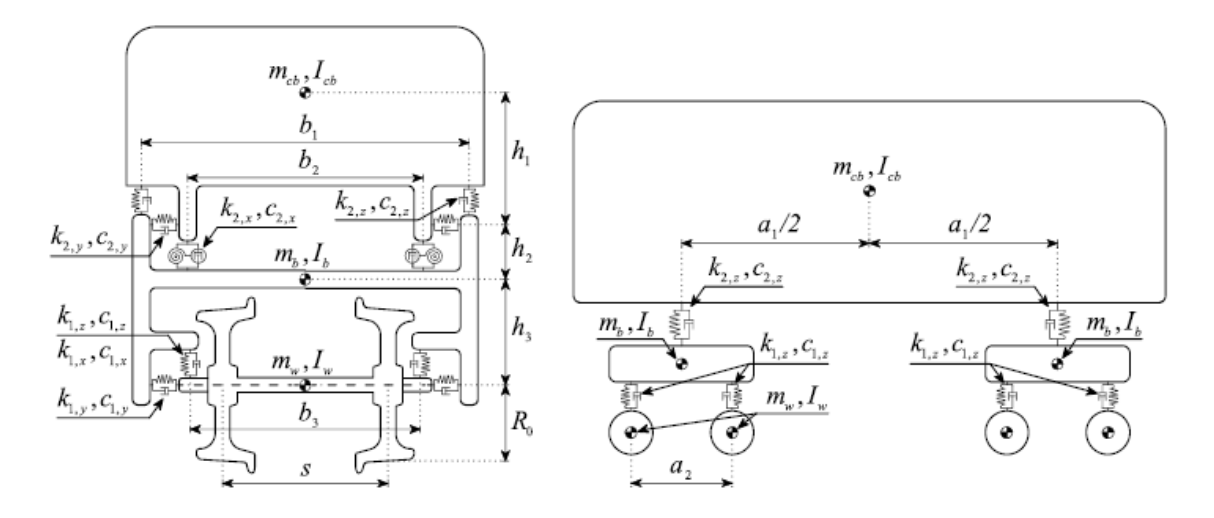

<span id="page-141-0"></span>Figura 5.7 – Esquema do modelo dinâmico do veículo (Neto *et al*., 2020).

A [Figura 5.8](#page-141-1) ilustra o modelo numérico do veículo BBN, desenvolvido em Neto *et al.* (2020). Este veículo foi reproduzido no presente trabalho e expandido, de forma a considerar as outras carruagens do comboio Alfa Pendular.

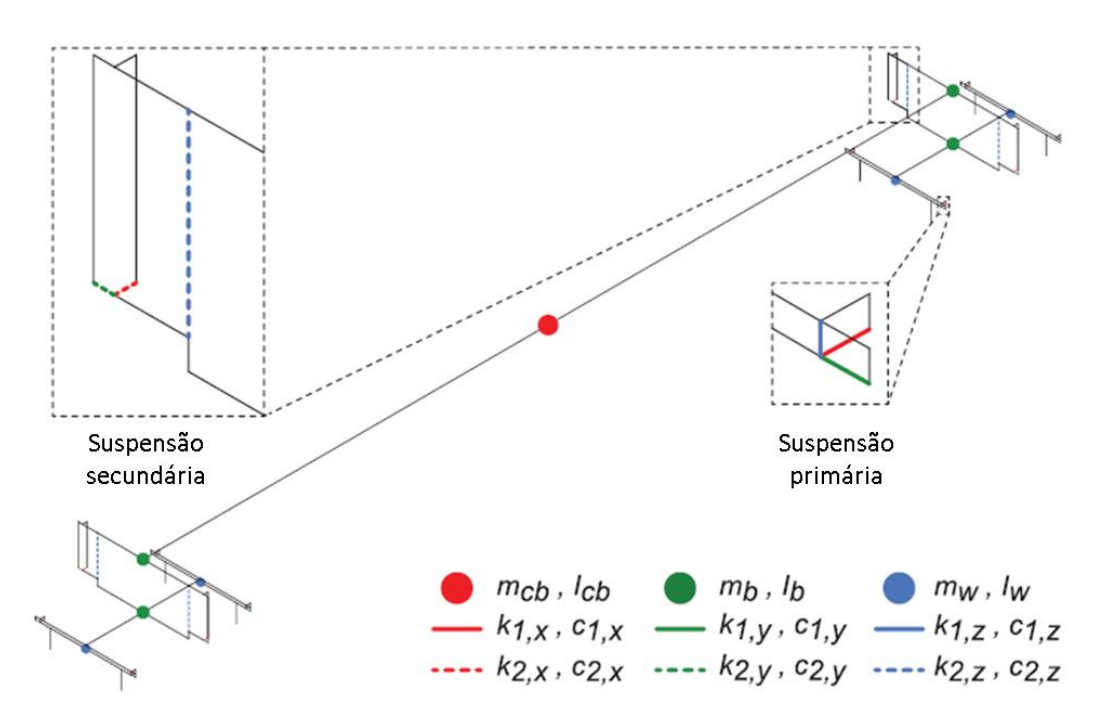

<span id="page-141-1"></span>Figura 5.8 – Modelo do veículo BBN desenvolvido por Neto *et al.* (2020).

<span id="page-142-0"></span>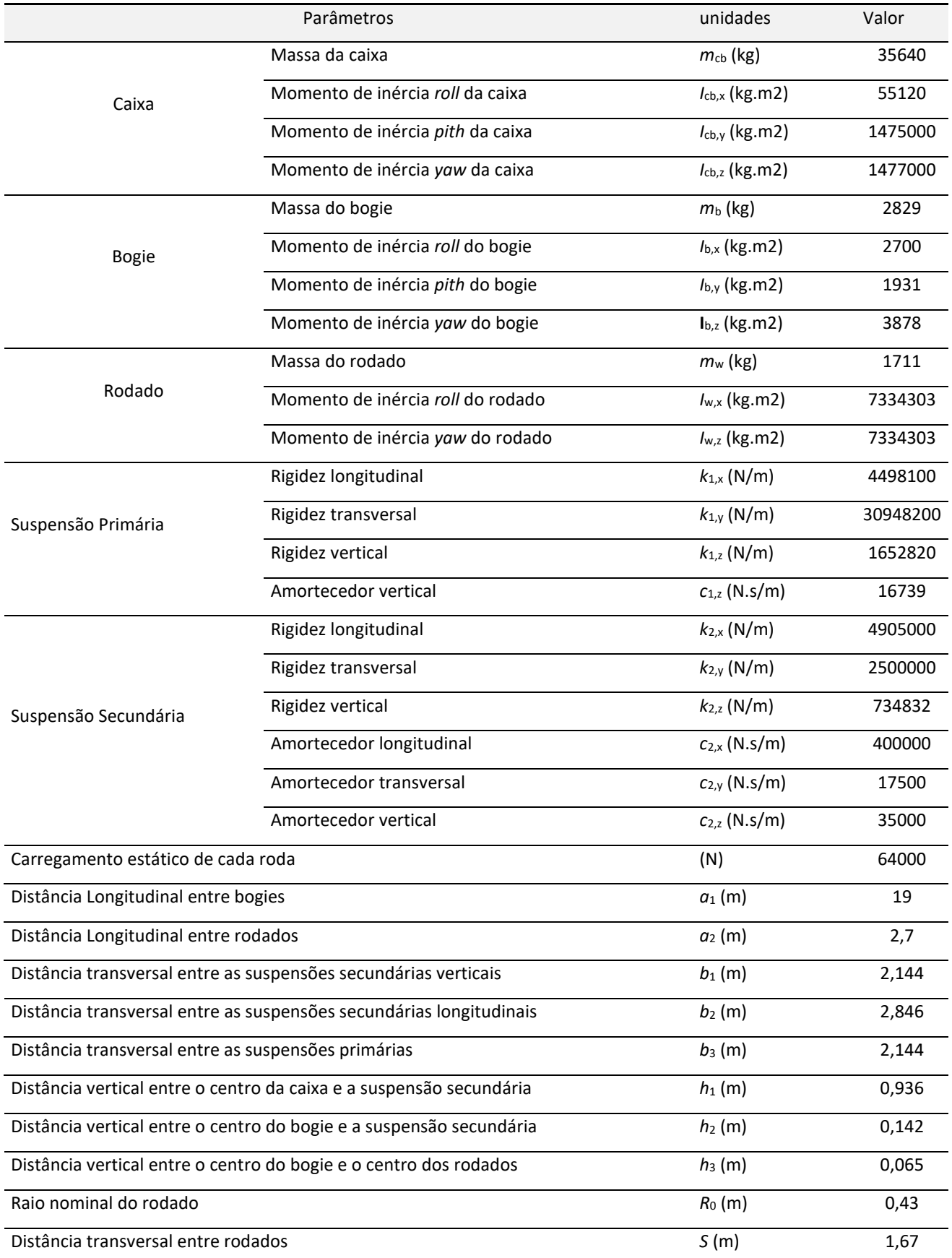

### Tabela 5-1 – Parâmetros usados para o veículo BBN (Neto et al., 2020)

Para as demais carruagens, todos os parâmetros foram mantidos, com exceção das massas. A massa para as outras carruagens são apresentadas no [Quadro 5-2.](#page-143-0) As massas dos eixos foram consideradas diferentes quando o bogie correspondente possui eixos motores/livres (BAS, BBS, BBN e BAN) de quando só possuem eixos livres (RNB e RNH). A massa do bogie foi dividida em duas parcelas de valores iguais, uma na cota da caixa e outra na cota do chassis. A massa das caixas foram calculadas de forma a resultar a massa correspondente ao carregamento total apresentado no esquema da [Figura 5.5.](#page-138-1) Os tipos de elementos utilizados no modelo numérico são apresentados no Quadro 5-3:

<span id="page-143-0"></span>

| Carruagem  | Caixa | Média dos  | Bogie (x4) | Total (kg) |
|------------|-------|------------|------------|------------|
|            |       | eixos (x4) |            |            |
| <b>BAS</b> | 37059 | 1711       | 2429       | 53619      |
| <b>BBS</b> | 37752 | 1711       | 2429       | 54312      |
| <b>RNB</b> | 35958 | 1538       | 2602       | 52518      |
| <b>RNH</b> | 37548 | 1538       | 2602       | 54108      |
| <b>BBN</b> | 38445 | 1711       | 2429       | 55005      |
| <b>BAN</b> | 37222 | 1711       | 2429       | 53782      |

Quadro 5-2 – Massas consideradas para o modelo do comboio

Quadro 5-3 – Tipos de elementos utilizados no modelo numérico do comboio

| Tipo de elemento | Descrição                                                       |
|------------------|-----------------------------------------------------------------|
| BEAM4            | Elementos de barra rígida                                       |
| COMBIN14         | Elementos de molas com constantes de<br>rigidez e amortecimento |
| MASS21           | Massas pontuais                                                 |
Na [Figura 5.9,](#page-144-0) é apresentada uma vista 3D do modelo numérico desenvolvido para o comboio Alfa Pendular, com detalhe de uma carruagem em maior escala, e a vista longitudinal e frontal do comboio. Cabe apontar que a construção do modelo deve respeitar o mesmo sistema de coordenadas do modelo da estrutura, além de considerar as distâncias Y e Z para a correspondência com os elementos do carril do modelo da estrutura.

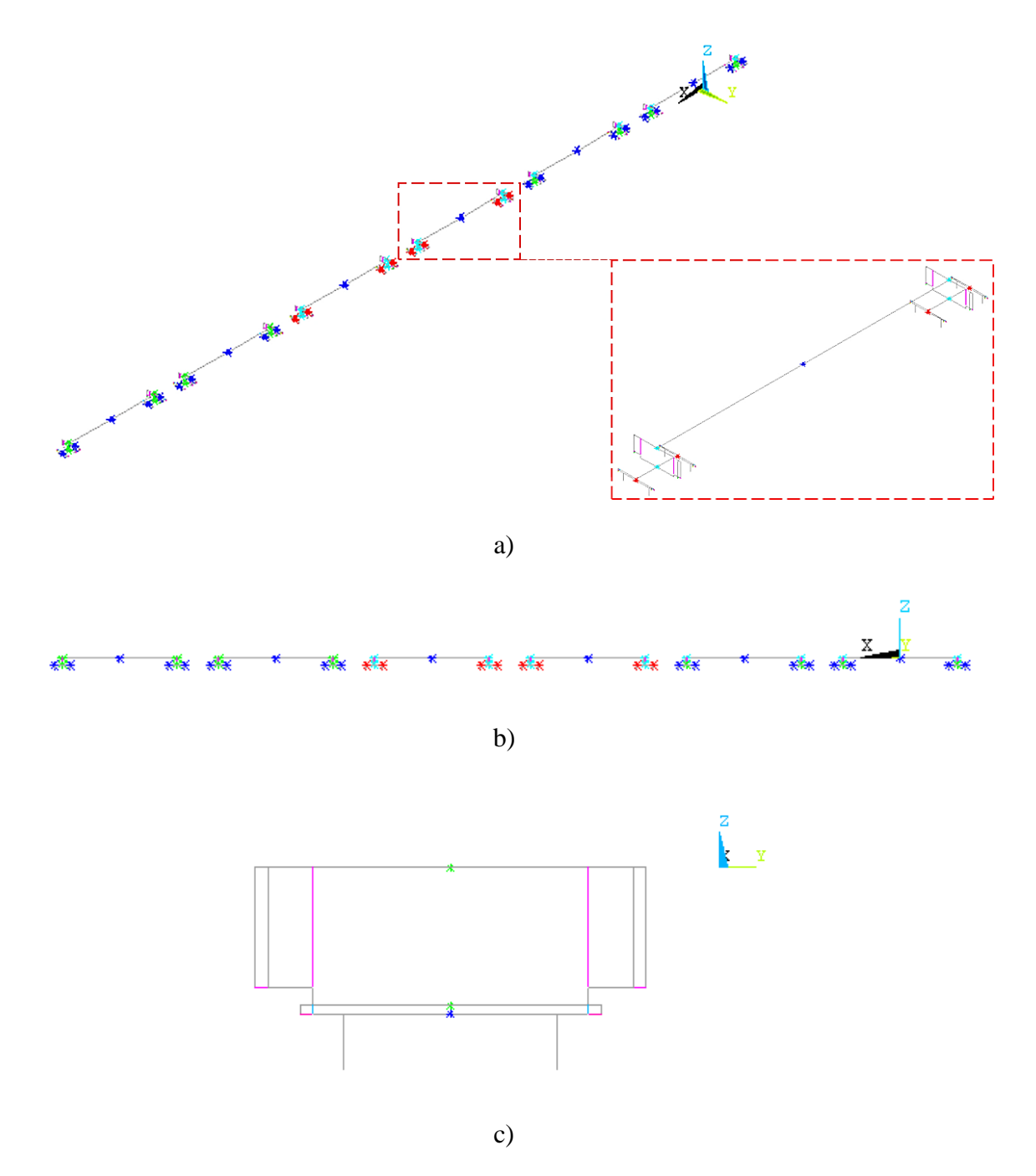

<span id="page-144-0"></span>Figura 5.9 – Modelo numérico do comboio Alfa Pendular a) vista 3D; b) vista longitudinal c) vista frontal.

#### **5.4. Análises Dinâmicas**

Para a análise dinâmica da Ponte da Cascalheira, foi utilizado o modelo numérico inicial, apresentado no Capítulo 3, além do mesmo modelo com as propriedades calibradas pelo algoritmo genético, conforme exposto no Capítulo 4.

O procedimento utilizado foi exportar as matrizes de massa, rigidez e amortecimento dos modelos numéricos da ponte e do comboio construídos no ANSYS® para o MATLAB®, e a aplicação da metodologia de interação veículo-estrutura detalhada na secção 5.1 para avaliar a resposta da ponte. O tempo médio de cada análise foi de 11700 s, considerando a distância necessária para o comboio cruzar totalmente a estrutura, com o incremento de tempo  $\Delta t = 0.001$ s.

Inicialmente, foram realizadas análises paramétricas da resposta, com base nas acelerações verticais do tabuleiro em dois pontos, onde estavam localizados os acelerómetros 11 e 17 [\(Figura 3.12\)](#page-100-0), cada um localizado a meio vão de cada um dos meios tabuleiros. Foi utilizado o modelo calibrado e foi estudada a influência de três parâmetros nas respostas, nomeadamente o amortecimento, o módulo de elasticidade do balastro na junta longitudinal e a rigidez dos aparelhos de apoio.

Em seguida, os resultados da análise dinâmica são comparados com as respostas da passagem do comboio medidas experimentalmente. O registo medido experimentalmente refere-se à passagem de um comboio Alfa Pendular, a 110km/h, no sentido Porto-Lisboa. A passagem do comboio ocorreu no meio tabuleiro onde se encontra o acelerómetro 17. Três cenários foram utilizados para a comparação com o registo experimental recorrendo ao: i) modelo numérico inicial da ponte; ii) modelo após calibração com base no ensaio de vibração ambiental; e iii) modelo após calibração com o ajuste de alguns parâmetros numéricos, em busca de obter uma maior concordância com os resultados experimentais. São apresentadas as análises considerando o valor do amortecimento regulamentar ( $\xi_{reg}$  = 2,12%) e o valor obtido através do método do decremento logarítmico ( $\xi_{DL}$  = 6,33%).

#### $5.4.1.$ *Matriz de amortecimento*

O amortecimento foi considerado utilizando a matriz de amortecimento de Raylleigh, fixando o mesmo coeficiente de amortecimento para dois modos de vibração, sendo o

primeiro o modo fundamental,  $f_1^n = 10,10$  Hz, e o segundo o quarto modo experimental,  $f_4^n$ = 35,58 Hz. A [Tabela 5-2](#page-146-0) apresenta os dados de entrada e saída para determinar os coeficientes *a* e *b* para a construção da matriz de Raylleigh.

| Parâmetros         | Valores   |  |
|--------------------|-----------|--|
| $\xi$ (%)          | 6,33      |  |
| $f_i$ (Hz)         | 10,10     |  |
| $f_i$ (Hz)         | 35,58     |  |
| $\omega_i$ (rad/s) | 63,46     |  |
| $\omega_i$ (rad/s) | 223,56    |  |
| а                  | 6,258     |  |
| h                  | 0,0004411 |  |

<span id="page-146-0"></span>Tabela 5-2 – Parâmetros para a determinação da matriz de amortecimento

Onde *a* e *b* são as constantes que multiplicam a matriz de massa e de rigidez, respetivamente. A [Figura 5.10](#page-146-1) os termos da matriz de amortecimento referentes à matriz de massa e à matriz de rigidez, em linhas pontilhadas e tracejadas, respetivamente. A linha azul representa a combinação dos dois termos, e a construção da matriz de amortecimento Raylleigh.

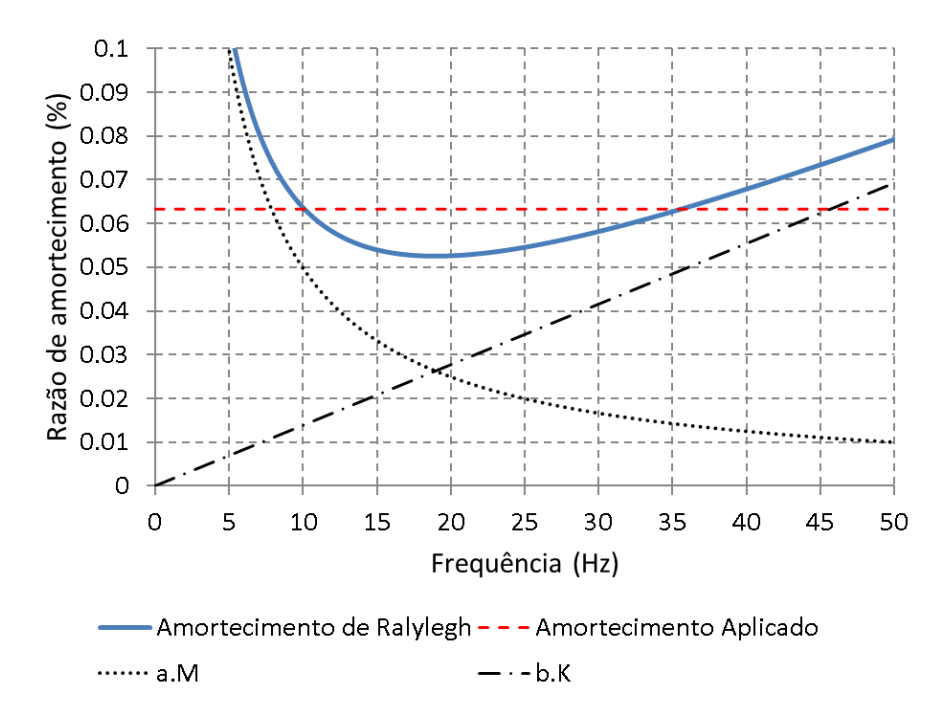

<span id="page-146-1"></span>Figura 5.10 – Representação gráfica do amortecimento.

#### $5.4.2.$ *Análise paramétrica*

Na análise paramétrica, a metodologia de interação ponte-comboio foi utilizada considerando o modelo da estrutura após a calibração apresentado no Capítulo 4. As respostas são referentes aos pontos de meio vão do tabuleiro designados por via descendente (VD), que é correspondente ao acelerómetro 17, e via ascendente (VA) que é correspondente ao acelerómetro 11. São apresentadas as respostas tanto no domínio do tempo como no da frequência.

O modelo da estrutura foi apresentado na [Figura 3.5](#page-89-0) e os parâmetros utilizados foram obtidos pela otimização GA2, apresentados no capítulo 4 do presente trabalho. Os parâmetros gerais utilizados estão agrupados na [Tabela 5-3.](#page-147-0)

|                               | Parâmetros do modelo                            | Valor adotado |
|-------------------------------|-------------------------------------------------|---------------|
|                               | numérico                                        |               |
| $E_c$ (GPa)                   | Módulo de Elasticidade do Betão                 | 36,39         |
| $\rho_c$ (kg/m <sup>3</sup> ) | Densidade do betão                              | 2500          |
| $v_c$                         | Módulo de Poisson do betão                      | 0,2           |
| $E_s$ (GPa)                   | Módulo de Elasticidade do Aço                   | 210           |
| $\rho_S$ (kg/m <sup>3</sup> ) | Densidade do Aço                                | 7850          |
| v <sub>s</sub>                | Módulo de Poisson do Aço                        | 0,3           |
| $E_{b1}$ (MPa)                | Módulo de Elasticidade do Balastro Geral        | 145           |
| $E_{b2}$ (MPa)                | Módulo de Elasticidade do Balastro Longitudinal | 76,25         |
| $E_{b3}$ (MPa)                | Módulo de Elasticidade do Balastro Transversal  | 145           |
| $p_b$ (kg/m <sup>3</sup> )    | Densidade do Balastro                           | 1570          |
| $v_{\rm b}$                   | Módulo de Poisson do Balastro                   | 0,15          |
| Kv(MN/m)                      | Rigidez vertical dos apoios                     | 194,9         |
| Kh (kN/m)                     | Rigidez longitudinal dos apoios                 | 141           |

<span id="page-147-0"></span>Tabela 5-3 – Parâmetros do modelo numérico calibrado utilizado na análise paramétrica

#### *5.4.2.1. Influência do coeficiente de amortecimento*

Inicialmente, foi realizado um estudo paramétrico da resposta em relação ao coeficiente de amortecimento adotado para o modo fundamental. Foram determinados valores de amortecimento que variam entre 2,12%, correspondente ao valor regulamentar, a 6,33% ao utilizar valor obtido através do método do decremento logarítmico (DL). É também analisado um valor intermediário de 4%.

São apresentados a seguir, as acelerações do modelo numérico, no domínio do tempo [\(Figura 5.11\)](#page-148-0) e no domínio da frequência [\(Figura 5.12\)](#page-149-0), para a passagem do comboio Alfa Pendular no sentido Porto-Lisboa (VD) à velocidade de 110 km/h. São apresentadas as respostas em dois pontos da estrutura, ao meio vão dos dois meios tabuleiros.

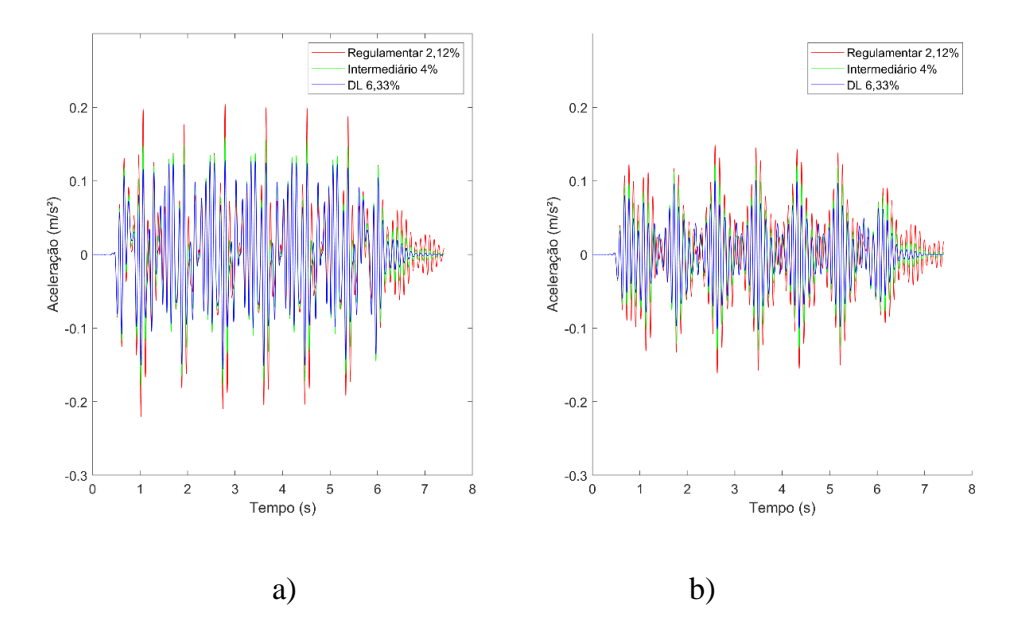

<span id="page-148-0"></span>Figura 5.11 – Registos de acelerações com a variação do coeficiente de amortecimento: a) VD b) VA

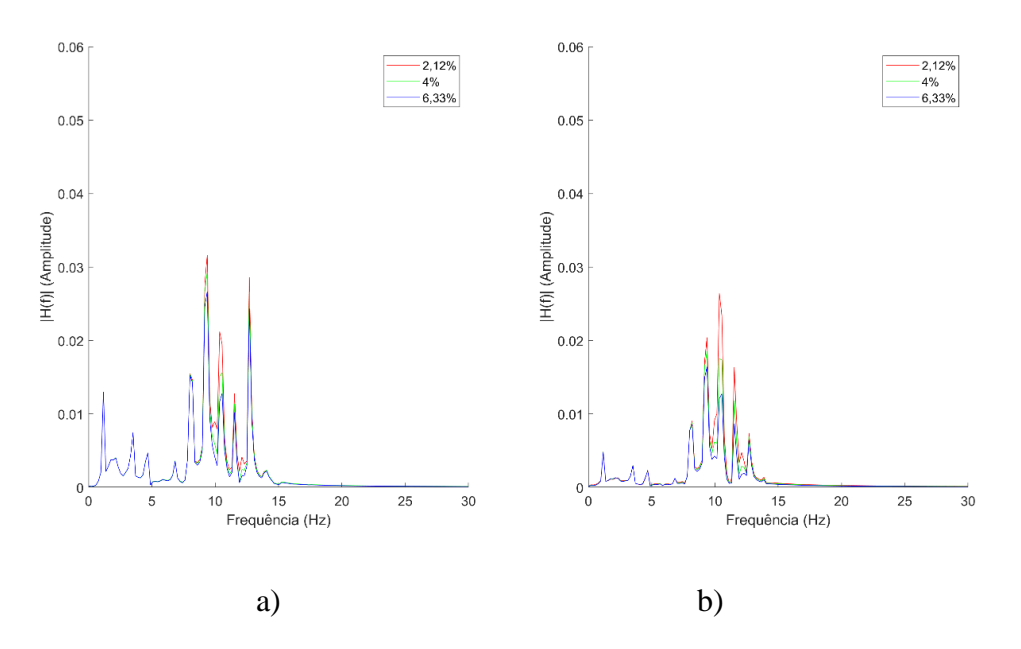

<span id="page-149-0"></span>Figura 5.12 – Registos em frequência com a variação do coeficiente de amortecimento: a) VD b) VA

Nota-se que, com o aumento do amortecimento, as amplitudes das acelerações diminuem nas duas vias. Também cabe observar que o comportamento ao longo do registo é semelhante, com maior diferença no trecho final, que corresponde à parte em vibração livre. Os registos evidenciam que o comboio segue na via descendente (VD), por conta dos maiores valores de aceleração registrados nesta via.

## *5.4.2.2. Influência da variação do modulo de elasticidade do balastro na junta longitudinal*

Para o estudo da variação da degradação do balastro presente na junta longitudinal entre os dois meios tabuleiros, partiu-se do valor calibrado de 76,25 MPa. Ademais, considerou-se um valor intermédio de 36 MPa e o valor mínimo correspondente a 10% do valor inicial, ou seja, 14,5 MPa. Os resultados são apresentados no domínio do tempo e da frequência, na [Figura 5.13](#page-150-0) e [Figura 5.14,](#page-150-1) respetivamente.

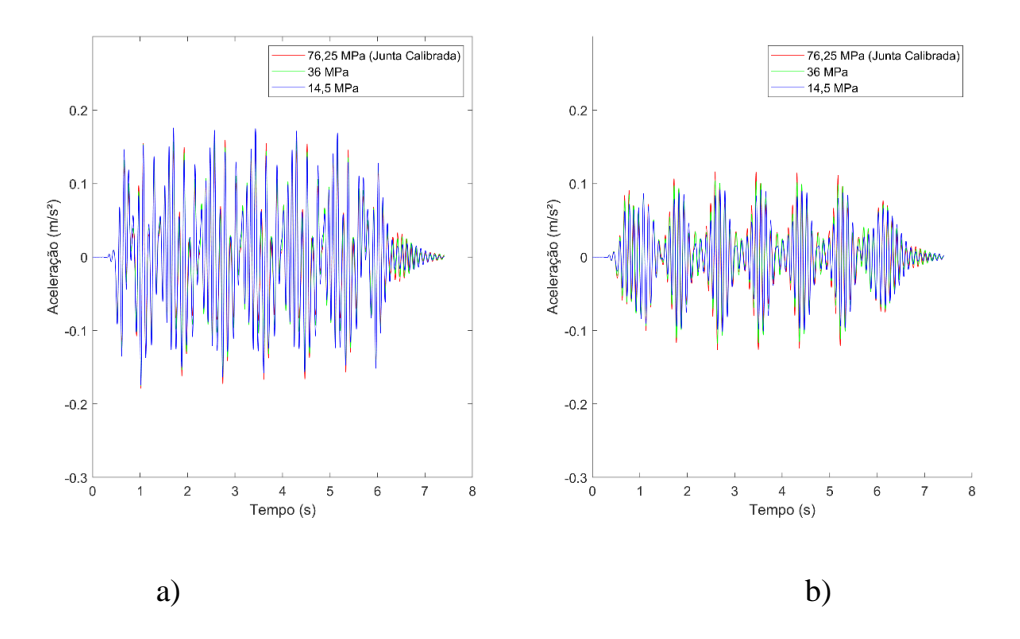

<span id="page-150-0"></span>Figura 5.13 – Registos de acelerações com a variação do modulo de elasticidade do balastro na junta transversal entre os tabuleiros: a) VD; b) VA

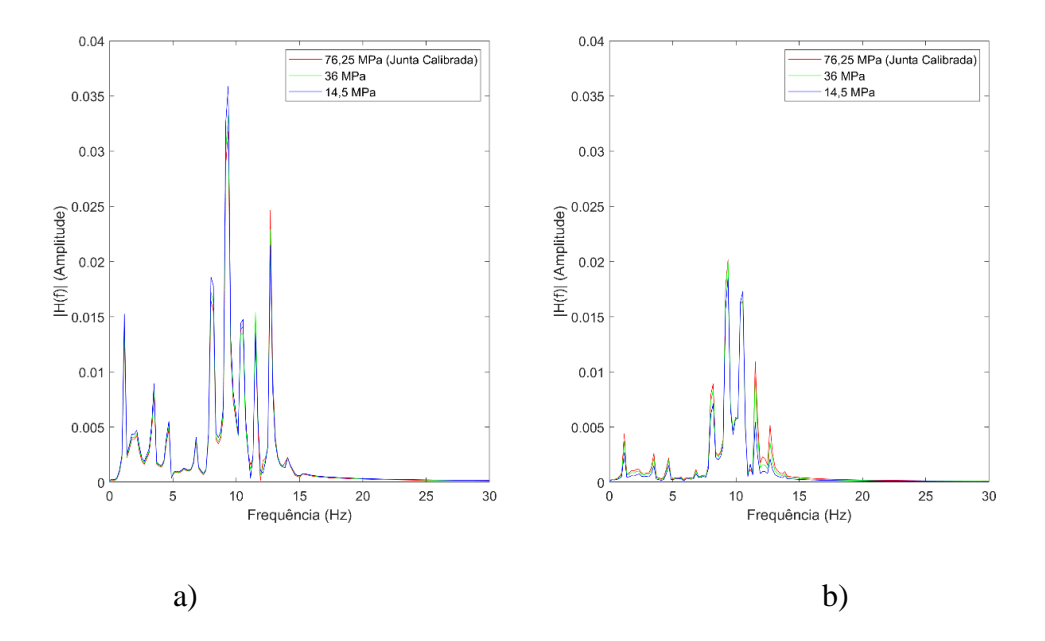

<span id="page-150-1"></span>Figura 5.14 – Registos em frequência com a variação do modulo de elasticidade do balastro na junta transversal entre os tabuleiros: a) VD; b) VA

Pode ser observado que, com a diminuição do modulo de elasticidade da junta longitudinal do balastro, e a consequente degradação deste material na região da junta, os níveis de vibração do meio tabuleiro onde passa o comboio tendem a aumentar. Já no tabuleiro oposto, nota-se uma diminuição dos níveis de vibração com a diminuição deste parâmetro, uma vez que o efeito de continuidade devido à camada de balastro diminui com a degradação da via. A variação do parâmetro basicamente não modifica as frequências que são excitadas, o que pode ser observado pelos gráficos no domínio da frequência.

### *5.4.2.3. Influência da variação da rigidez vertical do apoio*

Para o estudo da influência da rigidez do apoio na resposta, foram utilizados três valores diferentes para este parâmetro: o primeiro obtido na calibração (194,9 MPa), o segundo que representa metade do valor adotado inicialmente (165 MPa), e por último o valor correspondente a 40% do valor antes da calibração, correspondendo a uma rigidez de 132 MPa. Os resultados são apresentados na [Figura 5.15](#page-151-0) [e Figura 5.16,](#page-152-0) no domínio do tempo e da frequência.

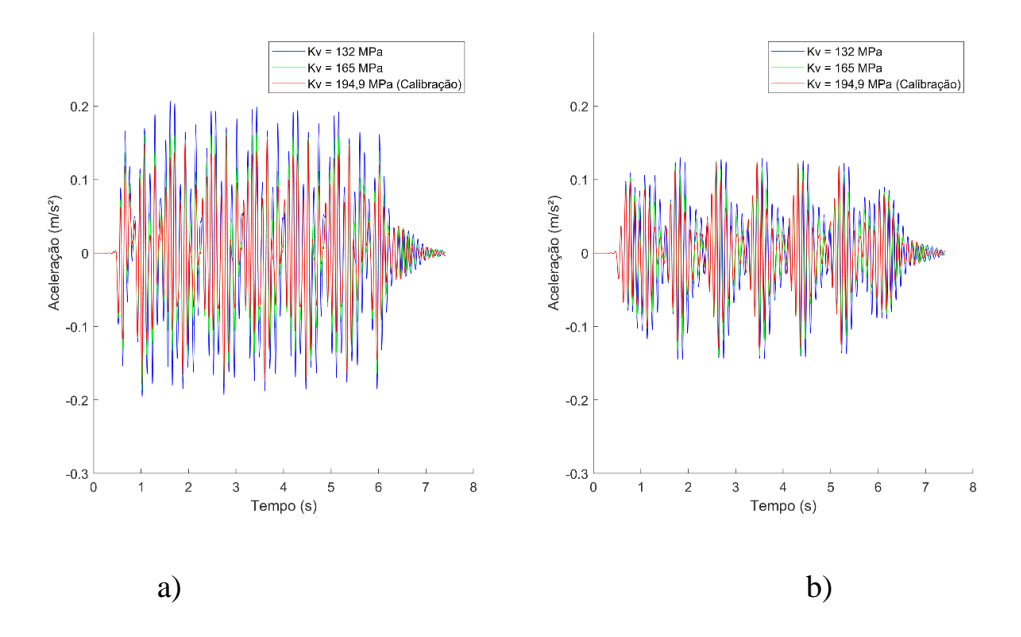

<span id="page-151-0"></span>Figura 5.15 – Registos de acelerações com a variação da rigidez vertical dos apoios: a) VD; b) VA

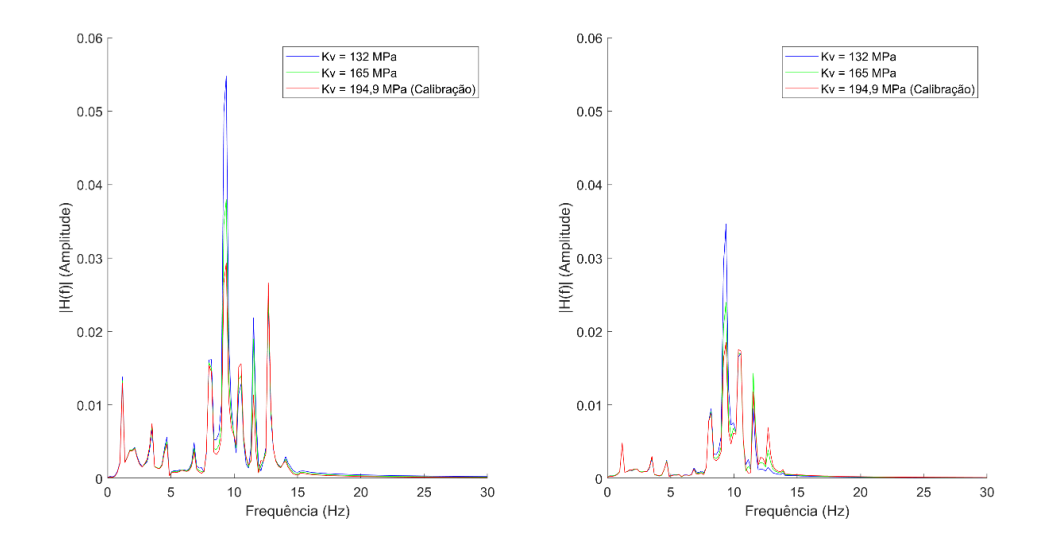

<span id="page-152-0"></span>Figura 5.16 – Registos em frequência com a variação da rigidez vertical dos apoios: a) VD; b) VA

Percebe-se, com a análise das respostas, que a variação da rigidez do aparelho de apoio tem grande impacto na resposta da estrutura ao carregamento dinâmico, a corroborar com o resultado obtido para a análise de sensibilidade do Capítulo 4. Nota-se, no entanto, que as frequências excitadas são as mesmas com a variação do parâmetro, com um aumento significativo na frequência próxima à do modo fundamental da estrutura (aproximadamente 10 Hz). O formato da resposta no domínio do tempo também sofre alterações, devido aos aumentos desiguais nas outras frequências observadas.

#### $5.4.3.$ *Validação*

De seguida é realizada a comparação entre as respostas numéricas e os registos experimentais considerando a passagem do comboio Alfa Pendular à velocidade de 110 km/h. Foram comparados três cenários que consideram: i) o modelo numérico inicial; ii) modelo numérico calibrado com base no ensaio de vibração ambiental; e iii) modelo numérico calibrado com ajustes baseados no estudo paramétrico da resposta. Foram analisadas duas situações para cada cenário, uma que considera o coeficiente de amortecimento regulamentar ( $\xi_{reg}$  = 2,12 %) e outra que considera o coeficiente de amortecimento determinado pelo método do decremento logarítmico para a passagem do comboio ( $\xi_{DL} = 6,33 %$ ).

Os registos foram filtrados com um filtro do tipo passa-baixa, tipo Chebyshev II, com frequência de corte de 30 Hz, número de ordem igual a 8 e atenuação de banda de 45 dB. A seguir são apresentados os registos temporais das acelerações verticais, nos dois pontos a meio vão de cada meio tabuleiro. Também são apresentados os registos transpostos para o domínio da frequência. Os registos são designados com o número do acelerómetro correspondente, sendo o acelerómetro 17 (Acc17) posicionado a meio vão do tabuleiro sobre o qual o comboio circula (VD) e o acelerómetro 11 (Acc11) colocado no mesmo ponto, mas do tabuleiro oposto (VA).

#### *5.4.3.1. Resultados obtidos com o modelo inicial antes da calibração*

A [Figura 5.17](#page-153-0) e a [Figura 5.18](#page-154-0) comparam graficamente, para o modelo numérico da ponte inicialmente desenvolvido, as acelerações obtidas por via numérica e experimental, a considerar o amortecimento regulamentar ( $\xi_{reg}$  = 2,12%) e o com o amortecimento obtido pelo método do decremento logarítmico ( $\xi_{DL}$  = 6,33%). Já a [Figura 5.19](#page-154-1) apresenta as transformadas no domínio da frequência correspondentes.

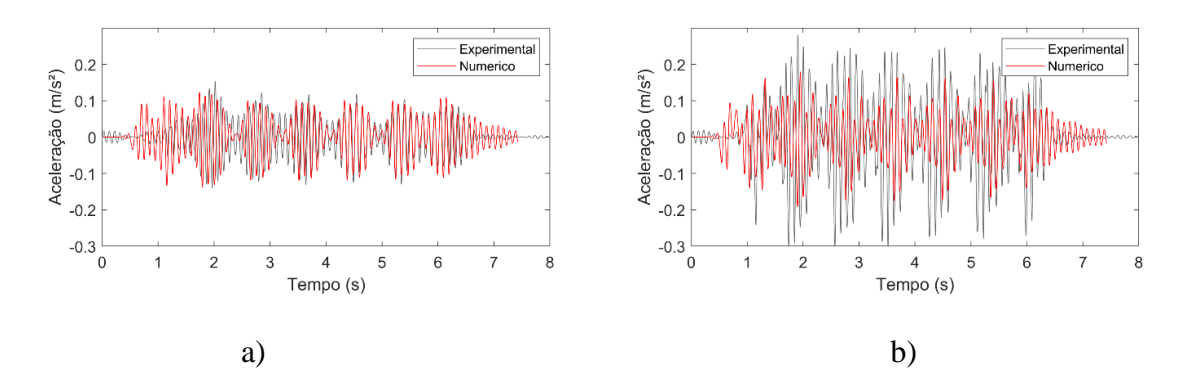

<span id="page-153-0"></span>Figura 5.17 – Comparação dos registos de acelerações experimentais com os obtidos numericamente com o modelo inicial ( $\xi_{reg} = 2,12\%$ ): a) Acc11; b) Acc17.

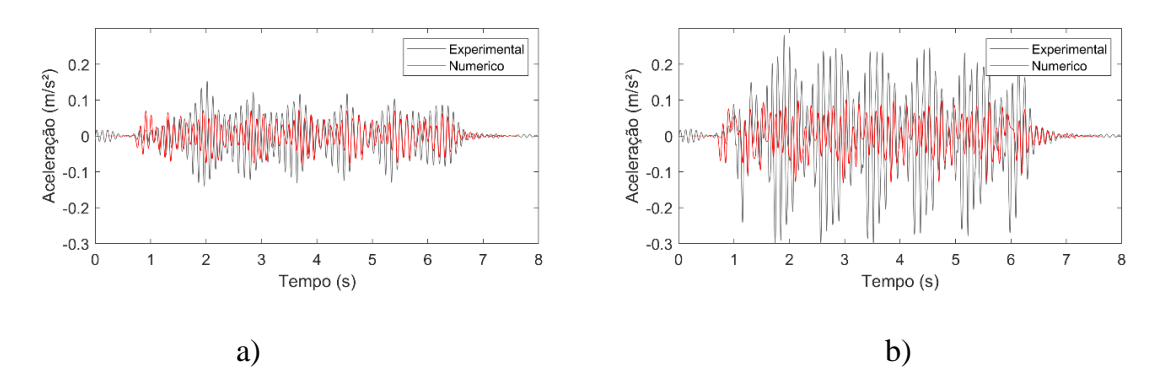

<span id="page-154-0"></span>Figura 5.18 – Comparação dos registos de acelerações experimentais com os obtidos numericamente com o modelo inicial ( $\xi_{DL}$ = 6,33%): a) Acc11; b) Acc17.

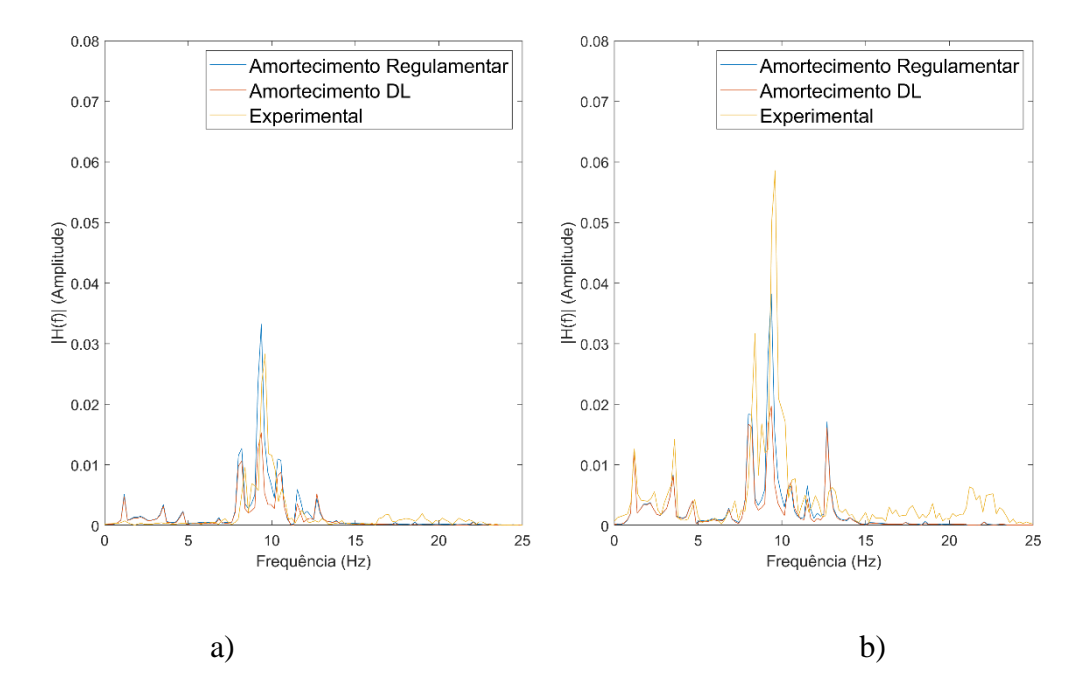

<span id="page-154-1"></span>Figura 5.19 – Comparação dos registos de acelerações experimentais com os obtidos numericamente com o modelo inicial, no domínio da frequência: a) Acc11; b) Acc17.

Com a análise da [Figura 5.17,](#page-153-0) nota-se que existe boa concordância entre os registos numéricos antes da calibração e os medidos experimentalmente com a amortecimento regulamentar. Entretanto, o trecho final, em vibração livre, apresenta um comportamento distinto, onde o modelo numérico persiste em vibração por mais tempo, em comparação ao experimental. Já na [Figura 5.18](#page-154-0) os valores de aceleração são bastante inferiores, diminuindo a concordância entre o numérico e o experimental. Todavia, o trecho em vibração livre fica perfeitamente descrito com a utilização do amortecimento DL.

Na [Figura 5.19](#page-154-1) onde é apresentado a transformada no domínio da frequência para o registo experimental e os dois numéricos, nota-se que existe uma boa concordância entre as frequências, onde a maior diferença está na frequência de 9,60 Hz.

Com a aplicação do amortecimento regulamentar, as acelerações já apresentam maior concordância numérica/experimental. Entretanto, o movimento em vibração livre, após a passagem do comboio não fica bem representado numericamente, o que pode concluir um comportamento não-linear da estrutura em função da amplitude da vibração, uma vez que o valor parece variar com e sem a aplicação do carregamento.

#### *5.4.3.2. Resultados obtidos com o modelo calibrado*

A [Figura 5.20](#page-155-0) e a [Figura 5.21](#page-156-0) comparam graficamente, para o modelo numérico da ponte calibrado com base no ensaio de vibração ambiental, as acelerações obtidas por via numérica e experimental, considerando o coeficiente de amortecimento regulamentar  $(\xi_{reg} = 2,12\%)$  e o coeficiente de amortecimento obtido pelo método do decremento logarítmico ( $\xi_{DL}$ = 6,33%). Já a [Figura 5.21](#page-156-0) apresenta as transformadas no domínio da frequência correspondentes.

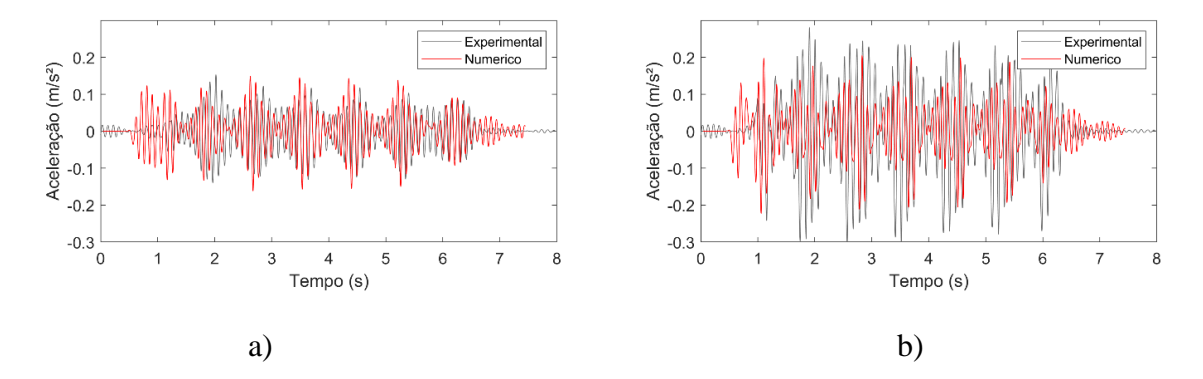

<span id="page-155-0"></span>Figura 5.20 – Comparação dos registos de acelerações experimentais com os obtidos numericamente com o modelo calibrado ( $\xi_{reg}$  = 2,12%): a) Acc11; b) Acc17.

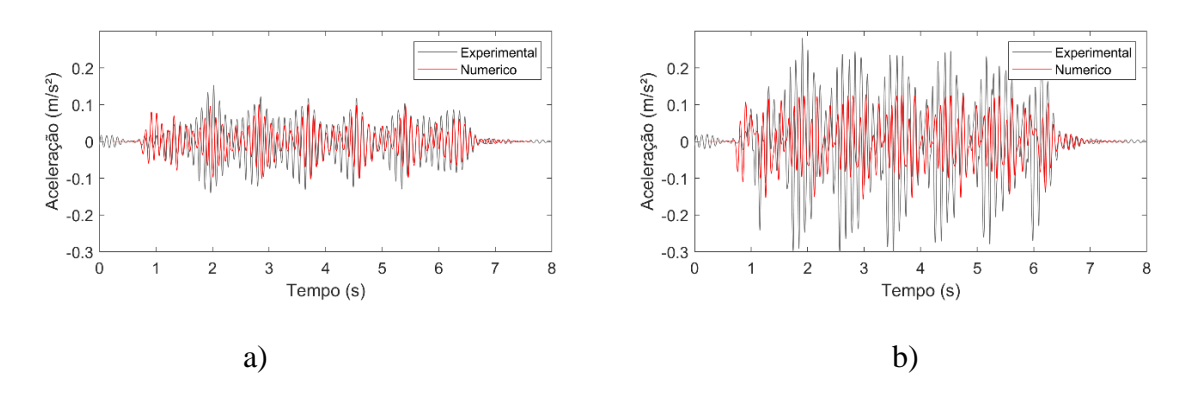

<span id="page-156-0"></span>Figura 5.21 – Comparação dos registos de acelerações experimentais com os obtidos numericamente com o modelo calibrado ( $\xi_{DL}$ = 6,33%): a) Acc11; b) Acc17.

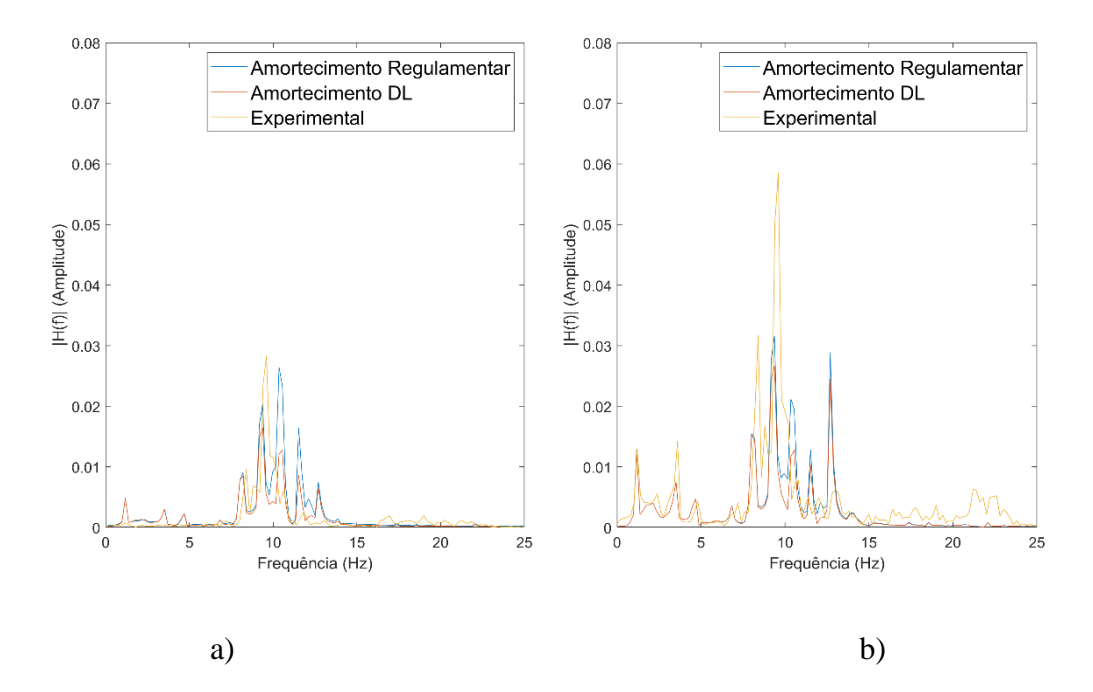

Figura 5.22 – Comparação dos registos de acelerações experimentais com os obtidos numericamente com o modelo calibrado, no domínio da frequência: a) Acc11; b) Acc17.

Com a calibração do modelo numérico com base nos ensaios de vibração ambiental, é notável a aproximação entre as acelerações obtidas por via numérica e as medidas em campo. Considerando o resultado numérico a utilizar o amortecimento DL, o comportamento do gráfico assemelha-se ao experimental, tanto em amplitudes como no movimento em vibração livre para o acelerómetro 11. Já para o outro acelerómetro (17) a aceleração numérica continua abaixo da experimental.

## *5.4.3.3. Resultados obtidos com o modelo calibrado e ajustado com base no estudo paramétrico*

No presente cenário, as propriedades obtidas com a calibração foram mantidas, com exceção da rigidez do apoio e o módulo de elasticidade do balastro da junta longitudinal. Foram adotados para estes parâmetros, os valores de 132 MPa e 36 MPa, respetivamente, avaliados anteriormente na secção 5.4.1.

A [Figura 5.20](#page-155-0) e a [Figura 5.21](#page-156-0) comparam graficamente, para o modelo numérico da ponte calibrado e ajustado com base no estudo paramétrico da resposta, as acelerações obtidas por via numérica e experimental, considerando o coeficiente de amortecimento regulamentar ( $\xi_{reg}$ = 2,12%) e o coeficiente de amortecimento obtido pelo método do decremento logarítmico ( $\xi_{DL}$ = 6,33%). Já a [Figura 5.21](#page-156-0) apresenta as transformadas no domínio da frequência correspondentes.

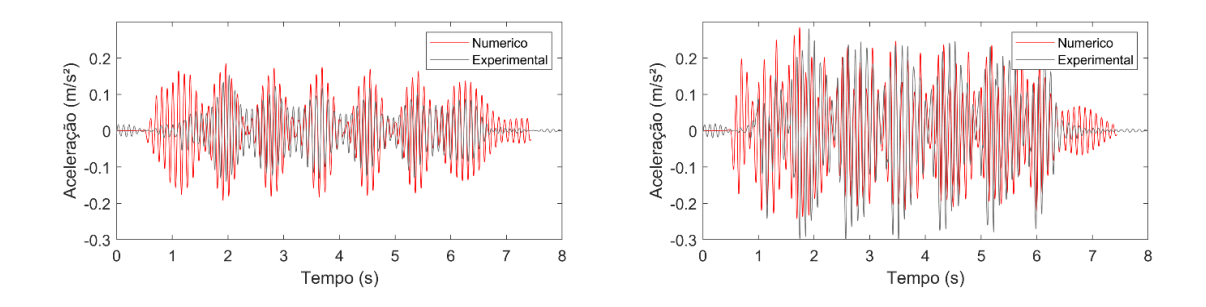

Figura 5.23 – Comparação dos registos de acelerações experimentais com os obtidos numericamente com o modelo calibrado e ajustado na análise paramétrica ( $\xi_{reg}$ =

2,12%): a) Acc11; b) Acc17.

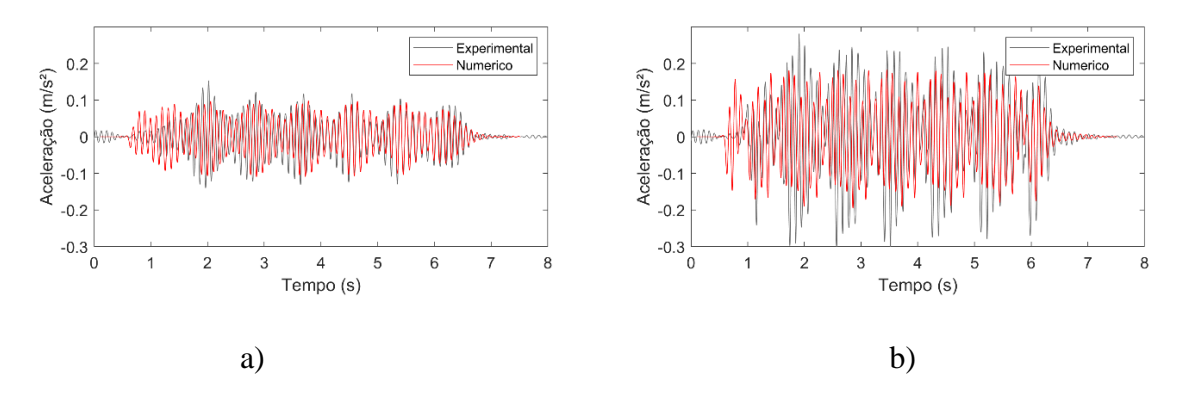

Figura 5.24 – Comparação dos registos de acelerações experimentais com os obtidos numericamente com o modelo calibrado e ajustado na análise paramétrica ( $\xi_{nl}$ = 6,33%): a) Acc11; b) Acc17.

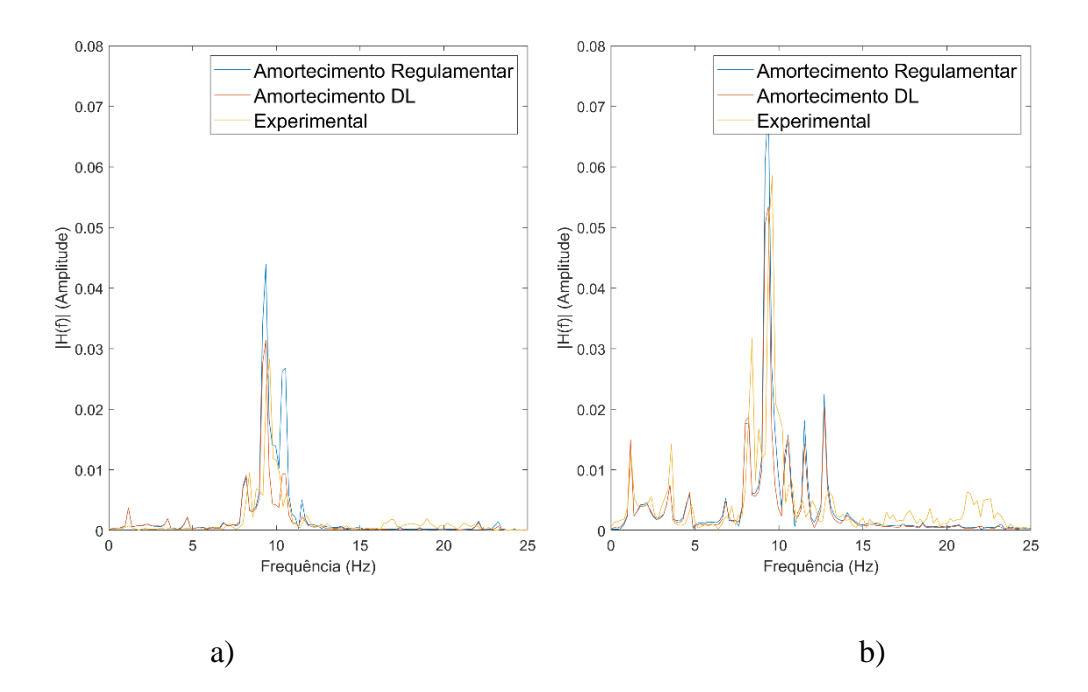

<span id="page-158-0"></span>Figura 5.25 – Comparação dos registos de acelerações experimentais com os obtidos numericamente com o modelo calibrado e ajustado na análise paramétrica no domínio da frequência: a) Acc11; b) Acc17.

Com os ajustes dos parâmetros selecionados, foi possível obter um comportamento do modelo numérico mais representativo da realidade medida em campo. Os registos de aceleração com o amortecimento obtido pelo decremento logaritmo apresenta melhor concordância com os registos experimentais e amplitudes muito próximas. N[a Figura 5.25](#page-158-0) é notável a semelhança entre os registos, em especial na frequência próxima a frequência do modo fundamental da estrutura.

Cabe ainda observar que a degradação do balastro na junta longitudinal entre os tabuleiros, traduzido pela diminuição do módulo de elasticidade do material, pode ser diferente devido aos níveis de vibração superiores aos da vibração ambiental. Este fenómeno pode afetar não apenas esta propriedade, mas também outras propriedades do modelo numérico, como o módulo de elasticidade dos outros materiais e a rigidez dos apoios.

#### *5.4.3.4. Conclusão sobre os resultados da análise dinâmica*

A idealização de estruturas reais na construção de modelos numéricos é uma tarefa complexa e suscetível de imprecisões. A tarefa do engenheiro ao desenvolver o modelo

numérico deve levar em conta a o tipo de análise a qual o modelo pretende realizar.

O valor do amortecimento adotado tem influência na resposta das estruturas. A determinação correta e a possível aplicação de um valor representativo devem ser acompanhadas de um estudo profundo do comportamento da estrutura e de suas principais propriedades. A aplicação do amortecimento regulamentar leva a respostas da estrutura mais elevadas, o que pode ser considerado conservador e não é uma representação fidedigna da realidade.

As Figuras 5.26 e 5.27 apresentam as comparações dos resultados numéricos/experimentais antes e após o processo final de calibração, com a utilização do amortecimento obtido pelo método do decremento logarítmico.

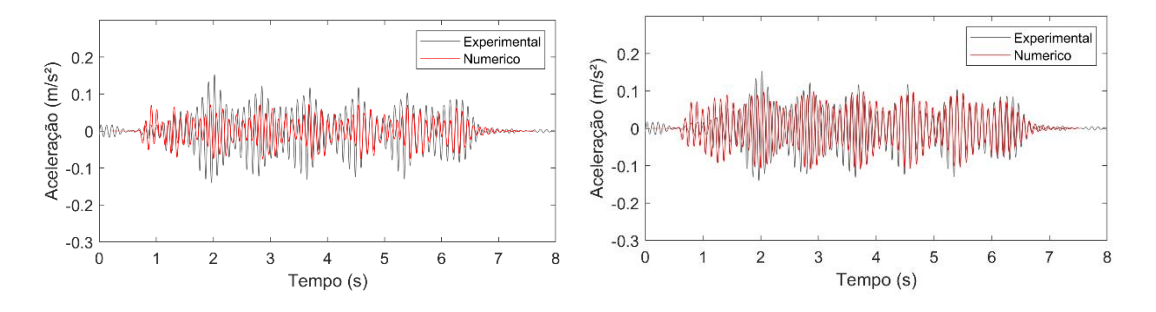

Figura 5.26 – Comparação dos registos de acelerações experimentais com os obtidos numericamente para o acelerómetro 11:

a) com o modelo inicial; b) com o modelo calibrado e ajustado na análise paramétrica ( $\xi_{DL}$  = 6,33%).

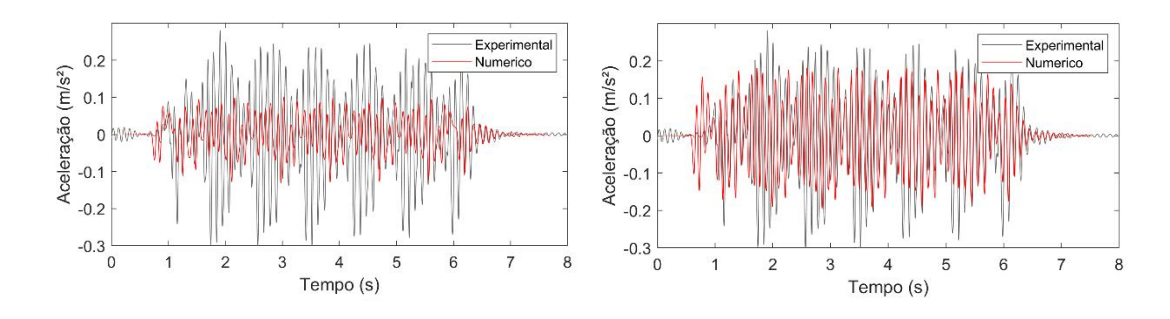

Figura 5.27 – Comparação dos registos de acelerações experimentais com os obtidos numericamente para o acelerómetro 17:

a) com o modelo inicial; b) com o modelo calibrado e ajustado na análise paramétrica ( $\xi_{DI}$  = 6,33%).

É notável a valia do processo de calibração, no estudo de estruturas existentes. Percebe-se claramente que o comportamento da estrutura real fica melhor representado após os procedimentos empregados na calibração. Com base no modelo numérico calibrado, podem ser realizadas outras simulações, tanto com o objetivo de modificar a atual velocidade máxima de passagem de comboios, como eventuais modificações estruturais de reforço.

### **6.1. Conclusões**

A presente dissertação enquadra-se no âmbito do projeto europeu IN2TRACK2. O objetivo do trabalho é o estudo do comportamento dinâmico de uma ponte ferroviária, a Ponte da Cascalheira, pertencente à Linha do Norte de Portugal.

No Capítulo 2 foi apresentado o estado da arte, que consiste na formulação teórica relativa à dinâmica das estruturas, que serviram como base para a compreensão das técnicas utilizadas ao longo da dissertação.

No Capítulo 3, foi apresentada a estrutura em estudo, a Ponte da Cascalheira, da Linha do Norte de Portugal, que foi construída em 1994 e atualmente em operação. É descrito o desenvolvimento de um modelo tridimensional em elementos finitos no programa comercial ANSYS®. Em seguida, no mesmo capítulo, é descrita a campanha experimental realizada *in-situ*, que consistiu em ensaios de vibração ambiental e de vibração forçada para a passagem de tráfego. Os ensaios tiveram como transdutores de resposta acelerómetros capazes de captar as vibrações da estrutura devido às ações ambientais, e outros acelerómetros dedicados exclusivamente a adquirir dados com a passagem de comboios.

Com os ensaios de vibração ambiental, foi possível a determinação de 6 modos de vibração pelo método melhorado de decomposição no domínio da frequência (EFDD), com o auxílio do programa comercial ARTeMIS®. Foram obtidas as configurações modais, frequências naturais e amortecimentos dos 6 modos identificados. Já o ensaio de vibração forçada para a passagem de comboios teve como objetivo a determinação dos coeficientes de amortecimento para níveis de vibração mais elevados, considerando os registos de 3 passagens do comboio Alfa Pendular. Também foi determinado o amortecimento recomendado pelo regulamento em vigor, a EN1991-2 (2003).

Nota-se que o amortecimento obtido pelo regulamento em vigor tem um menor valor, em comparação com os outros métodos utilizados. Com a determinação do amortecimento pelo método DL, percebe-se que o amortecimento tem uma tendência clara de aumento com o aumento dos níveis de vibração, o que parece revelar um comportamento não-linear da estrutura sob ação de tráfego.

No Capítulo 4, foi realizada a calibração do modelo numérico, com base nas respostas modais obtidas no ensaio de vibração ambiental, nomeadamente frequências naturais e modos de vibração. A análise de correlação inicial foi de grande importância para selecionar a informação experimental a utilizar na calibração. Já a análise de sensibilidade possibilitou escolher os parâmetros do modelo numérico para a fase de otimização. Foram selecionados na análise de sensibilidade cinco parâmetros da estrutura: os módulos de elasticidade do betão e do balastro na junta longitudinal do tabuleiro, as densidades do betão e do balastro, e a rigidez vertical dos aparelhos de apoio.

Procedeu-se à otimização do modelo numérico com base em uma metodologia desenvolvida e detalhada no presente trabalho, com a utilização de 3 programas computacionais: MATLAB®, ANSYS® e ARTeMIS®. O processo de otimização foi realizado quatro vezes, para confirmar a robustez da metodologia e dos parâmetros obtidos no processo de otimização. Confirmou-se que o método é eficaz, tendo em vista que a função objetivo a minimizar apresentou redução significativa para as quatro otimizações (de 0,164 para 0,075) e os parâmetros obtidos tiveram resultados próximos em todas as análises. A constatação da estabilidade dos parâmetros obtidos evidencia que a análise de sensibilidade foi bem desempenhada, e apenas os parâmetros mais sensíveis foram selecionados para o processo de otimização.

No final, as frequências numéricas e experimentais apresentaram diferenças quase nulas para os 4 modos de vibração utilizados na otimização, com exceção da frequência natural do modo 2 que apresentou uma diferença percentual de 2,75%, em relação à frequência do modo experimental correspondente.

No Capítulo 5, foi realizada a análise dinâmica da estrutura da Ponte da Cascalheira, com a utilização de uma metodologia com interação veículo-estrutura, desenvolvida em Montenegro *et al*. (2015) e Neves *et al.* (2014). O estudo mais detalhado do comboio utilizado na análise, CPA série 4000, mais conhecido como Alfa Pendular, tanto as características geométricas, quanto as massas e cargas por eixo, foi fundamental para o desenvolvimento do modelo numérico do comboio completo.

A análise dinâmica da estrutura foi realizada considerando três modelos numéricos da estrutura: i) modelo inicial; ii) modelo calibrado com base no ensaio de vibração ambiental; e iii) modelo calibrado com ajustes baseados em um estudo paramétrico da resposta. Foram comparadas as acelerações numéricas e experimentais em dois pontos, localizados a meio vão, em cada meio tabuleiro.

Inicialmente foi realizado o estudo paramétrico da resposta, fundamental para o entendimento da influência dos parâmetros na resposta do modelo numérico. Os parâmetros em estudo foram: o amortecimento da estrutura, o módulo de elasticidade do balastro na junta longitudinal e a rigidez vertical dos aparelhos de apoio. Desta forma foi possível concluir que o modelo numérico (iii), foi aquele onde foi obtida a melhor aproximação entre os resultados numéricos e experimentais.

O módulo de elasticidade da junta longitudinal foi alterado em busca de representar uma degradação maior no material, com o aumento das vibrações com o tráfego ferroviário. Conclui-se que a junta apresenta maior degradação com o aumento das vibrações, tendo em vista que a diminuição do módulo de elasticidade do balastro na região da junta foi determinante para obter melhor aproximação no modelo numérico (iii).

Já em relação à rigidez vertical do apoio, constatou-se que esta é uma variável de grande influência na resposta, e que a diminuição deste parâmetro tende a aumentar os níveis de vibração nos dois pontos analisados, sobretudo em frequências próximas ao modo fundamental da estrutura.

No final do trabalho, foram comparados os três cenários do modelo numérico, com um registo da passagem do comboio Alfa Pendular a atravessar a estrutura com velocidade de 110 km/h, obtido durante o ensaio de vibração forçada. Para as análises, foram adotados o amortecimento regulamentar ( $\xi_{Reg}$  = 2,12%) e o obtido pelo método do decremento logarítmico ( $\xi_{DL}$ = 6,33%).

Foi observado que as respostas para o modelo numérico inicial (i) estavam muito distantes do resultado experimental, quando adotado o amortecimento obtido pelo decremento logarítmico, enquanto para o amortecimento regulamentar apresentou maior concordância nos resultados durante a aplicação do carregamento, mas um comportamento muito distinto durante movimento em vibração livre.

Após a calibração, com base no ensaio de vibração ambiental (ii), percebe-se a aproximação entre as respostas numéricas e experimentais, porém, o as amplitudes das respostas do modelo numérico ainda estavam abaixo do experimental. Com a calibração manual com base no estudo paramétrico da resposta (iii) foram obtidos resultados mais próximos aos experimentais em todos os pontos comparados. Os resultados numéricos foram muito próximos dos experimentais e a aplicação do amortecimento obtido pelo

decremento logarítmico foi fundamental para representar o comportamento da estrutura corretamente.

Uma conclusão importante a respeito do amortecimento é que o estudo indica que este pode não apresentar o mesmo valor durante e após a aplicação do carregamento. A natureza não-linear do problema torna a perfeita representação da realidade um processo complexo e trabalhoso. O amortecimento regulamentar pode ser considerado conservativo, tendo em vista que a sua aplicação resulta em maiores valores de aceleração que, no caso de um modelo numérico bem calibrado, pode ser desnecessariamente baixo.

Conclui-se ainda que para o estudo do comportamento dinâmico de pontes ferroviárias é de grande valia o apoio de estudos experimentais baseados em ensaios de vibração, para o melhor entendimento das estruturas e a desenvolvimento de modelos numéricos mais representativos da realidade. O modelo calibrado e validado pode ser utilizado para diversas finalidades, como para a simulação de diferentes cenários de utilização da estrutura, como o aumento da velocidade do tráfego ferroviário, como para a monitorização das condições de conservação da estrutura ao longo do tempo, entre outros.

## **6.2. Desenvolvimentos Futuros**

Durante o desenvolvimento do presente trabalho foram observadas questões que merecem ser objetivo de estudo de trabalhos futuros da mesma linha de pesquisa. São eles:

- Estudo da calibração de modelos numéricos com base em registos da resposta (aceleração, velocidades e/ou deslocamentos) da estrutura medidos em campo;
- Estudo de outras metodologias para determinar o amortecimento de estruturas reais que possibilite a previsão do parâmetro mais precisa para o projeto de novas estruturas;
- A calibração do modelo do comboio e o estudo das vibrações sentidas pelos passageiros e a sua comparação com registos obtidos por via experimental;
- Estudar de forma mais profunda o comportamento das propriedades do balastro, em especial no material presente nas juntas estruturais.

# **7. REFERÊNCIAS BIBLIOGRÁFICAS**

Allemang, R. - The modal assurance criterion - twenty years of use and abuse. Journal of Sound and Vibration, 2003. Volume 37 (8), p.14-21.

Bathe, K.J. - Finite element procedures, Upper Saddle River, NJ: Prentice-Hall, 1996.

Braga, C., A., S., T. - Caracterização de um Ensaio de Análise Modal recorrendo a leitura sem contacto. Dissertação para obtenção do grau de Mestre em Engenharia Mecânica, Universidade do Minho, Braga, 2004.

Brehm, M. - Vibration-based model updating: reduction and quantification of uncertainties. Doctoral Thesis, 2011, Bauhaus Universitat Weimar. Weimar, Germany.

Brincker, R.; Zhang, L.; Andersen, P. - Modal Identification from Ambient Responses Using Frequency Domain Decomposition, IMAC XVIII, 2000, San Antonio, USA.

Calçada, R. - Efeitos dinâmicos em pontes resultantes do tráfego ferroviário a alta velocidade. Dissertação para obtenção do grau de Mestre em Engenharia Civil, FEUP, Porto, 1995.

Carvalho, M. - Comportamento Dinâmico de uma Ponte Ferroviária de Pequeno Vão para Tráfego de Alta Velocidade, Dissertação apresentada à Faculdade de Engenharia da Universidade do Porto para obtenção do grau de Mestre em Estruturas de Engenharia Civil, 2011.

Chopra, A. - Dynamic of structures: theory and applications to earthquake engineering, 1995. Englewood Cliffs: Prentice Hall International.

Clough, R. W. and Penzien, J. - Dynamics of structures, 2nd Edition, 1993. New York: McGraw Hill.

Cooley J.W.; Tukey J.W. - An Algorithm for the Machine Calculation of Complex Fourier Series. Mathematics of Computation, Vol. 19, 1965, p. 297-301.

Correia, M. - Algoritmos genéticos. Revista dos Algarves. 2003. 36–43.

Da Silva, C. W. - Vibration Damping, Control, and Design, 2007. Taylor & Francis Group, LLC.

EN1991-2, "Eurocode 1: Actions on structures - Part 2: Traffic loads on bridges", European Committee for Standardization (CEN), Brussels, Belgium, 2003.

EN1991-2, "Eurocode 1: Actions on structures - Part 2: Traffic loads on bridges", European Committee for Standardization (CEN), Brussels, Belgium, 2003.

ERRI D214/RP3 - Railway bridges for speeds > 200 km/h. Recommandations for calculating damping in rail bridge decks. Utrecht, Netherlands: European Rail Research Institute (ERRI), 1999.

Ewins, D. J. - Modal Testing: Theory, Practice and Application, 2000. Research Studies Press, LTD.

Goicolea, J.; Gabaldón, F.; Barbero, J.; Navarro, J. "Nuevos métodos de cálculo dinámico para puentes de ferrocarril en las instrucciones IAPF y Eurocódigo 1", Revista de Obras Públicas, Junho de 2004, 39-46, Colégio de Inginieros de Caminos Canales y Puertos, Madrid.

Henriques, A. - Aplicação de novos conceitos de segurança no dimensionamento do betão estrutural. Tese de doutoramento, Departamento de Engenharia Civil, Faculdade de Engenharia da Universidade do Porto, FEUP. Porto, Portugal, 1998.

Leite, J. A. A. - Avaliação experimental e numérica do comportamento dinâmico dos degraus de bancada do Estádio Do Dragão. Dissertação para obtenção do grau de Mestre em Engenharia Civil, Instituto Superior de Engenharia do Porto, ISEP, Porto, 2016.

Magalhães, F. - Identificação modal estocástica para validação experimental de modelos numéricos. Dissertação para obtenção do grau de Mestre em Engenharia Civil, FEUP, Porto, 2003.

Malveiro, J. P. C. - Dynamic Behaviour And Fatigue Assessment Of Railway Bridge Deck Slabs. Tese de doutoramento. Departamento de Engenharia Civil, Faculdade de Engenharia da Universidade do Porto, FEUP. Porto, 2017.

Malveiro, J. P. C.; Ribeiro, D. R. F.; Calçada, R.; Delgado R. - Updating and validation of the dynamic model of a railway viaduct with precast deck, Structure and Infrastructure Engineering: Maintenance, Management, Life-Cycle Design and Performance (2013).

Malveiro, J. P. C.; Ribeiro, D. R. F.; Sousa, R,; Calçada, R. - Model updating of a dynamic model of a composite steel-concrete railway viaduct based on experimental tests. Engineering Structures, Volume 164, Junho 2018, Páginas 40-52.

Meixedo, A. G., "Comportamento Dinâmico De Pontes Com Tabuleiro Pré-Fabricado Em Vias De Alta Velocidade", Dissertação para obtenção do grau de Mestre em Engenharia Civil, FEUP, Porto, 2012.

Melo, L. R. T.; Bittencourt ,T. N.; Ribeiro, D.R.F.; Calçada, R. - Dynamic response of a railway bridge to heavy axle-load trains considering vehicle–bridge interaction, International Journal of Structural Stability and Dynamics, vol. 18, no. 1, Article ID 1850010, pp. 1–27, 2018.

Montenegro, P. A.; Calçada, R.; Carvalho, H. - Stability of a train running over the Volga river high-speed railway bridge during crosswinds. Struct Infrastruct Eng. 2020;16(8):1121-1137.

Montenegro, P. A. - Comportamento Dinâmico De Uma Ponte Em Arco Existente Para Tráfego Ferroviário De Alta Velocidade. Dissertação para obtenção do grau de Mestre em Engenharia Civil, FEUP, Porto, 2008.

Montenegro, P. A. - A methodology for the assessment of the train running safety on bridges. Tese de doutoramento. Departamento de Engenharia Civil, Faculdade de Engenharia da Universidade do Porto, FEUP. Porto, 2015.

Neves, S.; Azevedo, A. F. M.; Calçada, R. - A direct method for analyzing the vertical vehicle–structure interaction. Engineering Structures; 34(2014):414–420.

Neto J.; Montenegro P. A.; Vale C.; Calçada R. -Evaluation of the train running safety under crosswinds - a numerical study on the influence of the wind speed and orientation considering the normative Chinese hat model. International Journal of Rail Transportation 2020. DOI:10.1080/23248378.2020.1780965.

Owen, D.R.J. e Hinton, E. - Finite Elements in Plasticity: Theory and Practice, Swansea, UK: Pineridge Press Limited, 1980.

Rainieri C. e Fabbrocino G., Operational Modal Analysis of Civil Engineering Structures. Springer Science+Business Media New York, 2014.

Ribeiro, D.R.F. - Comportamento Dinâmico de Pontes sob Acção de Tráfego Ferroviário de Alta Velocidade. Dissertação para obtenção do grau de Mestre em Engenharia Civil, FEUP, Porto, 2004.

Ribeiro, D.R.F. - Efeitos Dinâmicos Induzidos Por Tráfego Em Pontes Ferroviárias: Modelação Numérica, Calibração E Validação Experimental. Tese de doutoramento. Departamento de Engenharia Civil, Faculdade de Engenharia da Universidade do Porto, FEUP, Porto, 2012.

Ribeiro, D.R.F.; Calçada, R.; Delgado, R.; Brehm, M.; Zabel, V. - Finite element model updating of a bowstring-arch railway bridge based on experimental modal parameters. Engineering Structures, Volume 40, Julho 2012, Páginas 413-435.

Rodrigues, J. - Identificação modal estocástica. Métodos de análise e aplicações em estruturas de engenharia civil. Tese de doutoramento. Departamento de Engenharia Civil, Faculdade de Engenharia da Universidade do Porto, FEUP. Porto, 2004.

Sheskin, D. - Handbook of parametric and nonparametric statistical procedures, Third Edition, 2004. London: Chapman & Hall/CRC.

Silva, A. J. P. - Análise da estabilidade da via num viaduto ferroviário para tráfego de comboios de alta velocidade. Dissertação para obtenção do grau de Mestre em Engenharia Civil, FEUP, Porto, 2018.

Silva, L. D. C. F. M. - Comportamento Dinâmico De Uma Ponte Ferroviária De Pequeno Vão Para Tráfego De Alta Velocidade. Dissertação para obtenção do grau de Mestre em Engenharia Civil, FEUP, Porto, 2010.

Soriano, H., L. - Introdução à dinâmica das estruturas, 2014. Rio de Janeiro: Elsevier.

Ticona Melo L. R.; Ribeiro, D.R.F; Calçada, R; Bittencourt T. N. - Validation of a vertical train–track–bridge dynamic interaction model based on limited experimental data. Structure and Infrastructure Engineering, 16:1(2020), 181-201, DOI:10.1080/15732479.2019.1605394.

UIC, Guidelines for Railway Bridges Dynamic Measurements and Calculations. Paris: International Union of Railways (UIC); 2007.

# **8. SÍTIOS DA INTERNET**

Mathworks (Acedido em Outubro de 2020). Disponível em WWW<URL: https://www.mathworks.com/>.

NI – National Instruments (Acedido em Outubro de 2020). Disponível em WWW<URL: [https://www.ni.com/pt-pt.html>](https://www.ni.com/pt-pt.html).

PCB PIEZOTRONICS - (Acedido em Outubro de 2020). Disponível em WWW<URL: https://www.pcb.com/>.

RT – Railway Technology (Acedido em Outubro de 2020). Disponível em WWW<URL[:https://www.railway-technology.com/>](https://www.railway-technology.com/).

UIC - Union Internationale des Chemins de Fer (Acedido em Outubro de 2020). Disponível em WWW:[<URL:https://uic.org/>](https://uic.org/).